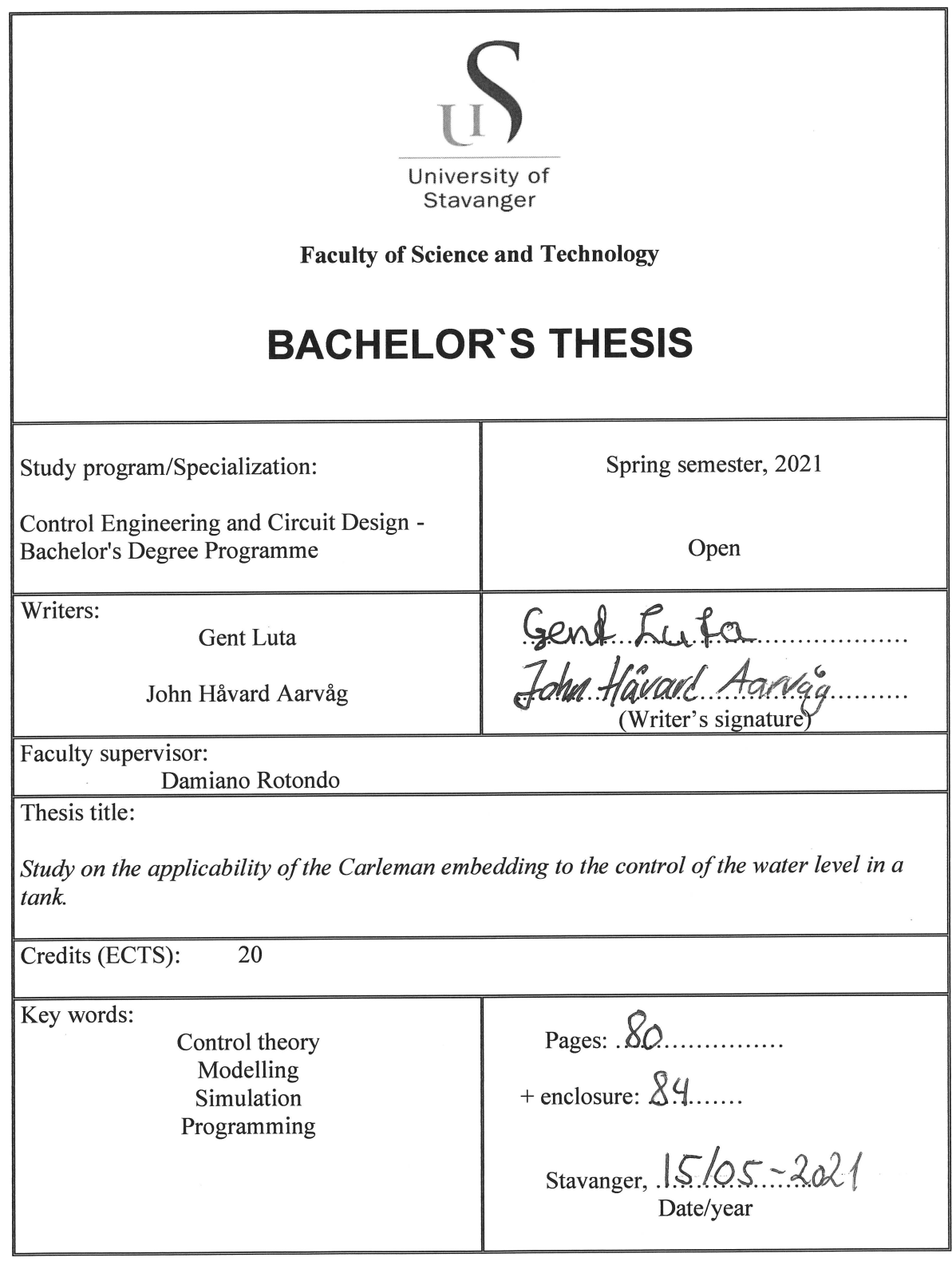

 $\epsilon$ 

 $\alpha = -\alpha$  .

Frontpage for bachelor thesis<br>Faculty of Science and Technology<br>Decision made by the Dean October  $30<sup>th</sup> 2009$ 

#### Acknowledgements

We would like to express our utmost gratitude to our faculty supervisor Assoc.Prof. Damiano Rotondo for his guidance throughout this project. He has been incredibly helpful, always available and very patient with us. We are very lucky to have had such a good supervisor.

Unë do të doja të shprehja mirënjohjen time të sinqertë për familjen time për dashurinë dhe mbështetjen e tyre të pakushtëzuar. Jam i mirënjohës motrës time qe ishte gjithmonë aty për mua dhe më brohoriti. Jam i mirënjohës vëllait tim qe më dha mësime të vlefshme për jetë. Jam i mirënjohës prindërve të mi qe më dhanë mua dhe vëllaut dhe motres time një jetë të mirë, edhe pse kjo nënkuptonte sakrifica të panumërta. Unë do të jem përgjithmonë mirënjohës.

- Gent Luta

Jeg ønsker å dedikere denne oppgaven til mine nieser og nevøer. Takk til alle mine nærmeste for enorm støtte. En spesiell takk til Ida Marita og Mons, for gode arbeidsforhold under arbeidet med oppgaven.

- John Håvard Aarvåg

#### Abstract

This thesis presents control design of an approximated dynamical model, which is derived by using the Carleman embedding technique. To perform the Carleman embedding, the nonlinear dynamical model should be expressed in a polynomial form. By using the higher order Taylor approximation, a nonlinear system, if analytical, can be expressed in such a form. Carleman embedding of the cubic two-tank model proves to give a compromise between accuracy and computational labour. However, Carleman linearization of this model results in an uncontrollable system. Therefore, controller design for the quadratic Carleman approximation is considered. This controller is a state feedback controller. The process of finding the controller gain  $K$ , can be expressed as an optimization problem in terms of linear matrix inequalities. A quadratic controller has to fulfil some necessary constraints to be operational. The main benefit of this type of controller design, is that it ensures stability in the given region that the controller was designed for. However, this controller design leads to poor feasibility, which limits its usefulness in a practical setting.

#### Sammendrag

Denne avhandlingen presenterer kontroller design av en estimert dynamisk modell, hvor modellen er utledet ved bruk av teknikken *Carleman embedding*. For å utføre denne teknikken, burde den ikkelineære dynamiske modellen være uttrykt på polynom form. Hvis et ikkelineært system er analytisk, kan det uttrykkes som et polynom ved hjelp av Taylor approksimasjon av høyere orden. Taylor approksimasjonen av orden tre, også kalt *cubic* modell, viser seg å være den best egnede modellen for utføringen av Carleman embedding teknikken. Carleman linearisering av denne cubic modellen resulterer i et ukontrollerbart system. Derfor vil kontroller design for quadratic Carleman approksimasjonen bli vurdert. Kontrolleren for dette systemet er basert på tilbakekobling. Prosessen i å finne kontroller forsterkningen  $K$  kan utrykkes som et optimaliseringsproblem i form av linear matrix inequalities. En slik kontroller er nødt til å tilfredsstille visse kriterier for å være operasjonell. Hovedfordelen i en slik kontroller er at den garanterer stabilitet i den regionen som kontrolleren ble designet for. Ulempen med denne typen kontroller design er at numeriske problemer oppstår, som begrenser dens praktiske nytte.

# Table of Contents

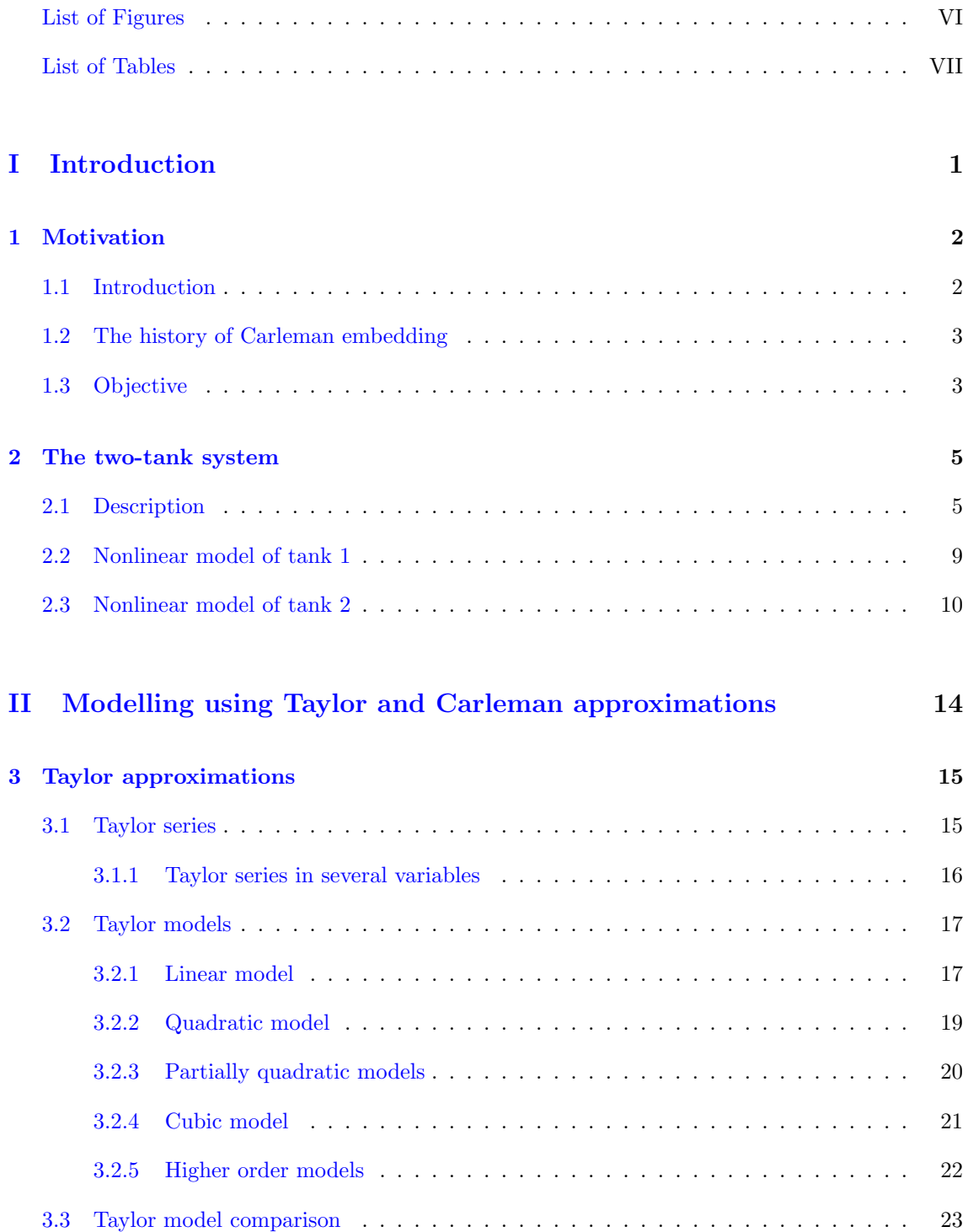

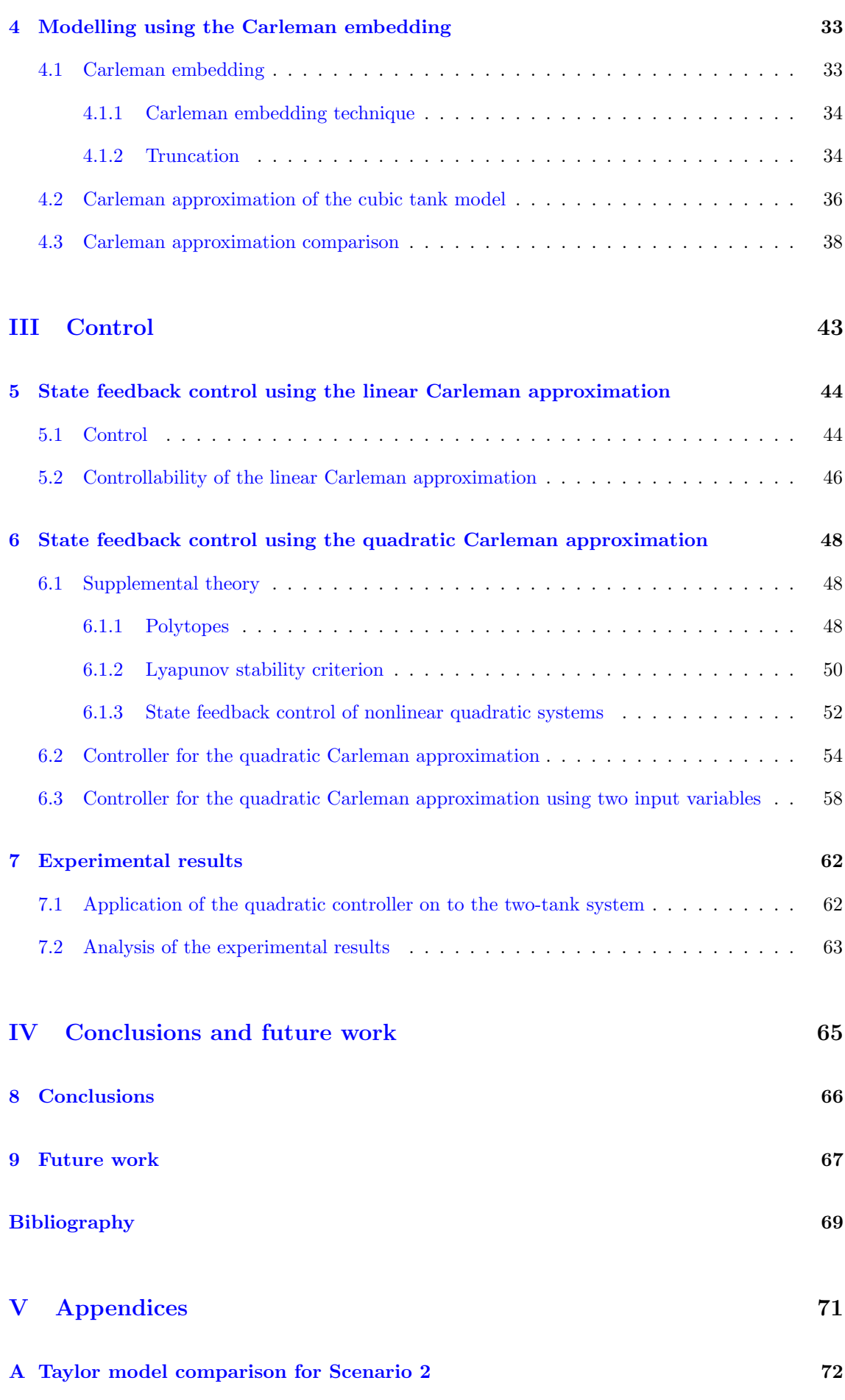

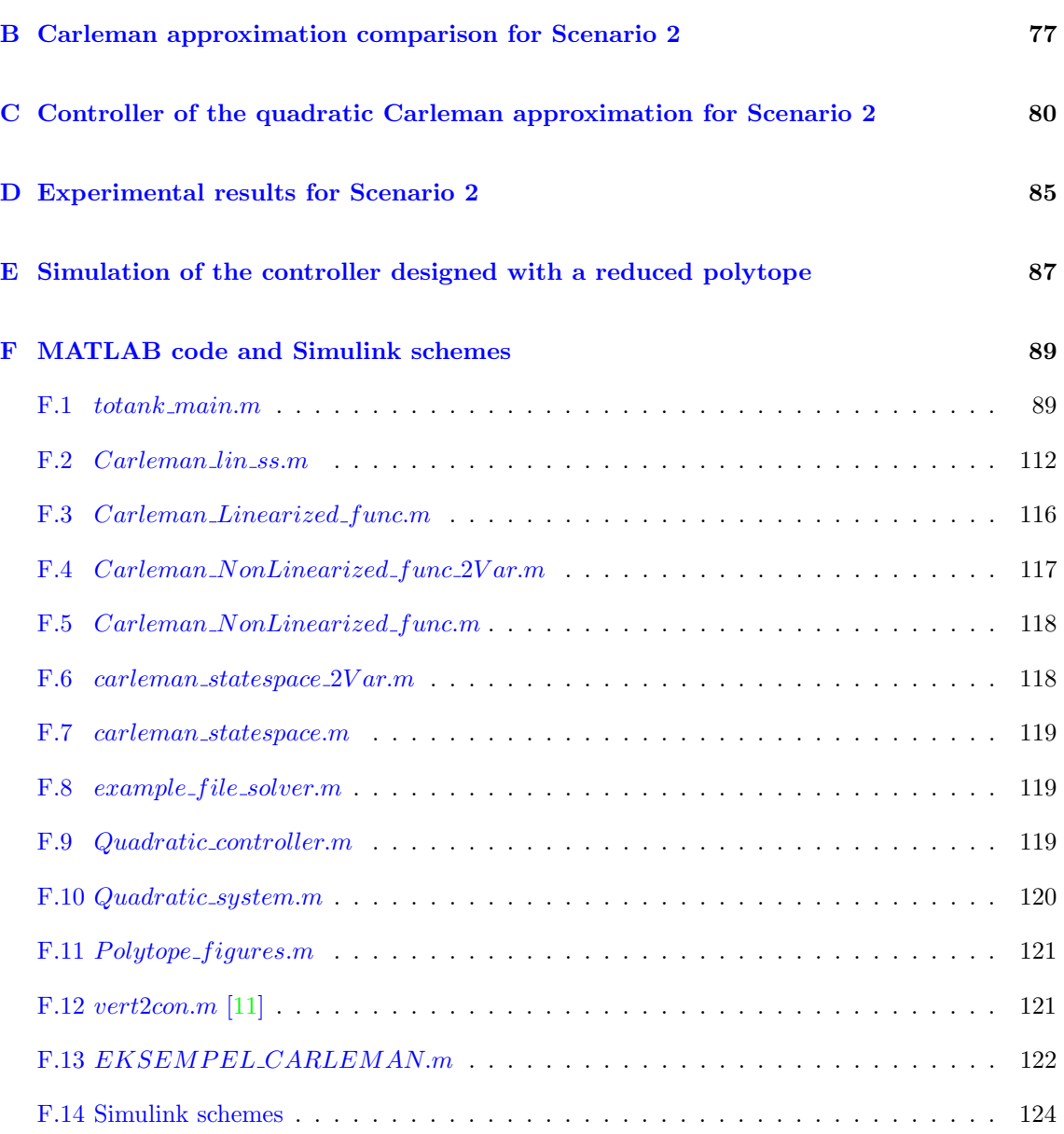

# <span id="page-6-0"></span>List of Figures

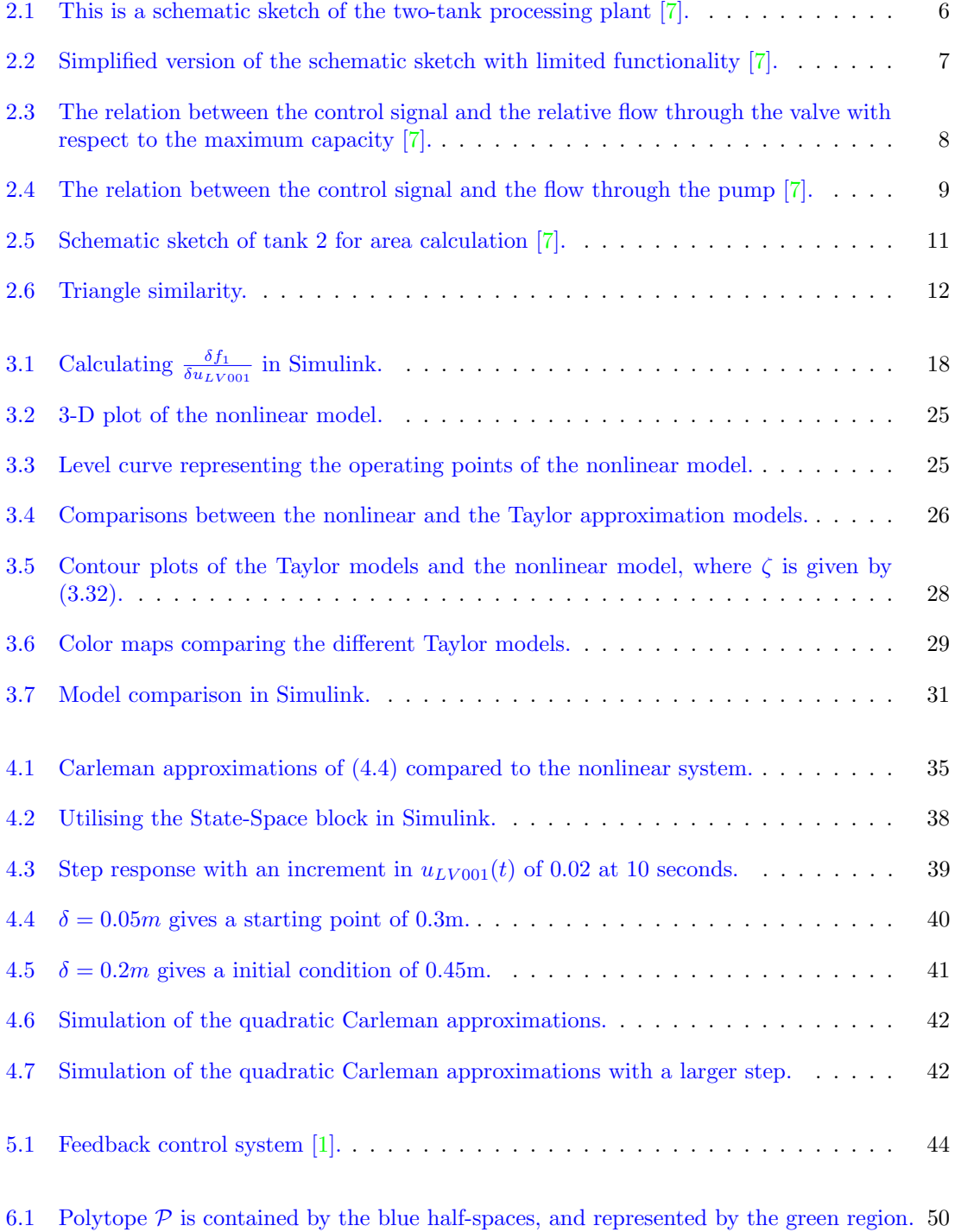

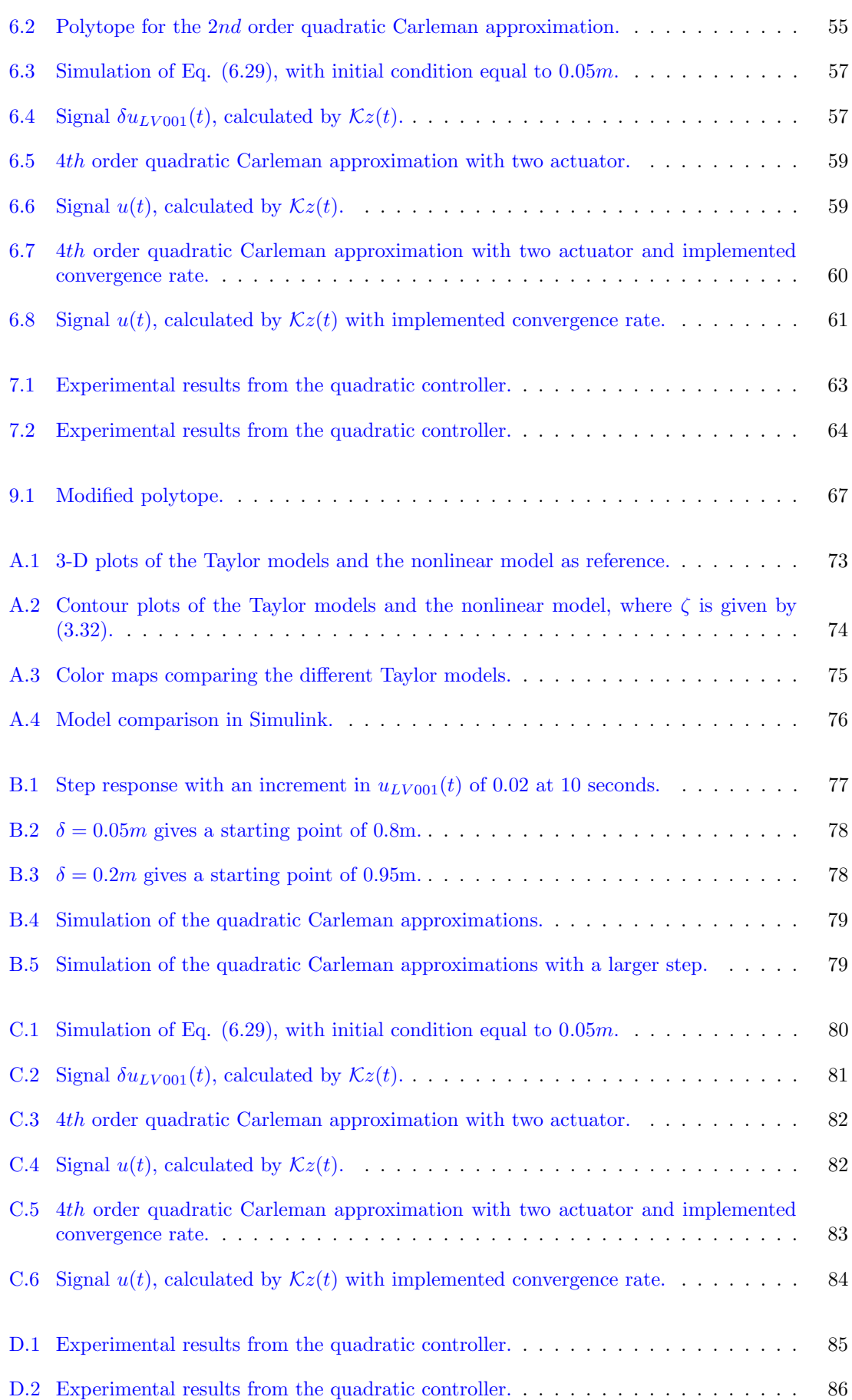

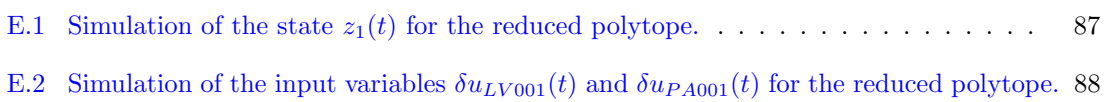

# <span id="page-9-0"></span>List of Tables

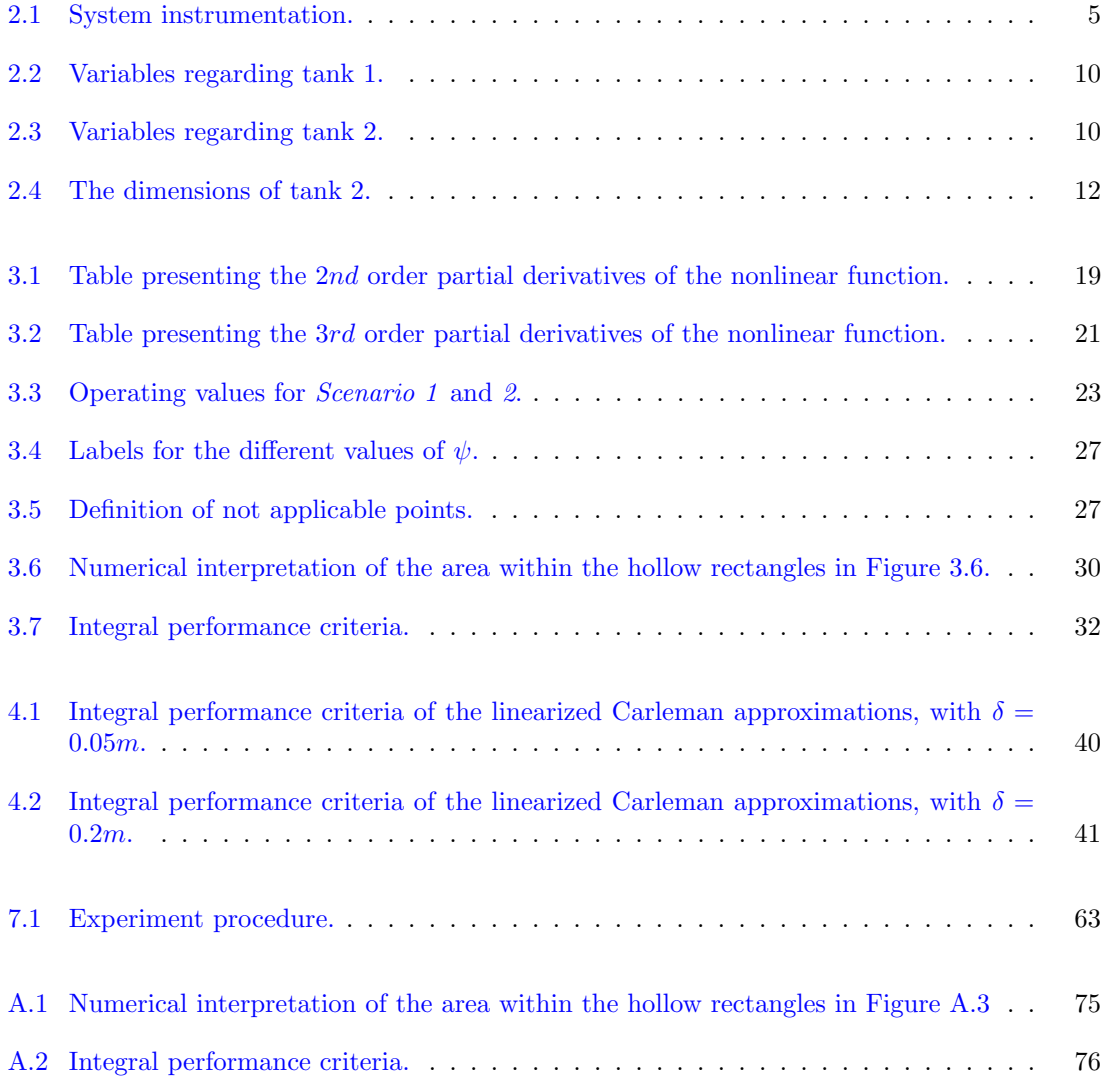

# Part I

# <span id="page-10-0"></span>Introduction

## <span id="page-11-0"></span>Chapter 1

# Motivation

### <span id="page-11-1"></span>1.1 Introduction

A mathematical model for a system is the equation or the equations that describes the system's behaviour. Based on a mathematical model for a given system, it becomes possible to predict how the system will behave at a given state. A mathematical model that describes the system's dynamics is the basis for development of simulations, analysis of the system's stability properties, and the design of processes such as signal filtering and regulatory systems.

Unfortunately, a mathematical model, though very useful, can never describe a physical system with absolute certainty. There will always be aspects of a physical system which cannot be modelled. However, a model that only describes parts of the physical system is still useful, if those parts are the dominant parts of the system's dynamical properties [\[10\]](#page-78-3).

If a physical system is to be described as accurately as possible by mathematical equations, it is highly probable that one or more of these equations will be nonlinear (differential) equations. Linearizing these nonlinear (differential) equations is a key concept in engineering. This is often done by performing the Taylor linearization on the nonlinear equations.

Transforming a nonlinear system into a linear system enables the applications of simple yet effective design techniques for fulfilling a wide number of tasks. One of these tasks includes controlling the system about an equilibrium point. It is also known, and often stressed, that the quality of the approximation fades the more the nonlinear system steers away from the equilibrium point. The reason for this is that the higher order terms in the Taylor series stop being negligible.

Including higher order terms in the approximated model would provide more precision, in the sense of achieving a better approximation of the nonlinear dynamics. However, this increases the complexity of the control design approach, i.e. Laplace transform and frequency response stop being useful tools. Hence, whether there is any practical advantage in using a nonlinear model, although less nonlinear than the original model, is dubious. The advantages, if any, would probably depend on the system under consideration and the nonlinearities therein included.

A way of mimicking the higher order terms, while still keeping linearity, is to utilize the Carleman linearization. This may allow for linear design approaches for the controller design of the system including higher order terms. Whether this method of controller design proves advantageous or not, will be explored in this thesis.

## <span id="page-12-0"></span>1.2 The history of Carleman embedding

In 1932 Torsten Carleman showed that a finite dimensional system of nonlinear differential equations can be embedded into an infinite system of linear differential equations, an embedding technique known as Carleman embedding. Since then it has been applied to several fields in the last 89 years. The most notable works are mentioned:

- In 1963 Bellman and Richardson  $[6]$  discussed the use of Carleman embedding for approximate solutions of nonlinear differential equations.
- In 1980 Steeb and Wilhelm [\[18\]](#page-78-5) explored approximate solutions of Lotka-Volterra models using Carleman embedding.
- In 1989 Steeb [\[17\]](#page-78-6) discussed the correspondence between solutions of nonlinear systems and the infinite linear system resulting from the Carleman embedding.
- In 1991 Steeb and Kowalski [\[12\]](#page-78-7) wrote the book Nonlinear Dynamical Systems And Carleman Linearization, discussing several methods of using the Carleman embedding on nonlinear systems.
- In 2008 Mozyrska and Bartosiewicz [\[14\]](#page-78-8) talked about the Carleman embedding of linearly observable polynomial systems.
- In 2009 Rauh and Minisini and Aschemann [\[16\]](#page-78-9) discussed the use of Carleman embedding in Carleman Linearization for Control and for State and Disturbance Estimation of Nonlinear Dynamical Processes.
- In 2019 Amini, Sun and Motee [\[5\]](#page-78-10) discussed another approach for optimizing a controller for a nonlinear system approximated with use of the truncated Carleman embedding.

## <span id="page-12-1"></span>1.3 Objective

The main objectives in this thesis can be segmented into the following parts:

- Develop a mathematical model that describes the two-tank system's dynamics.
- Develop multiple Taylor approximations of the mathematical model. The Taylor approximations differ in the sense of including a different amount of higher order terms.
- Compare the different Taylor approximations, and select the model that is best suited for the Carleman embedding.
- Perform the Carleman embedding on the best suited Taylor approximation, which results in a infinite dimensional nonlinear system. Approximating this system as a finite dimensional nonlinear system is deemed as the quadratic Carleman approximation.
- Linearize the quadratic Carleman approximation, resulting in the linearized Carleman approximation.
- Design a controller for the linearized Carleman approximation.
- Design a controller for the quadratic Carleman approximation.

The above-mentioned objectives will be reached by using the model of the two-tank process available in the room KE E-459, and some results will be obtained using extensive simulations in MATLAB and, possibly, experimental validation.

The learning objectives related to this thesis are:

- $\bullet\,$  Learn how to perform the Carleman linearization of a nonlinear system.
- Get a first contact with design approaches for nonlinear systems.
- Learn how available toolboxes/solvers for linear matrix inequalities can be applied to control problems.

# <span id="page-14-0"></span>Chapter 2

# The two-tank system

The theoretical results described in this report are applied to the two-tank process plant located at the University of Stavanger in the room KE E-459. In Section [2.1,](#page-14-1) the two-tank processing plant is described in detail. Section [2.2](#page-18-0) and [2.3](#page-19-0) derive the mathematical expressions of the dynamical models for tank 1 and tank 2.

### <span id="page-14-1"></span>2.1 Description

The process plant consists of two containers, tank 1 and tank 2. Tank 1 has a rectangular shape, whereas tank 2 has a conical shape. Tank 1 has two inlets, one from the pump PA001, and one from the mixer tap LV003, and two outlets, one which goes to the valve FV001 via a hose coil, and one which goes to tank 2 via the valve LV001. There is also a 2kW heating flask HE001 mounted in tank 1, in order to heat up the liquid.

Tank 2 has only one inlet, which is the one that comes from tank 1 via valve LV001. Tank 2 has two outlets, one via the valve FV002, and one via the valve LV002. Both of these outlets lead to the same collection vessel. The liquid in this vessel is the same liquid that gets pumped back into tank 1 by the pump PA001.

The plant is equipped with a variety of instrumentation. Table [2.1](#page-14-2) describes the type of instrument, its name code, and purpose. Figure [2.1](#page-15-0) shows a schematic sketch of the processing plant.

<span id="page-14-2"></span>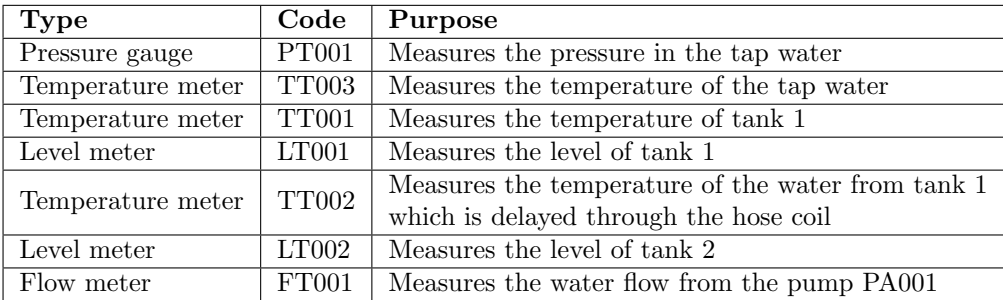

Table 2.1: System instrumentation.

<span id="page-15-0"></span>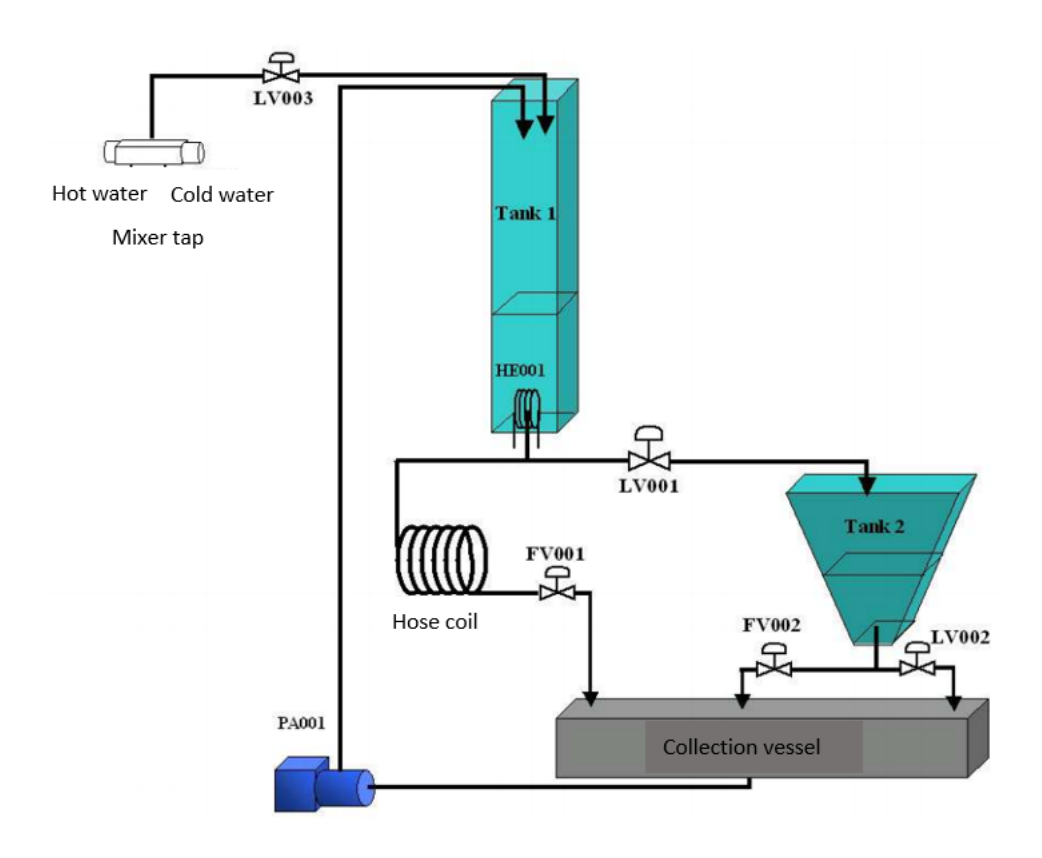

Figure 2.1: This is a schematic sketch of the two-tank processing plant [\[7\]](#page-78-1).

The processing plant can be used to simulate a number of different industrial scenarios, but this report will use only a setting with limited functions. This means that some of the available functionalities will not be taken into account. This is done such that the complexity of the system is reduced, while the integrity of the verifiability and testing performed on the system is maintained.

The system that is taken into account when calculating a dynamical model, contains tank 1 and 2, the pump PA001, valve LV001, valve LV002 and the collection vessel. The instruments that will be used are FT001, LT001 and LT002. Figure [2.2](#page-16-0) shows a simplified version of the schematic sketch that only includes the parts and instruments that are relevant.

With this configuration, one is able to control the water level of tank 1 via the LV001-valve, and the water level of tank 2 via the LV002-valve. The water pumped into tank 1 via the pump PA001 can also be regulated.

With a defined system and its boundaries, it becomes possible to create a mathematical model of the system. In order to make this mathematical model as accurate as possible, the characteristics of the valves and the pump must be considered. [\(2.1\)](#page-15-1) is the mathematical model of the valves, it describes the volume flow  $q [m^3/h]$  through the valves as a function of the valve constant  $K_v[\frac{m^3/h}{\sqrt{bar}}]$ , valve opening x and the pressure drop across the valve  $\Delta p[bar]$ .

$$
q(t) = K_v x(t)\sqrt{\Delta p(t)}\tag{2.1}
$$

<span id="page-15-1"></span>As evident from [\(2.1\)](#page-15-1), the results have the unit  $\lfloor m^3/h \rfloor$  instead of  $\lfloor m^3/s \rfloor$  for the volume flow. The results from  $(2.1)$  will be used later in other calculations, therefore, it is more convenient to have the units in SI format. This means dividing equation  $(2.1)$  by 3600.

<span id="page-16-0"></span>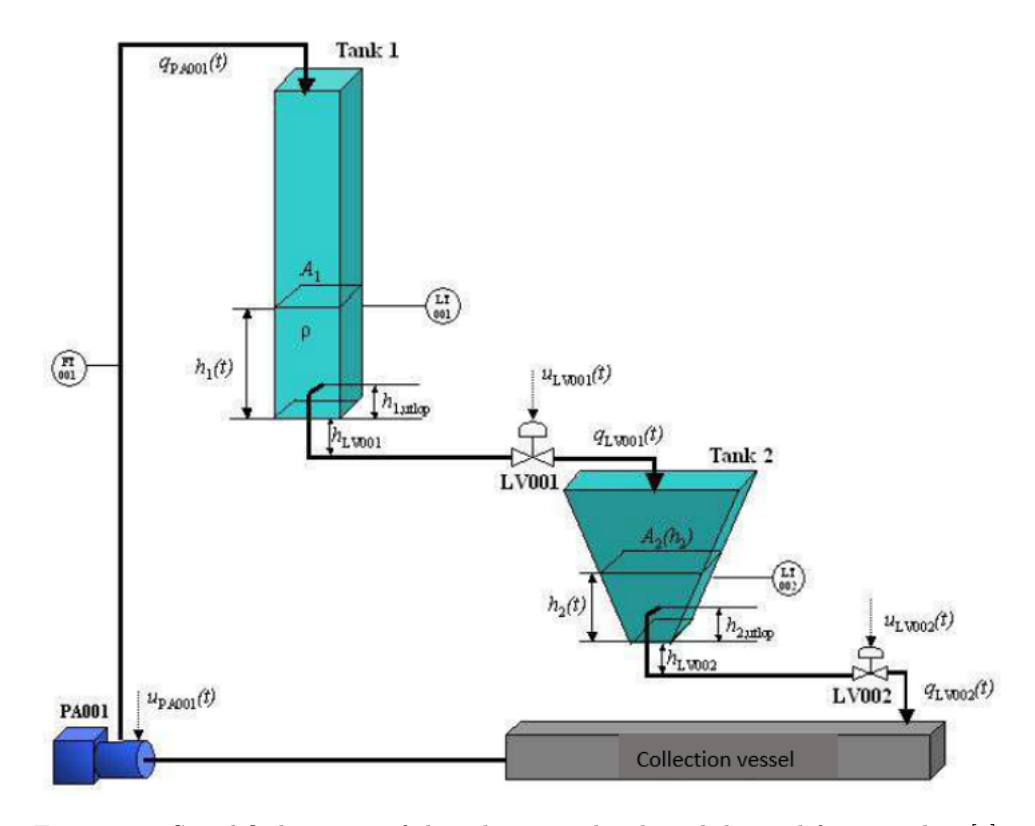

Figure 2.2: Simplified version of the schematic sketch with limited functionality [\[7\]](#page-78-1).

In the processing plant, the pressure that will occur upstream of a valve will consist of the atmospheric pressure  $p_0$  plus the water pressure  $p_w$ . The pressure downstream of the valve is only the atmospheric pressure, since the water flows out to an open tank. Thus, the differential pressure  $\Delta p$  is given by:

$$
\Delta p(t) = p_{upstream} - p_{downstream} = (p_w(t) + p_0) - p_0 = p_w(t)
$$
\n(2.2)

<span id="page-16-1"></span>The pressure caused by the water is given by:

$$
p_w(t) = \rho \, g \, h(t) \tag{2.3}
$$

where  $\rho$  is the density of the liquid, g is the gravitational constant and  $h(t)$  is the height that the liquid holds above the valve.

<span id="page-16-3"></span> $(2.3)$  is known as *Pascal's law*, and it could be inserted into  $(2.1)$  after converting from Pa to bar through a division by 100000.

$$
q(t) = \frac{K_v x(t)}{3600} \sqrt{\frac{\rho g h(t)}{100000}} \tag{2.4}
$$

<span id="page-16-2"></span>Due to the flow characteristics of valve LV001 and LV002, it becomes necessary to take into account the nonlinearities between the actual flow through the valve, and the valve opening. This relation is nonlinear, which means that a certain percentage of the maximum opening of the valves does not necessarily correspond to the same percentage of the maximum flow through the valves. The relation between the valve opening  $z(t)$  and the flow  $f(\cdot)$  can be approximated by:

$$
f(z) = \frac{e^{z(t)^{1.2}} - 1}{e - 1} \tag{2.5}
$$

The system uses compressed air in order to make the valves move. The compressed air enters the lower side of the diaphragm, which opens the valve as the control signal  $u(t)$  is increased. This applies for valve LV001 and LV002, and they are therefore regarded as normally closed valves. However,

<span id="page-17-1"></span>In other words, these valves will close if the compressed air disappears. This type of actuator usually has 1st order dynamics. However, this can be neglected due to the slower dynamic of the processing plant. The control signal will be the same as the actual valve opening, hence [\(2.5\)](#page-16-2) can be rewritten as  $(2.6)$ . The relation between  $f(u(t))$  and  $u(t)$  is shown in Figure [2.3.](#page-17-0)

$$
f(u(t)) = \frac{e^{u(t)^{1.2}} - 1}{e - 1}
$$
\n(2.6)

<span id="page-17-0"></span>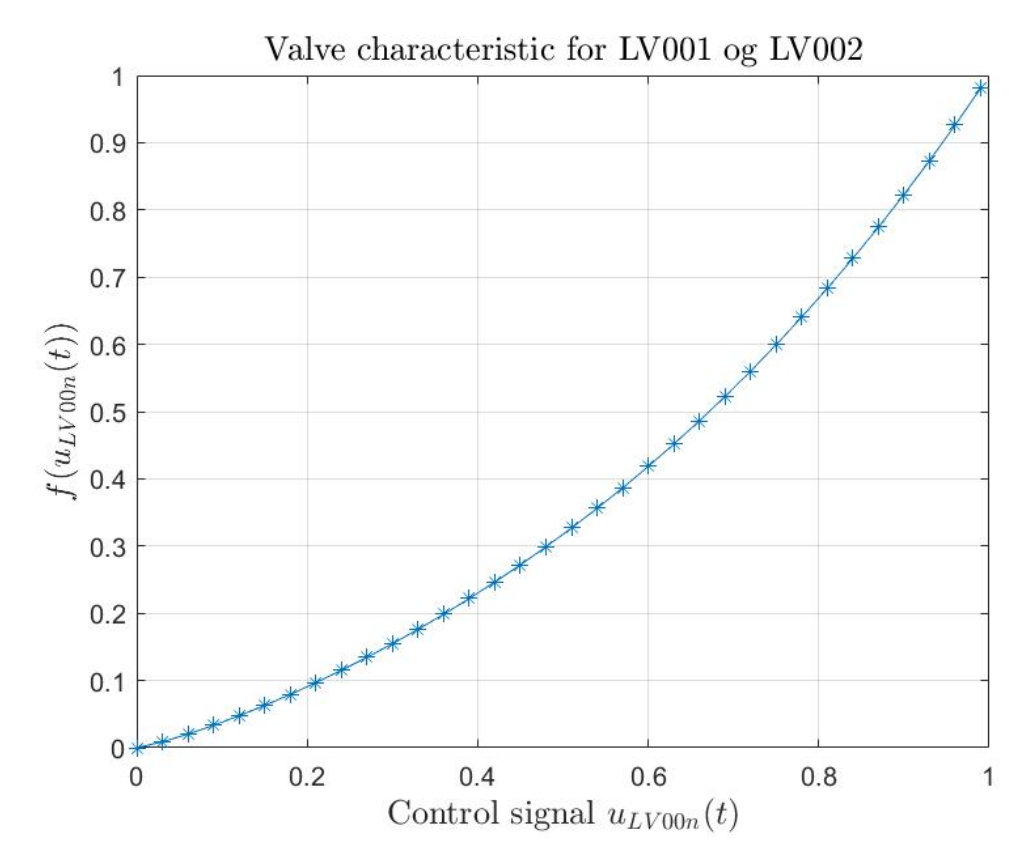

Figure 2.3: The relation between the control signal and the relative flow through the valve with respect to the maximum capacity [\[7\]](#page-78-1).

<span id="page-17-2"></span>With this relation defined,  $(2.4)$  can be rewritten as follows:

$$
q = \frac{K_v f_n(u_{LV00n}(t))}{3600} \sqrt{\frac{\rho g h(t)}{100000}} \tag{2.7}
$$

where  $n \in \{1, 2\}$ , depending on which valve is considered.

As with the valves, the pump also has nonlinearities between the control signal  $u_{P A 001}(t)$ and the volume flow through the pump  $q_{PA001}(t)$ . The characteristics are usually provided by the supplier, but may vary depending on where and how the pump functions under operation. Variables such as pipe resistance and lifting height may affect the characteristics of the pump. Therefore, after the pump is installed, it is required to find the characteristics that apply for the pump in the processing plant. This is done by increasing the control signal incrementally, while also measuring the flow through the pump. Figure [2.4](#page-18-1) presents the results of such a work process. The flow through the pump, with respect to the control signal, will be denoted as  $f_3(u_{PA001}(t))$ .

<span id="page-18-1"></span>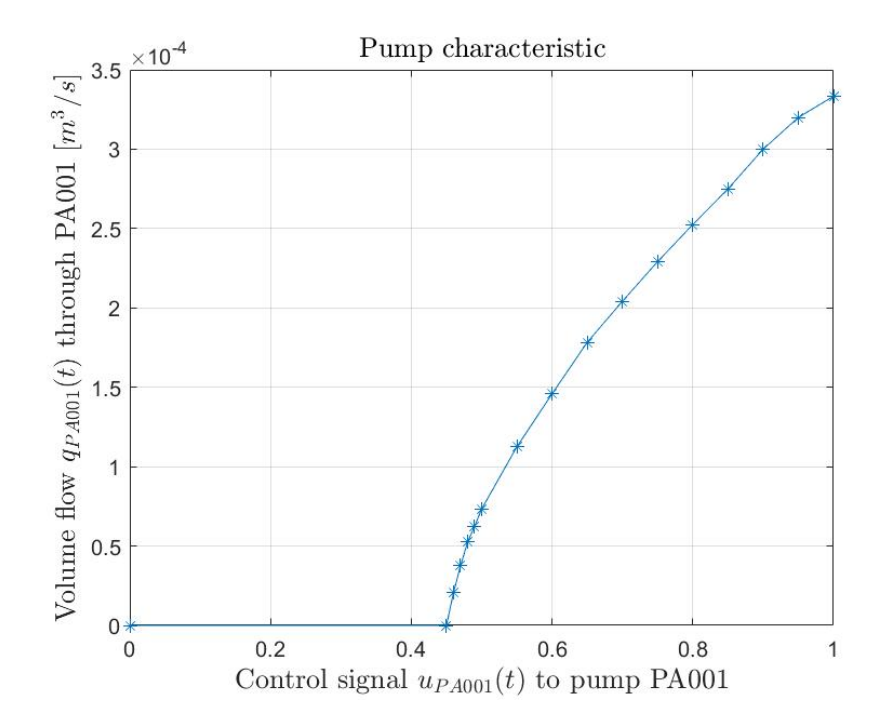

Figure 2.4: The relation between the control signal and the flow through the pump [\[7\]](#page-78-1).

## <span id="page-18-0"></span>2.2 Nonlinear model of tank 1

With a restricted system, and the assumptions concerning the dynamics for the valves and the pump, it becomes fairly straightforward to create a dynamical model for the processing plant. The first step in achieving this is to use the balance law, which states the following:

A change in the amount per time in any system is equal to the net amount flow of the system.

<span id="page-18-2"></span>The amount can be regarded as energy, mass, momentum, charge and also population. Net flow means the sum of all the inflows minus the sum of all the outflows plus the generated amount within the system:

$$
\frac{d(amount)}{dt} = \sum In - \sum Out + \sum Generaled
$$
 (2.8)

[\(2.8\)](#page-18-2) results in one or more differential equations. In this case, the amount in the balance law is regarded as mass. The following part will derive the dynamical model for tank 1. Table [2.2](#page-19-1) provides the relevant information regarding tank 1.

<span id="page-18-3"></span>Since the *amount* in this case is mass,  $(2.8)$  can be written as  $(2.9)$ , where m [kg] is the mass,  $w_i$   $\lfloor \frac{kg}{s} \rfloor$  is the mass flow, i denotes the different mass flows and t [s] is the time.

$$
\frac{dm(t)}{dt} = \sum w_i(t) \tag{2.9}
$$

<span id="page-18-4"></span>where  $m(t) = \rho V(t) = \rho A h(t)$ . The mass flows are expressed as:

$$
w_{IN}(t) = \rho \, q_{PA001}(t) = \rho \, f_3(u_{PA001}(t)) \tag{2.10}
$$

$$
w_{OUT}(t) = \rho q_{LV001}(t) \tag{2.11}
$$

By substituting  $(2.7)$  into  $(2.11)$ , we obtain the following equation:

$$
w_{OUT}(t) = \rho \frac{K_v f_1(u_{LV001}(t))}{3600} \sqrt{\frac{\rho g (h_1(t) + h_{LV001})}{100000}} \tag{2.12}
$$

where the actual height  $h(t)$  in [\(2.7\)](#page-17-2) is the sum of  $h_{LV001}$  and  $h_1(t)$ .

<span id="page-19-3"></span>Given this information the differential equation for the height of tank 1 can be expressed as:

$$
\frac{dh_1(t)}{dt} = \frac{1}{A_1} \left( f_3(u_{PA001}(t)) - \frac{K_v f_1(u_{LV001}(t))}{3600} \sqrt{\frac{\rho g (h_1(t) + h_{LV001})}{100000}} \right) \tag{2.13}
$$

The reason why the term  $w_{OUT}$  is subtracted, is because it represents the mass flow out of the system. With [\(2.13\)](#page-19-3), it becomes possible to describe the behaviour of the system. A mathematical model of any dynamical system is the basis for developing simulations and for analysing the characteristics of the system.

<span id="page-19-1"></span>

| Name             | Description                                            | Unit                      | Value    |
|------------------|--------------------------------------------------------|---------------------------|----------|
| $h_1(t)$         | Water level in tank 1 measured with LT001              | m                         | $0 - 1$  |
| $A_1$            | Area for tank 1                                        | m <sup>2</sup>            | 0.0096   |
| $\rho$           | Density of water                                       | $rac{kg}{m^3}$            | 1000     |
| $q_{PA001}(t)$   | Volume flow from pump PA001                            | $\frac{l}{min}$           | $0 - 12$ |
| $u_{PA001}(t)$   | Control signal to pump PA001                           |                           | $0 - 1$  |
| $q_{LV001}(t)$   | Volume flow through LV001                              | $\overline{min}$          | $0 - 17$ |
| $u_{LV001}(t)$   | Control signal to valve LV001                          |                           | $0 - 1$  |
| $K_{v, L V 001}$ | Valve constant for valve LV001                         | $m^3$<br>$time\sqrt{bar}$ | 11.25    |
| $h_{LV001}$      | Height from the bottom of tank 1 down to LV001         | m                         | 0.05     |
| $h_{1,utlop}$    | Height from the bottom of tank 1 up to the tank outlet | m                         | 0.14     |
| $\mathfrak{g}$   | Acceleration of gravity                                | $\frac{m}{s^2}$           | 9.81     |

Table 2.2: Variables regarding tank 1.

## <span id="page-19-0"></span>2.3 Nonlinear model of tank 2

This section will show how to obtain the mathematical model for tank 2. As for tank 1, Table [2.3](#page-19-2) is a helpful tool which explains the variables seen in Figure [2.2.](#page-16-0) Since the procedure is more or less the same as for tank 1, this section will mostly present the mathematical expressions which leads to the differential equation.

<span id="page-19-2"></span>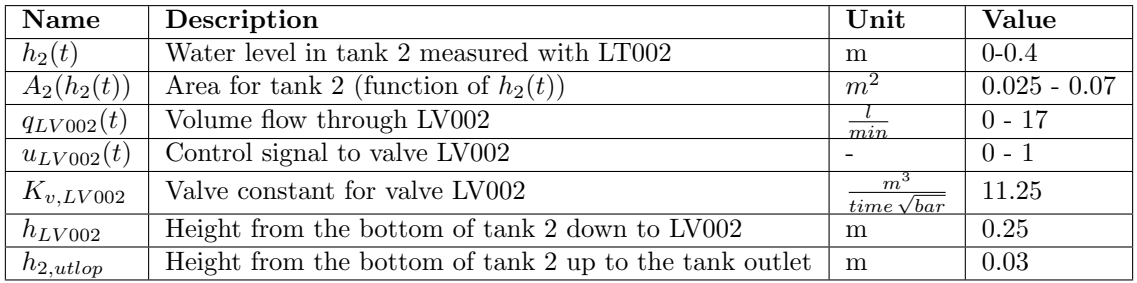

Table 2.3: Variables regarding tank 2.

As before, the first step is to set up the balance law, with mass as the amount. The structure is still identical to equation  $(2.9)$ . As seen in Figure [2.2,](#page-16-0) the inflow comes from the valve LV001, and the outflow goes to the valve LV002. Recall that these in and outflows need to be regarded as <span id="page-20-1"></span>mass flows in order to fit in  $(2.9)$ . Equation  $(2.14)$  and  $(2.15)$  shows the corresponding mass flows to and from the system.

$$
w_{IN}(t) = \rho q_{LV001}(t) = \rho \frac{K_v f_1(u_{LV001}(t))}{3600} \sqrt{\frac{\rho g (h_1(t) + h_{LV001})}{100000}} \tag{2.14}
$$

$$
w_{OUT}(t) = \rho q_{LV002}(t) = \rho \frac{K_v f_2(u_{LV002}(t))}{3600} \sqrt{\frac{\rho g (h_2(t) + h_{LV002})}{100000}} \tag{2.15}
$$

<span id="page-20-2"></span>Before inserting  $(2.14)$  and  $(2.15)$  into  $(2.9)$ , recall also that the mass can be rewritten as a product between the density of the liquid, the area of the tank at a certain height, and the height of the liquid. Doing this results in the following equation:

<span id="page-20-3"></span>
$$
\frac{dh_2(t)}{dt} = \frac{1}{A_2(h_2(t))} \left( \frac{K_v f_1(u_{LV001}(t))}{3600} \sqrt{\frac{\rho g (h_1(t) + h_{LV001})}{100000}} - \frac{K_v f_2(u_{LV002}(t))}{3600} \sqrt{\frac{\rho g (h_2(t) + h_{LV002})}{100000}} \right)
$$
\n(2.16)

<span id="page-20-0"></span>Note that the area,  $A_2(h_2(t))$ , is a function of the height  $h_2(t)$  due to the conical shape of tank 2. In order to find this function, it is helpful to use the information presented in Figure [2.5](#page-20-0) and Table [2.4.](#page-21-1)

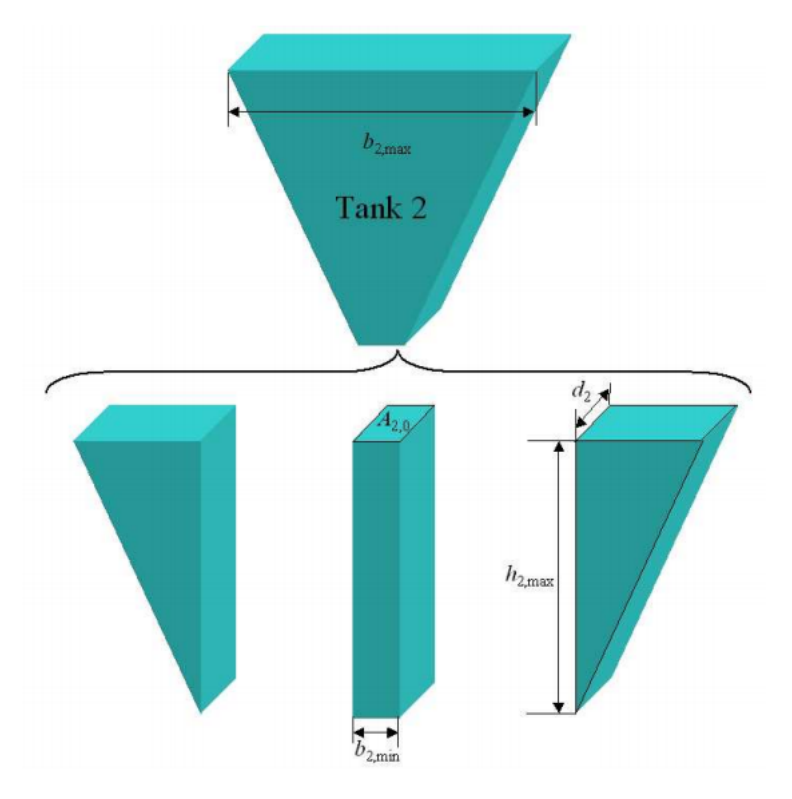

Figure 2.5: Schematic sketch of tank 2 for area calculation [\[7\]](#page-78-1).

<span id="page-21-1"></span>

| $A_{2,0}$   | The area at the bottom of tank 2   0.004 $m^2$ |                  |
|-------------|------------------------------------------------|------------------|
| $d_2$       | Depth of tank 2                                | $0.08$ m         |
| $b_{2,max}$ | Upper width of tank 2                          | $0.4~\mathrm{m}$ |
| $b_{2,min}$ | Lower width of tank 2                          | $0.05$ m         |
| $h_{2,max}$ | The height of tank 2                           | $0.4 \text{ m}$  |

Table 2.4: The dimensions of tank 2.

As shown in Figure [2.5,](#page-20-0) the conical tank can be segmented into three parts, which consists of two identical right angled prisms and one rectangle shaped prism. The area of the conical tank is given by summing the area of these three segmented parts.

The area of the rectangle shaped prism is already stated in Table [2.3,](#page-19-2) and it is calculated by multiplying the lower width  $b_{2,min}$  and the depth  $d_2$ . This area is always constant and independent of the water level.

The area of the two right angled prisms can be calculated by using the triangle similarity theorem. This theorem entails that if two triangles of different sizes have the same shape, then the ratio between two sides of triangle A is equal to the ratio between the same two sides of triangle B. This is illustrated in Figure [2.6.](#page-21-0)

<span id="page-21-0"></span>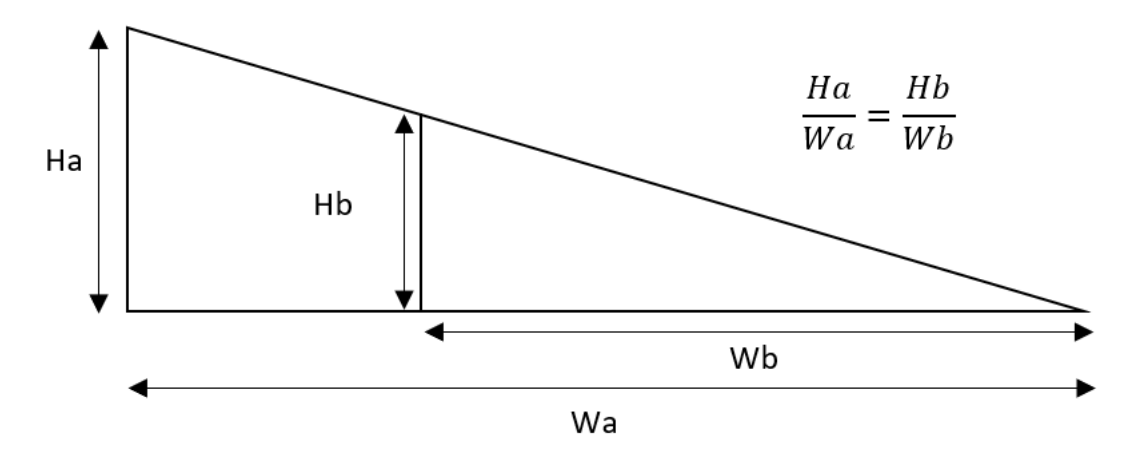

Figure 2.6: Triangle similarity.

In the case of the conical tank,  $W_a$  is  $h_{2,max}$ ,  $W_b$  is  $h_2(t)$  and  $H_a$  is given by:

$$
H_a = \frac{b_{2,max} - b_{2,min}}{2} \tag{2.17}
$$

In order to calculate the area of the right angled prisms, it is desired to multiply the current width  $H_b$  with the tanks depth d2. However, it is evident from Figure [2.5](#page-20-0) that  $H_b$  is a function of the height  $h_2(t)$ . By using the triangular similarities,  $H_b$  can be expressed as:

$$
H_b(t) = \frac{H_a W_b}{W_a} = \frac{\left(\frac{b_{2,max} - b_{2,min}}{2}\right) h_2(t)}{h_{2,max}}\tag{2.18}
$$

which leads to:

$$
A_p(t) = \frac{\left(\frac{b_{2,max} - b_{2,min}}{2}\right)h_2(t)}{h_{2,max}}d_2
$$
\n(2.19)

The total area for the conical tank is finally given by:

<span id="page-22-0"></span>
$$
A_2(t) = 2 A_p + A_{2,0}
$$
  
= 
$$
2 \frac{\left(\frac{b_{2,max} - b_{2,min}}{2}\right) h_2(t)}{h_{2,max}} d_2 + A_{2,0}
$$
  
= 
$$
\frac{\left(b_{2,max} - b_{2,min}\right) h_2(t)}{h_{2,max}} d_2 + A_{2,0}
$$
  
= 
$$
0.07 h_2(t) + 0.004
$$
 (2.20)

Inserting  $(2.20)$  into  $(2.16)$  gives the final differential equation for tank 2:

<span id="page-22-1"></span>
$$
\frac{dh_2(t)}{dt} = \frac{1}{0.07 h_2(t) + 0.004} \left( \frac{K_v f_1(u_{LV001}(t))}{3600} \sqrt{\frac{\rho g (h_1(t) + h_{LV001})}{100000}} - \frac{K_v f_2(u_{LV002}(t))}{3600} \sqrt{\frac{\rho g (h_2(t) + h_{LV002})}{100000}} \right)
$$
\n(2.21)

This report will focus on the dynamical model for tank 1, see [\(2.13\)](#page-19-3). Tank 2 will not be considered, however, the dynamical model [\(2.21\)](#page-22-1) is included as an example and for possible use in future work.

# Part II

# <span id="page-23-0"></span>Modelling using Taylor and Carleman approximations

## <span id="page-24-0"></span>Chapter 3

# Taylor approximations

In this chapter, the nonlinear model:

<span id="page-24-2"></span>
$$
\dot{h}_1(t) = f\left(h_1(t), u_{LV001}(t), u_{PA001}(t)\right)
$$
\n
$$
= \frac{1}{A_1} \left( f_3(u_{PA001}(t)) - \frac{K_v f_1(u_{LV001}(t))}{3600} \sqrt{\frac{\rho g\left(h_1(t) + h_{LV001}\right)}{100000}} \right)
$$
\n(3.1)

is used as a starting point to obtain approximated models using the truncated Taylor series. This chapter is structured as follows. Section [3.1](#page-24-1) summarises the key theoretical concepts related to the Taylor series and its use in approximating nonlinear differential equations. Section [3.2](#page-26-0) derives and presents the Taylor approximations of the nonlinear tank model. Section [3.3](#page-32-0) compares the obtained models so that a model can be chosen as a starting point for Chapter [4.](#page-42-0)

### <span id="page-24-1"></span>3.1 Taylor series

A mathematical pattern of summations can be expressed as a series. For instance  $1 + 2 + ... + n$ can be expressed in the form of the summation  $\sum_{i=1}^{n} i$ . The Taylor series is indeed based upon the same principles, however, it is an infinite sum of the derivatives of a function at a single point. The definition of a single variable Taylor series is as follows:

$$
\sum_{n=0}^{\infty} \frac{f^{(n)}(a)}{n!} (x-a)^n = f(a) + \frac{f'(a)}{1!} (x-a) + \dots
$$
 (3.2)

given that  $f(x)$  is infinitely differentiable at a [\[24\]](#page-79-0).

The Taylor series of an analytic function<sup>[1](#page-0-0)</sup> will be equal to the function itself in the defined area around the point a.

As calculating the infinite sum of a series is not always feasible, an approximation using the finite partial sum is commonly utilised instead. The partial sum of the  $n + 1$  first terms of the Taylor series forms the *nth Taylor polynomial* of the function, hereafter referred to as the *nth order* Taylor approximation. It is an approximation which will generally become better as  $n$  increases.

<sup>&</sup>lt;sup>1</sup>A function where its Taylor series converges to the function itself at every point in a defined area around the working point.

The Taylor series has several uses in mathematics, with the most relevant to this report being the approximation of the nonlinear differential equation  $(3.1)$ . Using an approximation can make an otherwise unsolvable, or hard to solve problem, solvable "near" a working point<sup>[2](#page-0-0)</sup>. The *nth* order Taylor approximation of a n-times differentiable function allows for an approximation, which can be used to compute the functions value numerically. For the Taylor series, the function has to be infinitely differentiable at  $a$ , while the truncated version at  $n$  only requires that the function is n-times differentiable.

#### <span id="page-25-0"></span>3.1.1 Taylor series in several variables

As we step into multivariable calculus, the Taylor series still applies and is described by:

<span id="page-25-1"></span>
$$
f(x_1, x_2, ..., x_d) =
$$
  
\n
$$
f(a_1, ..., a_d) + \sum_{j=1}^d \frac{\partial f(a_1, ..., a_d)}{\partial x_j} (x_j - a_j)
$$
  
\n
$$
+ \frac{1}{2!} \sum_{j=1}^d \sum_{k=1}^d \frac{\partial^2 f(a_1, ..., a_d)}{\partial x_j \partial x_k} (x_j - a_j) (x_k - a_k)
$$
  
\n
$$
+ \frac{1}{3!} \sum_{j=1}^d \sum_{k=1}^d \sum_{l=1}^d \frac{\partial^3 f(a_1, ..., a_d)}{\partial x_j \partial x_k \partial x_l} (x_j - a_j) (x_k - a_k) (x_l - a_l) + ...
$$
\n(3.3)

Consider the following nonlinear differential equation:

$$
\frac{dx}{dt} = e^x \sqrt{y}
$$

Calculate the 2nd order Taylor approximation around (0, 1).

Compute all the necessary partial derivatives:

$$
f_x = e^x \sqrt{y}
$$

$$
f_y = \frac{e^x}{2\sqrt{y}}
$$

$$
f_{xx} = e^x \sqrt{y}
$$

$$
f_{yy} = -\frac{e^x}{4y^{3/2}}
$$

$$
f_{xy} = \frac{e^x}{2\sqrt{y}}
$$

Evaluate the partial derivatives at (0,1):

$$
f_x(0, 1) = 1
$$
  
\n
$$
f_y(0, 1) = \frac{1}{2}
$$
  
\n
$$
f_{xx}(0, 1) = 1
$$
  
\n
$$
f_{yy}(0, 1) = -\frac{1}{4}
$$
  
\n
$$
f_{xy}(0, 1) = \frac{1}{2}
$$

<sup>&</sup>lt;sup>2</sup>In this context "near a working point" means the operating range around the approximated function where the approximation is adequate.

Inserting the partial derivatives into [\(3.3\)](#page-25-1) truncated at the 2nd order gives:

 $T(0, 1) = \frac{1}{2}x^2 - \frac{1}{8}$  $\frac{1}{8}y^2 + \frac{1}{2}$  $\frac{1}{2}xy + \frac{1}{2}$  $\frac{1}{2}x + \frac{3}{4}$  $\frac{3}{4}y + \frac{3}{8}$ 8

### <span id="page-26-0"></span>3.2 Taylor models

The dynamical model [\(3.1\)](#page-24-2) will be the starting point for developing the following models. It is easier to perform the Carleman linearization, discussed in the next chapter, if the function under consideration is a polynomial. It is evident that [\(3.1\)](#page-24-2) is not a polynomial. However, by means of the Taylor series, [\(3.1\)](#page-24-2) can be rewritten as an infinite amount of terms which are polynomials as explained in Section [3.1.](#page-24-1)

This leads to an intermediate step where [\(3.1\)](#page-24-2) must be transformed, via the Taylor series, into an equation involving polynomials.

Since the Taylor series describes a function with an infinite amount of terms, it becomes impossible to compute this in any numerical way. A practical solution is to truncate terms at a certain point. This truncation will lead to a numerically computable approximation at the expense of precision.

This section will focus on using the Taylor approximation on [\(3.1\)](#page-24-2), and develop a variety of models where the amount of terms that get truncated will differ. In Section [3.3,](#page-32-0) these models will be compared to each other, and the most successful<sup>[3](#page-0-0)</sup> approximation will become the starting point for the Carleman linearization.

#### <span id="page-26-1"></span>3.2.1 Linear model

As described in Chapter [1,](#page-11-0) the 1st order Taylor approximation is the most common method used to linearize a system. By applying the concepts presented in Section [3.1,](#page-24-1) the linearized model can be written as:

<span id="page-26-2"></span>
$$
\delta\dot{h}_1(t) \approx \frac{\partial f}{\partial h_1}\Big|_{\mathcal{O}} \delta h_1(t) + \frac{\partial f}{\partial u_{LV001}}\Big|_{\mathcal{O}} \delta u_{LV001}(t) + \frac{\partial f}{\partial u_{PA001}}\Big|_{\mathcal{O}} \delta u_{PA001}(t) \tag{3.4}
$$

where O indicates the partial derivatives in the operating point.

[\(3.4\)](#page-26-2) is a general equation, where the values of the partial derivatives are yet to be determined. Their values will differ depending on which operating point is selected. Therefore, they will be presented as symbolic functions.

<span id="page-26-3"></span>Note that  $u_{LV001}$  and  $u_{PA001}$  are both independent variables in the functions  $f_1$  and  $f_3$ . Due to this fact, in order to find the partial derivatives  $\frac{\partial f}{\partial u_{LV001}}$  and  $\frac{\partial f}{\partial u_{PA001}}$ , one must take into account the chain rule for derivatives, as follows:

$$
\frac{\partial f}{\partial u_{LV001}} = \frac{\partial f}{\partial f_1} \frac{\partial f_1}{\partial u_{LV001}}\tag{3.5}
$$

$$
\frac{\partial f}{\partial u_{PA001}} = \frac{\partial f}{\partial f_3} \frac{\partial f_3}{\partial u_{PA001}}\tag{3.6}
$$

<span id="page-26-4"></span><sup>3</sup>This report will define a 'successful approximation' as a trade-off between precision and computational labour. If a model is slightly more accurate, but it requires substantially more calculations, then it will be discarded.

<span id="page-27-3"></span>The partial derivatives  $\frac{\partial f}{\partial f_1}$  and  $\frac{\partial f}{\partial f_3}$  are found by straight forward differentiation of the nonlinear function [\(3.1\)](#page-24-2) at the operating point:

$$
\left. \frac{\partial f}{\partial f_1} \right|_O = \frac{-K_{v, L V 001} \sqrt{\frac{g \rho (h_{1,O} + h_{L V 001})}{10^5}}}{3600 A_1} \tag{3.7}
$$

$$
\frac{\partial f}{\partial f_3} = \frac{1}{A_1} \tag{3.8}
$$

<span id="page-27-1"></span>The next step is finding the partial derivatives  $\frac{\partial f_1}{\partial u_{LV001}}$  and  $\frac{\partial f_3}{\partial u_{PA001}}$ . These can be found by using the definition of the derivative on the valve and pump characteristics. Note that these will also vary depending on the selected operating point:

$$
\left. \frac{\partial f_1}{\partial u_{LV001}} \right|_O = \lim_{\Delta \to 0} \frac{f_1(u_{LV001,O} + \Delta) - f_1(u_{LV001,O})}{\Delta} \approx \frac{\Delta f_1}{\Delta u_{LV001}} \tag{3.9}
$$

$$
\frac{\partial f_3}{\partial u_{PA001}}\Big|_{O} = \lim_{\Delta \to 0} \frac{f_3(u_{PA001,O} + \Delta) - f_3(u_{PA001,O})}{\Delta} \approx \frac{\Delta f_3}{\Delta u_{PA001}} \tag{3.10}
$$

<span id="page-27-2"></span><span id="page-27-0"></span>Figure [3.1](#page-27-0) shows a schematic sketch on how  $(3.9)$  is calculated manually, using the valve characteristics in Simulink. The exact same concept applies for  $(3.10)$ , but the pump characteristics and the input variable  $u_{PA001}$  are used instead. In a practical setting,  $\Delta \to 0.01$ , instead of  $\Delta \to 0$ .

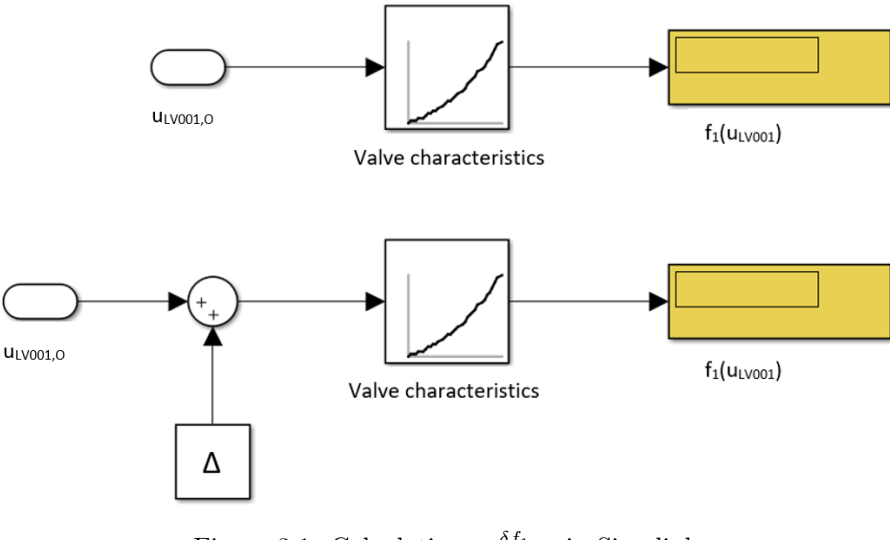

Figure 3.1: Calculating  $\frac{\delta f_1}{\delta u_{LV001}}$  in Simulink.

Inserting  $(3.7)-(3.10)$  $(3.7)-(3.10)$  $(3.7)-(3.10)$  into  $(3.5)-(3.6)$  $(3.5)-(3.6)$  $(3.5)-(3.6)$  results in the final expressions for the partial derivatives regarding the inputs  $u_{LV001}(t)$  and  $u_{PA001}(t)$ :

$$
\left. \frac{\partial f}{\partial u_{LV001}} \right|_{O} = \frac{-K_{v,LV001} \sqrt{\frac{g \rho (h_{1,O} + h_{LV001})}{10^5}}}{3600 A_1} \frac{\delta f_1}{\delta u_{LV001}} \tag{3.11}
$$

$$
\left. \frac{\partial f}{\partial u_{PA001}} \right|_O = \frac{1}{A_1} \frac{\delta f_3}{\delta u_{PA001}} \tag{3.12}
$$

while the partial derivative  $\frac{\partial f}{\partial h_1}$  is given by:

$$
\left. \frac{\partial f}{\partial h_1} \right|_O = -\frac{K_{v, L V 001} g \rho f_1(u_{L V 001,O})}{7.2 \cdot 10^8 A_1 \sqrt{\frac{g \rho (h_{1,O} + h_{L V 001})}{10^5}}}
$$
(3.13)

### <span id="page-28-0"></span>3.2.2 Quadratic model

Performing the 2nd order Taylor approximation on the nonlinear function [\(3.1\)](#page-24-2), results in another approximated model which will be referred to as the quadratic model:

<span id="page-28-2"></span>
$$
\delta\dot{h}_1(t) = \frac{\partial f}{\partial h_1} \Big|_{O} \delta h_1(t) + \frac{\partial f}{\partial u_{LV001}} \Big|_{O} \delta u_{LV001}(t) + \frac{\partial f}{\partial u_{PA001}} \Big|_{O} \delta u_{PA001}(t)
$$
  
+ 
$$
\frac{1}{2} \frac{\partial^2 f}{\partial h_1^2} \Big|_{O} \delta h_1^2(t) + \frac{1}{2} \frac{\partial^2 f}{\partial u_{LV001}^2} \Big|_{O} \delta u_{LV001}^2(t) + \frac{1}{2} \frac{\partial^2 f}{\partial u_{PA001}^2} \Big|_{O} \delta u_{PA001}^2(t)
$$
  
+ 
$$
\frac{\partial^2 f}{\partial h_1 \partial u_{LV001}} \Big|_{O} \delta h_1(t) \delta u_{LV001}(t) + \frac{\partial^2 f}{\partial h_1 \partial u_{PA001}} \Big|_{O} \delta h_1(t) \delta u_{PA001}(t)
$$
  
+ 
$$
\frac{\partial^2 f}{\partial u_{LV001} \partial u_{PA001}} \Big|_{O} \delta u_{LV001}(t) \delta u_{PA001}(t)
$$
(3.14)

As evident by [\(3.14\)](#page-28-2), the number of partial derivatives in the nth order Taylor approximation increases rapidly. Expanding beyond the quadratic model with a multivariable function results in lengthy equations. Therefore, one can opt to present the same partial derivatives using tables. This is simply done in order to have a more compact notation.

Table [3.1](#page-28-1) illustrates this form of notation for the quadratic model. The f in each cell is the function that is being derived. In this case,  $f$  represents the nonlinear function. The subscripts represents what the nonlinear function f is being derived with respect to. In this case,  $x = h_1$ ,  $y = u_{LV001}$  and  $z = u_{PA001}$ . Note that Table [3.1](#page-28-1) only shows the 2nd order terms. For the complete quadratic model, these terms comes as an addition to the terms found in the linear model.

| $_{xx}$        | $x_{y}$        | xz |
|----------------|----------------|----|
| $\overline{u}$ | $\overline{y}$ | yz |
| zx             | zu             | zz |

<span id="page-28-1"></span>Table 3.1: Table presenting the 2nd order partial derivatives of the nonlinear function.

The red cells in Table [3.1](#page-28-1) represents the non-zero partial derivatives. The non-zero  $2nd$  order partial derivatives are as follows:

<span id="page-28-3"></span>
$$
\frac{1}{2!} \left( \frac{\partial^2 f}{\partial h_1^2} \bigg|_O \delta h_1^2(t) + 2 \frac{\partial^2 f}{\partial h_1 \partial u_{LV001}} \bigg|_O \delta h_1(t) \delta u_{LV001}(t) \right) =
$$
\n
$$
\frac{1}{2} \frac{\partial^2 f}{\partial h_1^2} \bigg|_O \delta h_1^2(t) + \frac{\partial^2 f}{\partial h_1 \partial u_{LV001}} \bigg|_O \delta h_1(t) \delta u_{LV001}(t)
$$
\n(3.15)

Note that  $f_{xy} = f_{yx}$ .

Since the partial derivatives in [\(3.15\)](#page-28-3) are only the 2nd order partials, these need to be added to the linear model in order to complete the quadratic model:

<span id="page-29-1"></span>
$$
\delta\dot{h}_1(t) = \frac{\partial f}{\partial h_1} \Big|_{\mathcal{O}} \delta h_1(t) + \frac{\partial f}{\partial u_{LV001}} \Big|_{\mathcal{O}} \delta u_{LV001}(t) + \frac{\partial f}{\partial u_{PA001}} \Big|_{\mathcal{O}} \delta u_{PA001}(t)
$$
\n
$$
+ \frac{1}{2} \frac{\partial^2 f}{\partial h_1^2} \Big|_{\mathcal{O}} \delta h_1^2(t) + \frac{\partial^2 f}{\partial h_1 \partial u_{LV001}} \Big|_{\mathcal{O}} \delta h_1(t) \delta u_{LV001}(t)
$$
\n(3.16)

As with the linear model, the following equations only shows the symbolic functions of the 2nd order partial derivatives:

$$
\frac{\partial^2 f}{\partial h_1^2}\Big|_O = \frac{\text{Kv}_{\text{LV001}} f_1(u_{LV001}, O) g^2 \rho^2}{1.44 \cdot 10^{14} A_1 \left(\frac{g \rho (h_{1, O} + h_{\text{LV001}})}{10^5}\right)^{3/2}}
$$

$$
\frac{\partial^2 f}{\partial h_1 \partial f_1}\Big|_O = -\frac{\text{Kv}_{\text{LV001}} g \rho}{7.2 \cdot 10^8 A_1 \sqrt{\frac{g \rho (h_{1, O} + h_{\text{LV001}})}{10^5}}}
$$

10<sup>5</sup>

$$
\frac{\partial^2 f}{\partial h_1 \partial u_{LV001}}\Big|_O = \frac{\partial^2 f}{\partial h_1 \partial f_1} \frac{\delta f1}{\delta u_{LV001}} = -\frac{\text{Kv}_{LV001} g \rho}{7.2 \cdot 10^8 A_1 \sqrt{\frac{g \rho (h_{1,O} + h_{LV001})}{10^5}}} \frac{\delta f1}{\delta u_{LV001}}
$$

$$
\frac{\partial^2 f}{\partial f_1^2} = \frac{\partial^2 f}{\partial f_2^2} = \frac{\partial^2 f}{\partial h_1 \partial f_3} = \frac{\partial^2 f}{\partial f_1 \partial f_3} = 0
$$

#### <span id="page-29-0"></span>3.2.3 Partially quadratic models

Before performing the 3rd order Taylor approximation on the nonlinear function, it may be of interest to inspect further the quadratic model. A question that arises is what are the consequences of excluding certain 2nd order terms from the quadratic model. Doing this, will result in a so-called Partially Quadratic  $(PQ)$  model. As evident by  $(3.16)$ , there are only two 2nd order terms. This gives the opportunity to create two different  $PQ$  models.

These two  $PQ$  models will be referenced using subscripts throughout this report. The subscript A means that the 2nd order term that was *included* is  $\frac{\partial^2 f}{\partial h_1^2}$ . The subscript B implies that the 2nd order term that was *included* is  $\frac{\partial^2 f}{\partial h_1 \partial u_{LV001}}$ .

 $PQ_A$ :

$$
\delta \dot{h}_1(t) = \frac{\partial f}{\partial h_1} \Big|_O \delta h_1(t) + \frac{\partial f}{\partial u_{LV001}} \Big|_O \delta u_{LV001}(t) + \frac{\partial f}{\partial u_{PA001}} \Big|_O \delta u_{PA001}(t) + \frac{1}{2} \frac{\partial^2 f}{\partial h_1^2} \Big|_O \delta h_1^2(t)
$$
\n(3.17)

 $PQ_B$ :

$$
\delta\dot{h}_1(t) = \frac{\partial f}{\partial h_1} \Big|_O \delta h_1(t) + \frac{\partial f}{\partial u_{LV001}} \Big|_O \delta u_{LV001}(t) + \frac{\partial f}{\partial u_{PA001}} \Big|_O \delta u_{PA001}(t) + \frac{\partial^2 f}{\partial h_1 \partial u_{LV001}} \Big|_O \delta h_1(t) \delta u_{LV001}(t)
$$
\n(3.18)

### <span id="page-30-0"></span>3.2.4 Cubic model

Performing the  $3rd$  order Taylor approximation on the nonlinear function  $(3.1)$ , results in the following model referred to as the cubic model:

<span id="page-30-3"></span>
$$
\delta\dot{h}_1(t) = \frac{\partial f}{\partial h_1} \Big|_{\mathcal{O}} \delta h_1(t) + \frac{\partial f}{\partial u_{LV001}} \Big|_{\mathcal{O}} \delta u_{LV001}(t) + \frac{\partial f}{\partial u_{PA001}} \Big|_{\mathcal{O}} \delta u_{PA001}(t)
$$

$$
+ \frac{1}{2} \frac{\partial^2 f}{\partial h_1^2} \Big|_{\mathcal{O}} \delta h_1^2(t) + \frac{\partial^2 f}{\partial h_1 \partial u_{LV001}} \Big|_{\mathcal{O}} \delta h_1(t) \delta u_{LV001}(t)
$$
(3.19)
$$
+ \frac{1}{6} \frac{\partial^3 f}{\partial h_1^3} \Big|_{\mathcal{O}} \delta h_1^3(t) + \frac{1}{2} \frac{\partial^3 f}{\partial h_1^2 \partial u_{LV001}} \Big|_{\mathcal{O}} \delta h_1^2(t) \delta u_{LV001}(t)
$$

As stated earlier, the amount of partial derivatives in a multivariable nth order Taylor approximation increases rapidly as  $n$  increases. The amount of partial derivatives that are *added* to a  $(n-1)$ th order Taylor approximation as the order increases to n, is given by  $d^n$ , where d is the amount of variables and n is the order of the Taylor approximation of  $f(x_1, x_2, \ldots, x_d)$ .

<span id="page-30-1"></span>This implies that increasing the order of the Taylor approximation from 2 to 3 would require  $d^{n} = 3^{3} = 27$  partial derivatives, in addition to those calculated for the 2nd order Taylor approximation. This is the case for the nonlinear system, since the amount of variables are equal to three. These additional partial derivatives are presented in Table [3.2.](#page-30-1)

| $_{Jxxx}$ | l xxy | xxz  | xyx  | Jxyy | Jxyz | xzx      | xyzy | Jxzz |
|-----------|-------|------|------|------|------|----------|------|------|
| J yxx     | J yxy | Jyxz | Jyyx | Jyyy | Jyyz | $_{yzx}$ | Jyzy | Jyzz |
| Jzxx      | zxy   | Jzxz | Jzyx | Jzyy | Jzyz | zzx      | zzy  | Jzzz |

Table 3.2: Table presenting the 3rd order partial derivatives of the nonlinear function.

<span id="page-30-2"></span>Note that Table [3.2](#page-30-1) only shows the 3rd order partials. As with the quadratic model, the red cells in Table [3.2](#page-30-1) represent the non-zero partial derivatives, given by:

$$
\frac{1}{3!} \left( \frac{\partial^3 f}{\partial h_1^3} \delta h_1^3(t) + 3 \frac{\partial^3 f}{\partial h_1^2 \partial u_{LV001}} \delta h_1^2(t) \delta u_{LV001}(t) \right) =
$$
\n
$$
\frac{1}{6} \frac{\partial^3 f}{\partial h_1^3} \delta h_1^3(t) + \frac{1}{2} \frac{\partial^3 f}{\partial h_1^2 \partial u_{LV001}} \delta h_1^2(t) \delta u_{LV001}(t)
$$
\n(3.20)

Note that  $f_{xxy} = f_{xyx} = f_{yxx}$ .

Adding [\(3.20\)](#page-30-2) to the quadratic model [\(3.16\)](#page-29-1), results in the cubic model presented in [\(3.19\)](#page-30-3).

The following equations show the symbolic functions of the non-zero 3rd order partial derivatives:

$$
\left. \frac{\partial^3 f}{\partial h_1^3} \right|_O = -\frac{\text{Kv}_{\text{LV001}} f_1(u_{LV001,O}) g^3 \rho^3}{9.6 \cdot 10^{18} A_1 \left( \frac{g \rho \left( h_{1,O} + h_{\text{LV001}} \right)}{100000} \right)^{5/2}} \tag{3.21}
$$

$$
\left. \frac{\partial^3 f}{\partial h_1^2 \partial u_{LV001}} \right|_O = \left. \frac{\partial^3 f}{\partial h_1^2 \partial f_1} \right|_O \frac{\delta f_1}{\delta u_{LV001}} = \frac{\text{Kv}_{LV001} g^2 \rho^2}{1.44 \cdot 10^{14} A_1 \left( \frac{g \rho \left( h_{1,O} + h_{LV001} \right)}{100000} \right)^{3/2} \frac{\delta f_1}{\delta u_{LV001}}}
$$
(3.22)

#### <span id="page-31-0"></span>3.2.5 Higher order models

The 4th and 5th order Taylor approximations of the nonlinear function proves rather tedious to calculate. For the 5th order approximation, it includes a total of 363 partial derivatives. Presenting these in detail will add little to no value to this report. Therefore, only the final equation for the 4th and 5th order models are presented. The 4th order model is given by:

$$
\delta\dot{h}_1(t) = \frac{\partial f}{\partial h_1} \Big|_{O} \delta h_1(t) + \frac{\partial f}{\partial u_{LV001}} \Big|_{O} \delta u_{LV001}(t) + \frac{\partial f}{\partial u_{PA001}} \Big|_{O} \delta u_{PA001}(t)
$$
\n
$$
+ \frac{1}{2} \frac{\partial^2 f}{\partial h_1^2} \Big|_{O} \delta h_1^2(t) + \frac{\partial^2 f}{\partial h_1 \partial u_{LV001}} \Big|_{O} \delta h_1(t) \delta u_{LV001}(t) + \frac{1}{6} \frac{\partial^3 f}{\partial h_1^3} \Big|_{O} \delta h_1^3(t) + \frac{1}{2} \frac{\partial^3 f}{\partial h_1^2 \partial u_{LV001}} \Big|_{O} \delta h_1^2(t) \delta u_{LV001}(t) + \frac{1}{24} \frac{\partial^4 f}{\partial h_1^4} \Big|_{O} \delta h_1^4(t) + \frac{1}{6} \frac{\partial^4 f}{\partial h_1^3 \partial u_{LV001}} \Big|_{O} \delta h_1^3(t) \delta u_{LV001}(t)
$$
\n(3.23)

The 5th order model is given by:

$$
\delta\dot{h}_1(t) = \frac{\partial f}{\partial h_1}\Big|_{\mathcal{O}} \delta h_1(t) + \frac{\partial f}{\partial u_{LV001}}\Big|_{\mathcal{O}} \delta u_{LV001}(t) + \frac{\partial f}{\partial u_{PA001}}\Big|_{\mathcal{O}} \delta u_{PA001}(t)
$$
\n
$$
+ \frac{1}{2} \frac{\partial^2 f}{\partial h_1^2}\Big|_{\mathcal{O}} \delta h_1^2(t) + \frac{\partial^2 f}{\partial h_1 \partial u_{LV001}}\Big|_{\mathcal{O}} \delta h_1(t) \delta u_{LV001}(t) + \frac{1}{6} \frac{\partial^3 f}{\partial h_1^3}\Big|_{\mathcal{O}} \delta h_1^3(t)
$$
\n
$$
+ \frac{1}{2} \frac{\partial^3 f}{\partial h_1^2 \partial u_{LV001}}\Big|_{\mathcal{O}} \delta h_1^2(t) \delta u_{LV001}(t) + \frac{1}{24} \frac{\partial^4 f}{\partial h_1^4}\Big|_{\mathcal{O}} \delta h_1^4(t) + \frac{1}{6} \frac{\partial^4 f}{\partial h_1^3 \partial u_{LV001}}\Big|_{\mathcal{O}} \delta h_1^3(t) \delta u_{LV001}(t)
$$
\n
$$
+ \frac{1}{120} \frac{\partial^5 f}{\partial h_1^5}\Big|_{\mathcal{O}} \delta h_1^5(t) + \frac{1}{24} \frac{\partial^5 f}{\partial h_1^4 \partial u_{LV001}}\Big|_{\mathcal{O}} \delta h_1^4(t) \delta u_{LV001}(t)
$$
\n(3.24)

The reason why the 5th order model has a noticeably lower amount of terms than 363, is because the majority of these partial derivatives result in zero. Whether it is appropriate to consider this model in further research, will be discussed in the next section. The 4th order model is presented for completeness, but will not be further considered.

### <span id="page-32-0"></span>3.3 Taylor model comparison

This section will analyse the different models obtained in Section [3.2.](#page-26-0) The models will be compared to each other, and the results of these comparisons will help determine which model is to be used as a starting point for the Carleman linearization.

Before we can start the different comparisons, we have to make some general assumptions regarding the different models. As stated in Section [3.2,](#page-26-0) the different models will vary depending on the chosen operating point. The degree of nonlinearity of tank 1 will differ with the water level, therefore, it makes sense to choose two operating points that are at the lower- and higher end of the tank. By doing this, we can also see if the degree of nonlinearity will have an impact on the results. The operating points for the height are set at 0.25m and 0.75 m.  $h_{1,O} = 0.25m$  will be referred to as *Scenario 1*, and  $h_{1,Q} = 0.75m$  as *Scenario 2*. In order to keep this section tidy, we have decided to present only the results regarding *Scenario 1*. The corresponding results obtained from Scenario 2 will be presented in Appendix [A.](#page-81-0)

The next assumption is that the pump's behaviour is constant. The control signal  $u_{PA001,O} =$ 0.65 is therefore set for both *Scenario 1* and 2. Reading Figure [2.4](#page-18-1) at  $u_{PA001,O} = 0.65$  gives  $f_{3,O} = 0.0001783$ . It will be stated explicitly when this assumption is no longer true. Otherwise, the reader can safely assume that the pump is constant at  $u_{PA001,O} = 0.65$ .

To find the operating point for the valve LV001, we follow this four step process:

- 1. Set the nonlinear equation  $(3.1)$  equal to zero.
- 2. Insert the chosen operating points  $h_{1,O}$  and  $f_{3,O}$ .
- 3. Solve the equation with respect to  $f_1$ <sub>O</sub>.
- 4. Insert  $f_{1,O}$  into Figure [2.3](#page-17-0) in order to find  $u_{LV001,O}$ .

<span id="page-32-1"></span>Obviously, since we are considering two different operating points for the height, this process is done once for each scenario. These results are presented in Table [3.3.](#page-32-1)

|                        | Scenario 1 | Scenario 2 |
|------------------------|------------|------------|
| ${\bf f}_{1,O}$        | 0.3326     | 0.2037     |
| $\mathbf{u}_{LV001,O}$ | 0.5159     | 0.3666     |
| ${\bf f}_{3,O}$        | 0.0001783  | 0.0001783  |
| $u_{PA001,O}$          | 0.65       | 0.65       |
| $h_{1,O}[m]$           | 0.25       | 0.75       |

Table 3.3: Operating values for Scenario 1 and 2.

<span id="page-32-2"></span>The equations and the methods for calculating the different partials are explained in Section [3.2.](#page-26-0) With these operating points, it becomes possible to write down the corresponding models. The only modification to the nonlinear model [\(3.1\)](#page-24-2) is that  $f_3(u_{PA001}(t))$  is replaced by  $f_{3,O} = 0.0001783$ :

$$
\dot{h}_1(t) = \frac{1}{A_1} \left( 0.0001783 - \frac{K_v f_1(u_{LV001}(t))}{3600} \sqrt{\frac{\rho g (h_1(t) + h_{LV001})}{100000}} \right) \tag{3.25}
$$

The Taylor models for *Scenario 1* are as follows:

Linear model:

$$
\delta \dot{h}_1(t) = -0.0297 \left( h_1(t) - 0.25 \right) - 0.0525 \left( u_{LV001}(t) - 0.5159 \right) \tag{3.26}
$$

Quadratic model:

$$
\delta\dot{h}_1(t) = -0.0297(h_1(t) - 0.25) - 0.0525(u_{LV001}(t) - 0.5159) \n+ 0.0248(h_1(t) - 0.25)^2 - 0.0876(h_1(t) - 0.25)(u_{LV001}(t) - 0.5159)
$$
\n(3.27)

 $PQ_A$  model:

$$
\delta\dot{h}_1(t) = -0.0297 (h_1(t) - 0.25) - 0.0525 (u_{LV001}(t) - 0.5159) \n+ 0.0248 (h_1(t) - 0.25)^2
$$
\n(3.28)

 $PQ_B$  model:

$$
\delta\dot{h}_1(t) = -0.0297(h_1(t) - 0.25) - 0.0525(u_{LV001}(t) - 0.5159)
$$
  
- 0.0876(h<sub>1</sub>(t) - 0.25)(u<sub>LV001</sub>(t) - 0.5159) (3.29)

Cubic model:

$$
\delta\dot{h}_1(t) = -0.0297 (h_1(t) - 0.25) - 0.0525 (u_{LV001}(t) - 0.5159)
$$
  
+ 0.0248 (h<sub>1</sub>(t) - 0.25)<sup>2</sup> - 0.0876 (h<sub>1</sub>(t) - 0.25) (u<sub>LV001</sub>(t) - 0.5159)  
- 0.0413 (h<sub>1</sub>(t) - 0.25)<sup>3</sup> + 0.0730 (h<sub>1</sub>(t) - 0.25)<sup>2</sup> (u<sub>LV001</sub>(t) - 0.5159) (3.30)

5th order model:

<span id="page-33-0"></span>
$$
\delta\dot{h}_1(t) = -0.0297 (h_1(t) - 0.25) - 0.0525 (u_{LV001}(t) - 0.5159)
$$
  
+ 0.0248 (h<sub>1</sub>(t) - 0.25)<sup>2</sup> - 0.0876 (h<sub>1</sub>(t) - 0.25) (u<sub>LV001</sub>(t) - 0.5159)  
- 0.0413 (h<sub>1</sub>(t) - 0.25)<sup>3</sup> + 0.0730 (h<sub>1</sub>(t) - 0.25)<sup>2</sup> (u<sub>LV001</sub>(t) - 0.5159)  
+ 0.0860 (h<sub>1</sub>(t) - 0.25)<sup>4</sup> - 0.1216 (h<sub>1</sub>(t) - 0.25)<sup>3</sup> (u<sub>LV001</sub>(t) - 0.5159)  
- 0.2006 (h<sub>1</sub>(t) - 0.25)<sup>5</sup> + 0.2534 (h<sub>1</sub>(t) - 0.25)<sup>4</sup> (u<sub>LV001</sub>(t) - 0.5159)

Note that every term regarding the pump will result in zero, as  $u_{PA001}(t)$  is constant at the operating point. This is given by:

$$
\delta u_{PA001}(t) = u_{PA001}(t) - u_{PA001,O} = u_{PA001,O} - u_{PA001,O} = 0
$$

Given that Eqs. [\(3.25\)](#page-32-2)-[\(3.31\)](#page-33-0) only depend on two variables, it becomes possible to create a 3-D plot that shows combinations of  $h_1(t)$  and  $u_{LV001}(t)$ , and the resulting  $\delta \dot{h_1}(t)$ . In order to create a 2-D grid with uniformly spaced  $u_{LV001}$ -coordinates and  $h_1$ -coordinates in the interval [0,1], we use the meshgrid  $4$  MATLAB function. Using this 2-D grid as an input in the Eqs.  $(3.25)-(3.31)$  $(3.25)-(3.31)$  $(3.25)-(3.31)$ results in the matrix  $\xi$  for each model. The elements in  $\xi$  represent  $\delta h_1(t)$ , while the indices of the columns and rows represent  $u_{LV001}$  and  $h_1$ , respectively. Figure [3.2](#page-34-0) shows such a 3-D plot for the nonlinear model.

The intersection between the nonlinear model and the  $u_{LV001}$ - $h_1$  plane forms a level curve at  $\delta \dot{h}_1(t) = 0$ . It represents the operating points of the system. This level curve shows every combination of  $h_1(t)$  and  $u_{LV001}(t)$ , where the system is at an equilibrium point (see Figure [3.3\)](#page-34-1).

<sup>4</sup>[Meshgrid](https://www.mathworks.com/help/matlab/ref/meshgrid.html)

<span id="page-34-0"></span>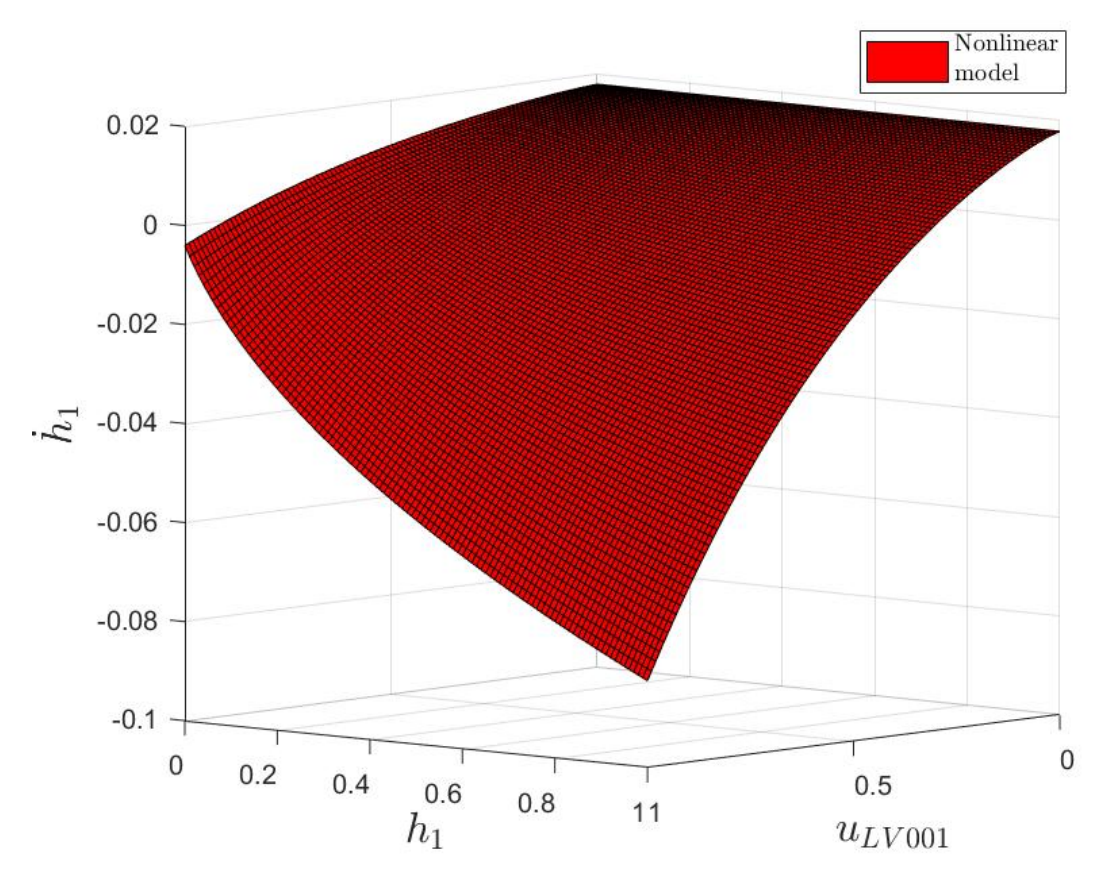

Figure 3.2: 3-D plot of the nonlinear model.

<span id="page-34-1"></span>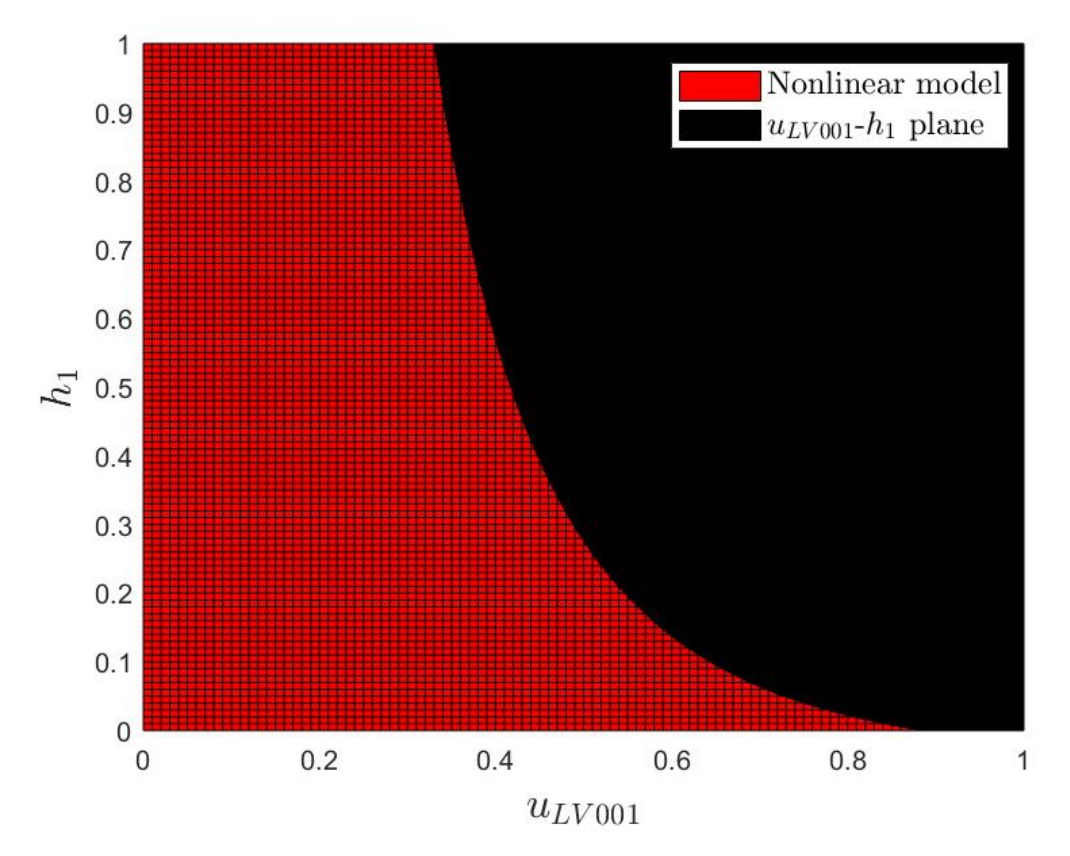

Figure 3.3: Level curve representing the operating points of the nonlinear model.

<span id="page-35-0"></span>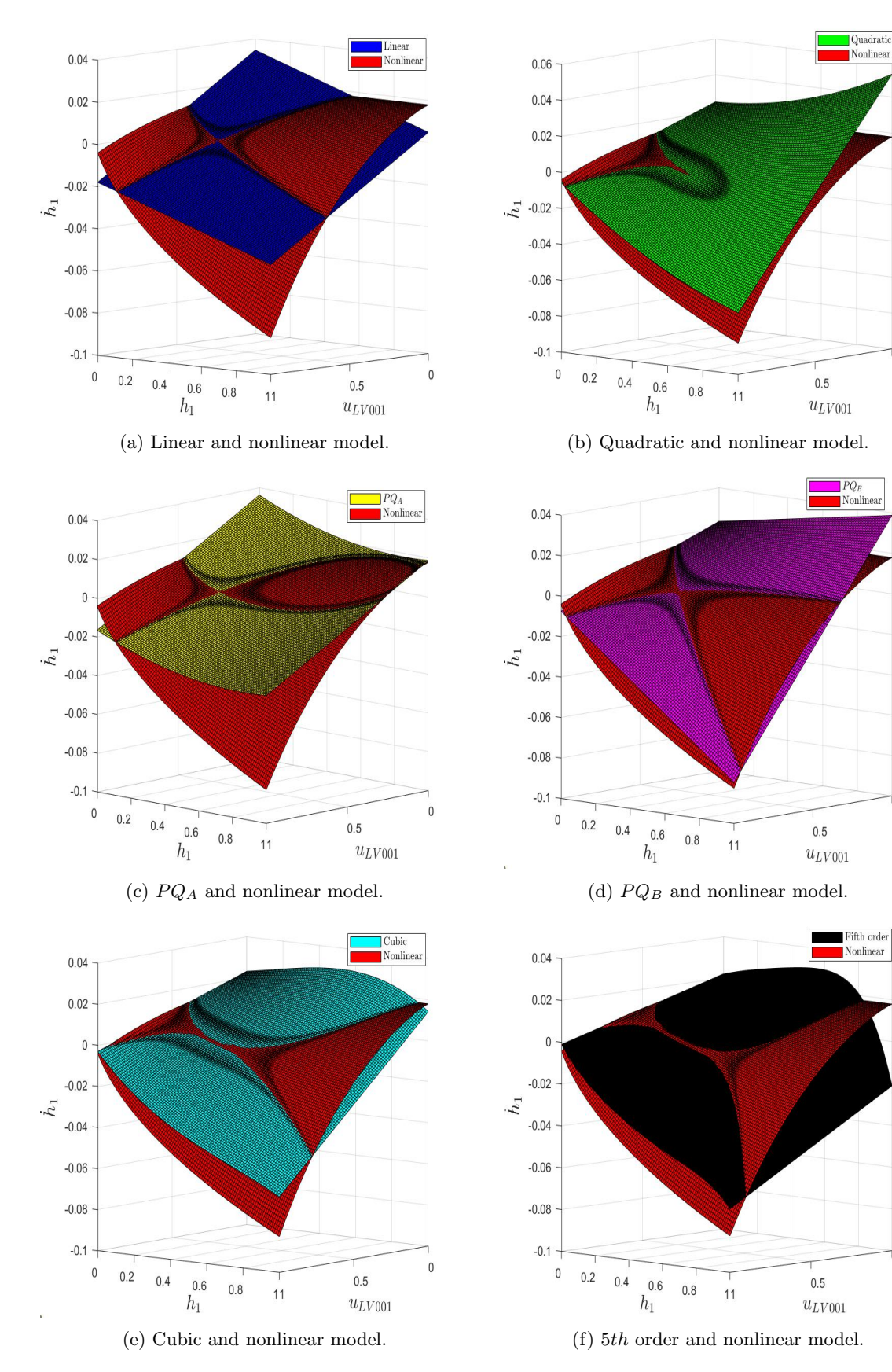

Figure [3.4](#page-35-0) shows 3-D plots of the obtained Taylor models, with the nonlinear model as reference.

Figure 3.4: Comparisons between the nonlinear and the Taylor approximation models.

 $\overline{0}$ 

 $\mathbf{0}$ 

 $\overline{0}$
The series of Figures [3.4a](#page-35-0) through [3.4f](#page-35-0) shows that the Taylor models become more similar to the nonlinear model as the order  $n$  of the Taylor approximation increases.

<span id="page-36-2"></span>The 3-D plots gives a general idea of how well the models are performing. To be able to quantify the performance of the Taylor models, we use contour plots  $5$ , where the height values on the  $u_{LV001} - h_1$  plane are given by:

$$
\zeta = |\xi_{Nonlinear_model} - \xi_{Taylor_model}| \tag{3.32}
$$

Contour plotting ζ provides an intuitive comparison between the nonlinear model and the Taylor model in question. Whether the Taylor models approximates a higher or lower value for  $\delta\dot{h_1}(t)$  than the nonlinear model may be useful information in some cases. However, in this case, we are only interested in the magnitude of the error between our approximations and the nonlinear model. Figure [3.5](#page-37-0) presents the contour plots for the different Taylor models.

Figures [3.5a-](#page-37-0) [3.5f](#page-37-0) show that the region where  $\zeta$  is close to zero, which means that the Taylor approximation and the nonlinear model are similar, increases as we consider higher order Taylor approximations.

The presented 3-D and contour plot gives the general notion on how a Taylor series approximation represents its original function more accurately as the order of the approximation increases. However, the definition of a successful model in this report was not based on accuracy alone. It is also of interest to know the *degree of improvement* as the Taylor model goes from an *nth* order to an  $(n + 1)$ th order approximation. If this *degree of improvement* is not considered significant enough, then it leads to selecting the final truncation to happen at  $n$ .

In order to see how well the models compare, we calculate the difference in the obtained ζ-value for each model, given by:

$$
\psi = \zeta_A - \zeta_B \tag{3.33}
$$

<span id="page-36-0"></span>where the subscripts  $_A$  and  $_B$  are used to separate the  $\zeta$ -value for the models in question. The sign and magnitude of  $\psi$  will indicate which model provides a better approximation. Table [3.4](#page-36-0) shows how the values of  $\psi$  have been considered.

| $\psi$ value       | Result  | Color code  |
|--------------------|---------|-------------|
| $\psi > 0.005$     | $B \gg$ | Green       |
| $0.005 > \psi > 0$ | B >     | Light green |
| $0 > \nu > 0.005$  | A >     | Light Blue  |
| $-0.005 > \psi$    | A>>     | Blue        |

Table 3.4: Labels for the different values of  $\psi$ .

<span id="page-36-1"></span>Certain points where both models approximate the nonlinear model poorly are considered non-relevant for the comparison. These occurrences are identified as shown in Table [3.5.](#page-36-1)

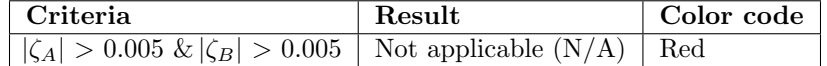

Table 3.5: Definition of not applicable points.

Figure [3.6](#page-38-0) shows color maps which uses the color codes given in Table [3.4](#page-36-0) and [3.5.](#page-36-1)

<sup>&</sup>lt;sup>5</sup>In order to make these plots, the MATLAB function *contourf* is utilised: [Contourf](https://www.mathworks.com/help/matlab/ref/contourf.html)

<span id="page-37-0"></span>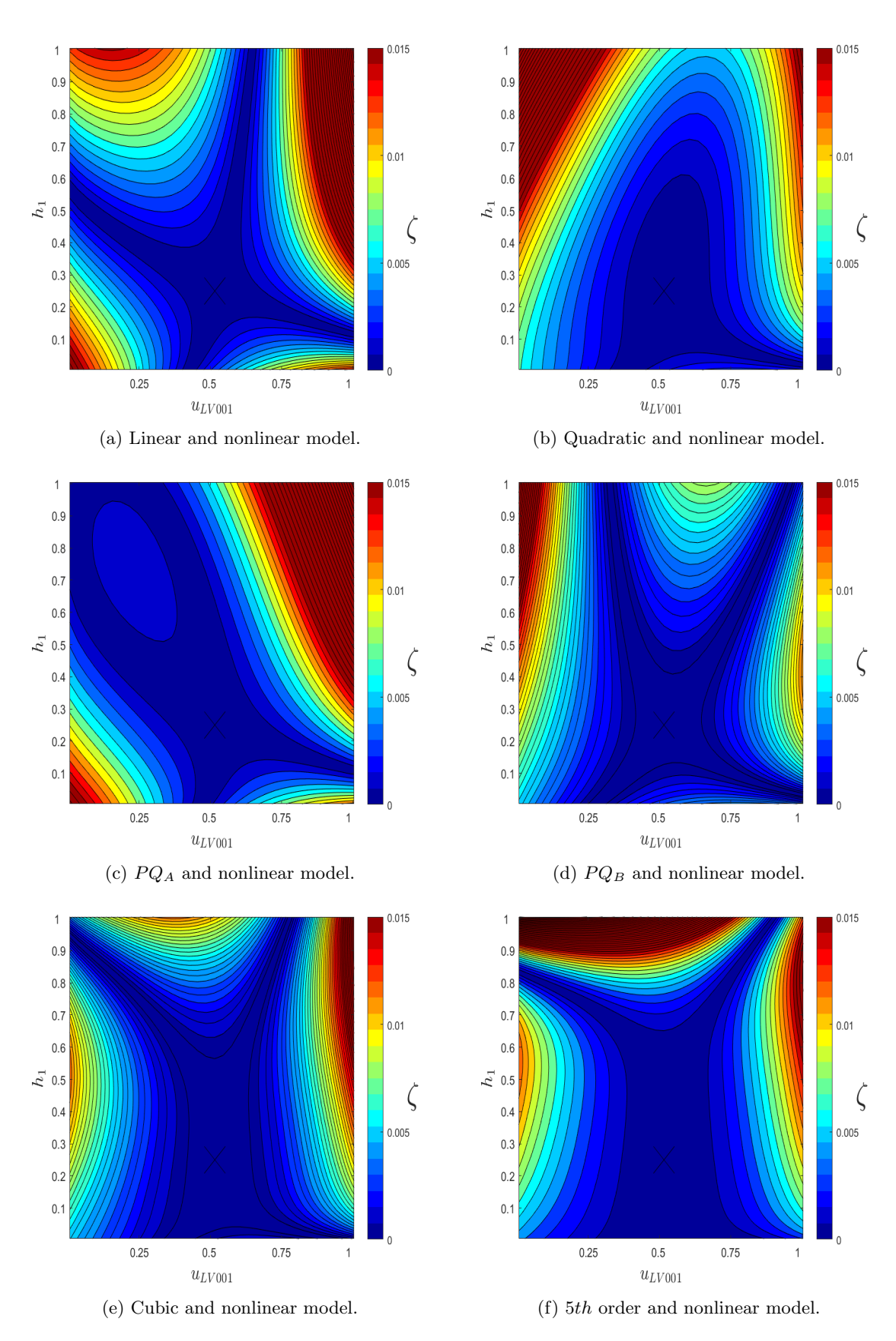

Figure 3.5: Contour plots of the Taylor models and the nonlinear model, where  $\zeta$  is given by [\(3.32\)](#page-36-2).

<span id="page-38-0"></span>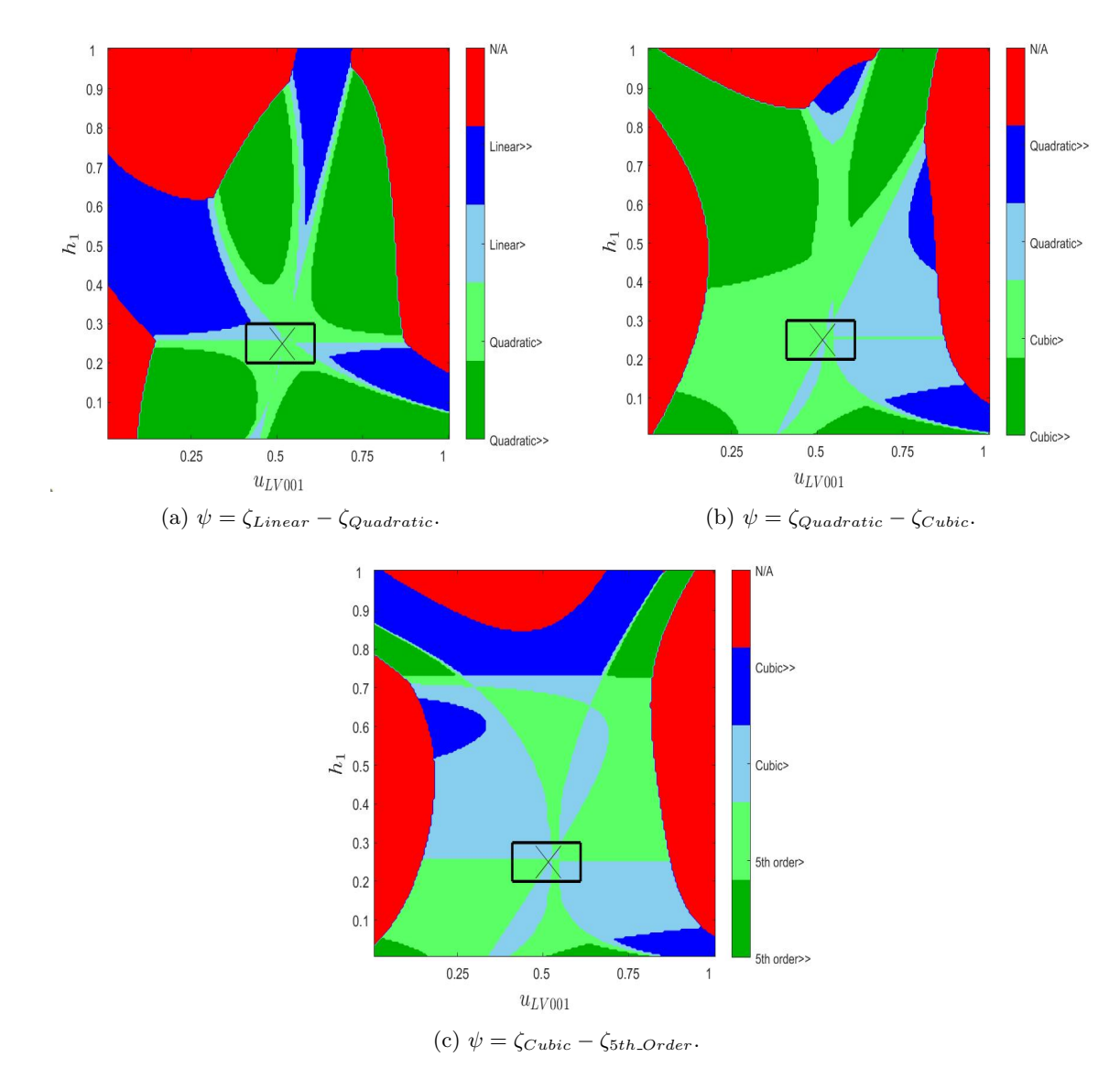

Figure 3.6: Color maps comparing the different Taylor models.

It is important to note that the Taylor models only approximates the nonlinear model around the operating point. Therefore, to test the *degree of improvement* from an nth order to an  $(n+1)$ th order approximation, only the intervals  $[0.2m, 0.3m]$  for  $h_1$  and  $[0.41, 0.61]$  for  $u_{LV001}$  will be considered. These intervals are represented by the hollow rectangle. The large cross indicates the operating point, where  $h_1 = 0.25m$  and  $u_{LV001} = 0.5159$ .

By extracting a sub matrix from the matrix  $\psi$ , which corresponds to the data points within the hollow rectangle, we can find the amount of data points representing the different color codes in that interval. This gives a numerical interpretation of how the area within the hollow rectangle for the figures in Figure [3.6](#page-38-0) is divided. These results are presented in Table [3.6.](#page-39-0)

<span id="page-39-0"></span>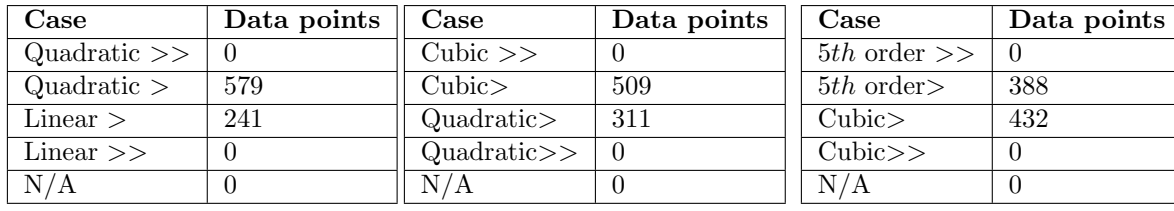

(a) Data points in sub matrix of  $\psi$  from Figure [3.6a.](#page-38-0)

(b) Data points in sub matrix of  $\psi$  from Figure [3.6b.](#page-38-0)

(c) Data points in sub matrix of  $\psi$  from Figure [3.6c.](#page-38-0)

Table 3.6: Numerical interpretation of the area within the hollow rectangles in Figure [3.6.](#page-38-0)

Table [3.6a](#page-39-0) shows that the quadratic model approximates the nonlinear model slightly better than the linear model at 579 different data points, which is 338 points more than the other way around. The entire hollow rectangle under consideration consists of 820 individual data points. This means that the quadratic model covers a total of  $\frac{579 \cdot 100\%}{820}$  = 70.61% of the area around the operating point. Given the fact that it requires an additional  $3^2 = 9$  partial derivatives to obtain the 2nd order approximation from the 1st order approximation, it makes sense to discard the linear model for the more improved quadratic model.

Following the same logic, the cubic model is slightly better than the quadratic model at 198 different data points more that the other way around. This can be calculated by the information in Table [3.6b.](#page-39-0) The cubic model covers a total of  $\frac{509 \cdot 100\%}{820} = 62.07\%$  of the area within the hollow rectangle. This improvement is significant enough to discard the quadratic model for the cubic model, even tough it requires an additional  $3^3 = 27$  partial derivatives to obtain.

From Table [3.6c](#page-39-0) we see that, in contrast to the previous comparisons, the accuracy of the higher order Taylor approximation was not improved. The cubic model is actually slightly better than the 5th order approximation at 44 different data points more than the other way around. In this case, the cubic model covers  $\frac{432 \cdot 100\%}{820} = 52.68\%$  of the area within the hollow rectangle. Given this information, it does not make sense to discard the cubic model for the higher order approximation.

Note that none of the models were significantly better or worse in the immediate surroundings of the operating point. Every single data point within the hollow rectangle was either slightly in favour or slightly in disfavour of the models. There were also no cases where both models approximated the nonlinear model poorly in the set area around the operating point. Given these results, we can temporarily conclude that the cubic model is the best suited approximation of the nonlinear model.

It is possible to simulate the different Taylor models, and see how they respond to different input signals. In order to perform the simulations, the software Simulink and MATLAB are used. These simulations will be based on a *step response*, where the control signal  $u_{LV001}(t)$  changes stepwisely. The control signal  $u_{PA001}(t)$  will be constant at the operating point 0.65.

Figure [3.7](#page-40-0) shows the step response of the different Taylor models together with the nonlinear model. The simulation lasted for a total of 250 seconds, and the step in  $u_{LV001}(t)$  happened at 10 seconds. The control signal  $u_{LV001}(t)$  went from its operating point of 0.5159 to 0.5359, which is an increment of 0.02.

<span id="page-40-0"></span>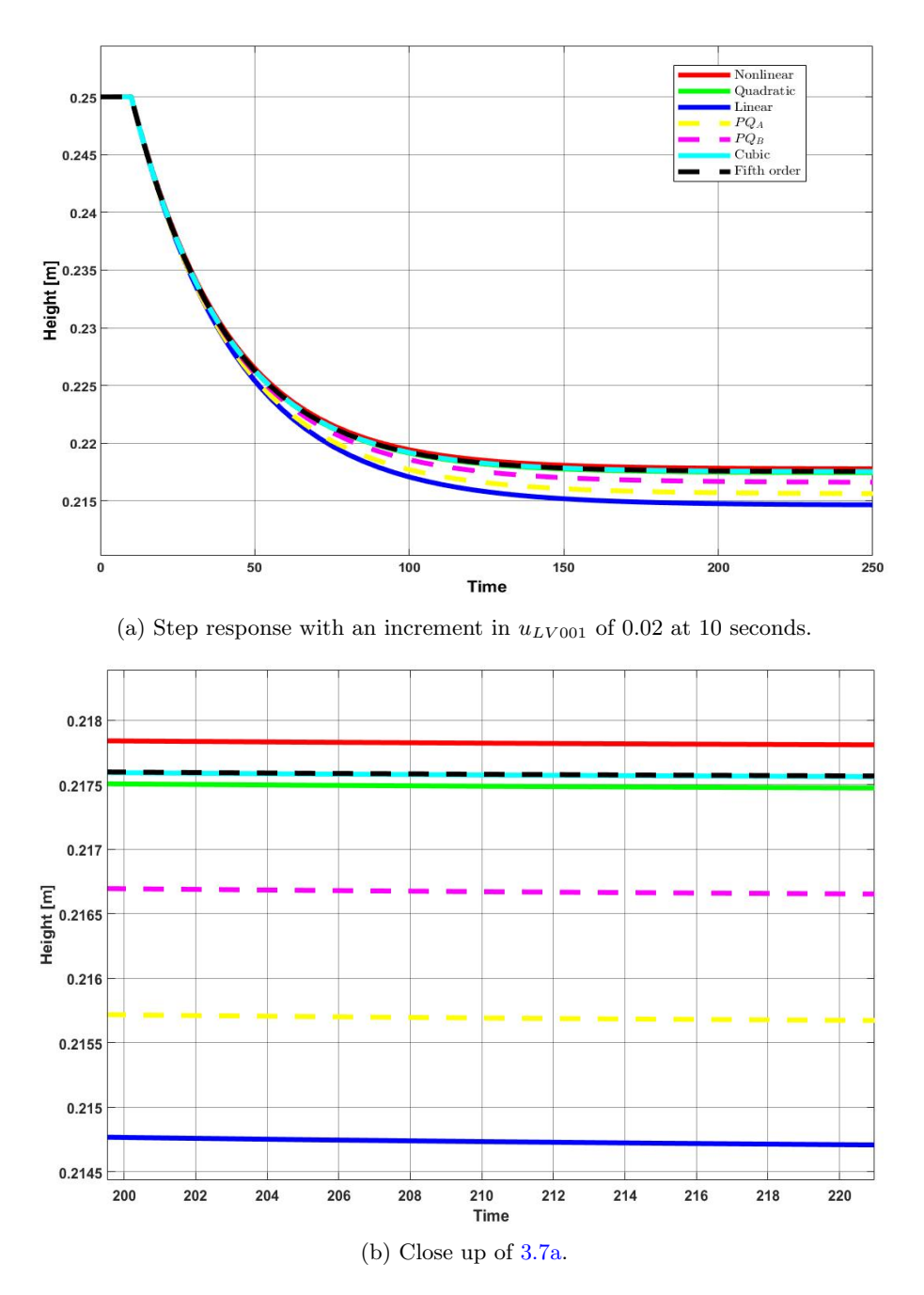

Figure 3.7: Model comparison in Simulink.

A standardised method to compare the performance of models and controllers is integrating the error over a time period. The Integral performance criteria is a set of commonly used integrals which quantify the error in a model or controller. The different integrals emphasise on different aspects of the error, for instance ITAE penalises errors more as time passes.

IAE - Integral Absolute Error: IAE is a commonly used error integral to compare errors over an interval.

$$
IAE = \int_0^t \left| e(t) \right| dt
$$

It integrates the absolute value of the error to make sure that positive and negative error do not cancel out. IAE does not add weight to any of the errors, it penalises small and large errors equally.

#### ISE - Integral Square Error:

$$
ISE = \int_0^t e(t)^2 dt
$$

The ISE penalises larger errors more than small errors.

#### ITAE- Integral Time Absolute Error:

$$
ITAE = \int_0^t t|e(t)| dt
$$

The ITAE penalises errors occurring at a later time more than at the start.

#### ITSE - Integral Time Square Error:

$$
ITSE = \int_0^t te(t)^2 dt
$$

The ITSE penalises large errors more than small, it also penalises errors at a later time more than at the start.

#### ISTE- Integral Square Time Error:

$$
ISTE = \int_0^t t^2 e(t)^2 dt
$$

The ISTE penalises large errors more than small, it also penalises errors at a later time more than at the start and it penalises more as time passes.

<span id="page-41-0"></span>Table [3.7](#page-41-0) quantifies the performance of the different models in the step response.

|           | <b>TAE</b> | ISE          | <b>ITAE</b> | <b>ITSE</b> | <b>ISTE</b> |
|-----------|------------|--------------|-------------|-------------|-------------|
| Linear    | 0.54638    | 0.001469     | 85.6911     | 0.24681     | 45.4302     |
| $PQ_A$    | 0.39043    | 0.00073252   | 60.1709     | 0.12058     | 21.9437     |
| $PQ_B$    | 0.20247    | 0.00020149   | 31.7901     | 0.034027    | 6.2837      |
| Quadratic | 0.066824   | $2.001e-0.5$ | 9.7707      | 0.0031159   | 0.5532      |
| Cubic     | 0.052571   | 1.2066e-05   | 7.4364      | 0.0017891   | 0.30999     |
| 5th order | 0.051707   | 1.1652e-05   | 7.2912      | 0.0017189   | 0.29703     |

Table 3.7: Integral performance criteria.

It is evident that the cubic model, alongside with the 5th order model, are the approximations describing the nonlinear function the best. This agrees with previous results. Applying the same comparisons to Scenario 2 leads to the same conclusion, for which reason the cubic model is chosen as the starting point for the Carleman linearization, which is described in the following chapter.

An important remark regarding the two scenarios, is that the approximations behave more similarly among them for *Scenario 2* than for *Scenario 1*. From Figure [3.3,](#page-34-0) we can see that the degree of nonlinearity for the nonlinear model is bigger at 0.25m than at 0.75m. This means that the nonlinear properties arising as the order of the approximation increases have a smaller impact on the results.

## <span id="page-42-3"></span>Chapter 4

## Modelling using the Carleman embedding

In the previous chapter, it was shown that the following model:

<span id="page-42-2"></span>
$$
\delta\dot{h}_1(t) = \frac{\partial f}{\partial h_1} \Big|_O \delta h_1(t) + \frac{\partial f}{\partial u_{LV001}} \Big|_O \delta u_{LV001}(t) + \frac{\partial f}{\partial u_{PA001}} \Big|_O \delta u_{PA001}(t)
$$
  
+ 
$$
\frac{1}{2} \frac{\partial^2 f}{\partial h_1^2} \Big|_O \delta h_1^2(t) + \frac{\partial^2 f}{\partial h_1 \partial u_{LV001}} \Big|_O \delta h_1(t) \delta u_{LV001}(t)
$$
  
+ 
$$
\frac{1}{6} \frac{\partial^3 f}{\partial h_1^3} \Big|_O \delta h_1^3(t) + \frac{1}{2} \frac{\partial^3 f}{\partial h_1^2 \partial u_{LV001}} \Big|_O \delta h_1^2(t) \delta u_{LV001}(t)
$$
 (4.1)

was the best approximation of the nonlinear tank model. This approximation will be the starting point of the Carleman embedding presented in this chapter. Section [4.1](#page-42-0) introduces the key theoretical concepts related to the Carleman embedding and its practical use. Section [4.2](#page-45-0) derives a general expression for the Carleman approximation of the cubic model. Section [4.3](#page-47-0) presents the results of the Carleman approximation of the cubic model truncated at different n.

## <span id="page-42-0"></span>4.1 Carleman embedding

The general idea of Carleman embedding is that a finite dimensional set of nonlinear differential equations, can be embedded into an infinite dimensional set of linear differential equations. More specifically, a polynomial or analytical  $\frac{1}{1}$  $\frac{1}{1}$  $\frac{1}{1}$  model defined on a finite dimensional space, can be transformed into a linear or bilinear model on an infinite dimensional space [\[12\]](#page-78-0) [\[16\]](#page-78-1).

<span id="page-42-1"></span>The following finite dimensional nonlinear differential equation  $(4.2)$ , with V consisting of polynomials in  $x$ , can be embedded into the infinite dimensional linear differential equation  $(4.3)$ :

$$
\dot{x}(t) = V(x(t))\tag{4.2}
$$

<sup>&</sup>lt;sup>1</sup>By analytical model we mean a model where its Taylor series converges to the model itself at every point in a defined area around the working point. This means that we can make a non-polynomial model into a polynomial by means of Taylor approximation as seen in Section [3.2.](#page-26-0)

$$
\dot{z}(t) = A z(t) \tag{4.3}
$$

<span id="page-43-0"></span>by using an infinite vector of state variables:  $z(t) = (z_1(t), z_2(t), \dots)^T$ .

[\(4.3\)](#page-43-0) is the infinite linear model associated to the finite nonlinear model given in [\(4.2\)](#page-42-1). This is further explained in [\[14\]](#page-78-2).

### 4.1.1 Carleman embedding technique

The Carleman embedding technique is introduced with an example.

<span id="page-43-2"></span>Consider the following system:

$$
\dot{x}(t) = x(t) + x^2(t) + x^3(t) \tag{4.4}
$$

The goal is to describe this system with a linear state-space representation, where the state variables are defined as the infinite sequence of functions  $z = (z_1, z_2, \dots)^T$ . This can be achieved by expanding the state vector with the monomials corresponding to the state variable z:

$$
z_1(t) = x(t)
$$
  
\n
$$
z_2(t) = x^2(t)
$$
  
\n
$$
z_3(t) = x^3(t)
$$
  
\n
$$
\vdots
$$
  
\n
$$
z_n(t) = x^n(t)
$$
  
\n
$$
\vdots
$$

By differentiating the expanded state variables, we obtain:

$$
\dot{z}_1(t) = \dot{x}(t) = x(t) + x^2(t) + x^3(t) = z_1(t) + z_2(t) + z_3(t)
$$
  
\n
$$
\dot{z}_2(t) = 2x(t)\dot{x}(t) = 2x^2(t) + 2x^3(t) + 2x^4(t) = 2z_2(t) + 2z_3(t) + 2z_4(t)
$$
  
\n
$$
\dot{z}_3(t) = 3x^2(t)\dot{x}(t) = 3x^3(t) + 3x^4(t) + 3x^5(t) = 3z_3(t) + 3z_4(t) + 3z_5(t)
$$

$$
\vdots
$$
  

$$
\dot{z}_n(t) = n x^{n-1}(t) \dot{x}(t) = n x^n(t) + n x^{n+1}(t) + n x^{n+2}(t) = n z_n(t) + n z_{n+1}(t) + n z_{n+2}(t)
$$

<span id="page-43-1"></span>which can be put into the compact form  $(4.3)$  with state matrix A given by:

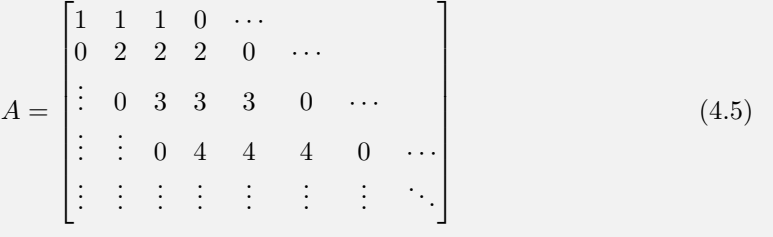

### 4.1.2 Truncation

As [\(4.3\)](#page-43-0) is an infinite set of linear differential equations, numerical calculations using the result become nontrivial. A common take on this problem is truncating the Carleman embedding at the nth state variable. This results in the Carleman approximation, which will become more accurate as n increases, disregarding computational errors.

Truncating  $(4.5)$  at  $n = 3$  results in:

$$
A = \begin{bmatrix} 1 & 1 & 1 \\ 0 & 2 & 2 \\ 0 & 0 & 3 \end{bmatrix}
$$

Truncating  $(4.5)$  at  $n = 5$  results in:

$$
A = \begin{bmatrix} 1 & 1 & 1 & 0 & 0 \\ 0 & 2 & 2 & 2 & 0 \\ 0 & 0 & 3 & 3 & 3 \\ 0 & 0 & 0 & 4 & 4 \\ 0 & 0 & 0 & 0 & 5 \end{bmatrix}
$$

while truncating at a generic n results in the  $n \times n$ -matrix:

$$
A = \begin{bmatrix} 1 & 1 & 1 & 0 & \cdots & 0 \\ 0 & 2 & 2 & 2 & \cdots & \vdots \\ \vdots & \vdots & \ddots & \ddots & \ddots & \vdots \\ \vdots & \vdots & \ddots & \ddots & n-1 & n-1 \\ \vdots & \vdots & \ddots & \ddots & 0 & n \end{bmatrix}
$$

The truncation leads to approximations that become more accurate as n increases. A comparison between the nonlinear system [\(4.4\)](#page-43-2) and some Carleman approximations are presented in Figure [4.1.](#page-44-0) The comparison shows that in this case, the Carleman approximation leads to an adequate approximation at  $n = 3$ .

<span id="page-44-0"></span>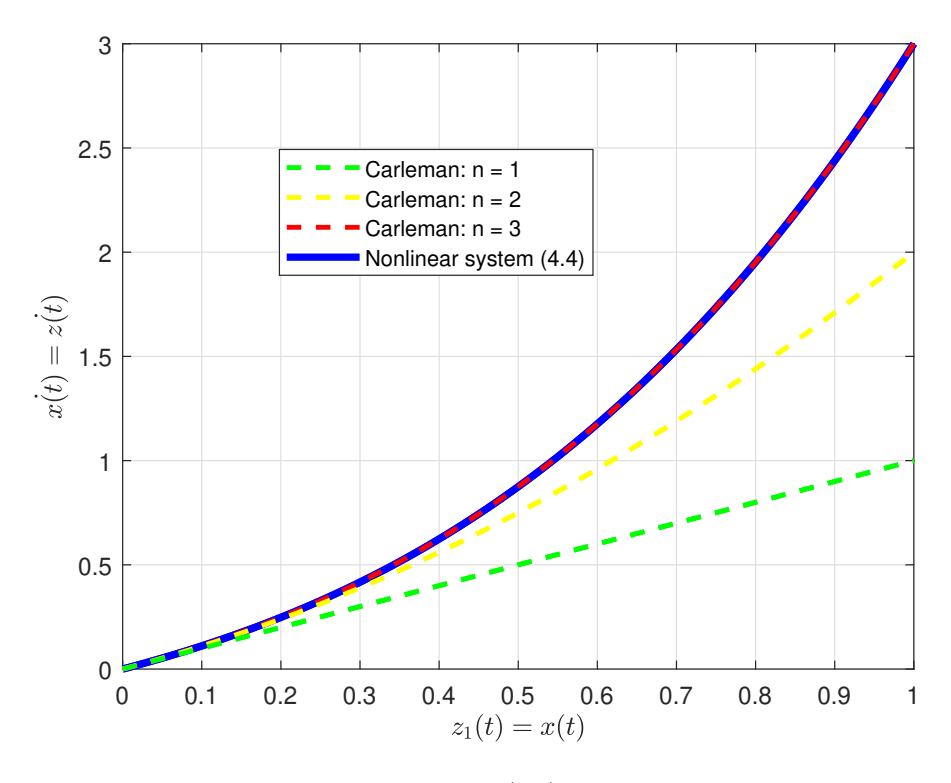

Figure 4.1: Carleman approximations of [\(4.4\)](#page-43-2) compared to the nonlinear system.

## <span id="page-45-0"></span>4.2 Carleman approximation of the cubic tank model

The cubic tank model [\(4.1\)](#page-42-2) is the starting point of the Carleman approximation. Applying the Carleman embedding technique shown in the previous section to  $(4.1)$ , results in a nonlinear quadratic system. By means of the 1st order Taylor approximation, the nonlinear quadratic system is linearized. The linearized Carleman approximation is the state-space representation truncated at the nth state variable.

Let us introduce the following compact notation for the partial derivatives appearing in  $(4.1)$ :

<span id="page-45-1"></span>
$$
a = \frac{\partial f}{\partial h_1}\Big|_O
$$
  
\n
$$
b = \frac{\partial f}{\partial u_{LV001}}\Big|_O
$$
  
\n
$$
c = \frac{1}{2} \frac{\partial^2 f}{\partial h_1^2}\Big|_O
$$
  
\n
$$
d = \frac{\partial^2 f}{\partial h_1 \partial u_{LV001}}\Big|_O
$$
  
\n
$$
e = \frac{1}{6} \frac{\partial^3 f}{\partial h_1^3}\Big|_O
$$
  
\n
$$
f = \frac{1}{2} \frac{\partial^3 f}{\partial h_1^2 \partial u_{LV001}}\Big|_O
$$
  
\n(4.6)

The Carleman embedding of [\(4.1\)](#page-42-2) is derived from the following steps:

- Expand the state vector with the monomials corresponding to the state variable
	- $z(t) = (z_1(t), z_2(t), \cdots)^T$ :

$$
z_1(t) = \delta h_1(t)
$$
  
\n
$$
z_2(t) = \delta h_1^2(t)
$$
  
\n
$$
z_3(t) = \delta h_1^3(t)
$$
  
\n
$$
\vdots
$$
  
\n
$$
z_n(t) = \delta h_1^n(t)
$$
  
\n
$$
\vdots
$$

• Differentiate the expanded state variables:

$$
\begin{aligned}\n\dot{z}_1(t) &= \delta \dot{h}_1(t) = a \,\delta h_1(t) + b \,\delta u_{LV001}(t) + c \,\delta h_1^2(t) + d \,\delta h_1(t) \,\delta u_{LV001}(t) + e \,\delta h_1^3(t) \\
&\quad + f \,\delta h_1^2(t) \,\delta u_{LV001}(t) = \\
&= a \,z_1(t) + b \,\delta u_{LV001}(t) + c \,z_2(t) + d \,z_1(t) \,\delta u_{LV001}(t) + e \,z_3(t) + f \,z_2(t) \,\delta u_{LV001}(t) \\
\dot{z}_2(t) &= 2 \,\delta h_1(t) \,\delta \dot{h}_1(t) = 2 \,a \,\delta h_1^2(t) + 2 \,b \,\delta h_1(t) \,\delta u_{LV001}(t) + 2 \,c \,\delta h_1^3(t)\n\end{aligned}
$$

+ 
$$
2 d \delta h_1^2(t) \delta u_{LV001}(t)
$$
 +  $2 e \delta h_1^4(t)$  +  $2 f \delta h_1^3(t) \delta u_{LV001}(t)$  =  
\n=  $2 a z_2(t)$  +  $2 b z_1(t) \delta u_{LV001}(t)$  +  $2 c z_3(t)$  +  $2 d z_2(t) \delta u_{LV001}(t)$  +  $2 f z_3(t) \delta u_{LV001}(t)$ 

$$
\begin{aligned}\n\dot{z}_3(t) &= 3 \,\delta h_1^2(t) \,\delta \dot{h}_1(t) = \\
&= 3 \, a \, z_3(t) + 3 \, b \, z_2(t) \,\delta u_{LV001}(t) + 3 \, c \, z_4(t) + 3 \, d \, z_3(t) \delta u_{LV001}(t) + 3 \, e \, z_5(t) \\
&\quad + 3 \, f \, z_4(t) \,\delta u_{LV001}(t) \\
&\vdots \\
\dot{z}_n(t) &= n \, \delta h_1^{n-1}(t) \,\delta \dot{h}_1(t) = \\
&= n \, a \, z_n(t) + n \, b \, z_{n-1}(t) \, \delta u_{LV001}(t) + n \, c \, z_{n+1}(t) + n \, d \, z_n(t) \delta u_{LV001}(t) + n \, e \, z_{n+2}(t) \\
&\quad + n \, f \, z_{n+1}(t) \, \delta u_{LV001}(t)\n\end{aligned}
$$

<span id="page-46-0"></span>The Carleman embedding results in a nonlinear quadratic system in the form:

$$
\dot{z}(t) = Az(t) + B \,\delta u_{LV001}(t) + \begin{bmatrix} z(t)^T E_1 \\ z(t)^T E_2 \\ \vdots \\ z(t)^T E_n \end{bmatrix} \delta u_{LV001}(t) \tag{4.7}
$$

where  $z(t)$  is the system state,  $\delta u_{LV001}(t)$  is the control input and:

$$
A = \begin{bmatrix} a & c & e & 0 & \cdots \\ 0 & 2a & 2c & 2e & 0 & \cdots \\ \vdots & 0 & 3a & 3c & 3e & 0 & \cdots \\ \vdots & \vdots & 0 & 4a & 4c & 4e & 0 \\ \vdots & \vdots & \vdots & \vdots & \vdots & \ddots \end{bmatrix}
$$

$$
B = \begin{bmatrix} b & 0 & \cdots \\ 0 & 0 & \cdots \\ \vdots & \vdots & \cdots \end{bmatrix}
$$

$$
E_1 = \begin{bmatrix} d \\ f \\ 0 \\ \vdots \end{bmatrix} E_2 = \begin{bmatrix} 2b \\ 2d \\ 2f \\ 0 \\ \vdots \end{bmatrix} E_3 = \begin{bmatrix} 0 \\ 3b \\ 3d \\ 3f \\ 0 \\ \vdots \end{bmatrix} \cdots
$$

The linearized version of the embedded cubic model can be found by neglecting the nonlinear term  $[z(t)^T E_1, \dots, z(t)^T E_n]^T \delta u_{LV001}(t)$ . If the approximation is truncated at  $n = 1$ , then this corresponds to the *Taylor linearization* about the equilibrium point. This leads to the *Linear Time* Invariant(LTI) state-space representation:

$$
\dot{z}(t) = A z(t) + B \, \delta u_{LV001}(t)
$$

$$
y(t) = C z(t)
$$

where the *output matrix* is given by:

$$
C = \begin{bmatrix} 1 & 0 & \cdots & \cdots \\ 0 & 0 & \cdots & \cdots \\ \vdots & \vdots & \cdots & \ddots \end{bmatrix}
$$

This representation is the *infinite linear model associated to the finite nonlinear cubic model*  $(4.1).$  $(4.1).$ 

The linearized Carleman approximation is the state-space representation truncated at the nth state variable. Comparison between models truncated at different values of  $n$  will be discussed in the next section.

## <span id="page-47-0"></span>4.3 Carleman approximation comparison

In Section [4.2,](#page-45-0) we derived a general expression for the nth order linearized Carleman approximation of the cubic model. In this section, the goal is to determine the accuracy of this approximation and to find a value of n at which the truncation can happen without losing relevant information about the process' dynamics. In order to do this, we will use Simulink as a tool to simulate different linearized Carleman approximations of the cubic model, where n will differ. As with the previous chapter, we consider the two operating points named *Scenario 1* and *Scenario 2*. This section will present and discuss the results related to *Scenario 1*. The reader is referred to Appendix [B](#page-86-0) for the results related to Scenario 2.

In the Simulink library browser, there is a block named State-Space, which will be used to simulate the different linearized Carleman approximations. This block uses the state matrix  $A$ . the input matrix  $B$ , the output matrix  $C$  and the feedthrough matrix  $D$  as parameters. How to obtain these matrices was explained in Section [4.2.](#page-45-0) The input is  $\delta u_{LV001}(t)$  and the output is  $\delta h_1(t)$ . Figure [4.2](#page-47-1) shows how this block is used in Simulink.

<span id="page-47-1"></span>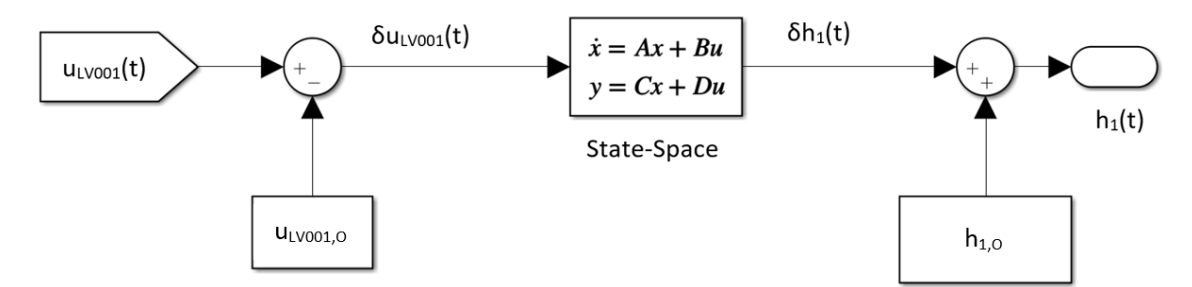

Figure 4.2: Utilising the State-Space block in Simulink.

This first simulation will be based on a *forced response*, where the control signal  $u_{LV001}(t)$ changes stepwisely, and the initial condition is set to zero. The signal  $u_{P A001}(t)$  will be kept constant at the value 0.65, which corresponds to the equilibrium point, as explained in Section [3.3.](#page-32-0) The total length of each simulation is 250 seconds. There will be a total of six different linearized Carleman approximations, where  $n \in \{1, 2, 3, 4, 5, 10\}$ . Figure [4.3](#page-48-0) presents the results of this simulation.

<span id="page-48-0"></span>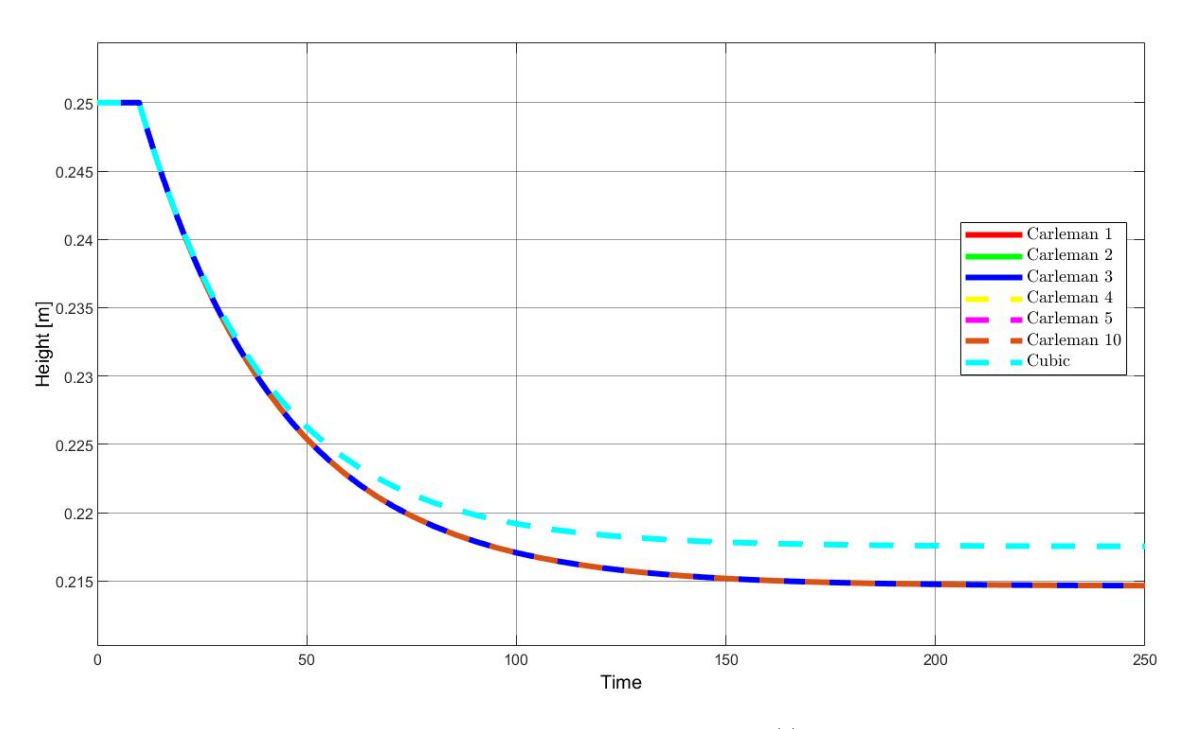

Figure 4.3: Step response with an increment in  $u_{LV001}(t)$  of 0.02 at 10 seconds.

Figure [4.3](#page-48-0) shows that all of the linearized Carleman approximations are exactly the same, and that they do not follow the cubic model. Upon further inspection, the linearized Carleman approximations actually follow the 1st order Taylor approximation. This can be seen by comparing the results from Figure [3.7a](#page-40-0) with the results from Figure [4.3.](#page-48-0) This comparison tells us that, when considering the contribution of the input signal to the overall response, the linearized Carleman approximations behave exactly as the linearized model obtained using a 1st order Taylor approximation, and that the order  $n$  is irrelevant. The cause for this behaviour will be further discussed in the next chapter.

Another way to observe the linearized Carleman approximations, is by simulating the free response of the models, where the input signal  $u_{LV001(t)}$  is constant and the initial conditions are altered. If the initial condition is different from the operating point, the model will eventually converge to the operating point because the system is open-loop stable, otherwise it would not. By studying this convergence, it becomes possible to compare the cubic model with the linearized Carleman approximations. Note that the operating point for the cubic model is  $h_{1,O} = 0.25m$  for Scenario 1. However, since the elements in the state vector  $z(t)$  for the Carleman approximations is defined as  $\delta h_1(t)^n$ , the operating point is 0m when defined with respect to  $\delta h_1(t)$  and its powers. This means that if the cubic model and the linearized Carleman approximations are meant to start from the same initial water level, they need to have an initial condition of  $0.25m + \delta m$ and  $\delta m$ , respectively, where  $\delta m$  is the offset from the equilibrium points. Since the Carleman approximations consists of n states, it needs a  $n \times 1$  matrix which includes the initial condition for each state:

$$
\delta_matrix = \begin{bmatrix} \delta^1 \\ \delta^2 \\ \vdots \\ \delta^n \end{bmatrix}
$$
 (4.8)

Defining the  $\delta$  variable as 0.05m, means that the models will start at  $0.25m + 0.05m = 0.3m$ .

<span id="page-49-0"></span>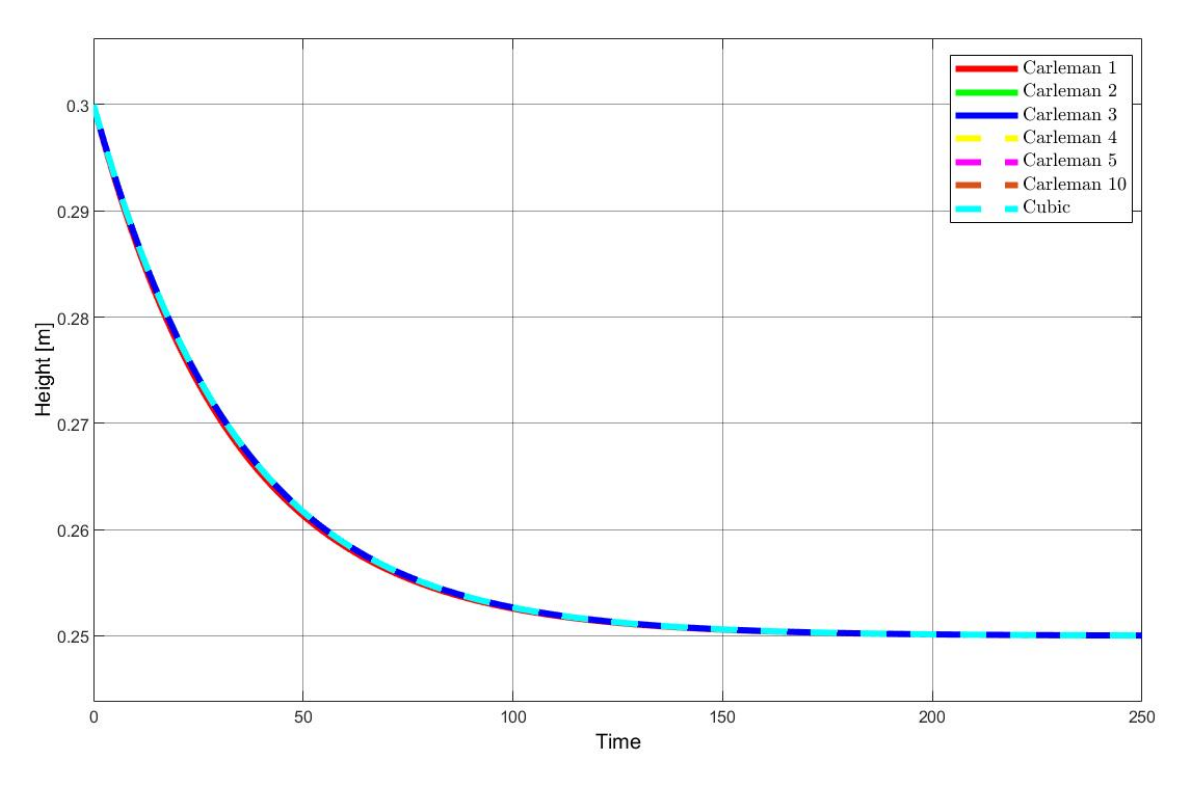

Figure 4.4:  $\delta = 0.05m$  gives a starting point of 0.3m.

From Figure [4.4,](#page-49-0) it is evident that the linearized Carleman approximations do indeed follow the cubic model, and that they converge to the operating point at 0.25m. Section [3.3](#page-32-0) introduced integral performance criteria as a method to compare the different Taylor approximations. Applying that same concept here, results in Table  $4.1<sup>2</sup>$  $4.1<sup>2</sup>$  $4.1<sup>2</sup>$  $4.1<sup>2</sup>$ .

<span id="page-49-1"></span>

|             | <b>TAE</b>   | ISE           | <b>ITAE</b> | <b>ITSE</b>   | <b>ISTE</b>   |
|-------------|--------------|---------------|-------------|---------------|---------------|
| Carleman 1  | 0.033946     | 1.1314e-05    | 1.7255      | 0.00042025    | 0.021141      |
| Carleman 2  | 0.0010657    | 1.9028e-08    | 0.032067    | 4.1273e-07    | 1.2094e-05    |
| Carleman 3  | $9.2014e-05$ | 8.8891e-11    | 0.0047623   | 3.4878e-09    | 1.7297e-07    |
| Carleman 4  | 1.6684e-06   | 2.1323e-14    | 0.00010913  | 1.143e-12     | 8.1992e-11    |
| Carleman 5  | 1.8461e-07   | $-1.0709e-15$ | 8.7203e-06  | $-1.0774e-14$ | $-1.2033e-13$ |
| Carleman 10 | 3.0644e-12   | $-1.4964e-15$ | 1.5481e-10  | $-2.6411e-14$ | $-8.1151e-13$ |

Table 4.1: Integral performance criteria of the linearized Carleman approximations, with  $\delta =$ 0.05m.

Table [4.1](#page-49-1) shows that around  $n = 2$ , the linearized Carleman approximation approximates the cubic model with small discrepancies. However, since the starting point only has a 0.05m deviation from the operating point, the behaviour required in order to follow the cubic model is less nonlinear. This allows a low order linearized Carleman approximation to have a high accuracy. Increasing the  $\delta$  variable to 0.2m, gives a starting point of 0.45m.

<sup>2</sup>Due to the precision of numerical calculations in MATLAB, some values that are small appear as negative values. These values can be regarded as zero.

<span id="page-50-0"></span>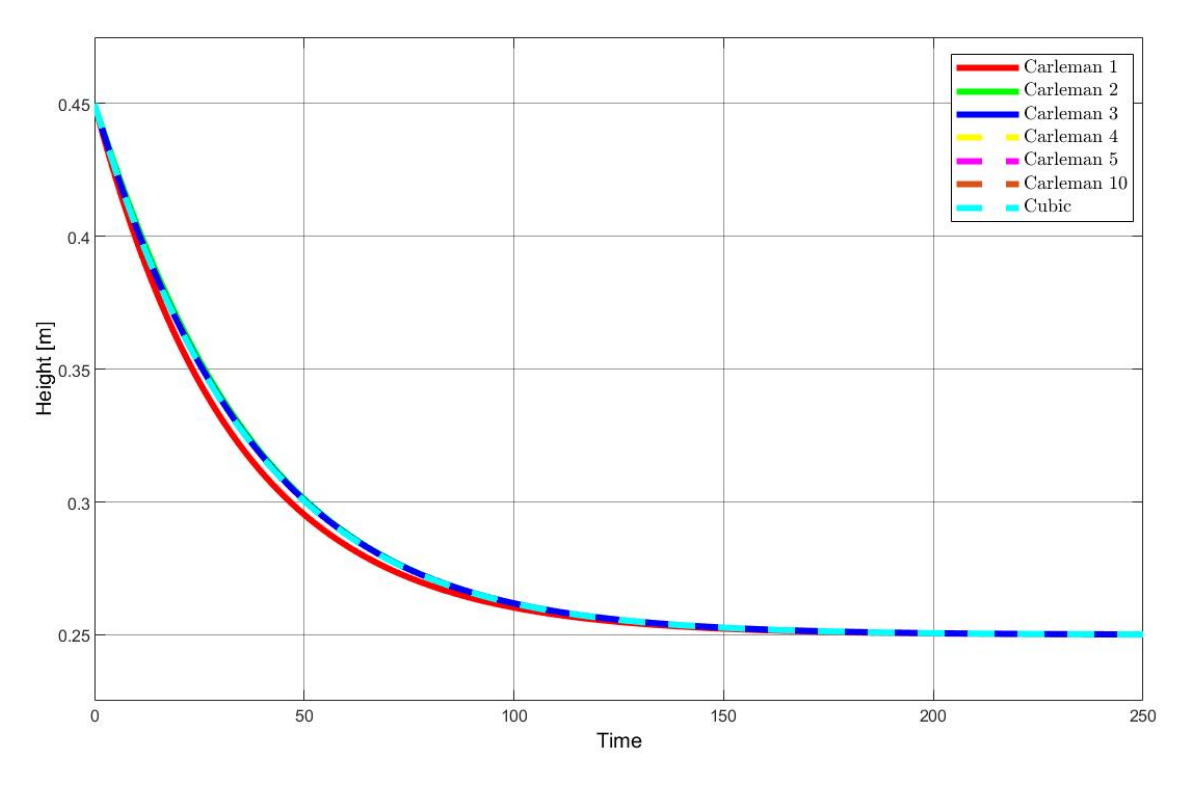

Figure 4.5:  $\delta = 0.2m$  gives a initial condition of 0.45m.

From Figure [4.5](#page-50-0) we see that the 1st order linearized Carleman approximation is not able to follow the cubic model as well as the other models. Table [4.2](#page-50-1) also expresses this notion.

<span id="page-50-1"></span>

|             | <b>TAE</b> | ISE          | <b>ITAE</b> | <b>ITSE</b>   | <b>ISTE</b>   |
|-------------|------------|--------------|-------------|---------------|---------------|
| Carleman 1  | 0.47434    | 0.0021312    | 25.1139     | 0.084099      | 4.4267        |
| Carleman 2  | 0.085848   | 0.00010673   | 3.0072      | 0.0026045     | 0.087056      |
| Carleman 3  | 0.023531   | 5.6366e-06   | 1.2597      | 0.00023117    | 0.011911      |
| Carleman 4  | 0.0015259  | $2.259e-08$  | 0.089447    | 8.2185e-07    | 5.1763e-05    |
| Carleman 5  | 0.00084781 | 8.4265e-09   | 0.0425      | 3.2894e-07    | 1.5478e-05    |
| Carleman 10 | 2.9821e-07 | $-8.067e-15$ | 1.5674e-05  | $-1.8252e-13$ | $-5.7072e-12$ |

Table 4.2: Integral performance criteria of the linearized Carleman approximations, with  $\delta = 0.2m$ .

Table [4.2](#page-50-1) shows that the linearized Carleman approximations of lower order, are significantly less accurate. In this case, the preferred models are Carleman 4, 5 and 10. Obviously, increasing the order above 10 will make the approximation more accurate. However, since the level of improvement from  $n = 5$  to  $n = 10$  is so small, considering  $n > 10$  is redundant with respect to this project.

It was shown that the linearized Carleman approximation only follows the 1st order Taylor approximation when there is a change in the control signal  $u_{LV001}(t)$ . This behaviour makes the linearized Carleman approximation inadequate for the cubic model. Because of this, the quadratic Carleman approximation [\(4.7\)](#page-46-0), obtained in Section [4.2](#page-45-0) will be considered.

To simulate the quadratic Carleman approximations, we use the same settings as in the previ-ous step response shown in Figure [4.3.](#page-48-0)  $u_{LV001}(t)$  changes stepwisely with an increment of 0.02 at 10 seconds,  $u_{P A001}(t)$  is kept constant at 0.65 and the total simulation length is 250 seconds. There will be a total of six different quadratic Carleman approximations, where  $n \in \{1, 2, 3, 4, 5, 10\}$ .

Figure [4.6](#page-51-0) shows that the quadratic Carleman approximations follow the cubic model to a great extent, with an exception of the  $1st$  order quadratic Carleman approximation. Given that the change in  $u_{LV001}(t)$  is only 0.02 away from the operating point, it is expected that the order n required to follow the cubic model is small. However, if the step in  $u_{LV001}(t)$  is bigger in

<span id="page-51-0"></span>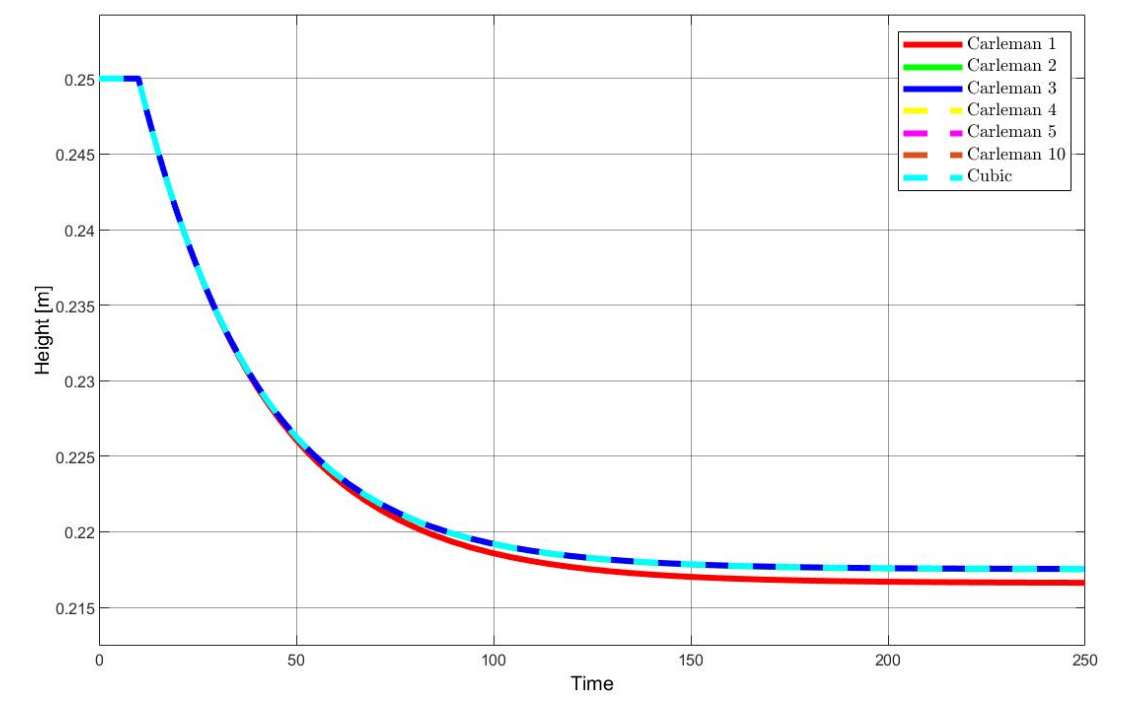

magnitude, it will be harder for the quadratic Carleman approximations of lower order to follow the cubic model. Figure [4.7](#page-51-1) shows an equivalent simulation, but the step in  $u_{LV001}(t)$  is now -0.1.

Figure 4.6: Simulation of the quadratic Carleman approximations.

<span id="page-51-1"></span>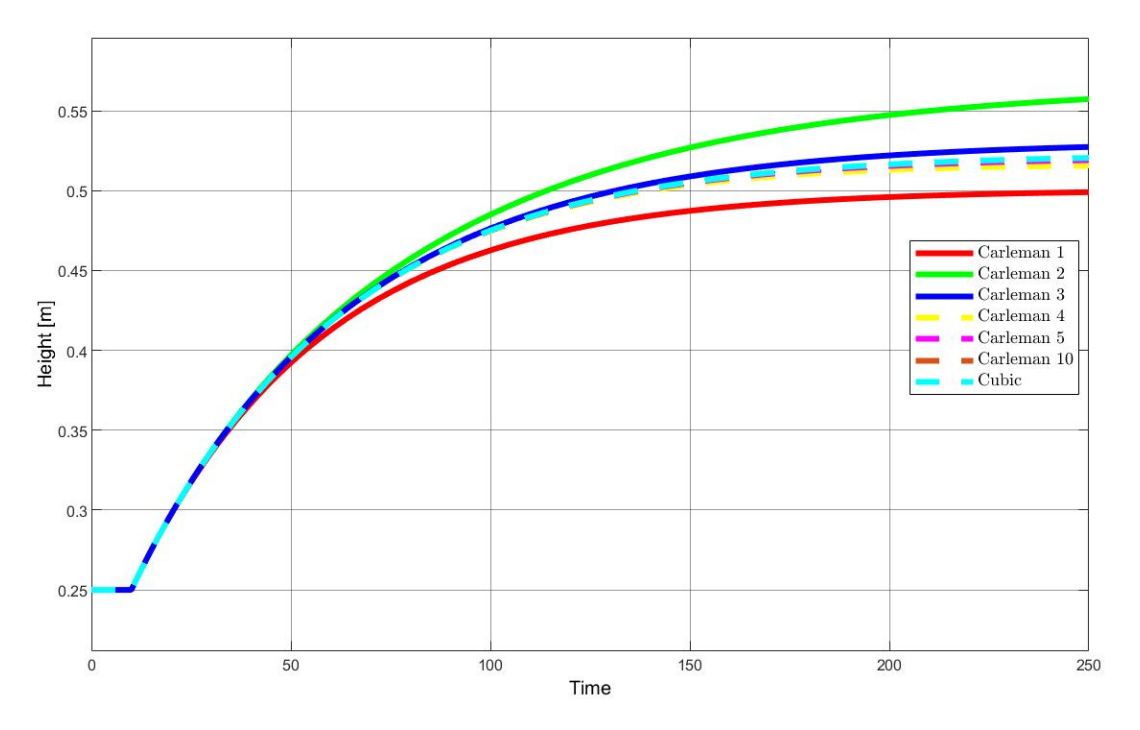

Figure 4.7: Simulation of the quadratic Carleman approximations with a larger step.

From Figure [4.7,](#page-51-1) we see again that the preferred order for the quadratic Carleman approximations are  $n \in \{4, 5, 10\}$ . This shows that the Carleman embedding technique from Section [4.2](#page-45-0) works as intended, and that the nonlinear quadratic system, truncated at  $n \in \{4, 5, 10\}$ , gives an accurate representation of the cubic model.

# Part III

# Control

## Chapter 5

# State feedback control using the linear Carleman approximation

In the previous chapter, we saw that the linearized Carleman approximation did not follow the cubic model when a forced response was applied. This behaviour will be further investigated in this chapter. Section [5.1](#page-53-0) gives a brief introduction to some relevant elements from control theory, while Section [5.2](#page-55-0) further investigates the *controllability* of the linearized Carleman approximation.

## <span id="page-53-0"></span>5.1 Control

Control of a dynamical system involves using the system inputs to drive it to a desired state with some prescribed performance  $[20]$ . The controller for the Carleman approximations will be a state feedback controller. This means that the control input is dependent on the current value of the state, which is "fed back" to the controller. The current state is compared to the reference as the goal is to move the system back to the equilibrium point. This gives the measured error that the controller has to correct.

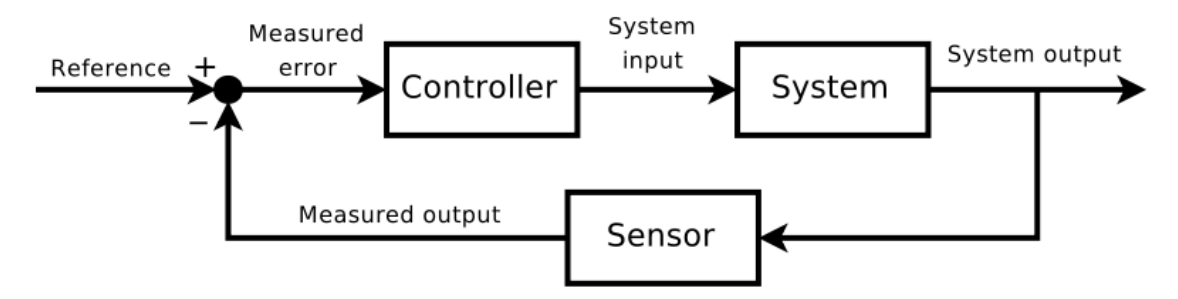

Figure 5.1: Feedback control system [\[1\]](#page-78-3).

Controllability is a key property of a system which describes its ability to reach any point in the state-space by applying the correct sequence of control inputs.

Theorem 1 The LTI system:

$$
\dot{x}(t) = Ax(t) + Bu(t) \tag{5.1}
$$

<span id="page-54-0"></span>is controllable if and only if the controllability matrix:

$$
\mathcal{C} = [B, AB, A^2B, \cdots, A^{n-1}B]
$$
\n
$$
(5.2)
$$

has full row rank.

The column rank of a matrix is determined by the number of linearly independent columns of the matrix. Equivalently the row rank is the number of dimensions of the vector space spanned by its rows. A fundamental result in linear algebra shows that the column rank and row rank are always equal [\[23\]](#page-79-1). Therefore, either can be calculated to check the rank of the controllability matrix.

**Theorem 2** The  $n \times nm$  matrix C has full row rank if and only if:

$$
rank(\mathcal{C}) = min(n, nm) = n \tag{5.3}
$$

Consider the following system:

$$
A = \begin{bmatrix} 1 & 1 & 1 \\ 0 & 2 & 2 \\ 1 & 0 & 3 \end{bmatrix}, B = \begin{bmatrix} 1 \\ 1 \\ 0 \end{bmatrix}
$$

then the controllability matrix is given by:

$$
\mathcal{C} = \begin{bmatrix} 1 & 2 & 5 \\ 0 & 2 & 6 \\ 0 & 1 & 5 \end{bmatrix}
$$

To examine the rank of the controllability matrix, we first have to make sure that the columns are linearly independent. Therefore, a common approach to finding the rank is to perform Gaussian elimination on the matrix to get it in a simple row echelon form. This way, all the dependent rows become 0 and the rank is equal to the number of non-zero rows remaining.

The C matrix in row echelon form:

$$
\mathcal{C} = \begin{bmatrix} 1 & 0 & 0 \\ 0 & 1 & 0 \\ 0 & 0 & 1 \end{bmatrix}
$$

clearly shows that there are 3 non-zero rows giving it  $rank = 3$ , revealing that the system is controllable.

## <span id="page-55-0"></span>5.2 Controllability of the linear Carleman approximation

<span id="page-55-1"></span>In order to find the controllability property of the linearized Carleman approximation, the state matrix  $A$ , and the input matrix  $B$  is required. The general expression for these matrices was derived in Section [4.2,](#page-45-0) and are presented below:

$$
A = \begin{bmatrix} a & c & e & 0 & \cdots \\ 0 & 2a & 2c & 2e & 0 & \cdots \\ \vdots & 0 & 3a & 3c & 3e & 0 & \cdots \\ \vdots & \vdots & 0 & 4a & 4c & 4e & 0 \\ \vdots & \vdots & \vdots & \vdots & \vdots & \vdots & \ddots \end{bmatrix}, B = \begin{bmatrix} b & 0 & \cdots \\ 0 & 0 & \cdots \\ \vdots & \vdots & \cdots \end{bmatrix}
$$
 (5.4)

<span id="page-55-2"></span>With the equations [\(5.2\)](#page-54-0) and [\(5.4\)](#page-55-1), the controllability matrix for the linearized Carleman approximation can be calculated. As an example, we can truncate the linearized Carleman approximation at  $n = 3$ , which gives the following A and B matrices:

$$
A = \begin{bmatrix} a & c & e \\ 0 & 2a & 2c \\ 0 & 0 & 3a \end{bmatrix}, B = \begin{bmatrix} b \\ 0 \\ 0 \end{bmatrix}
$$
 (5.5)

Inserting the  $A$  and  $B$  matrices from  $(5.5)$  into  $(5.2)$  yields:

$$
\mathcal{C} = \begin{bmatrix} b \\ 0 \\ 0 \end{bmatrix} \begin{bmatrix} a & c & e \\ 0 & 2a & 2c \\ 0 & 0 & 3a \end{bmatrix} \begin{bmatrix} b \\ 0 \\ 0 \end{bmatrix} \begin{bmatrix} a & c & e \\ 0 & 2a & 2c \\ 0 & 0 & 3a \end{bmatrix}^2 \begin{bmatrix} b \\ 0 \\ 0 \end{bmatrix} = \begin{bmatrix} b & ab & a^2b \\ 0 & 0 & 0 \\ 0 & 0 & 0 \end{bmatrix}
$$
(5.6)

<span id="page-55-3"></span>If the calculations are repeated for a higher order system, e.g., for  $n = 6$ , one gets:

$$
A = \begin{bmatrix} a & c & e & 0 & 0 & 0 \\ 0 & 2a & 2c & 2e & 0 & 0 \\ 0 & 0 & 3a & 3c & 3e & 0 \\ 0 & 0 & 0 & 4a & 4c & 4e \\ 0 & 0 & 0 & 0 & 5a & 5c \\ 0 & 0 & 0 & 0 & 0 & 6a \end{bmatrix}, B = \begin{bmatrix} b \\ 0 \\ 0 \\ 0 \\ 0 \\ 0 \end{bmatrix}
$$
(5.7)

As in the previous example, the matrices in  $(5.7)$  are inserted into Eq.  $(5.2)$ :

$$
\mathcal{C} = \begin{bmatrix} B & AB & A^2B & A^3B & A^4B & A^5B \end{bmatrix} = \begin{bmatrix} b & ab & a^2b & a^3b & a^4b & a^5b \\ 0 & 0 & 0 & 0 & 0 & 0 \\ 0 & 0 & 0 & 0 & 0 & 0 \\ 0 & 0 & 0 & 0 & 0 & 0 \\ 0 & 0 & 0 & 0 & 0 & 0 \\ 0 & 0 & 0 & 0 & 0 & 0 \end{bmatrix}
$$
(5.8)

It is clear that for a generic nth order linearized Carleman approximation, the controllability

<span id="page-56-0"></span>matrix is given by:

$$
\mathcal{C} = \begin{bmatrix} b & ab & a^2b & \dots & a^{n-1}b \\ 0 & 0 & 0 & \dots & 0 \\ \vdots & \vdots & \vdots & \dots & \vdots \\ 0 & 0 & 0 & \dots & 0 \end{bmatrix}
$$
 (5.9)

Note that all of the elements  $[A_{2,1}, A_{3,1}, \ldots, A_{n,1}]$  in the  $A^{n-1}$  matrix are all equal to zero, with the exception of  $A_{1,1}$  which is equal  $a^{n-1}$ . Note also that the only non-zero element in the B matrix is  $B_{1,1}$ , which is equal to b. This explains why the multiplication  $A^{n-1}B$  always results in a column vector, where the only non-zero element is the first entry. This is the reason why the first row in [\(5.9\)](#page-56-0) is the only non-zero row of the controllability matrix.

Given [\(5.9\)](#page-56-0), it is evident that the order of the linearized Carleman approximation will not affect the fact that the first row is the only non-zero row of the controllability matrix. In Section [5.1,](#page-53-0) it was stated that the rank of the controllability matrix needed to be equal to  $n$ , in order for the system to be controllable. It is evident from [\(5.9\)](#page-56-0) that the rank of the controllability matrix will always be equal to 1, regardless of the order  $n$  of the linearized Carleman approximation. This means that the linearized Carleman approximation will not be controllable unless the order  $n = 1$ , which is equal to the 1st order Taylor approximation of the nonlinear system. The lack of controllability means that the system's eigenvalues can not be arbitrarily located in the complex plane, which means that some eigenvalues can not be reached [\[26\]](#page-79-2). This explains the behaviour observed in Figure [4.3,](#page-48-0) and why all of the linearized Carleman approximations follow the 1st order Taylor approximation.

## <span id="page-57-1"></span>Chapter 6

# State feedback control using the quadratic Carleman approximation

In the previous chapter we saw that the linearized Carleman approximation was not controllable and that the forced response followed the 1st order Taylor linearization, regardless of the order  $n$ . In this chapter, we will consider the quadratic system arising from the Carleman approximation of the cubic model. In Section [6.1,](#page-57-0) some introductory theory is presented to better grasp the process of making a state feedback controller for a quadratic system. Section  $6.2$  describes the design of the controller gain K for the quadratic Carleman approximation. In Section [6.3,](#page-67-0) necessary modifications of LMIs are implemented to include the pump  $PA001$  as an actuator, in addition to the valve LV001, resulting in a new controller gain  $\mathcal{K}$ . The results presented in this chapter are related to Scenario 1. For the results related to Scenario 2, the reader is referred to Appendix [C.](#page-89-0)

## <span id="page-57-0"></span>6.1 Supplemental theory

### 6.1.1 Polytopes

A polytope is a geometric object, with flat surfaces and straight edges. Convex polytopes are the simplest kind of polytopes, and they are defined as the intersection of a set of half-spaces [\[22\]](#page-79-3). The actual points at which these half-spaces intersect and form the corners of the convex polytopes are defined as the vertices of the polytope [\[25\]](#page-79-4).

It is possible to create a convex polytope by applying the convex hull on a finite set of points. A convex hull is defined as the minimal convex set that contains all of the points [\[21\]](#page-79-5). This hull creates a convex polytope, where each extreme point of the hull is a vertex. It is also possible to express the half-spaces, containing the polytope, if the vertices are known. In this project, this was done by using the vert2con MATLAB function, which requires the vertices as an input argument, and returns a set of constraints such that  $Ax \leq b$  defines the region of space enclosing the convex hull of the given points [\[11\]](#page-78-4).

A convex polytope, in  $\mathbb{R}^2$ , in the shape of a box is given by:  $\mathcal{P} = [-1, 2] \times [-1, 3]$ . The points at which these four half-spaces intersect are:

$$
x_{(1)} = (2, -1)^T, \ x_{(2)} = (2, 3)^T, \ x_{(3)} = (-1, 3)^T, \ x_{(4)} = (-1, -1)^T
$$
(6.1)

which are the vertices of the convex polytope.

<span id="page-58-1"></span>Using the vertices from  $(6.1)$  as an input argument in the vert2con function, gives the following inequalities:

<span id="page-58-0"></span>
$$
Ax \le b, A = \begin{bmatrix} 0 & 0.5000 \\ 0 & -0.5000 \\ 0.6667 & 0 \\ -0.6667 & 0 \end{bmatrix}, b = \begin{bmatrix} 1.5000 \\ 0.5000 \\ 1.3333 \\ 0.6667 \end{bmatrix}
$$
(6.2)

Usually, the constraints that expresses the region of the polytope are described as:

<span id="page-58-8"></span>
$$
Ax \le 1\tag{6.3}
$$

<span id="page-58-2"></span>Therefore, we divide both sides of [\(6.2\)](#page-58-1) by b. This results in a matrix denoted as  $A_k$ :

$$
A_k = A \oslash b^= \begin{bmatrix} 0 & 0.3333 \\ 0 & -1.0000 \\ 0.5000 & 0 \\ -1.0000 & 0 \end{bmatrix} \rightarrow A_k x \le 1
$$
 (6.4)

<span id="page-58-7"></span>where each row vector in  $A_k$  represents the transposed of the half-space vector that contains the polytope. These vectors can be written as:

$$
a_1^T = (0, \frac{1}{3}), a_2^T = (0, -1), a_3^T = (\frac{1}{2}, 0), a_4^T = (-1, 0)
$$
\n
$$
(6.5)
$$

Plotting these half-spaces shows the points at which they intersect, and the region in which they cut off. This contained region is known as the polytope  $P$ . Figure [6.1](#page-59-0) illustrates this notion.

<span id="page-58-4"></span><span id="page-58-3"></span>In fact, the inequality in [\(6.4\)](#page-58-2) can be segmented into the following inequalities:

$$
a_1^T x \le 1 \to \begin{bmatrix} 0 & \frac{1}{3} \end{bmatrix} \begin{bmatrix} x_1 \\ x_2 \end{bmatrix} \le 1 \tag{6.6}
$$

$$
a_2^T x \le 1 \to \begin{bmatrix} 0 & -1 \end{bmatrix} \begin{bmatrix} x_1 \\ x_2 \end{bmatrix} \le 1 \tag{6.7}
$$

$$
a_3^T x \le 1 \to \begin{bmatrix} \frac{1}{2} & 0 \end{bmatrix} \begin{bmatrix} x_1 \\ x_2 \end{bmatrix} \le 1
$$
\n(6.8)

$$
a_4^T x \le 1 \to \begin{bmatrix} -1 & 0 \end{bmatrix} \begin{bmatrix} x_1 \\ x_2 \end{bmatrix} \le 1 \tag{6.9}
$$

<span id="page-58-6"></span><span id="page-58-5"></span>In order for the inequalities  $(6.6)$  and  $(6.7)$  to be true, the variable  $x_2$  must be confined within the range  $-1 \le x_2 \le 3$ , regardless of what  $x_1$  is.

For the inequalities  $(6.8)$  and  $(6.9)$  to be true, the variable  $x_1$  must be confined within the range  $-1 \le x_2 \le 2$ , regardless of what  $x_2$  is.

This confirms the confined region that is contained by the half-spaces, defined as the polytope  $P$ , is as shown in Figure [6.1.](#page-59-0)

<span id="page-59-0"></span>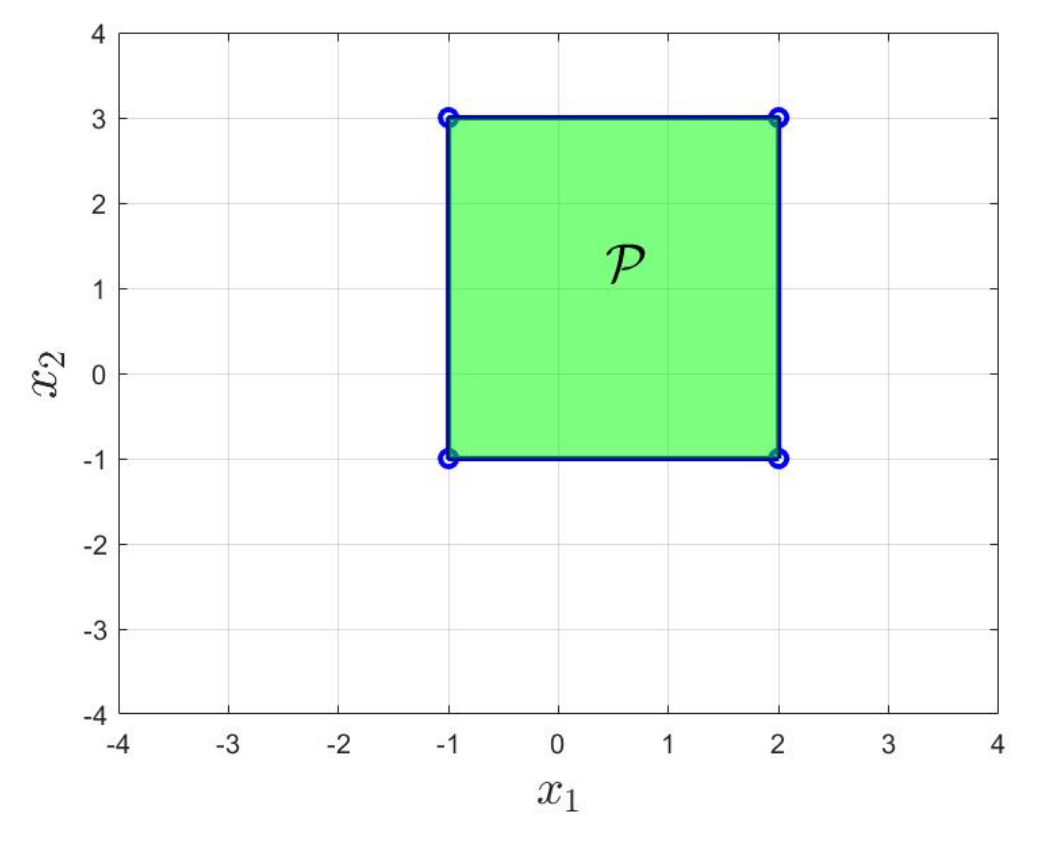

Figure 6.1: Polytope  $P$  is contained by the blue half-spaces, and represented by the green region.

### 6.1.2 Lyapunov stability criterion

To ensure stability of a dynamical system, stability theory is explored. We saw that the linear Carleman approximation was uncontrollable, therefore, some of its eigenvalues could not be moved to make it follow the cubic model. If an LTI-system is controllable, then the closed-loop eigenvalues can be assigned at arbitrary desired locations of the complex plane. The stability of a nonlinear dynamical system *around* an equilibrium point of the solution can be proven using the Lyapunov stability criterion.

<span id="page-59-1"></span>**Theorem 3** An equilibrium is said to be locally asymptotically stable if the Lyapunov function is locally positive definite for  $x \neq x_{equilibrium}$ :

$$
V(x) > 0 \tag{6.10}
$$

<span id="page-59-2"></span>and its derivative is locally negative definite for  $x \neq x_{equilibrium}$ :

$$
\dot{V}(x) < 0 \tag{6.11}
$$

These criterions are often explained using  $V(x)$  as a general energy function. If a system  $V(x)$ has positive definite energy and a negative definite derivative in some neighbourhood around the equilibrium point, then this point is said to be *locally asymptotically stable*(L.A.S).

<span id="page-60-0"></span>Finding the Lyapunov function  $V(x)$  can be hard in some cases, but for a linear system  $\dot{x} = Ax$  it can be done as follows [\[2\]](#page-78-5):

$$
V(x) = x^T P x \tag{6.12}
$$

where  $P = P<sup>T</sup> > 0$  ensures that  $(6.12)$  is positive definite as required in  $(6.10)$ .

<span id="page-60-1"></span>From this, the derivative can also be found:

$$
\dot{V}(x) = \frac{\partial V}{x} \frac{dx}{dt} = x^T (A^T P + P A)x \tag{6.13}
$$

where  $A^T P + P A < 0$  ensures that [\(6.13\)](#page-60-1) is negative definite as required in [\(6.11\)](#page-59-2).

The linear system is Lyapunov stable if there exists some positive definite symmetrical matrix  $P$  with a negative definite derivative in some neighbourhood around the equilibrium point.

#### Region of attraction

For any Lyapunov function satisfying the stability criterion, there exists a region of attraction  $(RA)^1$  $(RA)^1$ . This is a firmly stated region which describes the renowned "around the equilibrium", however, it is hard or even impossible to find the RA except for in some simple cases. An estimate of the RA can be found by using *linear matrix inequalities* (LMI's) as described in [\[4\]](#page-78-6). The idea is that given the nonlinear system corresponding to the quadratic Carleman model [\(4.7\)](#page-46-0):

$$
\dot{x}(t) = Ax(t) + \begin{bmatrix} x^T(t)B_1x \\ x^T(t)B_2x \\ \vdots \\ x^T(t)B_nx \end{bmatrix}
$$

a quadratic Lyapunov function satisfying the stability criterion over an *invariant set*<sup>[2](#page-0-0)</sup> is built using an LMI-based optimization problem $[27]$ . If solveable, these inequalities ensure that the polytope P belongs to the RA.

<sup>&</sup>lt;sup>1</sup>"...given an asymptotically stable system, the RA is defined as the largest connected set  $Ω$  containing the origin and such that every solution starting in  $\Omega$  converges to 0" [\[4\]](#page-78-6).

<sup>&</sup>lt;sup>2</sup>If, for all solutions of a system starting in a set remains in the set as  $t \to \infty$ , then the set is said to be invariant.

### <span id="page-61-3"></span>6.1.3 State feedback control of nonlinear quadratic systems

<span id="page-61-1"></span>The goal of this section is to explore a method of finding a L.A.S state feedback controller in the form:

$$
u(t) = \mathcal{K}x(t) \tag{6.14}
$$

<span id="page-61-0"></span>for the nonlinear system  $3$ :

$$
\dot{x} = Ax(t) + Bu(t) + \begin{bmatrix} x^T(t)E_1 \\ x^T(t)E_2 \\ \vdots \\ x^T(t)E_n \end{bmatrix} u(t)
$$
\n(6.15)

which is L.A.S on the polytope  $P$  enclosed by the RA.

<span id="page-61-2"></span>**Theorem 4** Given system [\(6.15\)](#page-61-0), with  $A \in n \times n$  and  $B \in m \times n$  and the polytope  $\mathcal{P}$ , a controller  $qain \& can be found by solving:$ 

$$
0 < \gamma < 1 \tag{6.16a}
$$

$$
P > 0 \tag{6.16b}
$$

$$
\begin{bmatrix} 1 & \gamma a_k^T P \\ Pa_k \gamma & P \end{bmatrix} \ge 0, \quad k = 1, 2, \cdots, q \tag{6.16c}
$$

$$
\begin{bmatrix} 1 & x_{(i)}^T \\ x_{(i)} & P \end{bmatrix} \ge 0, \quad i = 1, 2, \cdots, p \tag{6.16d}
$$

$$
\gamma(AP + PA^{T}) + \gamma(BL + L^{T}B^{T}) + \begin{bmatrix} x_{(i)}^{T}E_{1}L \\ x_{(i)}^{T}E_{2}L \\ \vdots \\ x_{(i)}^{T}E_{n}L \end{bmatrix} + \left( (L^{T}E_{1}^{T})x_{(i)} \cdots (L^{T}E_{n}^{T})x_{(i)} \right) \tag{6.16e}
$$

$$
<0\ i=1,2,\cdots,p
$$

with a symmetric matrix  $P \in \mathbb{R}^{n \times n}$  and a matrix  $L \in \mathbb{R}^{m \times n}$ , where p is the amount of vertices and q is the amount of constraints  $a_k$ . Then, the controller gain in [\(6.14\)](#page-61-1) can then be calculated  $as\ \mathcal{K}=LP^{-1}.$ 

In  $(6.16)$  we can see that  $(6.16b)$  is the positive definite Lyapunov function,  $V(x)$  shown in  $(6.10)$  and  $(6.16e)$  is the negative definite  $V(x)$  shown in  $(6.11)$  with a given polytope P.  $(6.16a)$  is a scalar that can be set to a fixed value, an optimal value can be found through parameter searches if necessary [\[3\]](#page-78-7).

Condition [\(6.16c\)](#page-58-8) ensures that the upscaled polytope  $\frac{1}{\gamma}$  contains a level curve of the Lyapunov function,  $\frac{1}{\gamma}$  $\mathcal{P} \supset \mathcal{E}$ , which is a subset of the RA. The level curve is expressed by the ellipsoid:

 $3$ Corresponding to the quadratic Carleman model  $(4.7)$ .

$$
\mathcal{E} := \{ x \in \mathbb{R}^n : x^T P^{-1} x \le 1 \}
$$

 $(6.16c)$  ensures therefore that the ellipsoid  $\mathcal E$  is invariant.

Condition [\(6.16d\)](#page-58-2) ensures that the polytope  $P$  is a subset of the ellipsoid  $\mathcal{E}, \mathcal{E} \supset P$ . This, alongside with [\(6.16c\)](#page-58-8), ensures that  $P$  is in the RA.

Given the Lyapunov function:

$$
V(x) = x^T P^{-1} x
$$

with  $P > 0$ , find  $\dot{V}(x) < 0$ .

$$
\dot{V}(x) = \dot{x}^T P^{-1} x + x^T P^{-1} \dot{x}
$$
\n
$$
= x^T \{ [(A + B\mathcal{K})^T + ((E_1 \mathcal{K})^T x_{(i)} \cdots (E_n \mathcal{K})^T x_{(i)})] P^{-1}
$$
\n
$$
+ P^{-1} \left[ A + B\mathcal{K} + \begin{bmatrix} x_{(i)}^T E_1 \mathcal{K} \\ \vdots \\ x_{(i)}^T E_n \mathcal{K} \end{bmatrix} \right] \} x
$$

Pre- and post-multiply by P.

$$
x^{T}\left\{\left[P A^{T} + P K^{T} B^{T} + \left(P K^{T} E_{1}^{T} x_{(i)} \cdots P K^{T} E_{n}^{T} x_{(i)}\right)\right] + \left[AP + B K P + \begin{bmatrix} x_{(i)}^{T} E_{1} K P \\ \vdots \\ x_{(i)}^{T} E_{n} K P \end{bmatrix}\right]\right\}x
$$

Introduce  $L = \mathcal{K}P$ .

$$
x^T \left\{ \left[ PA^T + L^T B^T + \left( L^T E_1^T x_{(i)} \cdots L^T E_n^T x_{(i)} \right) \right] + \left[ AP + BL + \begin{bmatrix} x_{(i)}^T E_1 L \\ \vdots \\ x_{(i)}^T E_n L \end{bmatrix} \right] \right\} x
$$

This results in the inequality:

$$
PA^{T} + L^{T}B^{T} + (L^{T}E_{1}^{T}x_{(i)} \cdots L^{T}E_{n}^{T}x_{(i)}) + AP + BL + \begin{bmatrix} x_{(i)}^{T}E_{1}L \\ \vdots \\ x_{(i)}^{T}E_{n}L \end{bmatrix} < 0
$$
 (6.17)

By introducing  $\gamma$  we get [\(6.16e\)](#page-58-7).

### Solvers

The LMIs presented are solved using the MATLAB LMI toolboxes YALMIP [\[13\]](#page-78-8) and SEDUMI [\[19\]](#page-79-7). The steps for solving LMIs are:

 $\bullet$  The  $A$  and  $B$  matrices must be available for the solvers.

- Create symbolic decision variables<sup>[4](#page-0-0)</sup> for the symmetric matrix  $P$  and the full matrix  $L$ .
- Create a list of LMIs/constraints.
- Optimize the LMIs.
- If the problem has a feasible solution, then values for the matrices  $P$  and  $L$  are found.
- $\bullet$  The controller gain is  $\mathcal{K} = LP^{-1}$

## <span id="page-63-0"></span>6.2 Controller for the quadratic Carleman approximation

In Section [6.1,](#page-57-0) we introduced several concepts that are related to finding the controller gain  $K$ . In this section, those concepts will be applied to the quadratic Carleman approximation. The goal is to create a state feedback controller for this system.

Before applying the constraints introduced in [6.1.3,](#page-61-3) it is important to identify certain limitations of the system. These limitations are included as additional constraints to those shown in [6.1.3,](#page-61-3) they ensure that the controller operates within its capabilities. The main limitation of our system is the range at which the valve  $LV001$  can operate. It is not possible for the valve to open more than its max capacity, and it is not possible to close the valve more than when it is shut tight. For the signal  $u_{LV001}(t)$ , these limitations are defined as:

<span id="page-63-1"></span>
$$
0 \le u_{LV001}(t) \le 1 \tag{6.18}
$$

Recall that for the quadratic Carleman approximation, the state is defined as:

$$
z_n(t) = (h_1(t) - h_{1,O})^n
$$
\n(6.19)

which means that the input is calculated as:

$$
\delta u_{LV001}(t) = u_{LV001}(t) - u_{LV001,O}
$$
\n(6.20)

For Scenario 1, this means that the signal  $\delta u_{LV001}(t)$  cannot exceed the following boundaries:

$$
-0.5159 \le \delta u_{LV001}(t) \le 0.4841 \tag{6.21}
$$

Due to this, we define the upper and lower bound of  $\delta u_{LV001}(t)$  to  $\pm 0.45$ .

<span id="page-63-2"></span>The constraints that ensures that the controller does not exceed these boundaries are defined as:

$$
\begin{bmatrix} P & L^T \\ L & \gamma_*^2 \end{bmatrix} > 0 \tag{6.22}
$$

where  $\gamma_*^2 = 0.45$  is the boundary for the signal  $\delta u_{LV001}(t)$  [\[15\]](#page-78-9).

In Chapter [4,](#page-42-3) Section [4.3,](#page-47-0) we concluded that the quadratic Carleman approximation of order  $n \geq 4$  was an accurate approximation of the cubic model. Therefore, for the remaining part of this project, the 4th order quadratic Carleman approximation will be considered. The state vector

<sup>4</sup> sdpvar in MATLAB.

 $z(t)$ , state matrix A, input matrix B and the matrices regarding the nonlinear parts  $E_1, \dots, E_4$ for the 4th order quadratic Carleman approximation are reiterated below:

$$
z(t) = \begin{bmatrix} z_1(t) \\ z_2(t) \\ z_3(t) \\ z_4(t) \end{bmatrix}, A = \begin{bmatrix} a & c & e & 0 \\ 0 & 2a & 2c & 2e \\ 0 & 0 & 3a & 3c \\ 0 & 0 & 0 & 4a \end{bmatrix}, B = \begin{bmatrix} b \\ 0 \\ 0 \\ 0 \end{bmatrix}, E_1 = \begin{bmatrix} d \\ f \\ 0 \\ 0 \end{bmatrix}, E_2 = \begin{bmatrix} 2b \\ 2d \\ 2f \\ 0 \end{bmatrix}, E_3 = \begin{bmatrix} 0 \\ 3b \\ 3d \\ 3f \end{bmatrix}, E_4 = \begin{bmatrix} 0 \\ 0 \\ 4b \\ 4d \end{bmatrix}
$$
(6.23)

where  $a, b, \dots, f$  are defined as in Section [4.2,](#page-45-0) Eq.[\(4.6\)](#page-45-1).

The vertices of the polytope  $P$  are yet to be defined. Since the order of the quadratic Carleman approximation is  $n = 4$ , this means that the vertices will exist in the 4th dimensional space, where the axes are  $[z_1, z_2, z_3, z_4]$ . Given equation [\(6.19\)](#page-63-1), the *value* on the  $z_1$ -axis for each vertex will determine how far the polytope  $P$  reaches from the operating point. A desired range for the controller is  $\pm 0.05m$  from the operating point. By defining the values for each state at which a vertex lies, we can use the MATLAB function  $\texttt{convvec}^5$  $\texttt{convvec}^5$  to express the actual coordinates of the vertices.

Consider the following example for a 2nd order quadratic Carleman approximation:

The desired range of our controller is  $\pm 0.05m$ . Recall that:

$$
z_1(t) = h_1(t) - h_{1,O}
$$
\n(6.24)

Thus, the two *values* for this state are  $[-0.05, 0.05]$ . Given equation  $(6.19)$ , we can see that the values for  $z_2$  are  $[(-0.05)^2, (0.05)^2]$ . However, this action looses the lower bound for  $z_2$ , due to the exponent being an even number. This is why the lower bound is manually set to 0. If the exponent is odd, say for  $z_3$ , then the lower bound is just  $-0.05^3$ . This gives the actual values for  $z_2$  to be  $[0, 0.05^2]$ . Using the combvec function, with these values as inputs, gives the following coordinates:

$$
\text{convsec}([-0.05, 0.05], [0, 0.05^2]) = \begin{bmatrix} -0.0500 & 0.0500 & -0.0500 & 0.0500\\ 0 & 0 & 0.0025 & 0.0025 \end{bmatrix}
$$
(6.25)

<span id="page-64-0"></span>where each column is the coordinates of a vertex. Inserting these vertices in the vert2con function gives the half-spaces that contain the polytope. Figure [6.2](#page-64-0) shows the plot of this polytope.

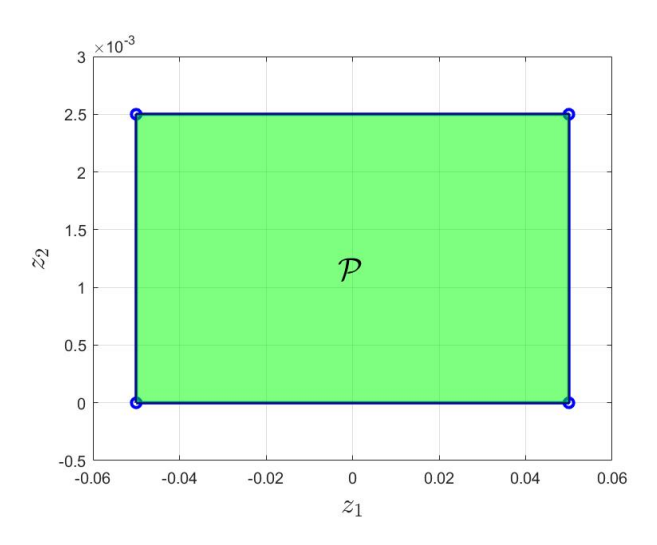

Figure 6.2: Polytope for the 2nd order quadratic Carleman approximation.

<sup>5</sup>[combvec.](https://www.mathworks.com/help/deeplearning/ref/combvec.html;jsessionid=79c5196830d20f7843f422498996)

Following the same logic as in the example above, the values of the states for the 4th order quadratic Carleman approximation are<sup>[6](#page-0-0)</sup>:

$$
z_{1,V} = [-0.05, 0.05], z_{2,V} = [\approx 0, 0.0025],
$$
  
\n
$$
z_{3,V} = [-0.000125, 0.000125], z_{4,V} = [\approx 0, 0.00000625]
$$
\n(6.26)

Inserting these values in the combvec function yields the following vertices:

<span id="page-65-1"></span>
$$
x_1 = \begin{bmatrix} -0.0500 \\ -0.0003 \\ -0.0001 \\ -0.0000 \end{bmatrix}, x_2 = \begin{bmatrix} 0.0500 \\ -0.0001 \\ -0.0000 \\ -0.0000 \end{bmatrix}, x_3 = \begin{bmatrix} -0.0500 \\ 0.0025 \\ -0.0001 \\ -0.0000 \end{bmatrix}, x_4 = \begin{bmatrix} 0.0500 \\ 0.0025 \\ -0.0001 \\ -0.0000 \end{bmatrix}
$$

$$
x_5 = \begin{bmatrix} -0.0500 \\ -0.0003 \\ 0.0001 \\ -0.0000 \end{bmatrix}, x_6 = \begin{bmatrix} 0.0500 \\ -0.0003 \\ 0.0001 \\ -0.0000 \end{bmatrix}, x_7 = \begin{bmatrix} -0.0500 \\ 0.0025 \\ 0.0001 \\ -0.0000 \end{bmatrix}, x_8 = \begin{bmatrix} 0.0500 \\ 0.0025 \\ 0.0001 \\ -0.0000 \end{bmatrix}
$$

$$
x_9 = \begin{bmatrix} -0.0500 \\ -0.0003 \\ -0.0001 \\ 0.0000 \end{bmatrix}, x_{10} = \begin{bmatrix} 0.0500 \\ -0.0001 \\ -0.0001 \\ 0.0000 \end{bmatrix}, x_{11} = \begin{bmatrix} -0.0500 \\ 0.0025 \\ -0.0001 \\ 0.0000 \end{bmatrix}, x_{12} = \begin{bmatrix} 0.0500 \\ 0.0025 \\ -0.0001 \\ 0.0000 \end{bmatrix}
$$

$$
x_{13} = \begin{bmatrix} -0.0500 \\ -0.003 \\ 0.0001 \\ 0.0000 \end{bmatrix}, x_{14} = \begin{bmatrix} 0.0500 \\ -0.0003 \\ 0.0001 \\ 0.0000 \end{bmatrix}, x_{15} = \begin{bmatrix} -0.0500 \\ 0.0025 \\ 0.00025 \\ 0.0000 \end{bmatrix}, x_{12} = \begin{bmatrix} 0.0500 \\
$$

The scalar  $\gamma$  is set to:

 $\gamma = 0.1$ 

When solving the constraints shown in [6.1.3,](#page-61-3) Eq. [\(6.16c\)](#page-58-8) will be excluded from these calculations. The reason for this will be further discussed in Chapter [9.](#page-76-0) This implies that the solved controller can not guarantee that  $\mathcal E$  is invariant.<sup>[7](#page-0-0)</sup> Since [\(6.16c\)](#page-58-8) will not be included in this part, this means that there is no need to present the half-spaces  $a_k$ . With that, all of the variables that are required in order to solve the constrains for  $K$  are now defined.

Solving the constrains  $(6.16a)-(6.16e)$  $(6.16a)-(6.16e)$  $(6.16a)-(6.16e)$ , with the exclusion of  $(6.16c)$ , together with the additional constraint  $(6.22)$ , results in the following controller gain<sup>[8](#page-0-0)</sup>:

$$
\mathcal{K} = [0.2345 \quad 0.0129 \quad -0.0464 \quad -0.0325] \tag{6.28}
$$

<span id="page-65-0"></span>With the  $K$  matrix defined, it is now possible to rewrite the quadratic Carleman approximation, by replacing  $\delta u_{LV001}(t)$  with  $\mathcal{K}z(t)$ :

$$
\dot{z}(t) = Az(t) + BKz(t) + \begin{bmatrix} z^T(t)E_1\\ z^T(t)E_2\\ z^T(t)E_3\\ z^T(t)E_4 \end{bmatrix} Kz(t)
$$
\n(6.29)

<sup>&</sup>lt;sup>6</sup>Due to numerical issues, the lower bound of the states  $z_n(t)$  where n is an even number, are set to small negative numbers that are approximately zero.

<sup>&</sup>lt;sup>7</sup>The consequences of  $\mathcal E$  not being invariant is that it cannot be guaranteed that a solution of the inequalities starting inside  $\mathcal E$  stays inside  $\mathcal E$  as  $t \to \infty$ , which can lead to instability/divergence.

 $8$ The procedure of how to solve the different constraints are explained in [6.1.3.](#page-61-3)

To verify that the state feedback controller works, Equation [\(6.29\)](#page-65-0) is simulated. The system will start with an initial condition of  $0.05m$ , which is the same as:

<span id="page-66-0"></span>

$$
h_1(t) = z_1(t) + h_{1,O} = 0.05m + 0.25m = 0.3m
$$
\n
$$
(6.30)
$$

Figure 6.3: Simulation of Eq. [\(6.29\)](#page-65-0), with initial condition equal to 0.05m.

<span id="page-66-1"></span>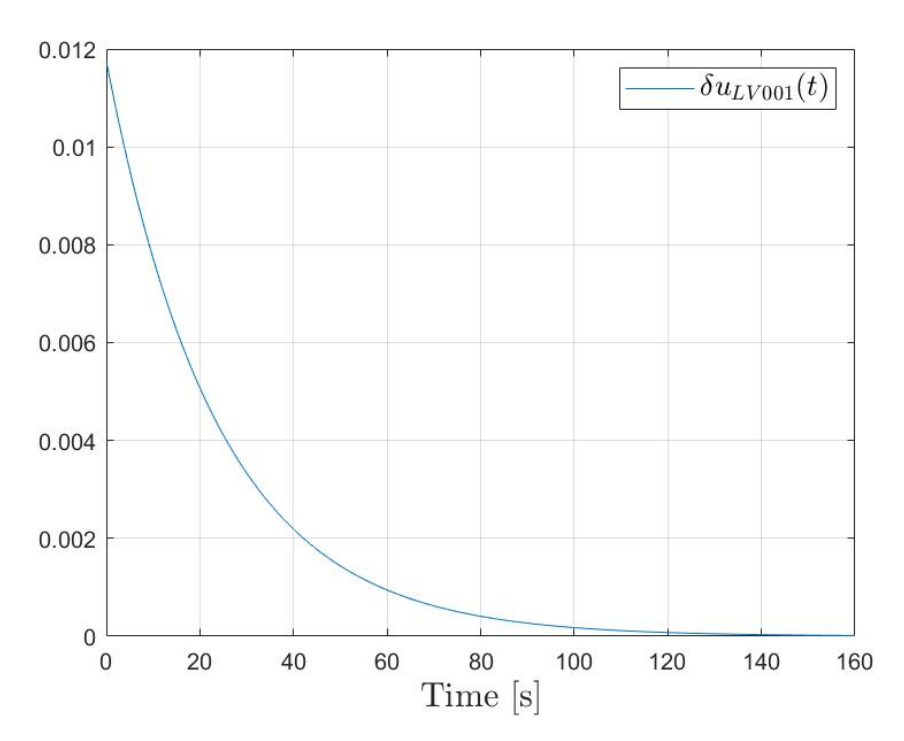

Figure 6.4: Signal  $\delta u_{LV001}(t)$ , calculated by  $\mathcal{K}z(t)$ .

Figure [6.3](#page-66-0) shows that the state  $z_1(t)$  converges to zero, which is equivalent to the water level converging to its operating point of 0.25m. Figure [6.4](#page-66-1) shows that the signal  $\delta u_{LV001}(t)$  also converges to zero, which means that the signal  $u_{LV001}(t)$  converges to its operating point of 0.5159.

## <span id="page-67-0"></span>6.3 Controller for the quadratic Carleman approximation using two input variables

Up until now, this project has only considered the valve  $LV001$  as an actuator. However, the system does have the option of regulating the contribution of the pump  $P A 001$  as well. Introducing the pump into the quadratic Carleman approximation leads to small adjustments in the input vector  $u(t)$ , input matrix B and the matrices regarding the nonlinear parts  $E_1, E_2, \cdots, E_n$ . These adjusted variables are now defined as<sup>[9](#page-0-0)</sup>:

$$
u(t) = \begin{bmatrix} u_{LV001}(t) \\ u_{PA001}(t) \end{bmatrix}, B = \begin{bmatrix} b & g \\ 0 & 0 \\ 0 & 0 \\ 0 & 0 \end{bmatrix}, E_1 = \begin{bmatrix} d & 0 \\ f & 0 \\ 0 & 0 \\ 0 & 0 \end{bmatrix}, E_2 = \begin{bmatrix} 2b & 2g \\ 2d & 0 \\ 2f & 0 \\ 0 & 0 \end{bmatrix}, E_3 = \begin{bmatrix} 0 & 0 \\ 3b & 3g \\ 3d & 0 \\ 3f & 0 \end{bmatrix}, E_4 = \begin{bmatrix} 0 & 0 \\ 0 & 0 \\ 4b & 4g \\ 4d & 0 \\ 6.31 \end{bmatrix}
$$

where:

$$
g = \frac{\partial f}{\partial u_{PA001}}\Big|_O \tag{6.32}
$$

All of the other variables that were defined in Section [6.2](#page-63-0) remain unchanged.

With this new actuator, it is again necessary to identify the limitation of the system. After introducing the pump to the controller, it is now important to define certain constraints such that the controller operates within its capability. It is not possible for the pump to supply the tank with more than a certain amount of water. The least amount of water that the pump can supply the tank with is zero. The pump cannot extract water from the tank. Given the pump characteristics, shown in Figure [2.4,](#page-18-0) one can see that the pump stops adding water to the tank at  $u_{PA001}(t) = 0.45^{10}$  $u_{PA001}(t) = 0.45^{10}$  $u_{PA001}(t) = 0.45^{10}$ . The maximum water that the pump can supply occurs at  $u_{PA001}(t) = 1$ . This gives the following constraint:

$$
0.45 \le u_{PA001}(t) \le 1\tag{6.33}
$$

The quadratic Carleman approximation works with the signal:

$$
\delta u_{PA001}(t) = u_{PA001}(t) - u_{PA001,O}
$$
\n(6.34)

where  $u_{PA001,O} = 0.65$ . For this reason, we define the upper and lower bound of  $\delta u_{PA001}(t)$  to  $\pm 0.2$  <sup>[11](#page-0-0)</sup>. This gives another additional constraint, [\(6.22\)](#page-63-2), where  $\gamma_*^2 = 0.2$ .

To find the controller gain  $K$ , we solve the same constraints as in Section [6.2,](#page-63-0) with the addition of the saturation constraint for the pump. This results in the following:

$$
\mathcal{K} = \begin{bmatrix} 0.2345 & -0.0076 & -0.0446 & -0.0227 \\ -0.1029 & -0.0223 & 0.0178 & 0.0177 \end{bmatrix}
$$
(6.35)

Replacing the input vector  $u(t)$  with  $Kz(t)$ , results in a quadratic system, as shown by [\(6.29\)](#page-65-0). Verification of the controller is done by simulating this system. The initial level is set to 0.05m.

 $10$ The pump needs a value of at least 0.45 to pump water up to the tank, any lower values and the pump will not be able to pump water up to the intake of the tank.

<sup>&</sup>lt;sup>9</sup>Note that these matrices only apply for the 4th order quadratic Carleman approximation, which is still being regarded from the previous section.

 $11As (6.22)$  $11As (6.22)$  only works in symmetrical ranges.

<span id="page-68-0"></span>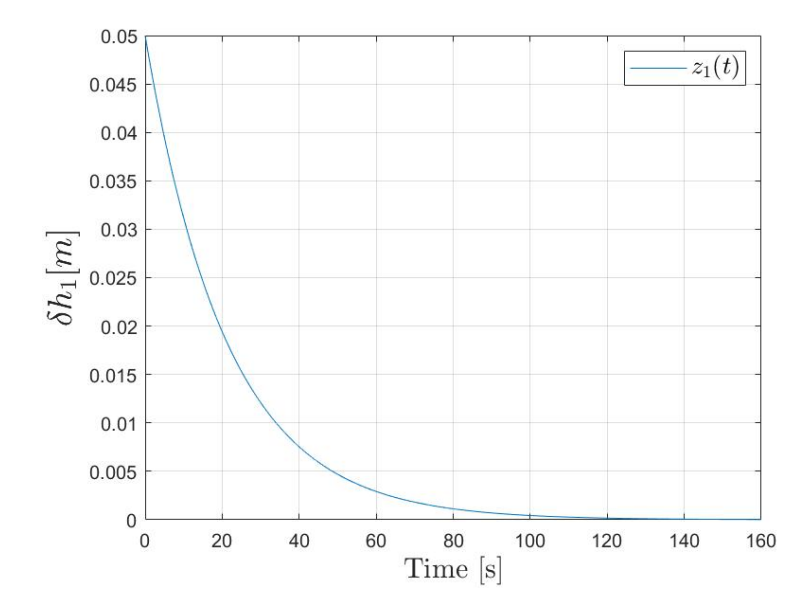

Figure 6.5: 4th order quadratic Carleman approximation with two actuator.

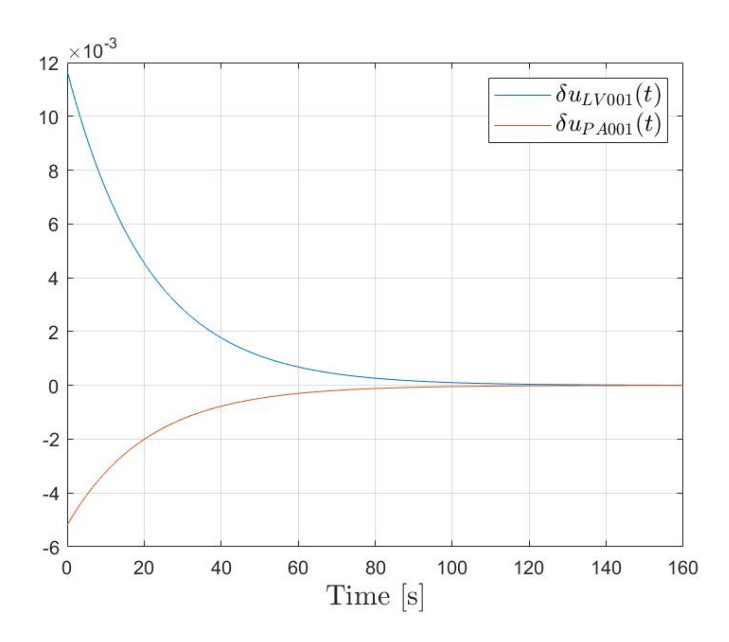

Figure 6.6: Signal  $u(t)$ , calculated by  $\mathcal{K}z(t)$ .

Note that the response in Figure [6.5](#page-68-0) is slightly faster than the response in Figure [6.3.](#page-66-0) However, the main benefit of creating the controller gain  $K$  with two actuators, is that the degree of freedom is increased. This means that the probability of finding a solution to the constraints in  $(6.16)$  is higher.

The rate of convergence can be added as an additional constraint. By introducing an  $\alpha$ , we can make the controller less conservative, leading in faster responses. In [\[3\]](#page-78-7), it is introduced with:

$$
2\alpha P + A P + P A^T + B L + L^T B^T < 0
$$

This implementation of  $\alpha$  amplifies the linear part of the quadratic Carleman approximation, which makes the quadratic parts of the system negligible. This is the equivalent to the linearized Carleman approximation, which was proven to be uncontrollable in the previous chapter. Therefore, we include  $\alpha$  to the vertex that corresponds to the maximum positive deviation from the

equilibrium point. This makes the linear part impact the system the least, allowing for a bigger  $\alpha$ and more feasible solutions.

<span id="page-69-0"></span>
$$
\gamma(AP + PA^{T} + BL + L^{T}B^{T}) + (L^{T}G_{1}^{T}x_{(i)} \cdots L^{T}G_{n}^{T}x_{(i)}) + \begin{bmatrix} x_{(i)}^{T}G_{1}L \\ \vdots \\ x_{(i)}^{T}G_{n}L \end{bmatrix} + 2\gamma Pa < 0
$$
\n(6.36)\n  
\n $i = 1, 2, \dots, p$ 

Equation [\(6.36\)](#page-69-0) shows the additional constraint that includes  $\alpha$  for the maximum positive vertex. By further inspecting the vertices in  $(6.27)$ , it is possible to see that  $x_{16}$  is the vertex that corresponds to the maximum positive deviation from the equilibrium point. The biggest  $\alpha$  that allows for a feasible solution is:

$$
\alpha = 0.096\tag{6.37}
$$

The constraints are solved as usual, with the addition of [\(6.36\)](#page-69-0), which results in the following controller gain:

$$
\mathcal{K} = \begin{bmatrix} 1.3312 & -0.3827 & -1.4645 & 0.2560 \\ -0.0861 & -0.2364 & -0.0611 & 0.5122 \end{bmatrix}
$$
(6.38)

The input vector  $u(t)$  is replaced by  $Kz(t)$ , which gives the quadratic Carleman approximation the same form as [\(6.29\)](#page-65-0). To verify the quadratic controller, the quadratic Carleman approximation is simulated with an initial condition of 0.05m.

<span id="page-69-1"></span>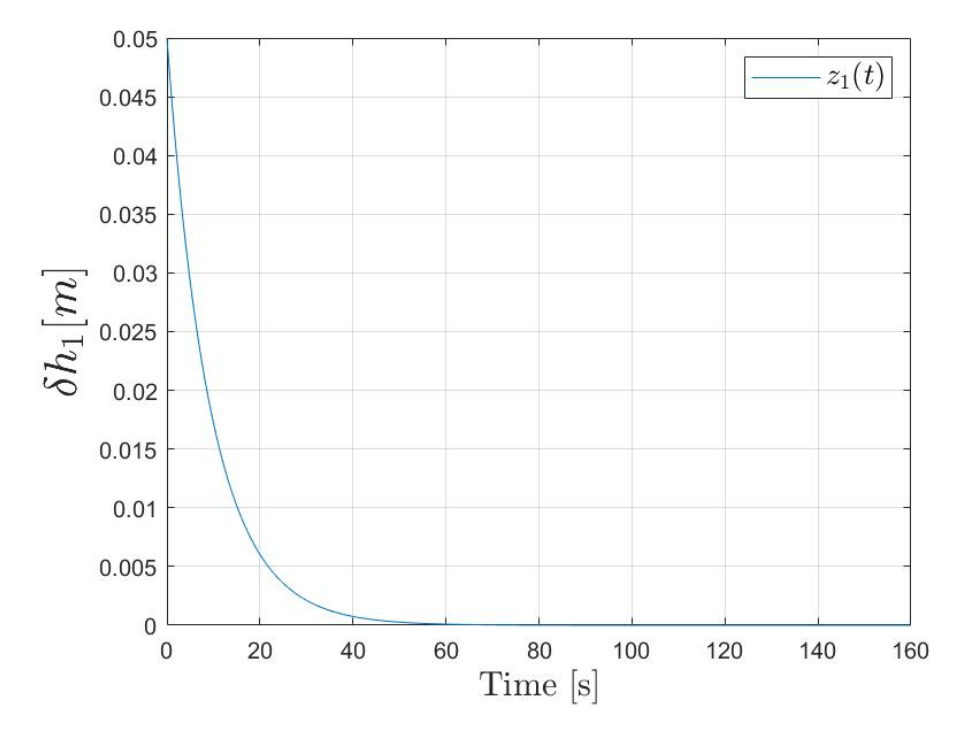

Figure 6.7: 4th order quadratic Carleman approximation with two actuator and implemented convergence rate.

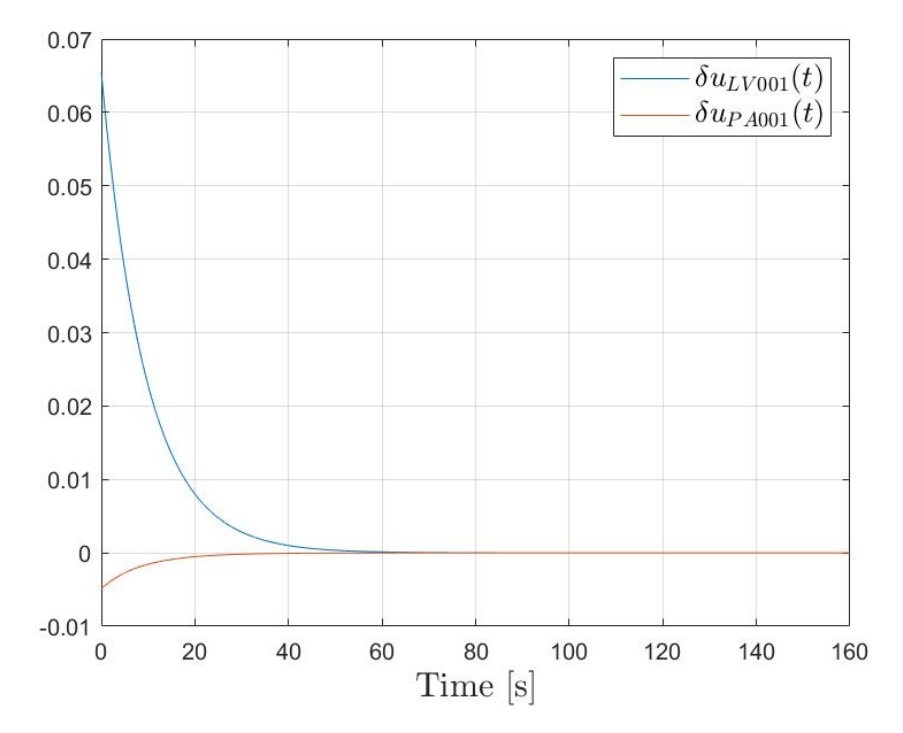

Figure 6.8: Signal  $u(t)$ , calculated by  $\mathcal{K}z(t)$  with implemented convergence rate.

Comparing the response of Figure [6.7](#page-69-1) with the response of Figure [6.5,](#page-68-0) we see that the time it takes for the system to converge to its operating point is greatly reduced. The signal  $\delta u_{LV001}(t)$  is also less conservative with its contribution. These improvements makes for this final iteration of the quadratic controller to be considered further in the next chapter.

## Chapter 7

## Experimental results

In Chapter [6,](#page-57-1) a quadratic controller was calculated for the 4th order quadratic Carleman approximation. There were presented several results, regarding different iterations of the controller. The conclusion was that the controller that took into account two input variables and the convergence rate  $\alpha$  was the superior controller. This chapter will look to apply this controller to the two-tank system, and observe how well the controller works in a practical setting. Section [7.1](#page-71-0) will describe the approach to implementing the controller to the system, and describe the procedure of how the data was collected. Section [7.2](#page-72-0) will analyze and discuss the obtained results from the experiments. This chapter will only include results from *Scenario 1*. For the results regarding *Scenario 2*, see Appendix [D.](#page-94-0)

## <span id="page-71-0"></span>7.1 Application of the quadratic controller on to the twotank system

In this project, the Simulink file that connects to the system was made accessible by  $[8]$ . This file is slightly modified, such that the input vector  $u(t)$  follows the quadratic controller. In Chapter [6,](#page-57-1) the controller gain was calculated to be:

$$
\mathcal{K} = \begin{bmatrix} 1.3312 & -0.3827 & -1.4645 & 0.2560 \\ -0.0861 & -0.2364 & -0.0611 & 0.5122 \end{bmatrix}
$$
(7.1)

This gives the following  $\delta$  input vector:

$$
\delta u(t) = \begin{bmatrix} \delta u_{LV001}(t) \\ \delta u_{PA001}(t) \end{bmatrix} = \mathcal{K}z(t) = \mathcal{K} \begin{bmatrix} z_1(t) \\ z_2(t) \\ z_3(t) \\ z_4(t) \end{bmatrix} = \mathcal{K} \begin{bmatrix} h_1(t) - h_{1,O} \\ (h_1(t) - h_{1,O})^2 \\ (h_1(t) - h_{1,O})^3 \\ (h_1(t) - h_{1,O})^4 \end{bmatrix}
$$
(7.2)

Note that the quadratic controller was made with respect to the quadratic Carleman approximation, which works with  $\delta$ -variables, i.e.  $\delta u_{LV001}(t) = u_{LV001}(t) - u_{LV001,O}$  and  $\delta u_{PA001}(t) =$  $u_{PA001}(t) - u_{PA001,O}$ . Therefore, the input vector  $u(t)$  of the two-tank system, is calculated as:

$$
u(t) = u_O + \delta u(t) = \begin{bmatrix} u_{LV001,O} \\ u_{PA001,O} \end{bmatrix} + \begin{bmatrix} -\delta u_{LV001}(t) \\ \delta u_{PA001}(t) \end{bmatrix}
$$
(7.3)

Note that the variable  $\delta u_{LV001}(t)$  is inverted when calculating the input vector  $u(t)$ . The reason for this is that the signal  $u_{LV001}(t)$  has an inverse correlation with the water level  $h_1(t)$ . If
the signal  $u_{LV001}(t)$  is increased, then the valve LV001 will open more, which leads to a reduction in the water level  $h_1(t)$ .

The procedure of the experiments is as shown in Table  $7.1<sup>1</sup>$  $7.1<sup>1</sup>$  $7.1<sup>1</sup>$  $7.1<sup>1</sup>$ . The two first periods of the procedure are used to drive the system to some desired initial condition before the quadratic controller is implemented.

<span id="page-72-0"></span>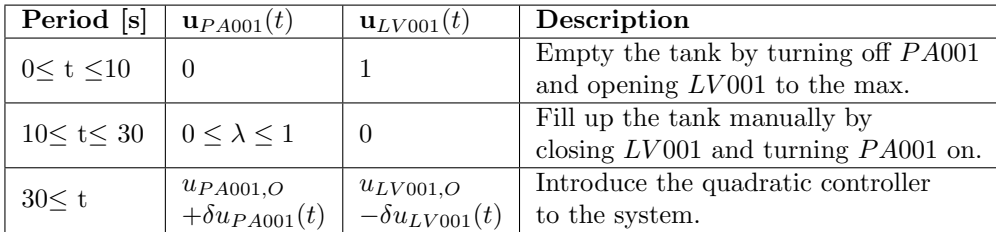

Table 7.1: Experiment procedure.

#### 7.2 Analysis of the experimental results

Following the procedure from Table [7.1,](#page-72-0) and introducing the controller when  $h_1(t) \approx 0.3m$  resulted in the data presented in Figure [7.1.](#page-72-1)

<span id="page-72-1"></span>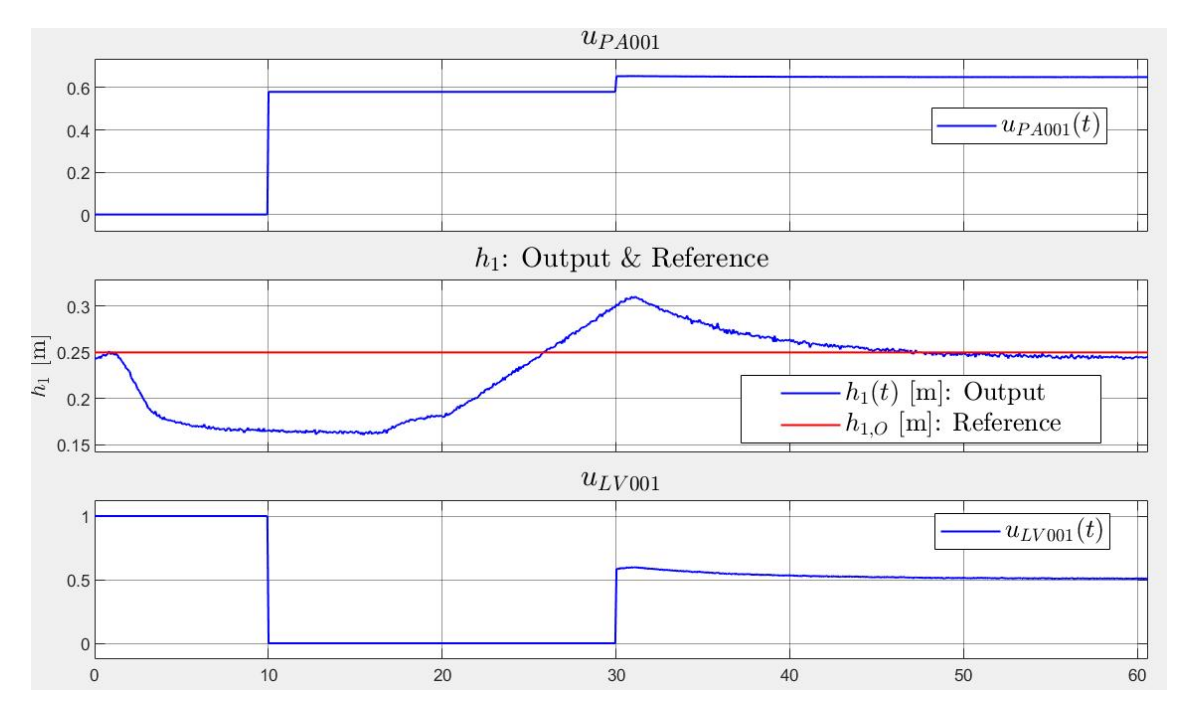

Figure 7.1: Experimental results from the quadratic controller.

Figure [7.1](#page-72-1) shows that the system, with the introduced controller, converges to the operating point of 0.25m. The controller is introduced to the system when the water level is  $h_1(t) \approx 0.3m$ , which is within the polytope  $P$  that the controller was designed for. It looks as if the signal  $u_{PA001}(t)$  is constant, however, this is not the case. The explanation to this can be found by further analysing the controller gain  $(7.1)$ . The 2nd row vector in  $(7.1)$ , which is the gain for  $\delta u_{PA001}(t)$ , consists mostly of values that are of the order  $10^{-1}$  or smaller. This is why the contribution of  $\delta u_{PA001}(t)$  is so small when compared to  $\delta u_{LV001}(t)$ , which explains why it looks as if  $u_{PA001}(t)$  is constant at  $u_{PA001,O}$ .

 $1\lambda$  is an arbitrary value, depending on the desired water level before the quadratic controller is implemented.

An additional experiment is performed, where the goal is to test the controller when the water level  $h_1(t)$  is outside of the polytope  $P$ . In this case, the controller is introduced to the system when  $h_1(t) \approx 0.5m$ , which is 0.2m outside of the reach of the polytope P that the controller was designed for. This means that it is not possible to guarantee that the controller will work within its capabilities and not saturate the input variables. Figure [7.2](#page-73-0) shows the results of this experiment.

<span id="page-73-0"></span>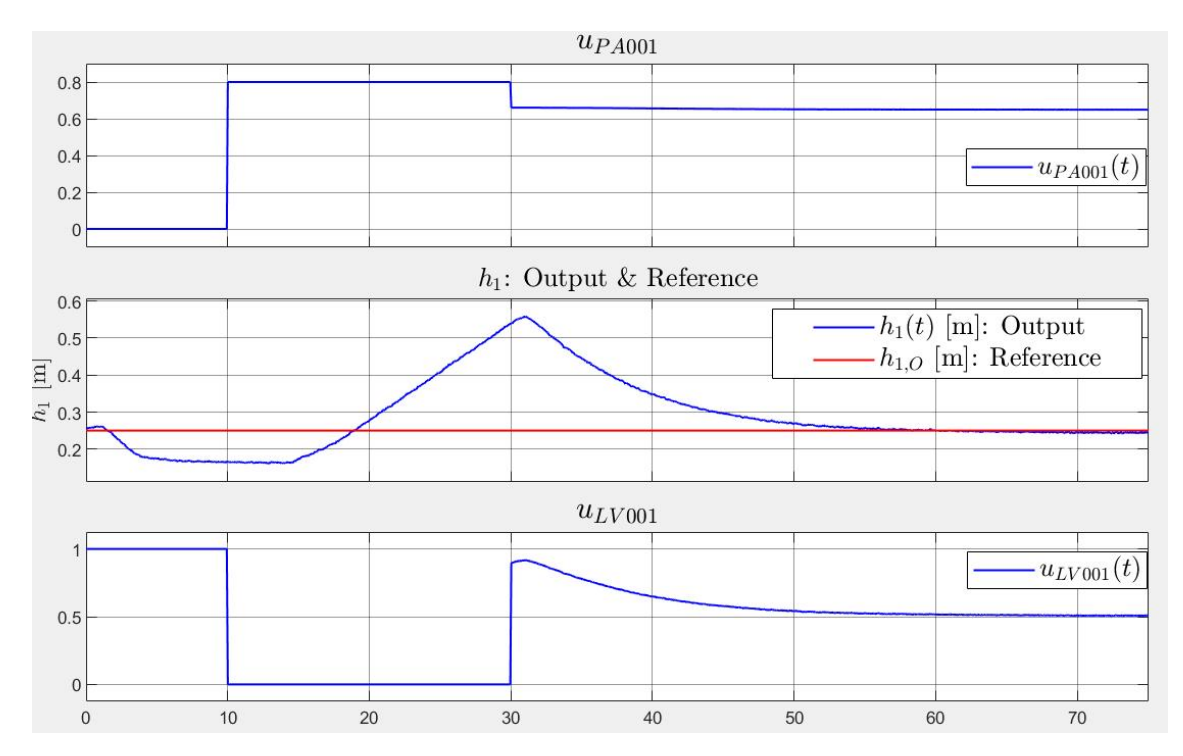

Figure 7.2: Experimental results from the quadratic controller.

Figure [7.2](#page-73-0) shows that, even though the controller is working outside of its designed region, the system still converges to its operating point. In this case, the controller does not saturate the input variables. However, an equivalent experiment was performed for *Scenario*  $2^2$  $2^2$ , where the controller demanded that  $u_{LV001}(t) < 0$ , which is not possible.

Figure [7.1,](#page-72-1) together with Figure [D.1,](#page-94-0) shows that the controller works symmetrically, and that the desired output is achieved in both cases.

<sup>&</sup>lt;sup>2</sup>See Figure [D.2.](#page-95-0)

### Part IV

# Conclusions and future work

#### Chapter 8

### Conclusions

The main goal of this thesis was to design controllers for the two-tank process, using models derived with the Carleman embedding technique. A hypothesis is that designing a controller based upon the linearized Carleman approximation, derived from a higher order Taylor approximation, would lead to a better controller than one based upon the Taylor linearization. The conclusions obtained in this thesis are the following:

• Among the higher order Taylor approximations, the cubic model was concluded to be best suited for the Carleman approximation when applied to the two-tank system.

• The Carleman embedding technique was applied to the cubic model, resulting in a quadratic Carleman approximation. Linearizing this approximation resulted in an uncontrollable system. Designing a controller for this system would be the equivalent of designing a controller for the Taylor linearized model. Therefore, design of a controller for the quadratic Carleman approximation was explored instead.

• The most successful controller design included two input variables, which resulted in a wider feasibility of the linear matrix inequalities. The convergence rate  $\alpha$  was also included in the control design, which made the response of the system faster.

• The main drawback in this controller design was numerical issues related to solving the LMIs. Therefore, an exclusion of the condition [\(6.16c\)](#page-58-0) ensuring invariancy had to be considered. However, this could lead to divergence in some cases. It is also worth mentioning that in order to prevent saturation in the input variables, symmetrical ranges must be considered. This limits the input variables, leading to a slower response.

• There is not necessarily a clear advantage in designing a controller for the quadratic Carleman approximation, but this approach has some potential. A quadratic controller fulfilling the criterions in [\(6.16\)](#page-61-0), will ensure stability in a given region that the controller was designed for.

#### Chapter 9

#### Future work

Further improvements and interesting aspects to be pursued:

• Improvements on the design of the polytopes could be explored further in [\[9\]](#page-78-0). Better constructed polytopes would lead to a more feasible controller design.

• The controller input limitations [\(6.22\)](#page-63-0) on  $u_{P A001}(t)$  and  $u_{LV001}(t)$  only work in symmetrical ranges. This means that it does not use the whole range of the inputs available, leading to a potentially slower response and less feasible controller design.

• Numerical issues lead to poor feasibility especially when including condition [\(6.16c\)](#page-58-0). Scaling the variables from meters to centimeters could have a positive effect on the feasibility of the controller design, leading to less numerical issues.

• An interesting scenario for the controller design was briefly investigated, where the quadratic Carleman approximation is truncated at  $n = 2$ . The polytope  $P$  is modified to be strictly positive.

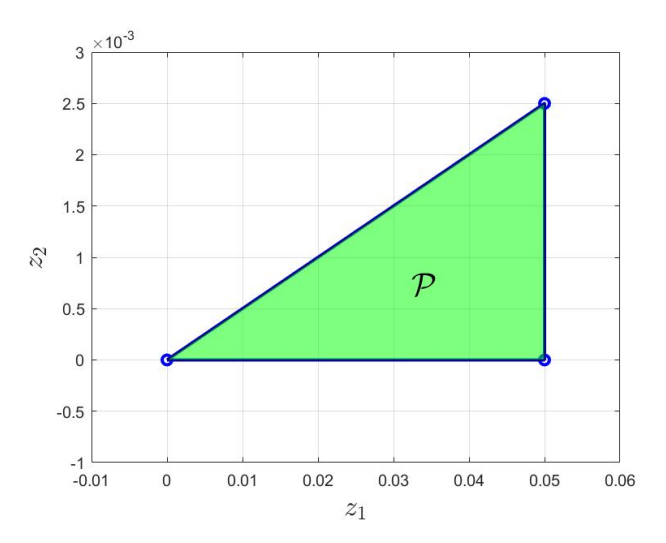

Figure 9.1: Modified polytope.

 $\alpha$  is introduced to the vertex with the maximum positive deviation from the equilibrium point. This controller results in a faster response and a bigger controller gain, in addition to being feasible when including constraint  $(6.16c)^1$  $(6.16c)^1$  $(6.16c)^1$ . The drawbacks of this is that it only works for positive  $\delta h_1$ . A suggested workaround would be to introduce a type of switching which has one controller for positive and one for negative  $\delta h_1$ . This would require some modifications of the Lyapunov theory to ensure that stability is preserved in spite of the switching.

<sup>&</sup>lt;sup>1</sup>See Appendix  $E$ .

• The tank system is open-loop stable, therefore, the benefits of a quadratic controller become unclear. Testing a quadratic Carleman approximation on a system that is not open-loop stable could be explored. The benefit would be that the quadratic controller would ensure stability in a given region around the equilibrium point.

• A parameter search for optimal  $\gamma$  could be conducted to more easily find feasible solutions and a bigger  $\alpha$  [\[3\]](#page-78-1).

• The nonlinear dynamical model of tank 2 was derived in Chapter [2.](#page-14-0) However, this model was not considered. It would be interesting to see if the linearized Carleman approximation of this dynamical model is controllable.

### Bibliography

- [1] Open-loop-and-closed-loop-feedback-control. Read: 27.04.2021, [Available here.](https://instrumentationforum.com/t/open-loop-and-closed-loop-feedback-control/4059)
- [2] Quadratic Lyapunov function. Read: 02.05.2021, [Available here.](http://tsakalis.faculty.asu.edu/notes/sco.pdf)
- <span id="page-78-1"></span>[3] F. Amato, R. Ambrosino, M. Ariola, C. Cosentino, and A. Merola. State feedback control of nonlinear quadratic systems. In 2007 46th IEEE Conference on Decision and Control, pages 1699–1703, 2007.
- [4] F. Amato, C. Cosentino, and A. Merola. On the region of attraction of nonlinear quadratic systems. Automatica, 43(12):2119–2123, 2007.
- [5] Arash Amini, Qiyu Sun, and Nader Motee. Carleman state feedback control design of a class of nonlinear control systems. IFAC-PapersOnLine, 52(20):229–234, 2019. 8th IFAC Workshop on Distributed Estimation and Control in Networked Systems NECSYS 2019.
- [6] Bellman and Richardson. On some questions arising in the approximate solution of nonlinear differential equations, 1963. Read: 11.05.2021, [Available here.](https://www.ams.org/journals/qam/1963-20-04/S0033-569X-1963-0144472-4/)
- [7] Tormod Drengstig. *ELE320 totank1 motivasjon modellering*, 2020.
- [8] Tormod Drengstig. ELE320 Totankøving 4: Bestemmelse av regulatorparametre og regulering av totankprosessen, 2020.
- <span id="page-78-0"></span>[9] Christoph Fünfzig, Dominique Michelucci, and Sebti Foufou. Polytope-based computation of polynomial ranges. Computer Aided Geometric Design, 29:18–29, 01 2012.
- [10] Finn Haugen. Dynamiske systemer, modellering, analyse og simulering. Vigmostad & Bjørke AS, 2016.
- [11] Michael Kleder. VERT2CON vertices to constraints, 2021. Read: 06.05.2021, [Available here.](https://www.mathworks.com/matlabcentral/fileexchange/7895-vert2con-vertices-to-constraints)
- [12] Willi-hans Kowalski, Krzysztof Steeb. Nonlinear Dynamical Systems And Carleman Linearization. World Scientific, 1991.
- [13] J. Löfberg. Yalmip : A toolbox for modeling and optimization in matlab. In In Proceedings of the CACSD Conference, Taipei, Taiwan, 2004.
- [14] Dorota Mozyrska and Zbigniew Bartosiewicz. On carleman linearization of linearly observable polynomial systems. Mathematical Control Theory and Finance, 01 2008.
- [15] T Nguyen and Faryar Jabbari. Output feedback controllers for disturbance attenuation with actuator amplitude and rate saturation. Automatica, 36(9):1339–1346, 2000.
- [16] Andreas Rauh, Johanna Minisini, and Harald Aschemann. Carleman linearization for control and for state and disturbance estimation of nonlinear dynamical processes. IFAC Proceedings Volumes, 42(13):455–460, 2009. 14th IFAC Conference on Methods and Models in Automation and Robotics.
- [17] W.-H. Steeb. A note on carleman linearization. Physics Letters A, 140(6):336–338, 1989.
- [18] W.-H Steeb and F Wilhelm. Non-linear autonomous systems of differential equations and carleman linearization procedure. Journal of Mathematical Analysis and Applications, 77(2):601– 611, 1980.
- [19] Jos F. Sturm. SEDUMI-Coral lab, 2021. Read: 06.05.2021, [Available here.](https://sedumi.ie.lehigh.edu/)
- [20] Wikipedia. Control Theory. Read: 25.04.2021, [Available here.](https://en.wikipedia.org/wiki/Control_theory)
- [21] Wikipedia. Convex hull. Read: 06.05.2021, [Available here.](https://en.wikipedia.org/wiki/Convex_hull)
- [22] Wikipedia. Polytope. Read: 06.05.2021, [Available here.](https://en.wikipedia.org/wiki/Polytope)
- [23] Wikipedia. Rank linear algebra. Read: 25.04.2021, [Available here.](https://en.wikipedia.org/wiki/Rank_(linear_algebra)#Proofs_that_column_rank_=_row_rank)
- [24] Wikipedia. Taylor series. Read: 20.03.2021, [Available here.](https://en.wikipedia.org/wiki/Taylor_series)
- [25] Wikipedia. Vertex (geometry). Read: 06.05.2021, [Available here.](https://en.wikipedia.org/wiki/Vertex_(geometry))
- [26] Wikipedia. Controllability and observability, 2021. Read: 07.05.2021, [Available here.](https://www.ece.rutgers.edu/~gajic/psfiles/chap5.pdf)
- [27] Wikipedia. Optimization problem, 2021. Read: 11.05.2021, [Available here.](http://en.wikipedia.org/w/index.php?title=Optimization%20problem&oldid=1016282288)

Part V

Appendices

### Appendix A

# Taylor model comparison for Scenario 2

Intervals under consideration for Scenario 2:

[0.70, 0.80] for  $h_1(t)$  and [0.26, 0.46] for  $u_{LV001}(t)$ 

The Taylor models for Scenario 2 are as follows:

Linear model:

$$
\delta \dot{h}_1(t) = -0.0111 (h_1(t) - 0.75) - 0.0683 (u_{LV001}(t) - 0.3666)
$$
\n(A.1)

Quadratic model:

$$
\delta\dot{h}_1(t) = -0.0111 (h_1(t) - 0.75) - 0.0683 (u_{LV001}(t) - 0.3666)
$$
  
+ 0.0035 (h<sub>1</sub>(t) - 0.75)<sup>2</sup> - 0.0427 (h<sub>1</sub>(t) - 0.75) (u<sub>LV001</sub>(t) - 0.3666) (A.2)

 $PQ_{\cal A}$  model:

$$
\delta\dot{h}_1(t) = -0.0111 (h_1(t) - 0.75) - 0.0683 (u_{LV001}(t) - 0.3666)
$$
  
+ 0.0035 (h<sub>1</sub>(t) - 0.75)<sup>2</sup> (A.3)

 $P Q_B$  model:

$$
\delta \dot{h}_1(t) = -0.0111 (h_1(t) - 0.75) - 0.0683 (u_{LV001}(t) - 0.3666)
$$
  
- 0.0427 (h<sub>1</sub>(t) - 0.75) (u<sub>LV001</sub>(t) - 0.3666) (A.4)

Cubic model:

$$
\delta h_1(t) = -0.0111 (h_1(t) - 0.75) - 0.0683 (u_{LV001}(t) - 0.3666)
$$
  
+ 0.0035 (h<sub>1</sub>(t) - 0.75)<sup>2</sup> - 0.0427 (h<sub>1</sub>(t) - 0.75) (u<sub>LV001</sub>(t) - 0.3666)  
- 0.0022 (h<sub>1</sub>(t) - 0.75)<sup>3</sup> + 0.0133 (h<sub>1</sub>(t) - 0.75)<sup>2</sup> (u<sub>LV001</sub>(t) - 0.3666) (A.5)

5th order model:

$$
\delta\dot{h}_1(t) = -0.0111 (h_1(t) - 0.75) - 0.0525 (u_{LV001}(t) - 0.3666)
$$
  
+ 0.0035 (h<sub>1</sub>(t) - 0.75)<sup>2</sup> - 0.0427 (h<sub>1</sub>(t) - 0.75) (u<sub>LV001</sub>(t) - 0.3666)  
- 0.0022 (h<sub>1</sub>(t) - 0.75)<sup>3</sup> + 0.0133 (h<sub>1</sub>(t) - 0.75)<sup>2</sup> (u<sub>LV001</sub>(t) - 0.3666)  
+ 0.0017 (h<sub>1</sub>(t) - 0.75)<sup>4</sup> - 0.0083 (h<sub>1</sub>(t) - 0.75)<sup>3</sup> (u<sub>LV001</sub>(t) - 0.3666)  
- 0.0015 (h<sub>1</sub>(t) - 0.75)<sup>5</sup> + 0.0065 (h<sub>1</sub>(t) - 0.75)<sup>4</sup> (u<sub>LV001</sub>(t) - 0.3666)

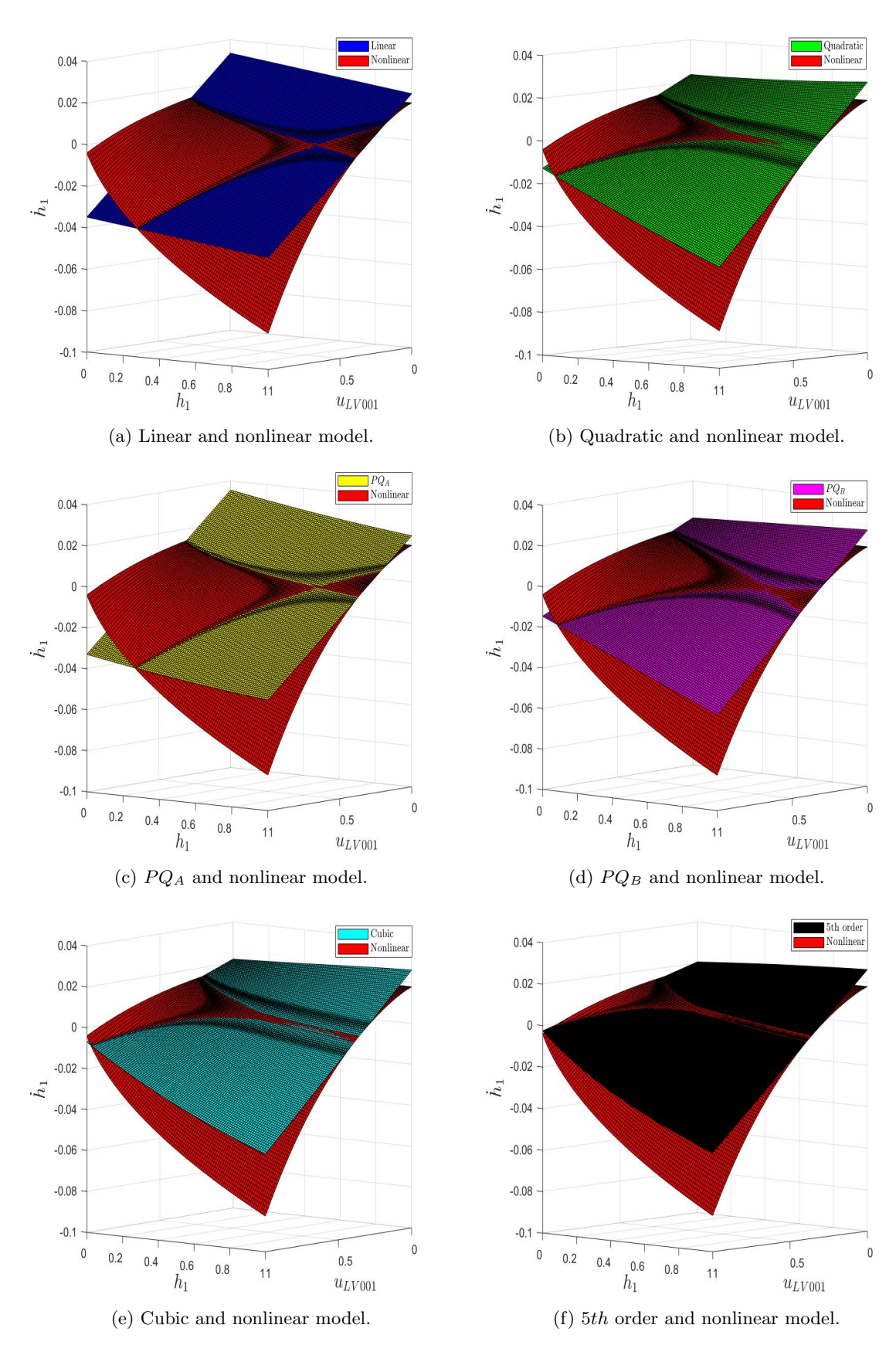

Figure A.1: 3-D plots of the Taylor models and the nonlinear model as reference.

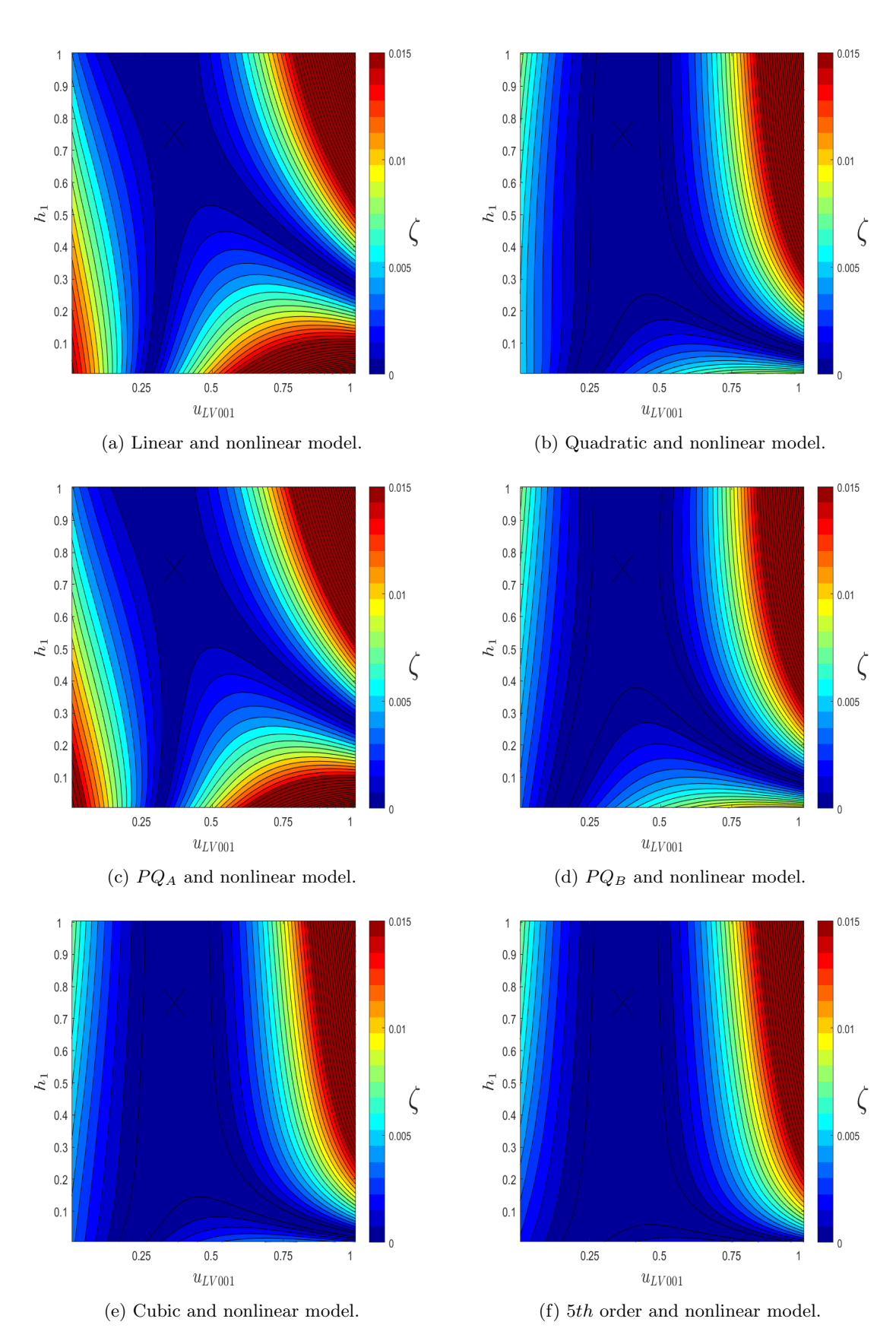

Figure A.2: Contour plots of the Taylor models and the nonlinear model, where  $\zeta$  is given by [\(3.32\)](#page-36-0).

<span id="page-84-0"></span>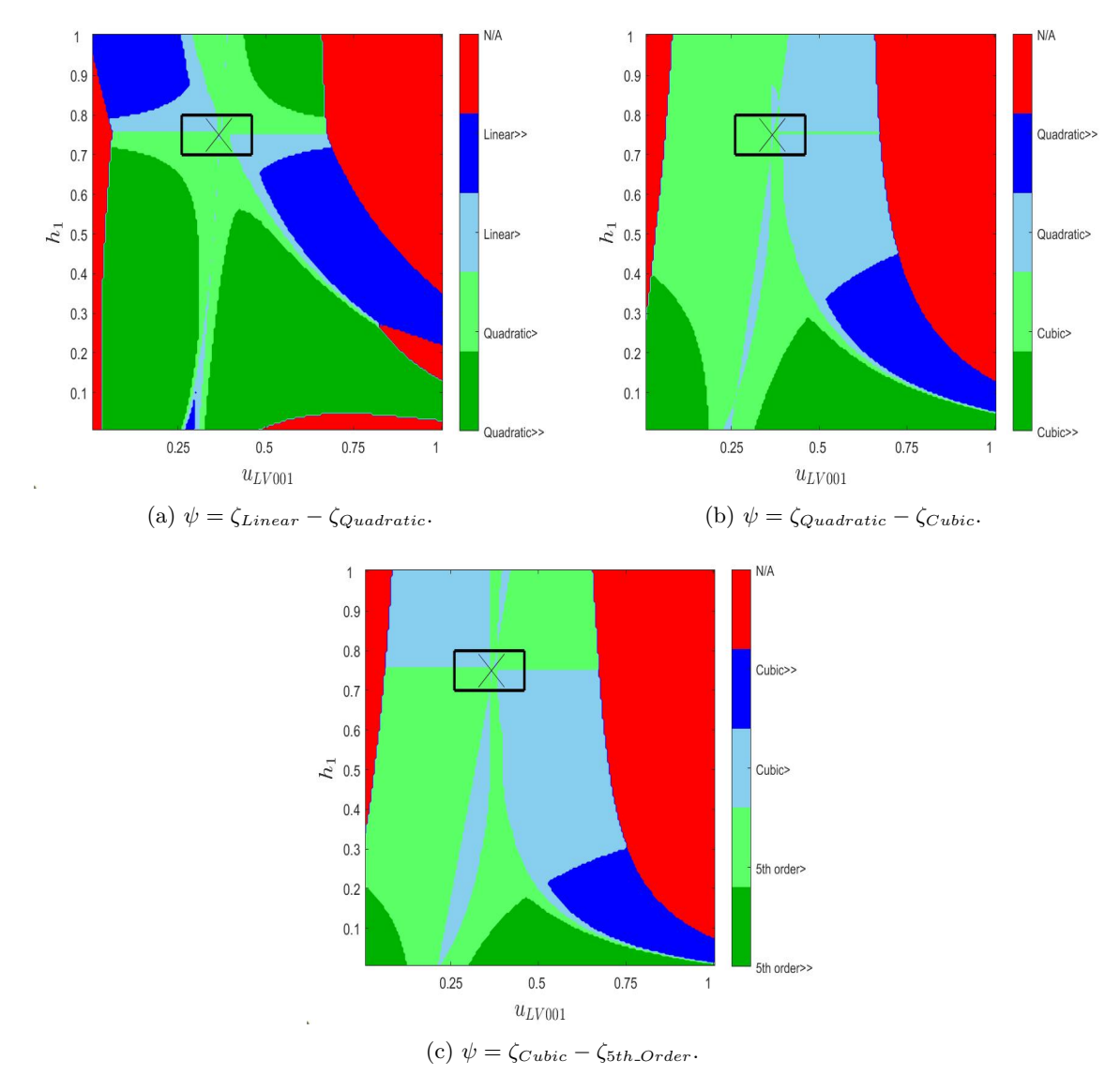

Figure A.3: Color maps comparing the different Taylor models.

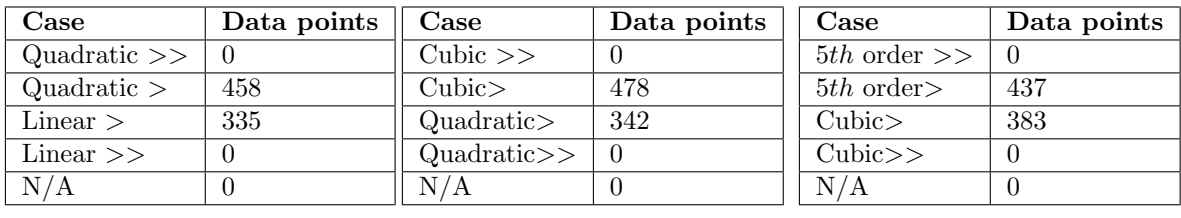

(a) Data points in sub matrix of  $\psi$  from Figure [A.3a.](#page-84-0)

(b) Data points in sub matrix of  $\psi$  from Figure [A.3b.](#page-84-0)

(c) Data points in sub matrix of  $\psi$  from Figure [A.3c.](#page-84-0)

Table A.1: Numerical interpretation of the area within the hollow rectangles in Figure [A.3](#page-84-0)

<span id="page-85-0"></span>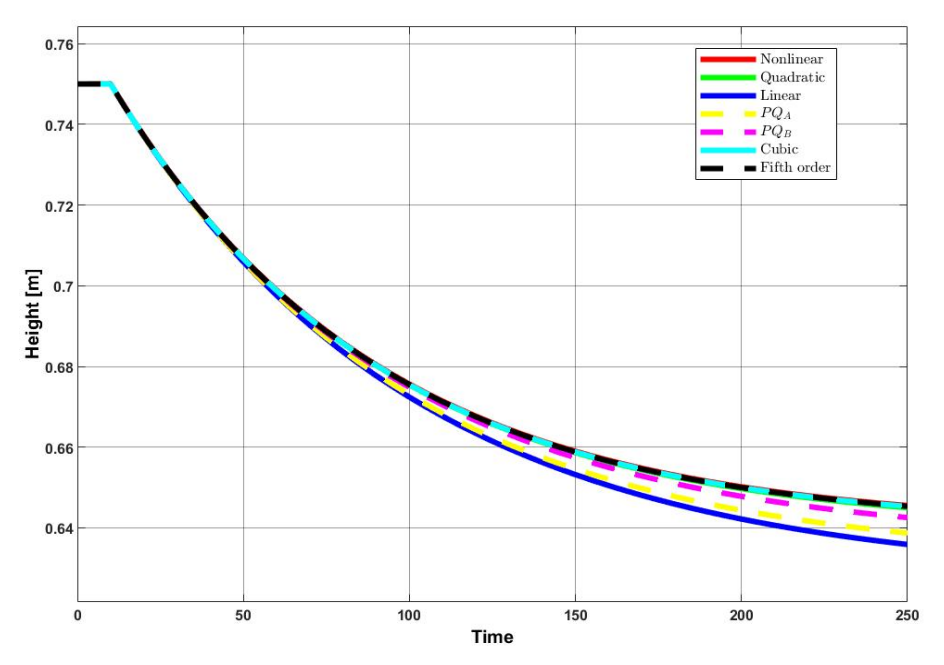

(a) Step response with an increment of 0.02 at 10 seconds.

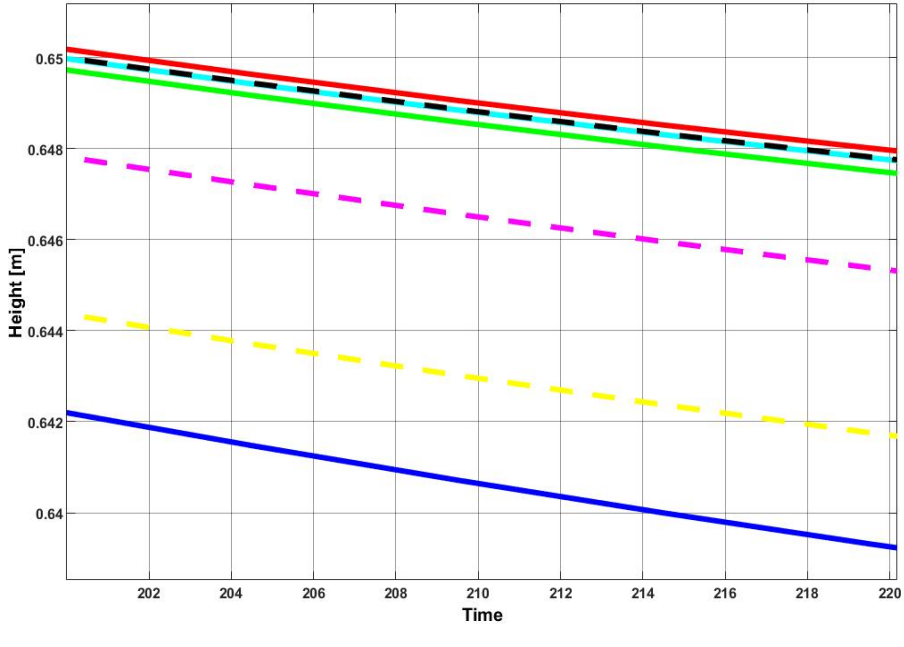

(b) Close up of [A.4a.](#page-85-0)

Figure A.4: Model comparison in Simulink.

|           | <b>TAE</b> | ISE          | <b>ITAE</b> | <b>ITSE</b> | <b>ISTE</b> |
|-----------|------------|--------------|-------------|-------------|-------------|
| Linear    | 1.1293     | 0.0076354    | 198.3931    | 1.4769      | 299.2148    |
| $PQ_A$    | 0.84907    | 0.0041538    | 146.6415    | 0.7893      | 157.9692    |
| $PQ_B$    | 0.32071    | 0.00064944   | 57.5376     | 0.12877     | 26.5431     |
| Quadratic | 0.071009   | 2.6413e-05   | 11.7253     | 0.0049235   | 0.98053     |
| Cubic     | 0.039517   | 6.9896e-06   | 5.8743      | 0.0011394   | 0.20972     |
| 5th order | 0.03751    | $6.2086e-06$ | 5.488       | 0.00098663  | 0.17856     |

Table A.2: Integral performance criteria.

### Appendix B

# Carleman approximation comparison for Scenario 2

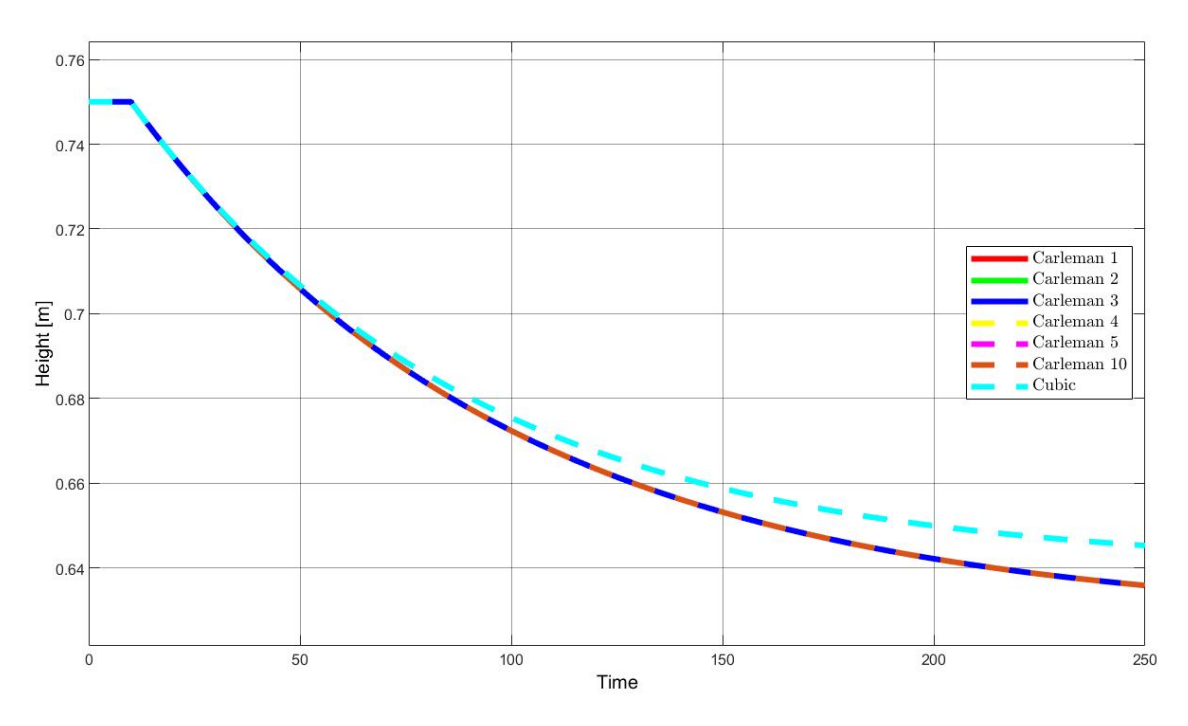

Figure B.1: Step response with an increment in  $u_{LV001}(t)$  of 0.02 at 10 seconds.

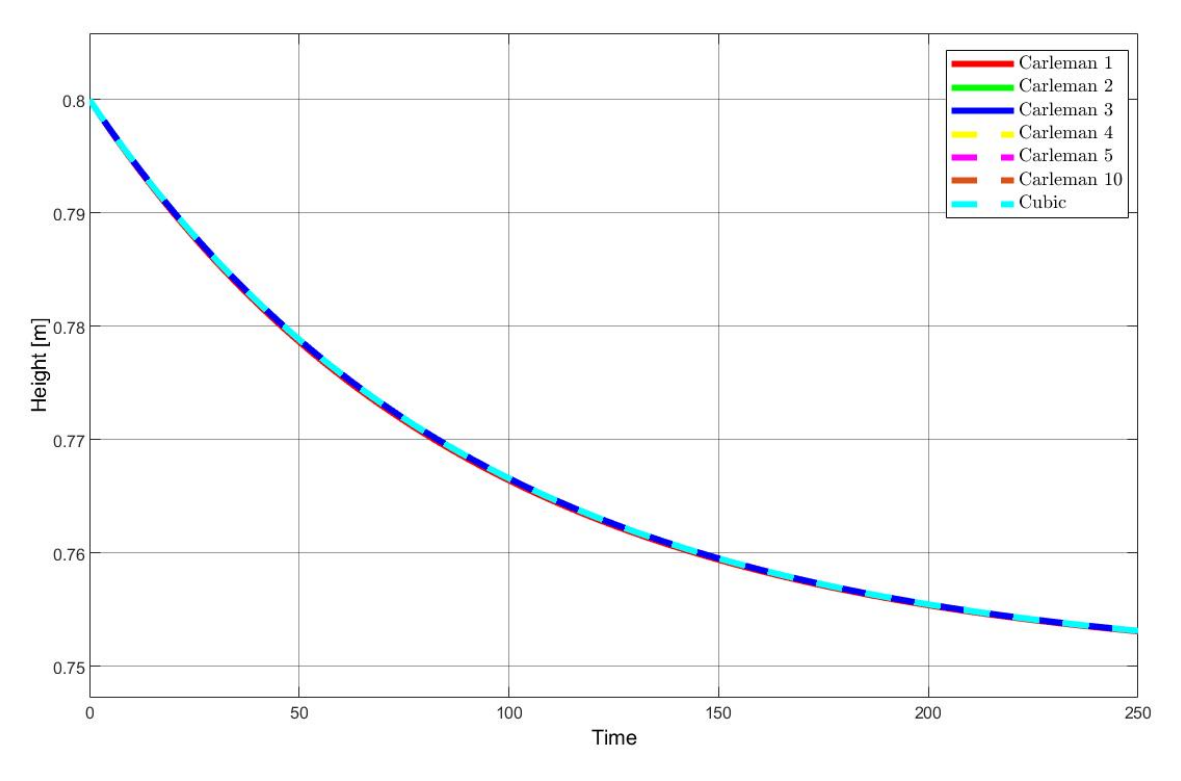

Figure B.2:  $\delta = 0.05m$  gives a starting point of 0.8m.

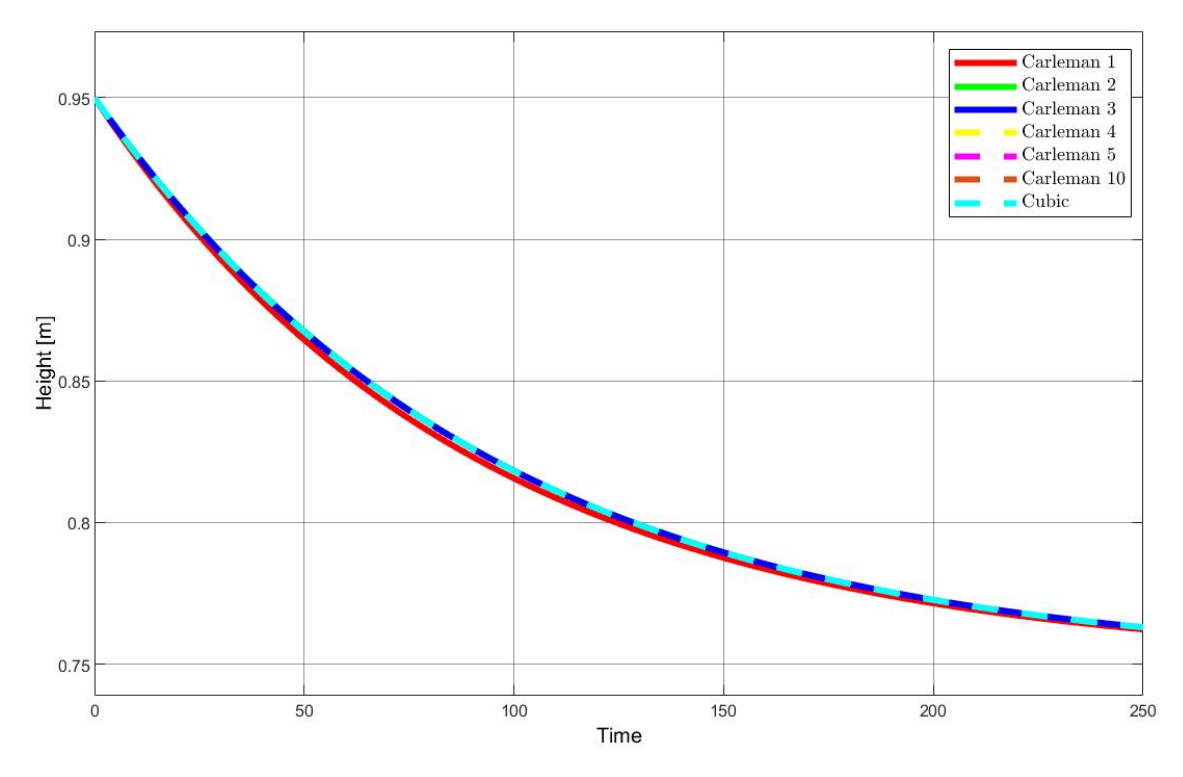

Figure B.3:  $\delta = 0.2m$  gives a starting point of 0.95m.

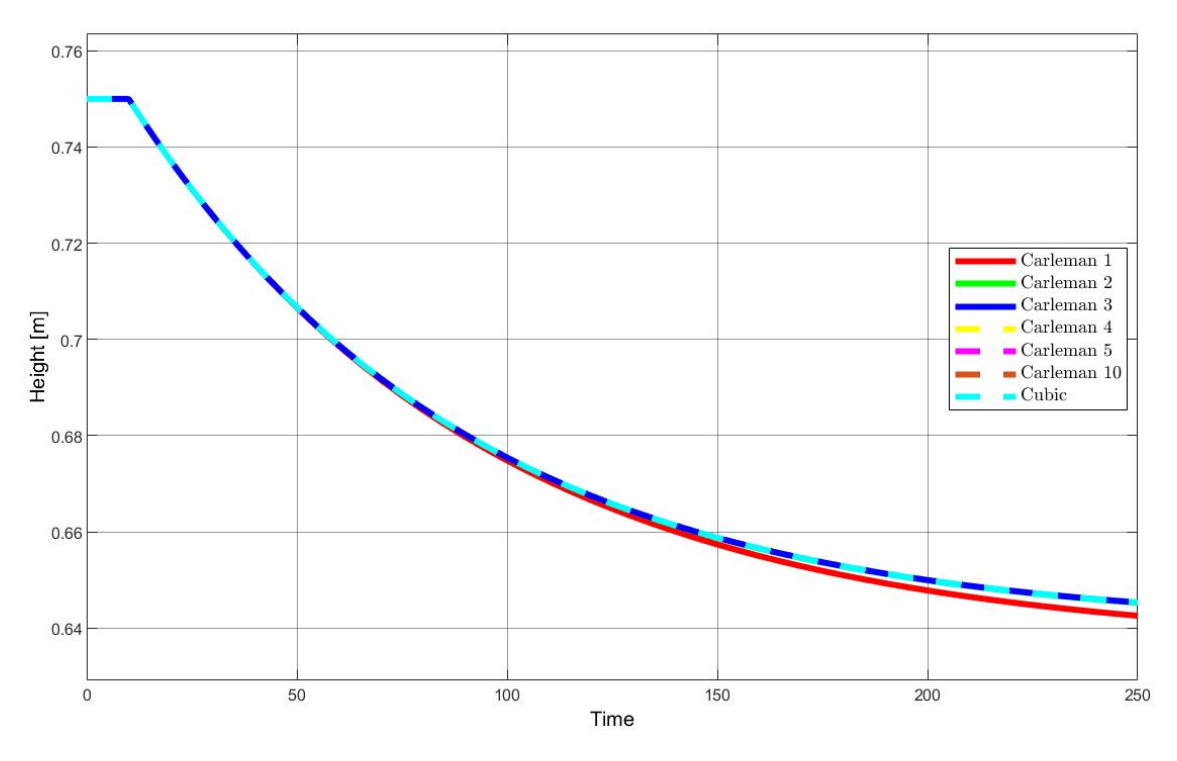

Figure B.4: Simulation of the quadratic Carleman approximations.

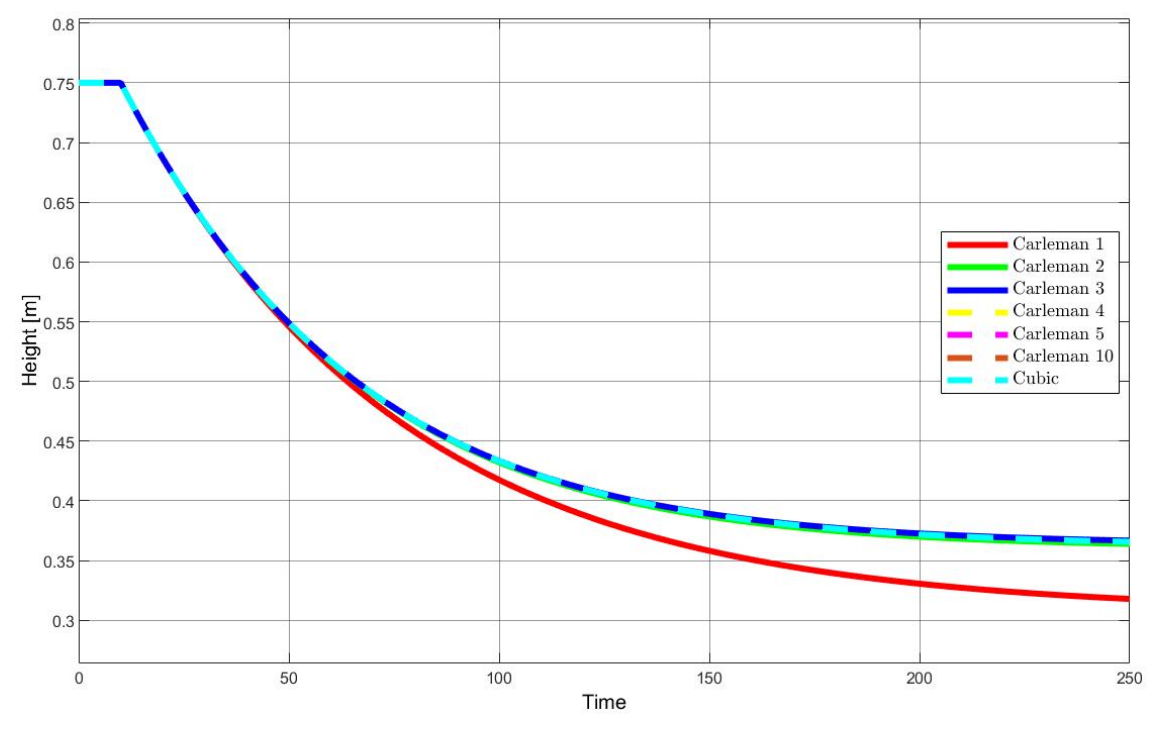

Note that the direction of the step is now positive, otherwise, the system would saturate.

Figure B.5: Simulation of the quadratic Carleman approximations with a larger step.

#### Appendix C

## Controller of the quadratic Carleman approximation for Scenario 2

Controller gain for the 4th order quadratic Carleman approximation with one input variable  $(\delta u_{LV001}(t))$ :

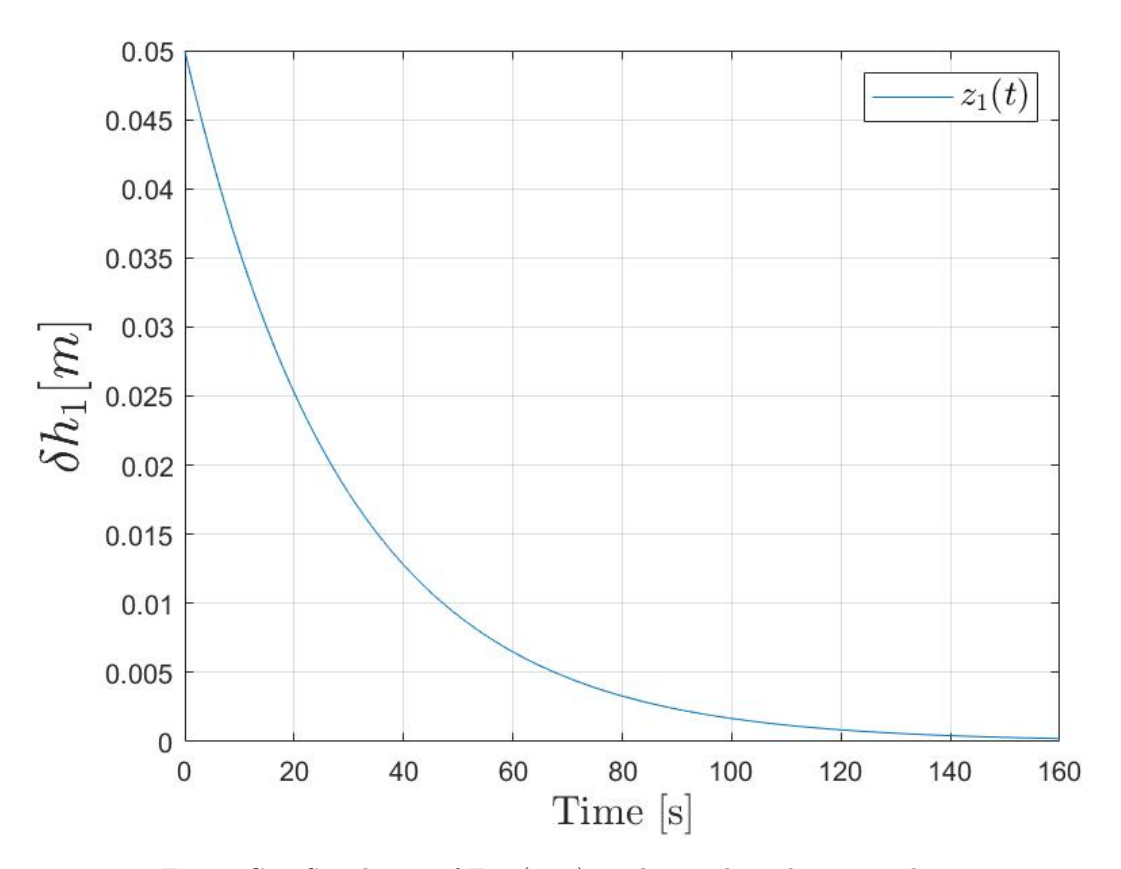

$$
\mathcal{K} = \begin{bmatrix} 0.3321 & -0.0131 & 0.0004 & -0.0004 \end{bmatrix}
$$
 (C.1)

Figure C.1: Simulation of Eq. [\(6.29\)](#page-65-0), with initial condition equal to 0.05m.

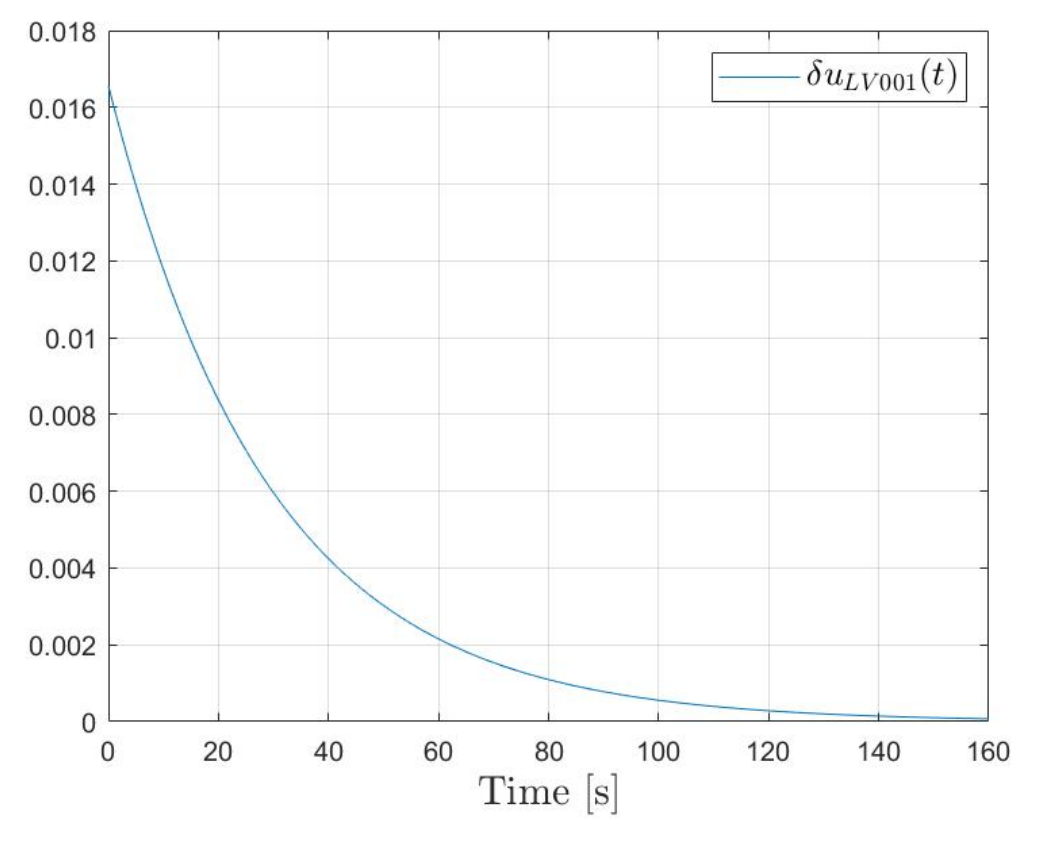

Figure C.2: Signal  $\delta u_{LV001}(t)$ , calculated by  $\mathcal{K}z(t)$ .

Controller gain for the 4th order quadratic Carleman approximation with two input variables  $(\delta u_{LV001}(t), \, \delta u_{PA001}(t))$ :

$$
\mathcal{K} = \begin{bmatrix} 0.3234 & -0.0309 & 0.0004 & 0.0004 \\ -0.1176 & -0.0194 & -0.0024 & 0.0011 \end{bmatrix}
$$
(C.2)

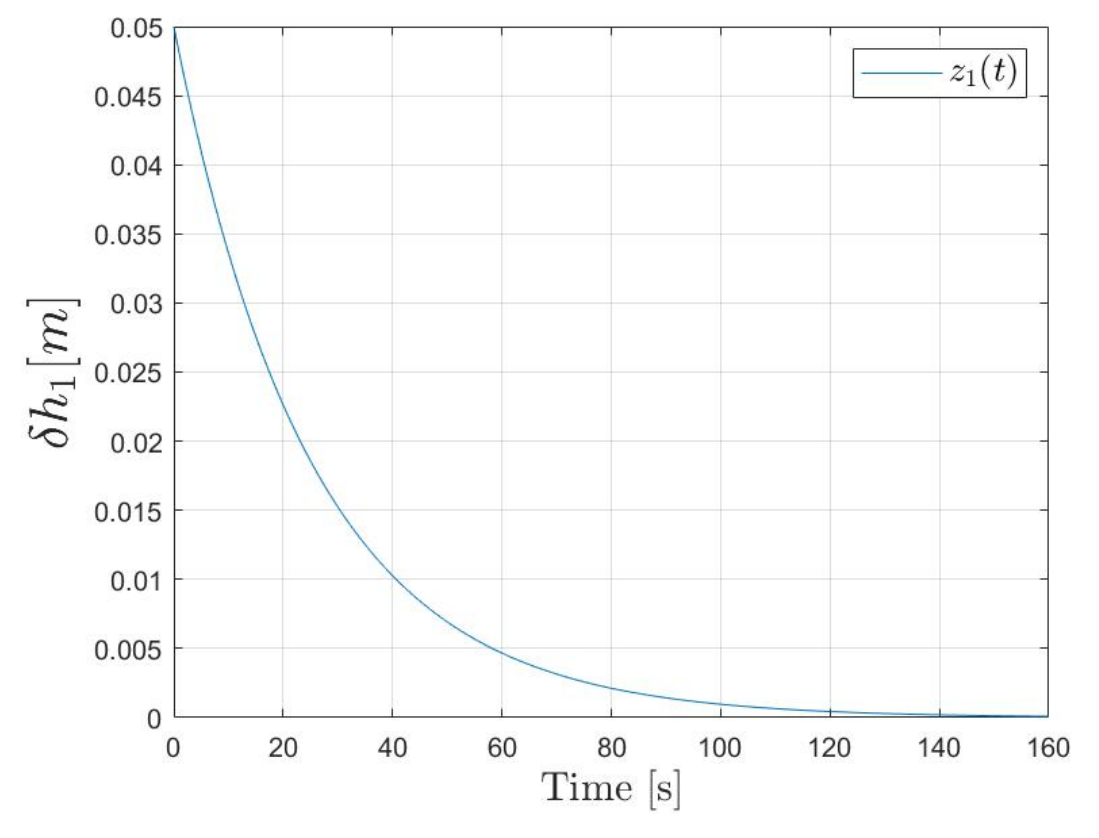

Figure C.3: 4th order quadratic Carleman approximation with two actuator.

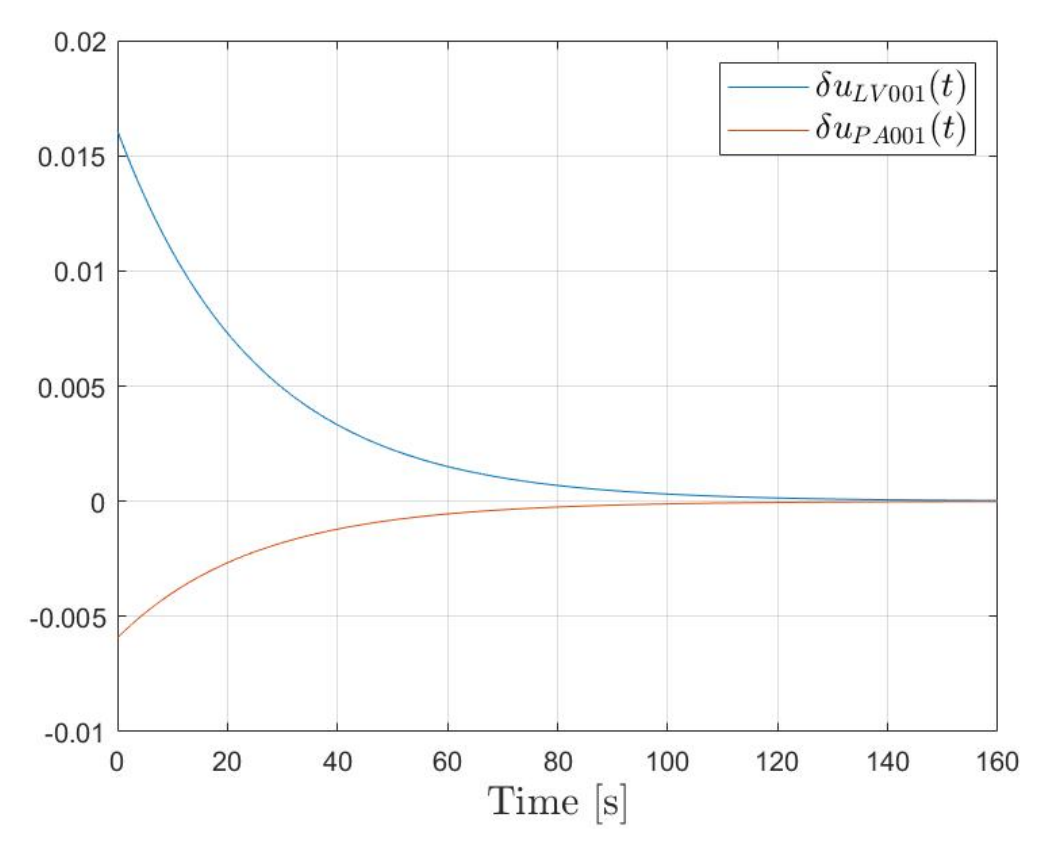

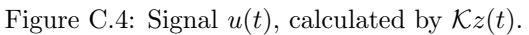

Controller gain for the 4th order quadratic Carleman approximation with two input variables  $(\delta u_{LV001}(t), \delta u_{PA001}(t)),$  and the inclusion of the convergence rate  $\alpha$ :

$$
\mathcal{K} = \begin{bmatrix} 1.9147 & -1.6602 & 0.6684 & 1.6311 \\ 0.2835 & 0.0583 & -0.4472 & -0.4170 \end{bmatrix}
$$
(C.3)

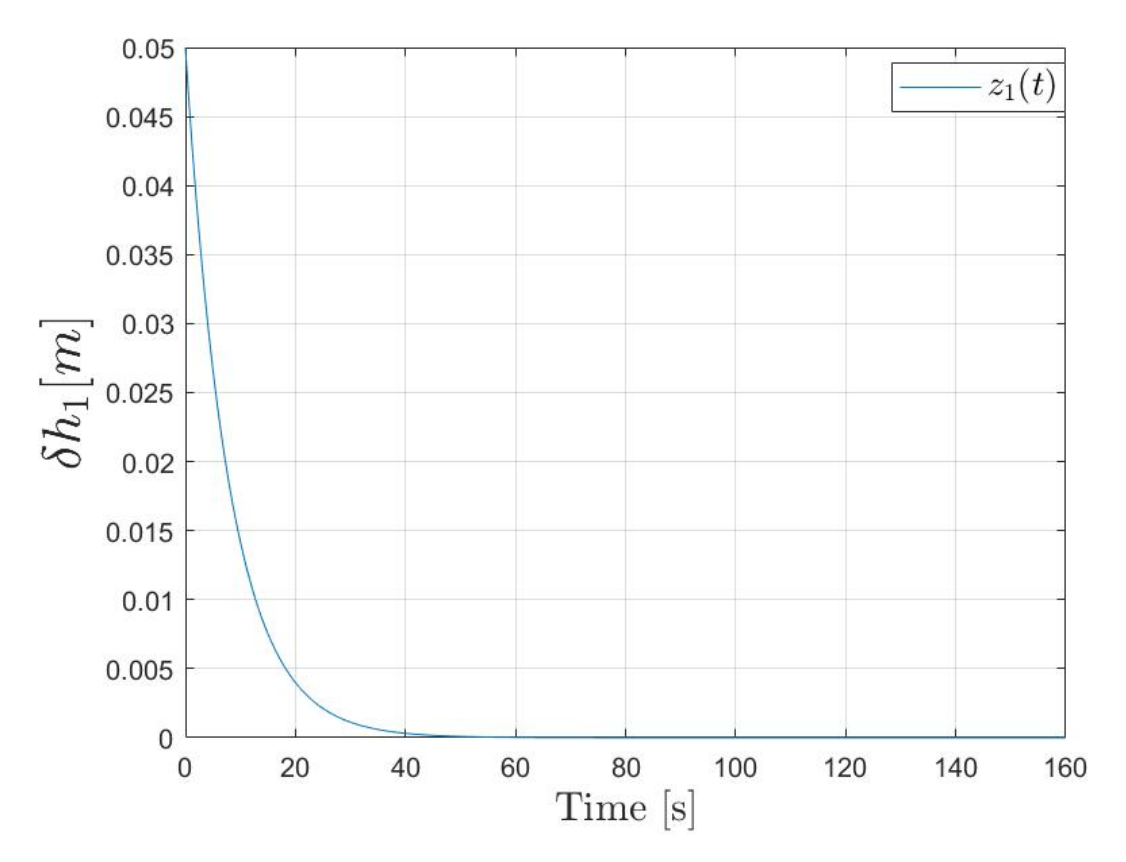

Figure C.5: 4th order quadratic Carleman approximation with two actuator and implemented convergence rate.

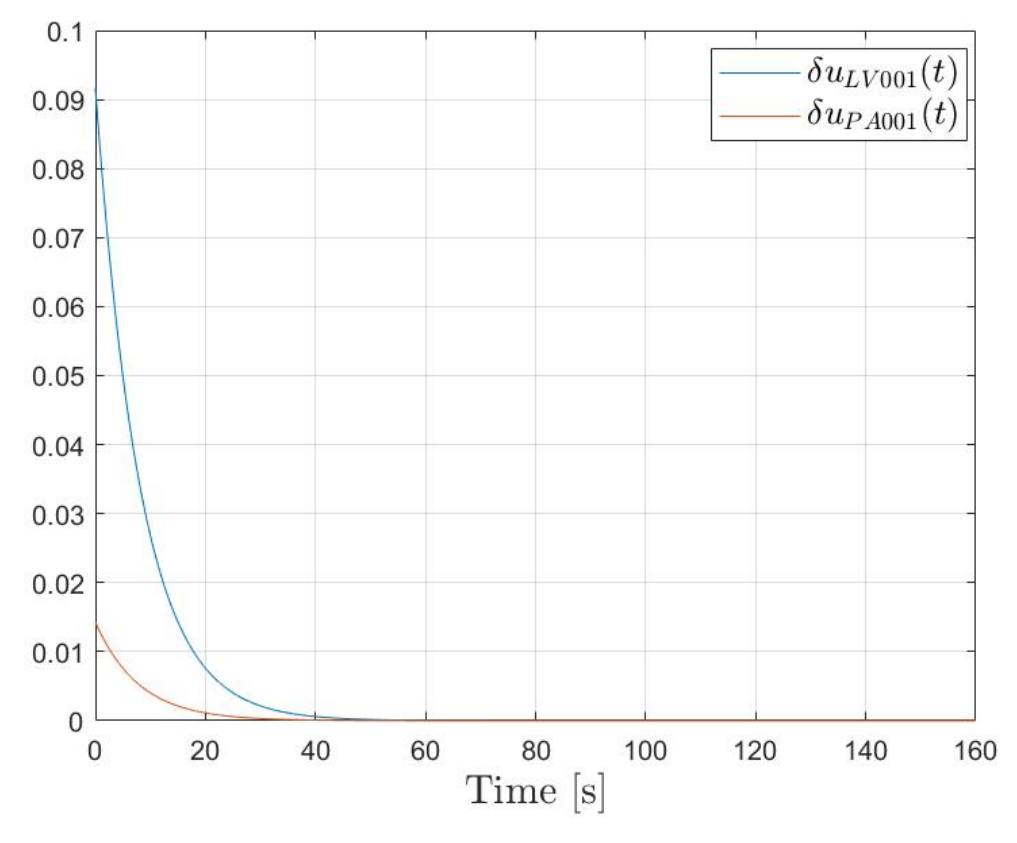

Figure C.6: Signal  $u(t)$ , calculated by  $\mathcal{K}z(t)$  with implemented convergence rate.

### Appendix D

### Experimental results for Scenario 2

<span id="page-94-0"></span>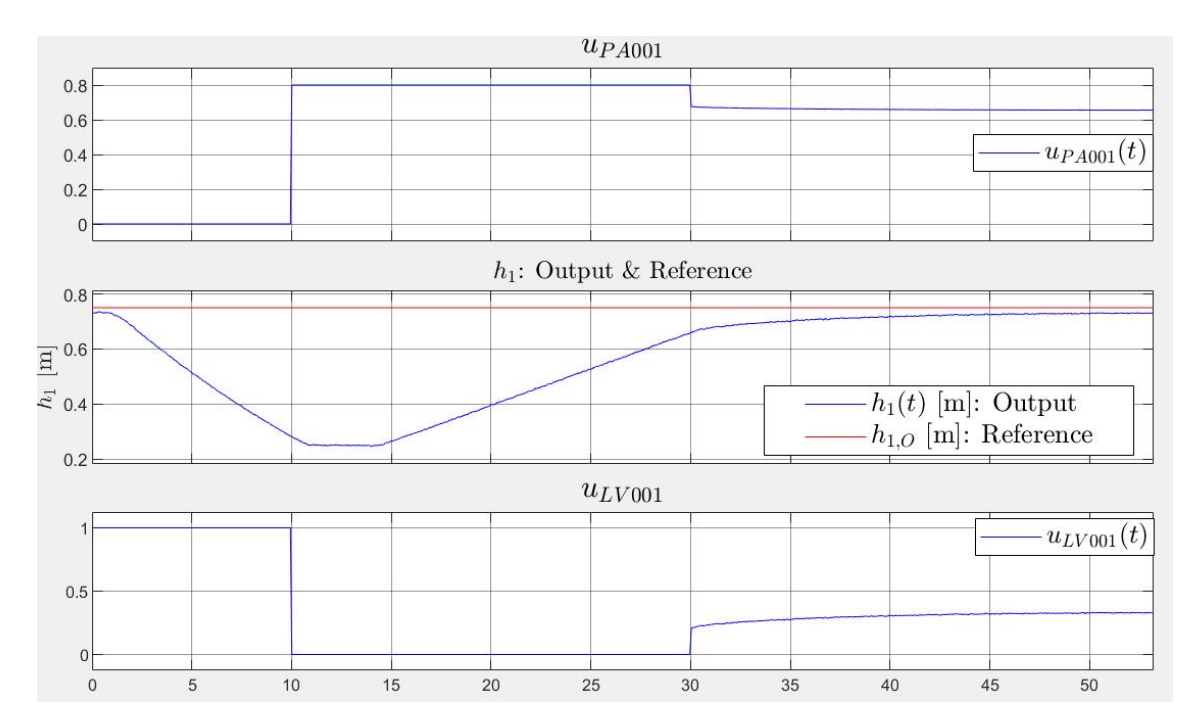

Figure D.1: Experimental results from the quadratic controller.

<span id="page-95-0"></span>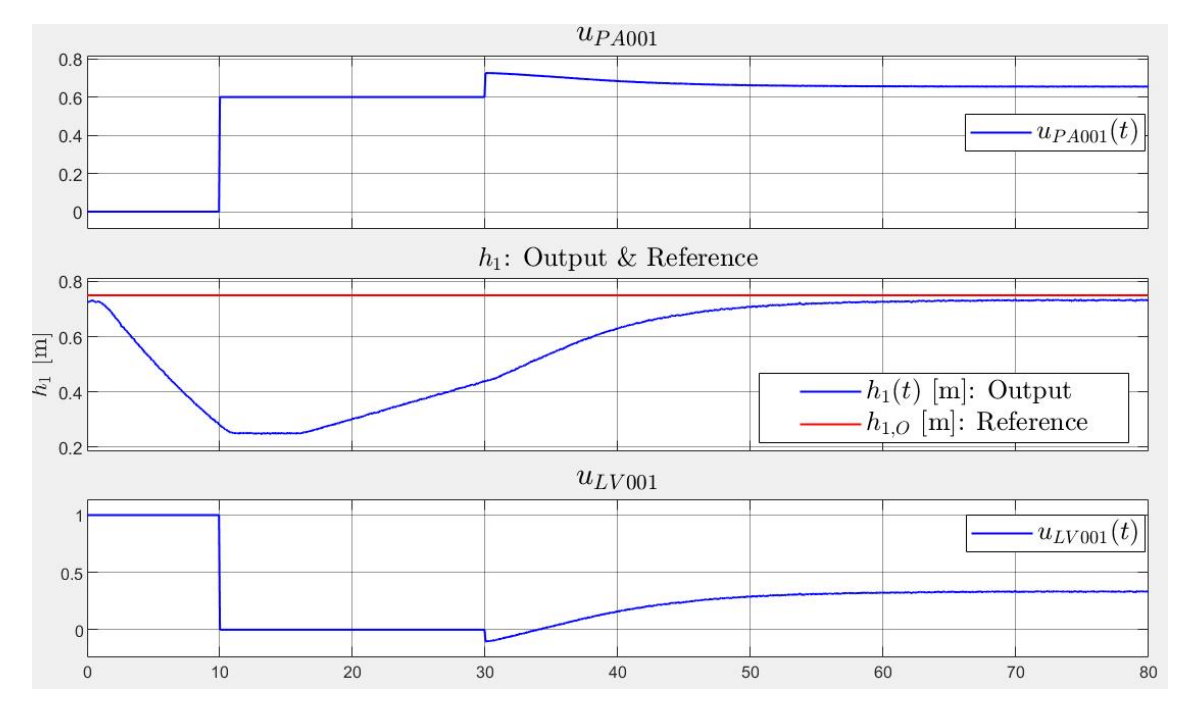

Figure D.2: Experimental results from the quadratic controller.

#### <span id="page-96-0"></span>Appendix E

# Simulation of the controller designed with a reduced polytope

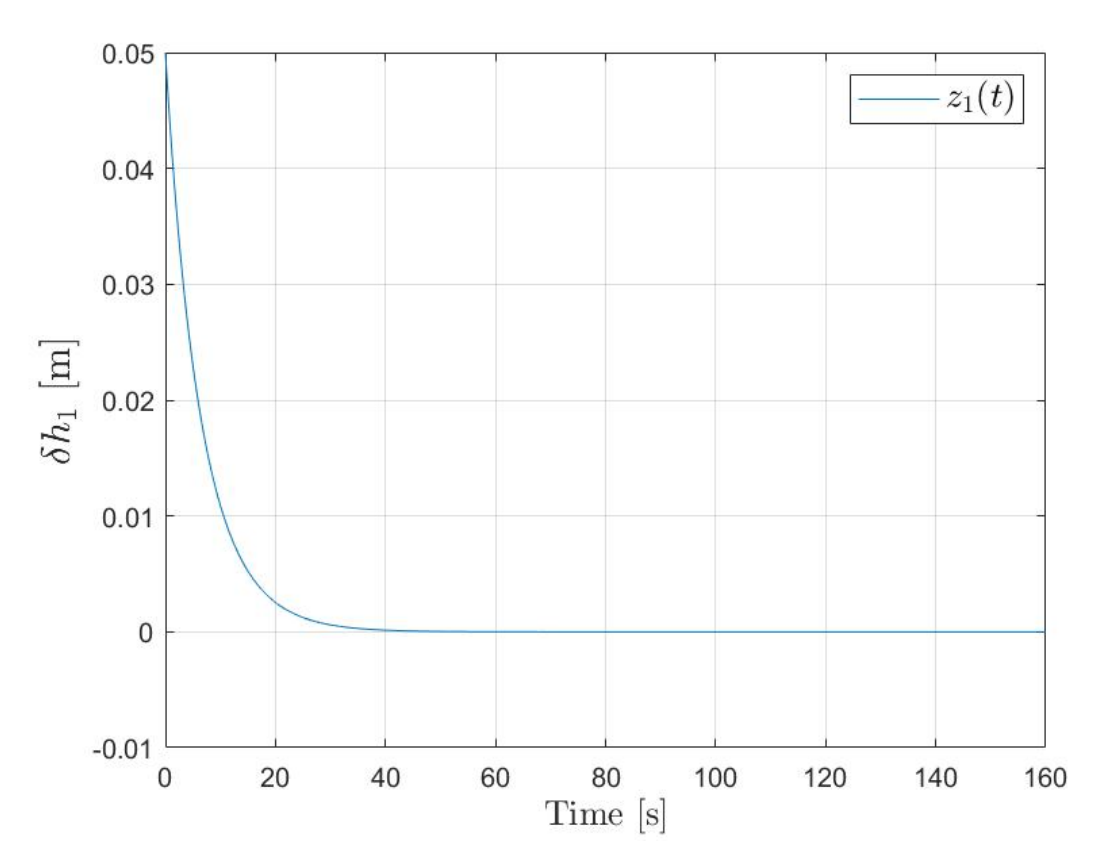

Figure E.1: Simulation of the state  $z_1(t)$  for the reduced polytope.

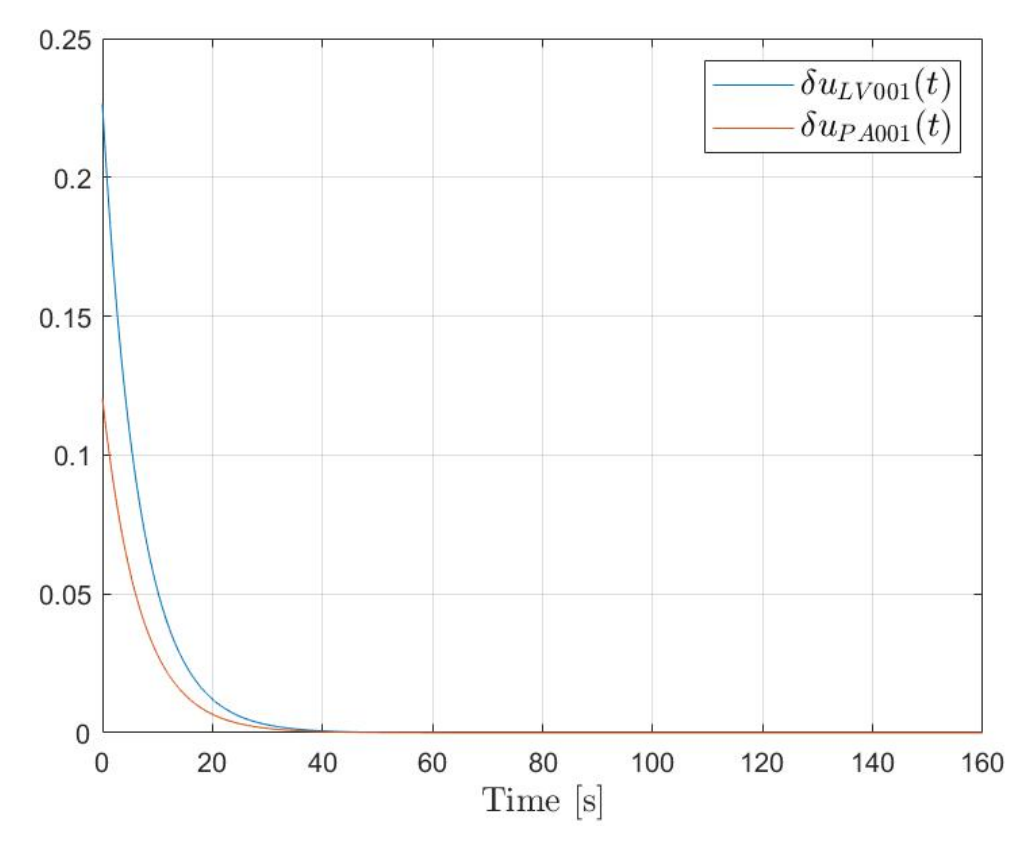

Figure E.2: Simulation of the input variables  $\delta u_{LV001}(t)$  and  $\delta u_{PA001}(t)$  for the reduced polytope.

#### Appendix F

### MATLAB code and Simulink schemes

#### F.1 totank main.m

```
1 %% Variable definitions
2 clear all
3 close all
 4
5 syms A1 f3 Kv_LV001 f1 rho g h1 h_LV001
 6
7 % The dynamic model for tank 1
8 dynamic_model_tank1 = (1/A1)*(f3 - ((Kv_LV001*f1)/3600)*sqrt((rho*g*(h1+h_LV001)))(100000) ;
 9
10 % Calculating the partial derivatives (symbolic)
11 par\_der\_h1 = diff(\text{dynamic\_model\_tank1, h1}); % df/dh1<br>12 par der f1 = diff (dynamic model tank1 f1) · % df/df1
narder_f1 = diff ( dynamic_model_tank1, f1);<br>
13 par_der_f3 = diff ( dynamic_model_tank1, f3);<br>
(f/df3
par\_der_f3 = diff(dynamic\_model\_tank1, f3); % df/df3<br>14 par_der_h1_h1 = diff(par_der_h1, h1); % d^2f/dh1^2
14 par\_der_h1_h1 = diff(par\_der_h1, h1); % d^2f/dh1 ^2<br>15 par\_der_f1_f1 = diff(par\_der_f1, f1); % d^2f/df1 ^2
\begin{array}{ll}\n\text{par\_der\_f1} = \text{diff} \text{ (par\_der\_f1 , f1)}; \\
\text{16 par\_der\_f3} = \text{diff} \text{ (par\_der\_f3 , f3)}; \\
\text{18 par\_der\_f3} = \text{diff} \text{ (par\_der\_f3 , f3)};\n\end{array}16 par_der_f3_f3 = diff ( par_der_f3, f3 );<br>
17 par_der_h1_f1 = diff ( par_der_h1, f1 );<br>
26 1 2f/dh1df1
17 par_der_h1_f1 = diff(par_der_h1, f1);
18 par\_der\_h1\_f3 = diff(par\_der\_h1, f3); % d^2f/dh1df3<br>19 par\_der\_f1\_f3 = diff(par\_der\_f1, f3); % d^2f/df1df3
19 par\_der_f1_f3 = diff(par\_der_f1, f3); %
20
21 par\_der_h1_h1_h1 = diff(par\_der_h1_h1, h1); % d^3f/dh1 ^3<br>22 par\_der_h1_h1_f1 = diff(par\_der_h1_h1, f1); % d^3f/dh1 ^2df1
22 par_der_h1_h1_f1 = diff (par_der_h1_h1, f1);
23
24 par\_der_h1_h1_h1 = diff(par\_der_h1_h1_h1), 1 ; % d^4f/dh1 ^4<br>25 par\_der_h1_h1_h1_1f1 = diff(par\_der_h1_h1_h1,f1); % d^4f/dh1 ^3df1
25 par_der_h1_h1_h1_f1 = diff \frac{1}{25} der_h1_h1_h1, f1); %
26
27 par_der_h1_h1_h1_h1 = diff (par_der_h1_h1_h1_h1,h1); % d^5f/dh1^5
28 par_der_h1_h1_h1_h1_f1 = diff (par_der_h1_h1_h1_h1,f1); % d^5f/dh1^4df1
29930 scenario = 1;
31 if scenario == 1
32
33 % Setting the working point for h1 and f3
34 h1_arb = 0.25;
35 f3_arb = 0.0001783;
36
37 % Inserting every known variable in equation dynamic_model_tank1
\alpha a = subs (dynamic_model_tank1, [A1 Kv_LV001 rho g h_LV001 h1 f3],...
39 [0.01 11.25 1000 9.81 0.05 h1_arb f3_arb ]) ;
40
41 % Solving equation 'a' wrt f1. This gives f1_arb
42 f1<sub>-</sub>arb = double (solve (a, f1));
43
44 % Since f3_arb is chosen , we can find upa_arb from the pump - characteristics
```

```
45 upa\_arb = 0.65;46 % We have found f1 arb. Using this value in the valve-characteristics gives us
       ulv<sub>arb</sub>47 ulv_arb = 0.5159;48
49 df1_duLV001 = 0.98; % Manually calculated in simulink. delta_f1 /
       delta_ulv<br>df3_dPA001
50 df3_dPA001 = 0.00052; % Manually calculated in simulink. delta_f3 /
       delta_upa
51
52 elseif scenario == 2
53 % Setting the working point for h1 and f3
54 h1_arb = 0.75;
55 f3_arb = 0.0001783;
56
57 % Inserting every known variable in equation dynamic_model_tank1
58 a = \text{subs (dynamic_model\_tank1, [A1 Kv_LV001 rho g h_LV001 h1 f3],...59 [0.01 11.25 1000 9.81 0.05 h1_arb f3_arb]);
60
61 % Solving equation 'a' wrt f1. This gives f1_arb
62 f1_arb = double (solve (a, f1));
63
64 % Since f3_arb is chosen , we can find upa_arb from the pump - characteristics
65 upa_arb = 0.65;
66 % We have found f1_arb . Using this value in the valve - characteristics gives us
       ulv_arb
67 ulv_arb = 0.3666;
68
69 df1_duLV001 = 0.78; % Manually calculated in simulink. delta_f1 /
       delta_ulv
70 df3_dPA001 = 0.00052; % Manually calculated in simulink . delta_f3 /
       delta_upa
71 end
72
73 % Calculating the partial derivatives used in the Taylor series expansion
74 % ( Value at working point !)
75 par_der_h1_verdi = double ((subs (par_der_h1,...
76 [A1 Kv_LV001 rho g h_LV001 h1 f1 f3],...
77 [0.01 11.25 1000 9.81 0.05 h1_arb f1_arb f3_arb ]) )) ;
78
79 par_der_uLV001_verdi = double ( subs ( par_der_f1 * df1_duLV001 ,...
80 [A1 Kv_LV001 rho g h_LV001 h1 f1 f3],...
\overline{81} [0.01 11.25 1000 9.81 0.05 h1_arb f1_arb f3_arb]));
82
83 par_der_uPA001_verdi = double ( subs ( par_der_f3 * df3_dPA001 ,...
84 [A1 Kv_LV001 rho g h_LV001 h1 f1 f3],...
85 [0.01 11.25 1000 9.81 0.05 h1_arb f1_arb f3_arb]));
86
87 par_der_h1_h1_verdi = double (subs (par_der_h1_h1,...
88 [A1 Kv_LV001 rho g h_LV001 h1 f1 f3],...
89 [0.01 11.25 1000 9.81 0.05 h1_arb f1_arb f3_arb]));
90
91 par\_der\_uLV001\_uLV001\_verdi = double (subs (par\_der_f1_f1 * df1\_d uLV001^2, \ldots92 [A1 Kv_LV001 rho g h_LV001 h1 f1 f3],...
93 [0.01 11.25 1000 9.81 0.05 h1_arb f1_arb f3_arb ]) );
94
95 par_der_uPA001_uPA001_verdi = double ( subs ( par_der_f3_f3 * df3_dPA001 ^2 ,...
96 [A1 Kv_LV001 rho g h_LV001 h1 f1 f3],..
\overline{97} [0.01 11.25 1000 9.81 0.05 h1_arb f1_arb f3_arb]));
98
99 par\_der_h1\_uLV001\_verdi = double (subs (par\_der_h1_f1 * df1_duLV001, ...100 [A1 Kv_LV001 rho g h_LV001 h1 f1 f3],...
101 [0.01 11.25 1000 9.81 0.05 h1_arb f1_arb f3_arb ]) );
102
103 par_der_h1_uPa001_verdi = double (subs (par_der_h1_f3 * df3_dPA001,...
104 [A1 Kv_LV001 rho g h_LV001 h1 f1 f3],..
105 [0.01 11.25 1000 9.81 0.05 h1_arb f1_arb f3_arb ]) );
106
107 par_der_uLV001_uPA001_verdi = double ( subs ( par_der_f1_f3 * df1_duLV001 * df3_dPA001
       ,...
108 [A1 Kv_LV001 rho g h_LV001 h1 f1 f3],...
109 [0.01 11.25 1000 9.81 0.05 h1_arb f1_arb f3_arb]));
110
```

```
111 par\_der\_h1\_h1\_verdi = double ((subs (par\_der\_h1\_h1\_h1 , \ldots112 [A1 Kv_LV001 rho g h_LV001 h1 f1 f3],...
113 [0.01 11.25 1000 9.81 0.05 h1_arb f1_arb f3_arb])));
114
115 par_der_h1_h1_uLV001_verdi = double (( subs ( par_der_h1_h1_f1 * df1_duLV001 ,...
116 [A1 Kv_LV001 rho g h_LV001 h1 f1 f3],..
117 [0.01 11.25 1000 9.81 0.05 h1_arb f1_arb f3_arb ]) )) ;
118
119 par\_der_h1_h1_h1_h1_l2vert = double ((subs (par\_der_h1_h1_h1_h1_h...120 [A1 Kv_LV001 rho g h_LV001 h1 f1 f3],..
121 [0.01 11.25 1000 9.81 0.05 h1_arb f1_arb f3_arb])));
122
123 par_der_h1_h1_h1_uLV001_verdi = double ((subs (par_der_h1_h1_h1_f1 * df1_duLV001,...
124 [A1 Kv_LV001 rho g h_LV001 h1 f1 f3],...
125 [0.01 11.25 1000 9.81 0.05 h1_arb f1_arb f3_arb])));
126
127 par_der_h1_h1_h1_h1_h1_verdi = double (( subs ( par_der_h1_h1_h1_h1_h1 ,...
128 [A1 Kv_LV001 rho g h_LV001 h1 f1 f3],...
129 [0.01 11.25 1000 9.81 0.05 h1_arb f1_arb f3_arb])));
130
131 par\_der_h1_h1_h1_h1_l1_U001_verti = double ((subs(bar\_der_h1_h1_h1_h1_f1 * h1_l))1df1_duLV001 ,...
132 [A1 Kv_LV001 rho g h_LV001 h1 f1 f3],...
133 [0.01 11.25 1000 9.81 0.05 h1_arb f1_arb f3_arb])));
134
135
136
137 % The following is a standard code that imports the characteristics of the
138 % pump and valve. This code also defines some constants. (From Reguleringsteknikk)
139
140 % %%%%%%%%%%%%%%%%%%%%%%%%%%%%%%%%%%%%%%%%%%%%%%%%%%%%%%%%%%%%%%%%
141 % data om vann og tyngdekraft
142 % %%%%%%%%%%%%%%%%%%%%%%%%%%%%%%%%%%%%%%%%%%%%%%%%%%%%%%%%%%%%%%%%
143 rho = 1000; \% tetthet vann \begin{array}{l} [kg/m^3] \\ 144 \text{ g} \end{array} = 9.81; \% tyngdens akselerasjon [m/s^2]% tyngdens akselerasjon
145 c_p = 4200; \% varmekapasitet vann [j/kg*K]146
147 % %%%%%%%%%%%%%%%%%%%%%%%%%%%%%%%%%%%%%%%%%%%%%%%%%%%%%%%%%%%%%%%%%%%%
148 % Tank 1
149 % %%%%%%%%%%%%%%%%%%%%%%%%%%%%%%%%%%%%%%%%%%%%%%%%%%%%%%%%%%%%%%%%%%%%
150 Kv_LV001 = 11.25; \% ventilkonstant LV001 [m^3/h] ved 1 bar trykkfall<br>151 h_LV001 = 0.05; \% h yde til LV001 [m]
151 \text{ h\_LV001} = 0.05; <br>
152 \text{ h1\_max} = 1; <br>
\% maks h y de tank 1 [
                                % maks h y de tank 1 [m]
153 h1_min = 0.13; <br>
\% min h y de tank 1 [m<sup>1</sup>]<br>
\% areal tank 1 [m<sup>2</sup>2]
154 A1 = 0.01; \% areal tank 1 [m<sup>-2]</sup>
155
156 % %%%%%%%%%%%%%%%%%%%%%%%%%%%%%%%%%%%%%%%%%%%%%%%%%%%%%%%%%%%%%%%%%%
157 % Tank 2
158 % %%%%%%%%%%%%%%%%%%%%%%%%%%%%%%%%%%%%%%%%%%%%%%%%%%%%%%%%%%%%%%%%%%
159 Kv_LV002 = 11.25; <br>
\% ventilkonstant LV002 [m3/h]<br>
\% h yde fra bunn av tank 2 til L
              = 0.25; % h y de fra bunn av tank 2 til LV002<br>= 0.4; % maks h y de tank 2 [m]
161 \text{ h2_max} = 0.4; \% maks h y de tank 2 [m]<br>162 \text{ h2-min} = 0.02; \% min h y de tank 2 [m]
162 h2_min = 0.02; \% min h yde tank 2 [m]
163
164 % %%%%%%%%%%%%%%%%%%%%%%%%%%%%%%%%%%%%%%%%%%%%%%%%%%%%%%%%%%%%%%%%%%
165 % Last inn p drag og m linger
166 % %%%%%%%%%%%%%%%%%%%%%%%%%%%%%%%%%%%%%%%%%%%%%%%%%%%%%%%%%%%%%%%%%%
167 load tankData_1 % det finnes ogs et datasett som heter tankData_2
168 load tankData_2
169
170 % %%%%%%%%%%%%%%%%%%%%%%%%%%%%%%%%%%%%%%%%%%%%%%%%%%%%%%%%%%%%%%%%%%
171 % Pumpekarakteristikk
172 % %%%%%%%%%%%%%%%%%%%%%%%%%%%%%%%%%%%%%%%%%%%%%%%%%%%%%%%%%%%%%%%%%%
173 u_PA001 = [0.00 0.45 0.46 0.47 0.48 0.49 0.50 0.55...
174 0.60 0.65 0.70 0.75 0.80 0.85 0.90 0.95 1.00];
175 \text{ q} PA001 = [0.00 0.00 1.25 2.25 3.15 3.75 4.40 6.75...
176 8.75 10.70 12.25 13.75 15.15 16.50 18.00 19.20 20.00];
177
178 q-PA001 = q-PA001/60000; % liter/time -> m3/s
179
180 close all
181 figure
182 plot (u_PA001, q_PA001,'*-')
```

```
183 title ('Pump characteristic ')
184 xlabel ('Control signal u_{PA001}(t) to pump PA001')
185 ylabel ('Volume flow q_{PA001}(t) through PA001 [m^3/s]')
186
187
188 % %%%%%%%%%%%%%%%%%%%%%%%%%%%%%%%%%%%%%%%%%%%%%%%%%%%%%%%%%%%%%%%%%%
189 % Ventilkarakteristikk
190 % %%%%%%%%%%%%%%%%%%%%%%%%%%%%%%%%%%%%%%%%%%%%%%%%%%%%%%%%%%%%%%%%%%
191 u_LV001 = 0:0.03:1;
192 f_LV001 = (exp(u_LV001.^1.2) -1)/(exp(1) -1);
193 \text{ u } L V 002 = \text{ u } L V 001;194 f<sub>-</sub>LV002 = f<sub>-</sub>LV001;
195
196 figure
197 plot (u_LV001, f_LV001, '*-')
198 title ('Valve characteristic for LV001 og LV002 ')
199 xlabel ('Control signal u_{ LV001 }(t)')
200 ylabel ('f(u_{LV001}(t))')
201
202 % End of the standard code from Reguleringsteknikk
203
204 %% NonLinear Model 3d-Plot
205
206 close all
207 figure
208 [ulv, h1]=meshgrid (0:0.005:1, [0:0.005:1]); %0.005
209
210 %We want to mesh ulv and h1 , but the nonlinear model uses f1 in it 's
211 % calculation . The folowing finds the corresponding values for f1.
212 resultat = sim('f1_invers', 3000);
213 f1 = resultat.f1_sim.Data;
214
215 % Calculates the NonLinear model
216 ydot = 1/A1*(f3 arb - 1/3600 * Kv LV001 .* f1 .* sqrt ( rho *g .* (h1 +0.05) /100000) );
217
218 NonLinear = surf (ulv, h1, ydot, 'FaceColor', 'r'); % Draws the NonLinear model
219 rotate3d
220 xlabel ('$u_{LV}$', ' Interpreter ','latex ','fontsize ' ,16)
221 ylabel ('$h_1$ ', ' Interpreter ','latex ','fontsize ' ,16)
222 zlabel ('$\ dot {h} _1$ ', ' Interpreter ','latex ','fontsize ' ,16)
223 title ('NonLinear Model 3D-Plot')
224 legend ( NonLinear , ['NonLinear ' newline 'Model '])
225 hold on
226
227 Zero_Plane = surf (ulv, h1, -zeros (size (ulv)), 'FaceColor', 'black');
228 legend ([NonLinear Zero_Plane], {['NonLinear' newline 'Model'], ['h_{1}-u_{LV001}
       plane']})
229
230 %% Quadratic Model 3d- Plot
231
232 close all
233 figure
234
235 NonLinear = surf (ulv, h1, ydot, 'FaceColor', 'r'); % Draws the NonLinear model
236 rotate3d
237 xlabel ('$u_{LV}$', ' Interpreter ','latex ','fontsize ' ,16)
238 ylabel ('$h_1$ ', ' Interpreter ','latex ','fontsize ' ,16)
239 zlabel ('$\ dot {h} _1$ ', ' Interpreter ','latex ','fontsize ' ,16)
240 title ('Quadratic Model @0.25m 3D-Plot')
241 hold on
242
243 \text{ y}_\text{quadratic} = \text{par\_der\_h1\_verdi.*(h1-h1_\text{arb}).}...
244 + par_der_uLV001_verdi .* (ulv - ulv_arb) ...
245 + par_der_h1_h1_verdi .*0.5.*(h1-h1_arb).^2 ...
246 + par_der_h1_uLV001_verdi .*( h1 - h1_arb ) .*( ulv - ulv_arb ) ; % Calculates the
        Quadratic model
247
248 Quadratic = surf (ulv, h1, y_quadratic, 'FaceColor', 'g'); % Draws the Quadratic
       model
249 legend ([Quadratic NonLinear], {['Quadratic' newline 'Model'], ['NonLinear' newline
        'Model ']})
250
251 %% Linear 3d- Plot
```

```
252
253 close all
254 figure
255
256 NonLinear = surf (ulv, h1, ydot, 'FaceColor', 'r'); % Draws the NonLinear model
257 rotate3d
258 xlabel ('$u_{LV}$', ' Interpreter ','latex ','fontsize ' ,16)
259 ylabel ('$h_1$ ', ' Interpreter ','latex ','fontsize ' ,16)
260 zlabel (\sqrt[3]{\text{dot}(\text{h})_1}; \cdot) Interpreter', 'latex', 'fontsize', 16)
261 title ('Linear Model @0.25m 3D-Plot')
262 hold on
263
264 y_linear = par_der_h1_verdi .* (h1-h1_arb)...
265 + par_der_uLV001_verdi.*(ulv-ulv_arb); % Calculates the Linear model
266
267 Linear = surf(ulv,h1,y_linear, 'FaceColor', 'b');                      'No Linear model
268 legend([Linear NonLinear], {['Linear' newline 'Model'], ['NonLinear' newline '
        Model ']})
269
270 %% Partially Quadratic (h1xh1) Model 3d-Plot
271
272 close all
273 figure
274
275 NonLinear = surf (ulv, h1, ydot, 'FaceColor', 'r'); % Draws the NonLinear model
276 rotate3d
277 xlabel ('$u_{LV}$', ' Interpreter ','latex ','fontsize ' ,16)
278 ylabel ('$h_1$ ', ' Interpreter ','latex ','fontsize ' ,16)
279 zlabel (\sqrt[3]{\text{dot(h)}_1}\, 'Interpreter', 'latex', 'fontsize', 16)
280 title ('Partially Quadratic (h1xh1) Model @0.25m 3D-Plot')
281 hold on
282
283 y-parQuad_h1xh1 = par_der_h1_verdi .* (h1-h1_arb)...
284 + par_der_uLV001_verdi .* (ulv-ulv_arb)...
285 + par_der_h1_h1_verdi .*0.5.*( h1 - h1_arb ) .^2; % Calculates the Partially Quadratic
          (h1xh1) model
286
287 %Draws the Partially Quadratic (h1xh1) model
288 PartQuad_h1xh1 = surf (ulv, h1, y_parQuad_h1xh1, 'FaceColor', 'y');
289 legend ([PartQuad_h1xh1 NonLinear],...
290 \{['Partially' \newline \quad \} Quadratic' \newline \quad \text{newhere} \quad \{(\texttt{h1xh1}) \; \texttt{Model'}\}, \ldots291 ['NonLinear' newline 'Model']})
292
293 %% Partially Quadratic (h1xulv) Model 3d-Plot
294
295 close all
296 figure
2997
298 NonLinear = surf (ulv, h1, ydot, 'FaceColor', 'r'); % Draws the NonLinear model
299 rotate3d
300 xlabel ('$u_{LV}$', ' Interpreter ','latex ','fontsize ' ,16)
301 ylabel ('$h_1$ ', ' Interpreter ','latex ','fontsize ' ,16)
302 zlabel (\sqrt[3]{\text{dot(h)}_1\}/\sqrt[3]{\text{interpreter'}}, \sqrt[3]{\text{dot(x)}}, \sqrt[4]{\text{intsize'}}, \sqrt[16]{\text{dist}}}303 title ('Partially Quadratic (h1xuLV) Model @0.25m 3D-Plot')
304 hold on
305
306 % Calculates the Partially Quadratic (h1xulv) model
307 y_parQuad_h1xulv = par_der_h1_verdi .* (h1-h1_arb)...
308 + par_der_uLV001_verdi .* (ulv-ulv_arb) ...
{\tt 309} \qquad \quad \texttt{+} \quad {\tt par\_der\_h1\_uLV001\_verdi}.\\ \texttt{\texttt{+}}\; ({\tt hl\text{-}h1\_arb}).\texttt{\texttt{+}}\; ({\tt ulv\text{-}ulv\_arb});310
311 % Draws the Partially Quadratic (h1xulv) model
312 PartQuad_h1xulv = surf (ulv, h1, y_parQuad_h1xulv, 'FaceColor', 'm');
313 legend ([PartQuad_h1xulv NonLinear],...
314 \{['Partially' \newline \quad" Quadratic' \newline \quad" newline '('h1xuLV) \; Model'\}, \ldots315 ['NonLinear' newline 'Model']})
316
317 %% Cubic Model 3d- Plot
318
319 close all
320 figure
321
322 NonLinear = surf (ulv, h1, ydot, 'FaceColor', 'r'); % Draws the NonLinear model
```

```
323 rotate3d
324 xlabel ('$u_{LV}$', ' Interpreter ','latex ','fontsize ' ,16)
325 ylabel ('$h_1$ ', ' Interpreter ','latex ','fontsize ' ,16)
326 zlabel ('\delta\dot {h} _1$', 'Interpreter','latex','fontsize',16)
327 title ('Cubic Model @0.25m 3D-Plot')
328 hold on
329
330 y_cubic = par_der_h1_verdi .*(h1-h1_arb)...<br>331 + par_der_uLV001_verdi .*(ulv - ulv_arb)
331 + par_der_uLV001_verdi .*( ulv - ulv_arb ) ...
332 + par_der_h1_h1_verdi .*0.5.*( h1 - h1_arb ) .^2 ...
333 + par_der_h1_uLV001_verdi .*(h1-h1_arb) .*(ulv-ulv_arb)...
334 + (1/6).*par_der_h1_h1_h1_verdi.*(h1-h1_arb).^3 ...
335 + (1/2) .*par\_der_h1_h1_uLVO01_verdi.*(h1-h1_arb) .^2.*(ulv-ulv_atb); %
        Calculates the Cubic model
336
337 Cubic = surf(ulv,h1,y_cubic, 'FaceColor', 'cyan'); % Draws the Cubic model
338 legend ([ Cubic NonLinear ] , {[ 'Cubic ' newline 'Model '], ['NonLinear ' newline 'Model '
        ]})
339
340 %% 5th order T.S Model 3d- Plot
341
342 close all
343 figure
344
345 NonLinear = surf (ulv, h1, ydot, 'FaceColor', 'r'); % Draws the NonLinear model
346 rotate3d
347 xlabel ('$u_{LV}$', ' Interpreter ','latex ','fontsize ' ,16)
348 ylabel ('$h_1$ ', ' Interpreter ','latex ','fontsize ' ,16)
349 zlabel (\sqrt[3]{\text{dot(h)}_1\}/\sqrt[3]{\text{interpreter'}}, \sqrt[3]{\text{dot(x)}}, \sqrt[4]{\text{intsize'}}, \sqrt[16]{\text{dist}(1)}350 title ('5th Order Model @0 .25m 3D- Plot ')
351 hold on
352
353 % Calculates the 5th order model
354 \text{ y}_\text{-} \text{fifth}\text{-} \text{order} = \text{par}\text{-} \text{der}\text{-} \text{h1}\text{-}\text{verdi} \cdot * (\text{h1}-\text{h1}\text{-}\text{arb}) \dots355 + par_der_uLV001_verdi .*( ulv - ulv_arb ) ...
356 + par_der_h1_h1_verdi .*0.5.*( h1 - h1_arb ) .^2 ...
357 + par_der_h1_uLV001_verdi .* (h1-h1_arb) .* (ulv-ulv_arb) ...
358 + (1/6).*par_der_h1_h1_h1_verdi.*(h1-h1_arb).^3.
359 + (1/2).*par_der_h1_h1_uLV001_verdi.*(h1-h1_arb).^2.*( ulv-ulv_arb )...
360 + (1/24) \cdot \text{*par\_der\_hl\_hl\_hl\_h1\_verdi.*(hl-h1\_arb).<sup>4</sup> ...
361 + (1/6).*par_der_h1_h1_uLV001_verdi.*(h1-h1_arb).^3.*(ulv-ulv_arb) ...
362 + (1/120). *par_der_h1_h1_h1_h1_h1_verdi .*(h1-h1_arb).^5 ...
363 + (1/24) .* par_der_h1_h1_h1_h1_uLV001_verdi .*( h1 - h1_arb ) .^4.*( ulv - ulv_arb );
364
365 fifth_Order = surf (ulv, h1, y_fifth_order, 'FaceColor', 'k'); % Draws the 5th
       order model
366 legend ([ fifth_Order NonLinear ], {[ '5th Order ' newline 'Model '], ['NonLinear '
        newline 'Model']})
367
368 %% Mix 3d- Plot
369
370 close all
371 figure
372
373 NonLinear = surf (ulv, h1, -ydot, 'FaceColor', 'r'); % Draws the NonLinear model
374 rotate3d
375 xlabel ('$u_{LV}$', ' Interpreter ','latex ','fontsize ' ,16)
376 ylabel ('$h_1$ ', ' Interpreter ','latex ','fontsize ' ,16)
377 zlabel ('$\ dot {h} _1$ ', ' Interpreter ','latex ','fontsize ' ,16)
378 title ('Mix @0.25m 3D-Plot')
379 hold on
380
381 % Draws the Linear model
382 Linear = surf (ulv, h1, -y_linear, 'FaceColor', 'b');
383
384 % Draws the Quadratic model
385 Quadratic = surf (ulv, h1, -y_quadratic, 'FaceColor', 'g');
386
387 % Draws the Partially Quadratic (h1xh1) model
388 PartQuad_h1xh1 = surf (ulv, h1, -y_parQuad_h1xh1, 'FaceColor', 'y');
389
390 % Draws the Partially Quadratic (h1xulv) model
391 PartQuad_h1xulv = surf (ulv, h1, -y_parQuad_h1xulv, 'FaceColor', 'm');
```

```
392
393 % Draws the Cubic model
394 Cubic = surf (ulv, h1, -y_cubic, 'FaceColor', 'cyan');
395
396 % Draws the 5th order model
397 fifth_Order = surf (ulv, h1,-y_fifth_order, 'FaceColor', 'k');
398
399 legend ([ NonLinear Quadratic Linear PartQuad_h1xh1 PartQuad_h1xulv Cubic fifth_Order
       ] ,...
_{400} {['NonLinear' newline 'Model'],...
401 ['Quadratic' newline 'Model']....
402 ['Linear' newline 'Model'],...
403 ['Partially ' newline 'Quadratic ' newline '( h1xh1 ) Model '] ,...
404 ['Partially' newline 'Quadratic' newline '(h1xuLV) Model'],...
405 ['Cubic' newline 'Model'], ...
406 ['5th Order ' newline 'Model ']})
407
408 %% Linear VS Other Models Contour - Plot
409
410 % This section plots the Contour-Plot of the comparison between our Linear
411 % Model, and all of the other models
412
413 close all
414
415 %Here, we can choose which section we want to plot.<br>416 h1_low = 1; %Minimum is 1
                 % Minimum is 1;<br>% Maximum is 201;
417 h1_hi = 201;
418 ulv_low = 1; <br>419 ulv hi = 201: <br>201 201 201419 ulv_hi = 201;420 colorbar_range_min = 0;
421 colorbar_range_max = 0.015;
422 if scenario == 1
423
424 H1 min = 20*2;
425 H1_max = 30*2;
426 ULV_{min} = 41*2;427 ULV_max = 61*2;
428 elseif scenario == 2
429 H1 min = 70*2;
430 H1_max = 80*2;431 ULV_min = 26*2;
432 ULV_max = 46*2;
433 end
434 % Makes a custum colormap
435 map = [ 0 0.7 0; \% Green
436 0.359 1 0.402; % Light green
437 0.535 0.808 0.9375; % Light blue<br>438 0 0 1. 438 0 1. % Rlue
438 0 0 1;
439 1 0 0]; % Red
440
441 % Calculates the error between the NonLinear system and our model
442 NL_Quad_error = abs (( ydot - y_quadratic )); % Error between
       NonLinear model and Quadratic model
443 NL_Lin_error = abs (( ydot - y_linear )); % Error between
       NonLinear model and Linear model
444 NL_ParQuad_h1xh1_error = abs (( ydot - y_parQuad_h1xh1 )); % Error between
      NonLinear model and Partially Quadratic (h1xh1) model
445 NL_ParQuad_h1xulv_error = abs (( ydot - y_parQuad_h1xulv )); % Error between
      NonLinear model and Partially Quadratic (h1xulv) model
446 NL_Cubic_error = abs ( ydot - y_cubic ); % Error between
       NonLinear model and Cubic model
447 NL_fifth_error = abs (ydot-y_fifth_order); <br> %Error between
       NonLinear model and 5th order model
448
449 % Calculates the error between the Linear model and our other models
450 Lin_Quad_diff = NL_Lin_error - NL_Quad_error ; % Error between
       Linear model and Quadratic model
451 Lin_ParQuad_h1xh1_diff = NL_Lin_error - NL_ParQuad_h1xh1_error ; % Error between
       Linear model and Partially Quadratic (h1xh1) model
452 Lin_ParQuad_h1xulv_diff = NL_Lin_error - NL_ParQuad_h1xulv_error ; % Error between
       Linear model and Partially Quadratic (h1xulv) model
453 Lin_Cubic_diff = NL_Lin_error - NL_Cubic_error ; % Error between
   Linear model and Cubic model
```

```
454 Lin_fifth_diff = NL_Lin_error - NL_fifth_error ; % Error between
       Linear model and 5th order model
455 Cubic_fifth_diff = NL_Cubic_error - NL_fifth_error ; % Error between
       Cubic model and 5th order model
456 Cubic_quadratic_diff = NL_Quad_error - NL_Cubic_error ;
457 figure
458 % Plots the contour of the difference between Linear and Quadratic model
459 contourf ( ulv_low : ulv_hi , h1_low : h1_hi ,...
460 Lin_Quad_diff ( h1_low : h1_hi , ulv_low : ulv_hi ) , 40)
461 hold on
462 plot (200* ulv_arb ,200* h1_arb ,'kx ','MarkerSize ' ,30)
463 c = colorbar;
464 c. Label . String = 'Delta ';
465 c. Label. FontSize = 16;
466 caxis ([ colorbar_range_min , colorbar_range_max ])
467 title ('Linear VS Quadratic @0 .25m Contour - Plot ')
468 xlabel ('$u_{LV}$', ' Interpreter ','latex ','fontsize ' ,16)
469 ylabel ('$h_1$ ', ' Interpreter ','latex ','fontsize ' ,16)
470 colormap ( jet (20) )
471 xt = get (gca, 'XTick');
472 set (gca, 'XTick', xt, 'XTickLabel', xt/200)
473 yt = get (gca, 'YTick');
474 set (gca, 'YTick', yt, 'YTickLabel', yt/200)
475
476 figure
477 % Plots the contour of the difference between Linear and Partially Quadratic (h1xh1)
        model
478 contourf (ulv_low:ulv_hi, h1_low:h1_hi, ...
479 Lin_ParQuad_h1xh1_diff ( h1_low : h1_hi , ulv_low : ulv_hi ) , 40)
480 hold on
481 plot (200* ulv_arb ,200* h1_arb ,'kx ','MarkerSize ' ,30)
482 c = colorbar;
483 c. Label . String = 'Delta ';
484 c. Label. FontSize = 16:
485 caxis ([ colorbar_range_min , colorbar_range_max ])
486 title ('Linear VS Partially Quadratic (h1xh1) @0.25m Contour-Plot')
487 xlabel ('$u_{LV}$', ' Interpreter ','latex ','fontsize ' ,16)
488 ylabel ('$h_1$ ', ' Interpreter ','latex ','fontsize ' ,16)
489 colormap ( jet (20) )
490 xt = get(gca, 'XTick');491 set (gca , 'XTick ', xt , 'XTickLabel ', xt /200)
492 \text{ yt} = \text{get}(\text{gca}, \text{'}\text{YTick}');493 set (gca , 'YTick ', yt , 'YTickLabel ', yt /200)
494
495 figure
496 % Plots the contour of the difference between Linear and Partially Quadratic ( h1xulv
       ) model
497 contourf ( ulv_low : ulv_hi , h1_low : h1_hi ,...
498 Lin_ParQuad_h1xulv_diff ( h1_low : h1_hi , ulv_low : ulv_hi ) , 40)
499 hold on
500 plot (200* ulv_arb ,200* h1_arb ,'kx ','MarkerSize ' ,30)
501 c = colorbar;
502 c. Label . String = 'Delta ';
503 c. Label. FontSize = 16;
504 caxis ([ colorbar_range_min , colorbar_range_max ])
505 title ('Linear VS Partially Quadratic (h1xuLV) @0.25m Contour-Plot')
506 xlabel ('$u_{LV}$', ' Interpreter ','latex ','fontsize ' ,16)
507 ylabel ('$h_1$ ', ' Interpreter ','latex ','fontsize ' ,16)
508 colormap ( jet (20) )
509 xt = get (gca , 'XTick ');
510 set (gca , 'XTick ', xt , 'XTickLabel ', xt /200)
511 yt = get(gca, 'YTick');512 set (gca , 'YTick ', yt , 'YTickLabel ', yt /200)
513
514 figure
515 % Plots the contour of the difference between Linear and Cubic model
516 contourf (ulv_low:ulv_hi, h1_low:h1_hi,...
517 Lin_Cubic_diff ( h1_low : h1_hi , ulv_low : ulv_hi ) , 40)
518 hold on
519 plot (200* ulv_arb ,200* h1_arb ,'kx ','MarkerSize ' ,30)
520 c = colorbar;
521 c. Label. String = 'Delta';
522 c. Label. FontSize = 16;
```

```
523 caxis ([ colorbar_range_min , colorbar_range_max ])
524 title ('Linear VS Cubic @0 .25m Contour - Plot ')
525 xlabel ('$u_{LV}$', ' Interpreter ','latex ','fontsize ' ,16)
526 ylabel ('$h_1$ ', ' Interpreter ','latex ','fontsize ' ,16)
527 colormap ( jet (20) )
528 xt = get (gca, 'XTick');
529 set (gca, 'XTick', xt, 'XTickLabel', xt/200)
530 \text{ yt} = \text{get}(\text{gca}, \text{ 'YTick'});
531 set (gca , 'YTick ', yt , 'YTickLabel ', yt /200)
532
533 figure
534 % Plots the contour of the difference between Linear and 5th order model
535 contourf (ulv_low:ulv_hi, h1_low:h1_hi,...
536 Lin_fifth_diff ( h1_low : h1_hi , ulv_low : ulv_hi ) , 40)
537 hold on
538 plot (200* ulv_arb ,200* h1_arb ,'kx ','MarkerSize ' ,30)
539 c = colorbar ;
540 c. Label . String = 'Delta ';
541 c. Label. FontSize = 16;
542 caxis ([ colorbar_range_min , colorbar_range_max ])
543 title ('Linear VS 5th Order @0.25m Contour-Plot')
544 xlabel ('$u_{LV}$', ' Interpreter ','latex ','fontsize ' ,16)
545 ylabel ('$h_1$ ', ' Interpreter ','latex ','fontsize ' ,16)
546 colormap ( jet (20) )
547 xt = get(gca, 'XTick');<br>548 set(gca, 'XTick', xt, 'XTickLabel', xt/200)
548 \text{ set (gca, 'XTick', xt, ...)}549 \text{ yt} = \text{get}(\text{gca}, \gamma \text{YTick}550 set (gca , 'YTick ', yt , 'YTickLabel ', yt /200)
551
552 figure
553 % Plots the contour of the difference between Cubic and 5th order model
554 contourf (ulv_low:ulv_hi, h1_low:h1_hi,...
555 Cubic_fifth_diff ( h1_low : h1_hi , ulv_low : ulv_hi ) , 40)
556 hold on
557 plot (200* ulv_arb ,200* h1_arb ,'kx ','MarkerSize ' ,30)
558 c = colorbar;
559 c. Label . String = 'Delta ';
560 c. Label . FontSize = 16;
561 caxis ([ colorbar_range_min , colorbar_range_max ])
562 title ('Cubic VS 5th Order @0 .25m Contour - Plot ')
563 xlabel ('$u_{LV}$', ' Interpreter ','latex ','fontsize ' ,16)
564 ylabel ('$h_1$ ', ' Interpreter ','latex ','fontsize ' ,16)
565 colormap ( jet (20) )
566 xt = get (gca, 'XTick');<br>567 set (gca, 'XTick', xt, 'XTickLabel', xt/200)
567 set (gca, 'XTick', xt,
568 \text{ yt} = \text{get}(\text{gca}, \gamma \text{YTick}');
569 set (gca , 'YTick ', yt , 'YTickLabel ', yt /200)
570
571 %% Non - Linear VS Other Models Contour - Plot
572
573 % This section plots the Contour - Plot of the comparison between the NonLinear
574 % Model , and all of the other models
575
576 close all
577 figure
578 %Plots the contour of the error for the Quadratic model
579 contourf ( ulv_low : ulv_hi , h1_low : h1_hi ,...
580 NL_Quad_error ( h1_low : h1_hi , ulv_low : ulv_hi ) , 40)
581 hold on
582 plot (200* ulv_arb ,200* h1_arb ,'kx ','MarkerSize ' ,30)
583 c = colorbar;
584 c. Label . String = 'Delta ';
585 c. Label. FontSize = 16;
586 caxis ([ colorbar_range_min , colorbar_range_max ])
587 title ('NonLinear VS Quadratic @0.25m Contour-Plot')
588 xlabel ('$u_{LV}$', ' Interpreter ','latex ','fontsize ' ,16)
589 ylabel ('$h_1$ ', ' Interpreter ','latex ','fontsize ' ,16)
590 colormap ( jet (20) )
591 xt = get (gca, 'XTick');
592 set (gca , 'XTick ', xt , 'XTickLabel ', xt /200)
593 \text{ yt} = \text{get} (\text{gca}, \text{'}YTick');594 set (gca , 'YTick ', yt , 'YTickLabel ', yt /200)
595
```

```
596 figure
597 XPlots the contour of the error for the Linear model
598 contourf (ulv_low:ulv_hi, h1_low:h1_hi, ...
599 NL_Lin_error ( h1_low : h1_hi , ulv_low : ulv_hi ) , 40)
600 hold on
601 plot (200* ulv_arb ,200* h1_arb ,'kx ','MarkerSize ' ,30)
602 c = colorbar;
603 c. Label . String = 'Delta ';
604 c. Label . FontSize = 16;
605 caxis ([ colorbar_range_min , colorbar_range_max ])
606 title ('NonLinear VS Linear @0 .25m Contour - Plot ')
607 xlabel ('$u_{LV}$', ' Interpreter ','latex ','fontsize ' ,16)
608 ylabel ('$h_1$ ', ' Interpreter ','latex ','fontsize ' ,16)
609 colormap ( jet (20) )
610 xt = get (gca, 'XTick');
611 set (gca, 'XTick', xt, 'XTickLabel', xt/200)
612 yt = get(gca, 'YTick');613 set (gca , 'YTick ', yt , 'YTickLabel ', yt /200)
614
615 figure
616 %Plots the contour of the error for the Partially Quadratic (h1xh1) model
617 contourf (ulv_low:ulv_hi, h1_low:h1_hi,...
618 NL_ParQuad_h1xh1_error ( h1_low : h1_hi , ulv_low : ulv_hi ) , 40)
619 hold on
620 plot (200* ulv_arb ,200* h1_arb ,'kx ','MarkerSize ' ,30)
621 \text{ c} = \text{colorbar}:622 c. Label . String = 'Delta ';
623 c. Label . FontSize = 16;
624 caxis ([ colorbar_range_min , colorbar_range_max ])
625 title ('NonLinear VS Partially Quadratic (h1xh1) @0.25m Contour-Plot')
626 xlabel ('$u_{LV}$', ' Interpreter ','latex ','fontsize ' ,16)
627 ylabel ('$h_1$ ', ' Interpreter ','latex ','fontsize ' ,16)
628 colormap ( jet (20) )
629 xt = get(gca, 'XTick');630 set (gca , 'XTick ', xt , 'XTickLabel ', xt /200)
631 yt = get(gca, 'YTick');632 set (gca , 'YTick ', yt , 'YTickLabel ', yt /200)
633
634 figure
635 %Plots the contour of the error for the Partially Quadratic (hixuly) model
636 contourf (ulv_low:ulv_hi, h1_low:h1_hi, ..
637 NL_ParQuad_h1xulv_error ( h1_low : h1_hi , ulv_low : ulv_hi ) , 40)
638 hold on
639 plot (200* ulv_arb ,200* h1_arb ,'kx ','MarkerSize ' ,30)
640 c = colorbar ;
641 c. Label . String = 'Delta ';
642 c. Label. FontSize = 16;
643 caxis ([ colorbar_range_min , colorbar_range_max ])
644 title ('NonLinear VS Partially Quadratic (h1xuLV) @0.25m Contour-Plot')
645 xlabel ('$u_{LV}$', ' Interpreter ','latex ','fontsize ' ,16)
646 ylabel ('$h_1$ ', ' Interpreter ','latex ','fontsize ' ,16)
647 colormap ( jet (20) )
648 xt = get (gca, 'XTick');
649 set (gca , 'XTick ', xt , 'XTickLabel ', xt /200)
650 yt = get(gca, 'YTick');651 set (gca , 'YTick ', yt , 'YTickLabel ', yt /200)
652
653 figure
654 %Plots the contour of the error for the Cubic model
655 contourf (ulv_low:ulv_hi, h1_low:h1_hi,..
656 NL_Cubic_error ( h1_low : h1_hi , ulv_low : ulv_hi ) , 40)
657 hold on
658 plot (200* ulv_arb ,200* h1_arb ,'kx ','MarkerSize ' ,30)
659 \text{ c} = \text{colorbar};
660 c. Label . String = 'Delta ';
661 c. Label. FontSize = 16;
662 caxis ([ colorbar_range_min , colorbar_range_max ])
663 title ('NonLinear VS Cubic @0.25m Contour-Plot')
664 xlabel ('$u_{LV}$', 'Interpreter','latex','fontsize',16)<br>665 ylabel ('$h_1$', 'Interpreter','latex','fontsize',16)
                     'Interpreter','latex','fontsize',16)
666 colormap ( jet (20) )
667 xt = get (gca, 'XTick');
668 set (gca , 'XTick ', xt , 'XTickLabel ', xt /200)
```
```
669 yt = get (gca, 'YTick');
670 set (gca , 'YTick ', yt , 'YTickLabel ', yt /200)
671
672 figure
673 %Plots the contour of the error for the 5th order model
674 contourf (ulv_low:ulv_hi, h1_low:h1_hi,...
675 NL_fifth_error ( h1_low : h1_hi , ulv_low : ulv_hi ) ,40)
676 hold on
677 plot (200* ulv_arb ,200* h1_arb ,'kx ','MarkerSize ' ,30)
678 c = colorbar;679 c. Label . String = 'Delta ';
680 c. Label . FontSize = 16;
681 caxis ([ colorbar_range_min , colorbar_range_max ])
682 title ('NonLinear VS 5th Order @0 .25m Contour - Plot ')
683 xlabel ('$u_{LV}$', ' Interpreter ','latex ','fontsize ' ,16)
684 ylabel ('$h_1$ ', ' Interpreter ','latex ','fontsize ' ,16)
685 colormap ( jet (20) )
686 xt = get(gca, 'XTick');687 set (gca , 'XTick ', xt , 'XTickLabel ', xt /200)
688 yt = get(gca, 'YTick');689 set (gca , 'YTick ', yt , 'YTickLabel ', yt /200)
690
691 %% Linear VS Quadratic Colormap
692
693 close all
694
695 %We want to make a matrix that tells us where the models differ from each
696 % other . Call this h
697 h = ones (201);698
699 % Sorting algorithm
700 % Here we define a arbitrary value that tells us if the models differ. In
701 % this example , we chose 0.0005
702 for i = 1:201
703 for j = 1:201
704 if Lin_{\text{quad\_diff}}(i,j) == 0h(i, j) = 5; % Quad
       == Lin
706 elseif Lin_Quad_diff(i,j) > 0 && Lin_Quad_diff(i,j) < 0.0005 %
       Quad >
707 h(i,j) = 1;
708 elseif Lin_Quad_diff (i,j) > 0.0005 \% Quad >>
709 h(i,j) = 0;
710 elseif Lin_Quad_diff (i,j) < 0 && Lin_Quad_diff (i,j) > -0.0005 % Lin>
711 h(i,j) = 2;
712 elseif Lin_Quad_diff (i,j) < -0.0005 \% Lin >> h(i,j) = 3;
                  h(i, j) = 3;714
715 end
716 end
717 end
718
719 % Now we have the marix h, which tells us where the models differ , but it
720 % does not tell us if the models are a good approximation to the NonLinear
721 % system .
722 % Sorting algorithm which gives us a 'red flag' if both models are a bad
723 % approximation at a certain point . Here , if both differ more than 0.0005
724 % from the NonLinear model, they are defined as a bad approximation.
725 for i = 1:201
726 for j = 1:201
727 if abs (NL_Lin_error (i,j)) > 0.005 && abs (NL_Quad_error (i,j)) > 0.005
728 h(i,j) = 4;
729 end
730 end
731 end
732
733
734 C = h ( H1_min : H1_max , ULV_min : ULV_max );
735 [ii, jj] = find (C == 5)
736
737
738 figure
739 % Plots the contour of the data - matrix h
```

```
740 contourf (h, 100, 'EdgeColor', 'None')
741 hold on
742 plot (200*ulv_arb, 200*h1_arb, 'kx', 'MarkerSize', 30)
743 hold on
744 plot ([ ULV_min ULV_min ], [ H1_min H1_max ],'k','LineWidth ' ,2)
745 plot ([ ULV_max ULV_max ], [ H1_min H1_max ],'k','LineWidth ' ,2)
746 plot ([ ULV_min ULV_max ], [ H1_min H1_min ],'k','LineWidth ' ,2)
_{747} plot ([ULV_min ULV_max], [H1_max H1_max],'k','LineWidth',2)
748
749
750 colorbar ('Ticks', [0, 1, 2, 3, 4], 'TickLabels', {'Quad>>', 'Quad>','Lin>', 'Lin>>'
       , 'N/A'})
751 colormap ( map )
752 caxis ([0 , 4])
753 title ('Linear VS Quadratic @0 .25m Contour - Plot ')
754 xlabel ('$u_{LV}$', ' Interpreter ','latex ','fontsize ' ,16)
755 ylabel ('$h_1$ ', ' Interpreter ','latex ','fontsize ' ,16)
756 xt = get (gca, 'XTick');
757 set (gca , 'XTick ', xt , 'XTickLabel ', xt /200)
758 yt = get (gca, 'YTick');
759 set (gca , 'YTick ', yt , 'YTickLabel ', yt /200)
760
761 %% Linear VS Partially Quadratic ( h1xh1 ) Colormap
762
763 close all
764
765 %Data - matrix
766 h = ones (201) ;
767
768 % Sorting algorithm
769 for i = 1:201
770 for j = 1:201
771 if Lin_ParQuad_h1xh1_diff(i,j) > 0 && Lin_ParQuad_h1xh1_diff(i,j) < 0.0005% ParQuad_h1xh1 >
h(i, j) = 1;773 elseif Lin_ParQuad_h1xh1_diff (i ,j) > 0.0005 % ParQuad_h1xh1 >>
774 h(i,j) = 0;
775 elseif Lin_ParQuad_h1xh1_diff (i,j) < 0 && Lin_ParQuad_h1xh1_diff (i,j) >
       -0.0005 %Lin>
776 h(i, j) = 2;777 elseif Lin_ParQuad_h1xh1_diff (i ,j) < -0.0005 %Lin >>
778 h(i,j) = 3;
779
780 end
781 end
782 end
783
784
785 %'red flag' algorithm
786 for i = 1:201
787 for j = 1:201788 if abs (NL_Lin_error(i,j)) > 0.005 && abs (NL_ParQuad_h1xh1_error(i,j)) >
       0.005
789 h(i,j) = 4;
790 end
791 end
792 end
793
794 figure
795 % Plots the contour of the data - matrix h
796 contourf (h, 100, 'EdgeColor', 'None')
797 hold on
798 plot (200* ulv_arb ,200* h1_arb ,'kx ','MarkerSize ' ,30)
799 colorbar ('Ticks ', [0 , 1, 2, 3, 4] , 'TickLabels ', {'ParQuad >>', 'ParQuad >','Lin >', '
      Lin>>', 'N/A'})
800 colormap (map)
801 caxis ([0, 4])
802 title ('Linear VS Partially Quadratic (h1xh1) @0.25m Contour-Plot')
803 xlabel ('$u_{LV}$', 'Interpreter','latex','fontsize',16)
804 ylabel ('$h_1$ ', ' Interpreter ','latex ','fontsize ' ,16)
805 xt = get (gca, 'XTick');
806 set (gca, 'XTick', xt, 'XTickLabel', xt/200)
807 yt = get(gca, 'YTick');
```

```
808 set (gca, 'YTick', yt, 'YTickLabel', yt/200)
809810 %% Linear VS Partially Quadratic (h1xuLV) Colormap
811
812 close all
813
814 %Data-matrix
815 h = ones (201);
816
817 % Sorting algorithm
818 for i = 1:201
819 for j = 1:201
820 if Lin_ParQuad_h1xulv_diff (i ,j) > 0 && Lin_ParQuad_h1xulv_diff (i ,j) <
      0.0005 % ParQuad_h1xulv>
821 h(i,j) = 1;
822 elseif Lin_ParQuad_h1xulv_diff (i, j) > 0.0005 % ParQuad_h1xulv >>
823 h(i, j) = 0;824 elseif Lin_ParQuad_h1xulv_diff (i,j) < 0 && Lin_ParQuad_h1xulv_diff (i,j) >
      -0.0005 %Lin>
825 h(i, j) = 2;826 elseif Lin_ParQuad_h1xulv_diff (i, j) < -0.0005 %Lin>>
827 h(i,j) = 3;
828
829 end
830 end
831 end
832
833 %'red flag' algorithm
834 for i = 1:201
835 for j = 1:201
836 if abs (NL_Lin_error (i,j)) > 0.005 && abs (NL_ParQuad_h1xulv_error (i,j)) >
      0.005
837 h(i,j) = 4;
838 end
839 end
840 end
841
842 figure<br>843 contourf (h, 100, 'EdgeColor', 'None')
                                        %Plots the contour of the data-matrix h
844 hold on
845 plot (200* ulv_arb ,200* h1_arb ,'kx ','MarkerSize ' ,30)
846 colorbar('Ticks', [O, 1, 2, 3, 4], 'TickLabels', {'ParQuad>', 'ParQuad>','Lin>', '
       Lin >>', 'N/A'})
847 colormap (map)
848 caxis ([0, 4])
849 title ('Linear VS Partially Quadratic (h1xulv) @0.25m Contour-Plot')
850 xlabel ('$u_{LV}$', 'Interpreter','latex','fontsize',16)
851 ylabel ('$h_1$ ', ' Interpreter ','latex ','fontsize ' ,16)
852 xt = get (gca, 'XTick');
853 set (gca, 'XTick', xt, 'XTickLabel', xt/200)
854 yt = get(gca, 'YTick');855 set (gca, 'YTick', yt, 'YTickLabel', yt/200)
856
857 %% Linear VS Cubic Colormap
858859 close all
860
861 %Data - matrix
862 h = ones (201);863
864 % Sorting algorithm
865 for i = 1:201
866 for j = 1:201
867 if Lin_Cubic_diff (i,j) > 0 && Lin_Cubic_diff (i,j) < 0.0005 %Cubic >
868 h(i,j) = 1;
869 elseif Lin_Cubic_diff (i, j) > 0.0005 %Cubic >>
870 h(i,j) = 0;
871 elseif Lin_Cubic_diff(i,j) < 0 && Lin_Cubic_diff(i,j) > -0.0005 %Lin>
872 h(i,j) = 2;
873 elseif Lin_Cubic_diff (i, j) < -0.0005 %Lin >>
874 h(i,j) = 3;
875
876 end
```

```
877 end
878 end
879
880 %'red flag' algorithm
881 for i = 1:201
882 for j = 1:201883 if abs ( NL_Lin_error (i ,j )) > 0.005 && abs( NL_Cubic_error (i ,j) ) > 0.005
884 h(i, j) = 4;885 end
886 end
887 end
888
889 figure
890 %Plots the contour of the data-matrix h
891 contourf (h, 100, 'EdgeColor', 'None')
892 hold on
893 plot (200* ulv_arb ,200* h1_arb ,'kx ','MarkerSize ' ,30)
894 colorbar ('Ticks', [0, 1, 2, 3, 4], 'TickLabels', {'Cubic>', 'Cubic>','Lin>', 'Lin
      >>', 'N/A'})
895 colormap (map)
896 caxis ([0, 4])
897 title ('Linear VS Cubic @0 .25m Contour - Plot ')
898 xlabel ('$u_{LV}$', 'Interpreter', 'latex', 'fontsize', 16)
899 ylabel ('$h_1$ ', ' Interpreter ','latex ','fontsize ' ,16)
900 xt = get (gca, 'XTick');
901 set (gca, 'XTick', xt, 'XTickLabel', xt/200)
902 yt = get(gca, 'YTick');903 set (gca, 'YTick', yt, 'YTickLabel', yt/200)
904
905 %% Linear VS Fifth order Colormap
906
907 close all
908
909 %Data - matrix
910 h = \text{ones} (201):
911
912 % Sorting algorithm
913 for i = 1:201
914 for j = 1:201
915 if Lin_fifth_diff(i,j) > 0 && Lin_fifth_diff(i,j) < 0.0005 %Fifth>
916 h(i,j) = 1;
917 elseif Lin_fifth_diff (i, j) > 0.0005 %Fifth>>
918 h(i, j) = 0;919 elseif Lin_fifth_diff(i,j) < 0 && Lin_fifth_diff(i,j) > -0.0005 %Linear>
920 h(i,j) = 2;
921 elseif Lin_fifth_diff (i,j) < -0.0005 %Linear >>
h(i, j) = 3;923
924 end
925 end
926 end
927
928 %'red flag' algorithm
929 for i = 1:201
930 for j = 1:201
931 if abs (NL_Lin_error (i,j) > 0.005 && abs (NL_fifth_error (i,j) > 0.005
932 h(i,j) = 4;
933 end
934 end
935 end
936
937 figure
938 %Plots the contour of the data-matrix h
939 contourf (h, 100, 'EdgeColor', 'None')
940 hold on
941 plot (200*ulv_arb, 200*h1_arb, 'kx', 'MarkerSize', 30)
942 colorbar ('Ticks ', [0 , 1, 2, 3, 4] , 'TickLabels ', {'5th order >>', '5th order >','
      Linear>', 'Linear>>', 'N/A'})
943 colormap (map)
944 caxis ([0, 4])
945 title ('Linear VS 5th Order @0.25m Contour-Plot')
946 xlabel ('$u_{LV}$', 'Interpreter','latex','fontsize',16)
947 ylabel ('$h_1$', 'Interpreter','latex','fontsize',16)
```

```
948 xt = get(gca, 'XTick');949 set (gca, 'XTick', xt, 'XTickLabel', xt/200)
950 yt = get(gca, 'YTick');951 set (gca, 'YTick', yt, 'YTickLabel', yt/200)
952
953 %% Cubic VS Fifth order Colormap
954
955 % close all
956
957 %Data-matrix
\cos h = \text{ones}(201)959
960 %Sorting algorithm
961 for i = 1:201
962 for j = 1:201
963 if Cubic\_fifth\_diff(i, j) == 0964 h(i,j) = 5; % Cubic
       == Fifth
965 elseif Cubic_fifth_diff(i,j) > 0 && Cubic_fifth_diff(i,j) < 0.0005 %
       Fifth >
966 h(i,j) = 1;
967 elseif Cubic_fifth_diff (i ,j) > 0.0005 %Fifth >>
968 h(i,j) = 0;
969 elseif Cubic_fifth_diff(i,j) < 0 && Cubic_fifth_diff(i,j) > -0.0005 %
       Cubic970 h(i, j) = 2;971 elseif Cubic_fifth_diff (i, j) < -0.0005 %Cubic >>
972 h(i,j) = 3;
973
974 end
975 end
976 end
977
978 %'red flag' algorithm
979 for i = 1:201
980 for j = 1:201
981 if abs (NL_Cubic_error (i, j)) > 0.005 && abs (NL_fifth_error (i, j)) > 0.005
982 h(i,j) = 4;
983 end
984 end
985 end
986
987 C = h(H1_{min}:H1_{max}, ULV_{min}:ULV_{max});988 [ii, jj] = find (C == 2)
989
990 figure
991 % Plots the contour of the data-matrix h
992 contourf (h, 100, 'EdgeColor', 'None')
993 hold on
994 plot (200* ulv_arb ,200* h1_arb ,'kx ','MarkerSize ' ,30)
995 hold on
996 plot ([ULV_min ULV_min], [H1_min H1_max],'k','LineWidth',2)
997 plot([ULV\_max ULV\_max], [H1_min H1_max],'k','LineWidth',2)
 998 plot ([ULV_min ULV_max], [H1_min H1_min],'k','LineWidth',2)
 999 plot ([ULV_min ULV_max], [H1_max H1_max],'k','LineWidth',2)
1000 colorbar ('Ticks ', [0 , 1, 2, 3, 4] , 'TickLabels ', {'5th order >>', '5th order >','
      Cubic >', 'Cubic >>', 'N/A'})
1001 colormap ( map )
1002 caxis ([0, 4])
1003 title ('5th VS Cubic @0.25m Contour-Plot')
1004 xlabel ('$u_{LV}$', ' Interpreter ','latex ','fontsize ' ,16)
1005 ylabel ('$h_1$ ', ' Interpreter ','latex ','fontsize ' ,16)
1006 xt = get(gca, 'XTick');1007 set (gca, 'XTick', xt, 'XTickLabel', xt/200)
1008 yt = get (gca, 'YTick');
1009 set (gca, 'YTick', yt, 'YTickLabel', yt/200)
1010
1011 %% Cubic VS Quadratic Colormap
1012 close all
1013
1014 %Data - matrix
1015 h = ones (201);
1016
```

```
1017 % Sorting algorithm
1018 for i = 1:201
1019 for j = 1:201
1020 if Cubic_quadratic_diff (i,j) == 0
1021 h(i,j) = 5; \%Quad
      == cubic
1022 elseif Cubic_quadratic_diff (i, j) > 0 && Cubic_quadratic_diff (i, j) < 0.0005%Cubic >
h(i, j) = 1;1024 elseif Cubic_quadratic_diff (i,j) > 0.0005 %
      Cubic >>
1025 h(i,j) = 0;
1026 elseif Cubic_quadratic_diff (i, j) < 0 && Cubic_quadratic_diff (i, j) > -0.0005%Quad >
h(i, j) = 2;1028 elseif Cubic_quadratic_diff (i, j) < -0.0005 \%Quad >>
h(i, j) = 3;1030
1031 end
1032 end
1033 end
1034
1035 %'red flag' algorithm
1036 for i = 1:201
1037 for j = 1:201
1038 if abs (NL_Cubic_error (i, j)) > 0.005 && abs (NL_Quad_error (i, j)) > 0.005
1039 h(i, j) = 4;1040 end
1041 end
1042 end
1043
1044 C = h(H1_min: H1_max, ULV_min: ULV_max);
1045 [ii, jj] = find (C == 2)
1046
1047 figure
1048 %Plots the contour of the data-matrix h
1049 contourf (ulv_low:ulv_hi, h1_low:h1_hi,.
1050 h(h1_low:h1_hi, ulv_low:ulv_hi), 100, 'EdgeColor', 'None')
1051 hold on
1052 plot (200* ulv_arb ,200* h1_arb ,'kx ','MarkerSize ' ,30)
1053 hold on
1054 plot ([ ULV_min ULV_min], [H1_min H1_max],'k','LineWidth',2)
1055 plot ([ULV_max ULV_max], [H1_min H1_max],'k','LineWidth',2)
1056 plot ([ ULV_min ULV_max ], [ H1_min H1_min ],'k','LineWidth ' ,2)
1057 plot ([ULV_min ULV_max], [H1_max H1_max],'k','LineWidth',2)
1058 colorbar ('Ticks', [0, 1, 2, 3, 4], 'TickLabels', {'Cubic>', 'Cubic>','Quadratic>',
        'Quadratic >>', 'N/A'})
1059 colormap ( map )
1060 caxis ([0 , 4])
1061 title ('Quadratic VS Cubic @0.25m Contour-Plot')
1062 xlabel ('$u_{LV}$', 'Interpreter','latex','fontsize',16)
1063 ylabel ('$h_1$ ', ' Interpreter ','latex ','fontsize ' ,16)
1064 xt = get(gca, 'XTick');1065 set (gca, 'XTick', xt, 'XTickLabel', xt/200)
1066 yt = get (gca, 'YTick');
1067 set (gca, 'YTick', yt, 'YTickLabel', yt/200)
1068 %% Carleman Linearization
1069 close all
1070
1071 n = 1;
1072 Initial_level = 0;
1073
1074 [A_matrix_1, B_matrix_1, C_matrix_1, D_matrix_1, Initial_vector_1] =
      Carleman_Linearized_func (...
1075 par_der_h1_verdi , ...
1076 par_der_uLV001_verdi ,...
1077 par_der_uPA001_verdi , . . .
1078 par_der_h1_uLV001_verdi ,...
1079 par_der_h1_h1_verdi , . .
1080 par_der_h1_h1_h1_verdi ,...
1081 par_der_h1_h1_uLV001_verdi ,...
1082 Initial_level,...
```

```
1083 n);
1084 n = 2;
1085 [A_matrix_2, B_matrix_2, C_matrix_2, D_matrix_2, Initial_vector_2] =
     Carleman_Linearized_func (...
1086 par_der_h1_verdi ,...
1087 par_der_uLV001_verdi , . . .
1088 par_der_uPA001_verdi ,...
1089 par_der_h1_uLV001_verdi ,...
1090 par_der_h1_h1_verdi ,...
1091 par_der_h1_h1_h1_verdi ,...
1092 par_der_h1_h1_uLV001_verdi ,...
1093 Initial_level,...
1094 n);
1095 n = 3;
1096 [A_matrix_3, B_matrix_3, C_matrix_3, D_matrix_3, Initial_vector_3] =
     Carleman_Linearized_func (...
1097 par_der_h1_verdi , ...
1098 par_der_uLV001_verdi,...
1099 par_der_uPA001_verdi ,...
1100 par_der_h1_uLV001_verdi ,...
1101 par_der_h1_h1_verdi ,...
_{1102} $\tt par\_der\_h1\_h1\_h1\_verdi} , .
1103 par_der_h1_h1_uLV001_verdi , ...
1104 Initial_level,...
1105 n);
1106 n = 4;
1107 [A_matrix_4, B_matrix_4, C_matrix_4, D_matrix_4, Initial_vector_4] =
     Carleman_Linearized_func (...
1108 par_der_h1_verdi , ...
1109 par_der_uLV001_verdi , ...
1110 par_der_uPA001_verdi ,...
1111 par_der_h1_uLV001_verdi ,...
1112 par_der_h1_h1_verdi ,
1113 par_der_h1_h1_h1_verdi ,...
1114 par_der_h1_h1_uLV001_verdi ,...
1115 Initial_level,...
1116 n);
1117
1118 n = 5;
1119 [A_matrix_5, B_matrix_5, C_matrix_5, D_matrix_5, Initial_vector_5] =
     Carleman_Linearized_func (...
1120 par_der_h1_verdi , ...
1121 par_der_uLV001_verdi,...
\verb|par_der_uPA001_verdi|, \ldots1123 par_der_h1_uLV001_verdi ,...
1124 par_der_h1_h1_verdi , . .
1125 par_der_h1_h1_h1_verdi ,..
1126 par_der_h1_h1_uLV001_verdi ,...
1127 Initial_level,...
1128 n);
1129
1130 n = 10;
1131 [A_matrix_10, B_matrix_10, C_matrix_10, D_matrix_10, D_matrix_10, Initial\_vector_10] =Carleman_Linearized_func (...
1132 par_der_h1_verdi , ...
1133 par_der_uLV001_verdi ,...
1134 par_der_uPA001_verdi , ...
1135 par_der_h1_uLV001_verdi ,...
1136 par_der_h1_h1_verdi ,...
\verb!par_der_h1_h1_h1_lverdi!,1138 par_der_h1_h1_uLV001_verdi ,...
1139 Initial_level,...
1140 n);
1141
1142 n = 6;
1143 [A_matrix_6, B_matrix_6, C_matrix_6, D_matrix_6, Initial_vector_6, E_matrix_6] =...
1144 Carleman_NonLinearized_func (...
1145 par_der_h1_verdi , ...
1146 par_der_uLV001_verdi ,...
\verb!par_der_uPA001_verdi!, \ldots"1148 par_der_h1_uLV001_verdi , ...
1149 par_der_h1_h1_verdi ,...
_{1150} $\tt par\_der\_h1\_h1\_h1\_verdi} , .
```

```
1151 par_der_h1_h1_uLV001_verdi ,...
\frac{1152}{n} Initial_level ,...
1153 n);
1154
1155
1156 % Non linear Carleman approximations
1157 n = 1;
1158 [A_matrix_NL_1, B_matrix_NL_1, C_matrix_NL_1, D_matrix_NL_1, Initial_vector_NL_1,
     E_matrix_NL_1] = . . .1159 Carleman_NonLinearized_func(...
1160 par_der_h1_verdi,...
1161 par_der_uLV001_verdi , . . .
1162 par_der_uPA001_verdi,...
1163 par_der_h1_uLV001_verdi , ...
1164 par_der_h1_h1_verdi ,...
1165 par_der_h1_h1_h1_verdi ,...
1166 par_der_h1_h1_uLV001_verdi , . .
1167 Initial_level,...
1168 n);
1169
1170 E_matrix_matrix_1 = [];
1171
1172 for i = 1:n1173 E_matrix_matrix_1(t; i) = E_matrix_Nt[i];1174 end
1175
1176 n = 2;
1177 [A_matrix_NL_2, B_matrix_NL_2, C_matrix_NL_2, D_matrix_NL_2, Initial_vector_NL_2,
     E_matrix_NL_2] = ...1178 Carleman NonLinearized func (...
1179 par_der_h1_verdi , ...
1180 par_der_uLV001_verdi ,...
1181 par_der_uPA001_verdi , . .
1182 par_der_h1_uLV001_verdi ,...
1183 par_der_h1_h1_verdi ,...
1184 par_der_h1_h1_h1_verdi , .
1185 par_der_h1_h1_uLV001_verdi ,...
1186 Initial_level,...
1187 n);
1188
1189 E_matrix_matrix_2 = [];
1190
1191 for i = 1:n
1192 E_matrix_matrix_2(:,i) = E_matrix_NL_2{i};
1193 end
1194
1195 n = 3;
1196 [A_matrix_NL_3, B_matrix_NL_3, C_matrix_NL_3, D_matrix_NL_3, Initial_vector_NL_3,
     E_matrix_NL_3] = . . .1197 Carleman_NonLinearized_func(...
1198 par_der_h1_verdi ,...
1199 par_der_uLV001_verdi , . . .
1200 par_der_uPA001_verdi , ...
_{1201} par_der_h1_uLV001_verdi , \ldots1202 par_der_h1_h1_verdi ,...
1203 par_der_h1_h1_h1_verdi ,...
_{1204} $\tt par\_der\_h1\_h1\_uLV001\_verdi} , \ldots1205 Initial_level,...
1206 n);
1207 E_matrix_matrix_3 = [];
1208
1209 for i = 1:n1210 E_matrix_matrix_3(:, i) = E_matrix_NL_3\{i\};1211 end
1212
1213
n = 4;
1215 [A_matrix_NL_4, B_matrix_NL_4, C_matrix_NL_4, D_matrix_NL_4, Initial_vector_NL_4,
     E_m = x_l NL_4 =...1216 Carleman NonLinearized func (...
1217 parder\_h1\_verdi,...
1218 par_der_uLV001_verdi ,...
_{1219} $\tt par\_der\_uPA001\_verdi , \ldots
```

```
1220 par_der_h1_uLV001_verdi,...
1221 par_der_h1_h1_verdi ,...
1222 par_der_h1_h1_h1_verdi ,...
1223 par_der_h1_h1_uLV001_verdi ,...
1224 Initial_level,...
1225 n);
1226
1227 E_matrix_matrix_4 = [];
1228
1229 for i = 1:nE_{\text{matrix\_matrix\_4}(:,i) = E_{\text{matrix\_NL\_4}\{i\}};1231 end
1232
n = 5;1234 [A_matrix_NL_5, B_matrix_NL_5, C_matrix_NL_5, D_matrix_NL_5, Initial_vector_NL_5,
      E_m = \text{matrix}_NL_5 =...
1235 Carleman_NonLinearized_func(...
1236 par_der_h1_verdi , ...
1237 par_der_uLV001_verdi ....
\texttt{par\_der\_uPA001\_verdi} \; ,1239 par_der_h1_uLV001_verdi ,...
_{1240} $\tt par\_der\_h1\_h1\_verdi , . .
1241 par_der_h1_h1_h1_verdi ,...
1242 par_der_h1_h1_uLV001_verdi ,...
1243 Initial_level,...
1244 n);
1245 E_matrix_matrix_5 = [];
1246
1247 for i = 1:n1248 E_matrix_matrix_5(i, i) = E_matrix_NL_5\{i\};1249 end
1250
n = 10;1252 [A_matrix_NL_10, B_matrix_NL_10, C_matrix_NL_10, D_matrix_NL_10,
      Initial\_vector_ML_10, E\_matrix_ML_10] = ...1253 Carleman_NonLinearized_func(...
1254 par_der_h1_verdi , ...
1255 par_der_uLV001_verdi ,...
1256 par_der_uPA001_verdi , ...
1257 par_der_h1_uLV001_verdi,...
1258 par_der_h1_h1_verdi , ...
1259 par_der_h1_h1_h1_verdi ,...
1260 par_der_h1_h1_uLV001_verdi ,...
1261 Initial_level,...
1262 n);
1263 E_matrix_matrix_10 = [];
1264
1265 for i = 1:n1266 E_matrix_matrix_matrix_10(:,i) = E_matrix_NL_10[i];1267 end
1268
1269
1270 [NUM, DEN] = ss2tf(A_matrix_1, B_matrix_1, C_matrix_1, D_matrix_1, D_matrix_1, 1);1271 system = tf(NUM, DEN);
1272 stability = isstable (system)
1273 figure
1274 pzmap ( system )
1275 figure
1276 step (system)
1277
1278 %% Quadratic controller NY test
1279 n = 4;
1280 Initial_level = 0.05;
1281
1282 Alpha = 0.0; % Scenario 1: 0.096 Scenario 2: Grense 0.036
1283 % Scenario 1():0.221 Scenario 2(): Grense 0.077
1284
1285 % Senario 1: Ivar = 0.094
1286
1287 gamma = 0.1; %7e -1
1288
1289 %ulv_arb = 0.5159, dulv_max = 0.48
1290 % upa_arb = 0.65 , dupa_max = 0.2
```

```
1291 dupa_max = 0.2; % var 0.2
1292 dulv_max = 0.45; %
1293 a = -0.05\% - 0.05; %delta_h1 min
1294 b = 0.05; %delta_h1 max
1295 x1 = [a b];
1296 Vertex = x1;
1297
1298 punkt_cell = cell(n,1);
1299
1300 if n > = 21301 for i = 2:n
1302 if mod(i, 2) \approx 0
1303 punkt_cell{i} = x1.^i;
1304 end
1305 if mod(i,2) == 0
1306 punkt_cell\{i\} = [-\max(a^i, b^i)/10, \max(a^i, b^i)];
1307 end
1308 Vertex = combvec (Vertex, punkt_cell\{i\});
1309 end
1310 else
1311 Vertex = Vertex ';
1312 end
1313
1314 % %%%%%%%%%%%%%%%%
1315 % Vertex_shifted = Vertex ;
1316 [A_test, B_test] = vert2con (Vertex ');
1317 z = B_test; %
1318
1319 ak_T = A_test./z;
1320 ak = ak_T;
1321
1322 % %%%%%%%%%
1323 [ A_matrix_1var , B_matrix_1var , C_matrix_1var , D_matrix_1var , Initial_vector_1var ,
       E_matrix_1var ] = Carleman_NonLinearized_func(...1324 par_der_h1_verdi , ...
1325 par_der_uLV001_verdi,
1326 par_der_uPA001_verdi , . . .
1327 par_der_h1_uLV001_verdi , . . .
1328 par_der_h1_h1_verdi , ...
1329 par_der_h1_h1_h1_verdi ,...
1330 par_der_h1_h1_uLV001_verdi , . . .
1331 Initial_level,...
1332 n):
1333 % dupa_max = 0.2 , dulv_max = 0.48
1334 B_matrix_1var (:,2) = 0;
1335
1336 for i = 1:n1337 E_matrix_1var{i}(:,2) = 0;
1338 end
1339
1340 [K_1var, P_1var] = Quadratic_controller (A_matrix_1var, B_matrix_1var, E_matrix_1var
       , Vertex , Alpha , gamma , dupa_max , dulv_max , ak );
1341
1342 strucK. A = A_matrix_1var;1343 struck. B = B_matrix_1var;
1344 struck. K = K_1var;1345 strucK. E = E_matrix_1var;
1346
1347 [T1,X] = ode45(\mathcal{O}(t, x)Quadratic_system (t, x, struct), 0:0.001:160, Initial_vector_1var
       ') ;
1348
1349 close all
1350 figure (1)
1351 hold on
1352 for i = 1:n
1353 plot (T1, X(:, i))
1354 end
1355 xlabel ('Time [s]')
1356 ylabel ('Delta height [m]')
1357 grid on
1358 hold off
1359
1360 figure (2)
```

```
1361 plot (T1, X(:, 1))
1362 xlabel ('Time [s]')
1363 ylabel ('Delta height [m]')
1364 grid on
1365
1366 E_matrix_matrix_1var = [];
1367 for i = 1:n
1368 [r, k] = size (E_matrix_matrix_1var);
1369 E_m = \text{matrix_matrix}_1, k+1; k+2 = E_m = \text{matrix_1}, k+1; k+21370 end
1371 [r, k] = size(X);1372 U = [];
1373 for i = 1:r
1374 U(i,:) = (K_1 v \text{ar} * X(i,:)'));
1375 end
1376
1377 figure (3)
_{1378} ulv = plot (T1, U(:, 1))
1379 hold on
1380 % upa = plot (T1, U(:, 2))1381 xlabel ('Time [s]')
1382 ylabel ('Delta upa/ulv')
1383 grid on
1384 legend ([ulv], 'ulv')
1385
1386 %% Quadratic controller 2Var
1387 n = 4;
1388 Initial_level = 0.05;
1389
1390 Alpha = 0.096; % Scenario 1: 0.096 Scenario 2: 0.036
1391 % Scenario 1(): 0.221 Scenario 2(): Grense 0.077
1392 gamma = 0.1; %7e-1
1393
1394 %ulv_arb = 0.5159, dulv_max = 0.48
1395 % upa_arb = 0.65 , dupa_max = 0.2
1396 dupa_max = 0.2; % var 0.2
1397 dulv_max = 0.45; %
1398 a = -0.05\% -0.05; %delta_h1 min
1399 b = 0.05; %delta_h1 max
1400 x1 = [a b];
1401 Vertex = x1;
1402
1403 punkt_cell = cell(n,1);
1404
1405 if n >= 2
1406 for i = 2:n
1407 if mod(i,2) \approx 0
1408 punkt_cell\{i\} = x1.^i;
1409 end
1410 if mod(i,2) == 01411 punkt_cell\{i\} = [-\max(a^i, b^i)/10, \max(a^i, b^i)];
1412 end
1413 Vertex = combvec (Vertex, punkt_cell{i});
1414 end
1415 else
1416 Vertex = Vertex';
1417 end
1418
1419 % Vertex = [-0.01 0.05 0.05;
1420 % -0.01 -0.01 (0.05^{\circ}2) ]; % Dette er en test !! Fjern etterp.
1421
1422 % %%%%%%%%%%%%%%%%
1423 %Vertex_shifted = Vertex;
1424 [A_test, B_test] = vert2con(Vertex');
1425 z = B_{\text{-}}test; %
1426
1427 ak_T = A_test./z;
1428 ak = ak_T';
1429 %ak = [];
1430 \sqrt[k]{[r,k]} = size(ak)
1431
1432 % for i = 1:r1433 % for j = 1:k
```

```
1434 % tall = ak(i,j)<br>1435 % if tall < 1 & &
                if tall \langle 1 && tall \rangle -1
1436 % ak(i, j) = 01437 \t% end<br>1438 \t% end
1438 %
1439 % end
1440 \frac{\%}{1441}ak = [20, -20, 0, 0, 0, 0, 0, 0, 0;1442 \t% \t0, 0, 0, 0, 0, 0, 0, 400, -1000;1443 \t% \t 0, 0, 0, 0, 1000, -1000, 0, 0;1444 \quad \frac{\%}{6} \quad 0, 0, -1000, 1000, 0, 0, 0, 0];
1445
1446 %%%%%%%%%%
1447 [ A_matrix_2var , B_matrix_2var , C_matrix_2var , D_matrix_2var , Initial_vector_2var ,
        E_matrix_2var] = Carleman_NonLinearized_func_2Var(...\verb|par_der_h1_verdi|, \ldots1449 par_der_uLV001_verdi,
1450 par_der_uPA001_verdi , ...
1451 par_der_h1_uLV001_verdi , . . .
1452 par_der_h1_h1_verdi , . .
1453 par_der_h1_h1_h1_verdi ,...
\verb|par_der_h1_h1_luLV001_verdi|, \ldots1455 Initial_level,...
1456 n);
1457 % dupa_max = 0.2, dulv_max = 0.48
1458
1459 [K_2var, P_2var] = Quadratic_controller (A_matrix_2var, B_matrix_2var, E_matrix_2var
        , Vertex , Alpha , gamma , dupa_max , dulv_max , ak );
1460
1461 strucK. A = A_matrix_2var;1462 strucK. B = B_matrix_2var;
1463 strucK. K = K_2var;
1464 strucK. E = E_matrix_2var;
1465
1466 [T1,X] = ode45(Q(t, x)Quadratic_system (t, x, struct strucK), 0:0.001:160, Initial_vector_2var
        ') ;
1467
1468 close all
1469 figure (1)
1470 hold on
1471 for i = 1:n<br>1472 plot (T1
       plot(T1, X(:, i))1473 end
1474 xlabel ('Time [s]')
1475 ylabel ('Delta height [m]')
1476 grid on
1477 hold off
1478
1479 figure (2)
1480 z1 = plot(T1, X(:, 1))1481 xlabel ('Time [s]')
1482 ylabel ('Delta height [m]')
1483 grid on
1484 legend ([z1], 'z1')
1485
1486 E_matrix_matrix_2var = [];
1487 for i = 1:n
1488 [r, k] = size (E_matrix_matrix_2var);
1489 E_matrix_matrix_2var (:, k+1: k+2) = E_matrix_2var {i};
1490 end
1491 [r, k] = size(X);1492 U = [];
1493 for i = 1:r1494 U(i,:) = (K_2var *X(i,:));
1495 end
1496
1497 figure (3)
1498 ulv = plot(T1, U(:, 1))1499 hold on
1500 upa = plot(T1, U(:, 2))1501 xlabel ('Time [s]')
1502 % ylabel (' Delta upa /ulv ')
1503 grid on
```

```
1504 legend ([ulv, upa],'ulv','upa')
1505 %% Error Values for Taylor
1506 clc
1507 % The Following code displays the Error Value for every model, wrt the
1508 % Nonlinear model .
1509 sim ('Taylor_Simulations', 250);
1510
1511 disp ('IAE Error: ')<br>
1512 disp (['Quadratic:
1512 disp (['Quadratic: ' ' num2str ( IAE_Quadratic . Data (end ) ) ] )<br>1513 disp (['Linear: ' ' num2str ( IAE Linear . Data (end ) ) ] )
1513 disp (['Linear: ' num2str (IAE_Linear . Data (end))])<br>
1514 disp (['ParQuad_h1xh1: ' num2str (IAE_ParQuad_h1xh1. Data (
                                            ' num2str (IAE_ParQuad_h1xh1 . Data ( end ) ) ] )
1515 disp (['ParQuad_h1xulv: ' num2str (IAE_ParQuad_h1xulv . Data (end))])<br>1516 disp (['Cubic: ' num2str (IAE_Cubic . Data (end))])
1516 disp (['Cubic: ' num2str (IAE_Cubic. Data (end))])<br>
1517 disp (['Fifth order: ' num2str (IAE_Fifth. Data (end)
                                                ' num2str (IAE_Fifth. Data ( end ) ) ] )
1518
1519 fprintf (\,\rangle\n')
1520
1521 disp('ISE Error: ')<br>1522 disp(['Quadratic:
                                             ' num2str (ISE_Quadratic . Data (end))])
1523 disp (['Linear: ' num2str (ISE_Linear . Data (end))])<br>1524 disp (['ParQuad_h1xh1: ' num2str (ISE_ParQuad_h1xh1.Data (
1524 disp(['ParQuad_h1xh1: ' num2str(ISE_ParQuad_h1xh1.Data(end))])<br>1525 disp(['ParQuad_h1xulv: ' num2str(ISE_ParQuad_h1xulv.Data(end))]
                                            ' num2str (ISE_ParQuad_h1xulv . Data ( end ) ) ] )
1526 disp(['Cubic: ' ' num2str(ISE_Cubic . Data (end))])<br>
1527 disp(['Fifth: ' num2str(ISE_Fifth.Data(end))])
                                      \ldots num2str (ISE_Fifth. Data (end))])
1528
1529 fprintf (\n\cdot \n\cdot)1530
1531 disp ('ITAE Error: ')<br>1532 disp (['Quadratic:
1532 disp (['Quadratic: ' num2str (ITAE_Quadratic . Data (end))])<br>
1533 disp (['Linear: ' num2str (ITAE_Linear . Data (end))])
                                            ' num2str (ITAE_Linear . Data ( end ) ) ] )
1534 disp (['ParQuad_h1xh1: ' num2str (ITAE_ParQuad_h1xh1.Data (end))])<br>1535 disp (['ParQuad_h1xulv: ' num2str (ITAE_ParQuad_h1xulv.Data (end))]
                                            ' num2str (ITAE_ParQuad_h1xulv . Data ( end) ) ])
1536 disp (['Cubic: ' num2str (ITAE_Cubic. Data (end))])<br>
1537 disp (['Fifth order: ' num2str (ITAE Fifth. Data (end)
                                                 ' num2str (ITAE Fifth. Data ( end ) ) ])
1538
1539 fprintf ('\n')
1540
1541 disp ('ITSE Error: ')<br>
1542 disp (['Quadratic:
1542 disp (['Quadratic: ' num2str (ITSE_Quadratic . Data (end))])<br>
1543 disp (['Linear: ' num2str (ITSE_Linear . Data (end))])
1543 disp (['Linear: ' num2str (ITSE_Linear . Data (end))])<br>1544 disp (['ParQuad_h1xh1: ' num2str (ITSE_ParQuad_h1xh1 . Data (
1544 disp (['ParQuad_h1xh1: ' num2str (ITSE_ParQuad_h1xh1 . Data (end))])<br>1545 disp (['ParQuad_h1xulv: ' num2str (ITSE_ParQuad_h1xulv . Data (end))]
1545 disp (['ParQuad_h1xulv: ' num2str (ITSE_ParQuad_h1xulv . Data (end))])<br>1546 disp (['Cubic: ' num2str (ITSE_Cubic . Data (end))])
                                            ' num2str (ITSE_Cubic . Data ( end ) ) ] )
1547 disp (['Fifth order: ' num2str (ITSE_Fifth. Data (end))])
1548
1549 fprintf ('n')1550
1551 disp('ISTE Error: ')<br>1552 disp(['Quadratic:
1552 disp (['Quadratic: ' num2str (ISTE_Quadratic . Data (end))])<br>
1553 disp (['Linear: ' num2str (ISTE_Linear . Data (end))])
1553 disp (['Linear: ' num2str (ISTE_Linear . Data (end))])<br>
1554 disp (['ParQuad_h1xh1: ' num2str (ISTE_ParQuad_h1xh1. Data (
                                            ' num2str (ISTE_ParQuad_h1xh1.Data (end))])
1555 disp (['ParQuad_h1xulv: ' num2str (ISTE_ParQuad_h1xulv . Data (end))])<br>1556 disp (['Cubic: ' num2str (ISTE_Cubic . Data (end))])
1556 disp (['Cubic: ' num2str (ISTE_Cubic . Data (end))])<br>1557 disp (['Fifth order: ' num2str (ISTE_Fifth . Data (end)
                                                 ' num2str (ISTE_Fifth. Data (end))])
1558 %% Error Values for Carleman
1559
1560 clc
1561 % The Following code displays the Error Value for every model , wrt the
1562 % Nonlinear model .
1563 sim ('Taylor_Simulations', 250);
1564
1565 disp ('IAE Error : ')
1566 disp (['Carleman n = 1: ' num2str (IAE_Carleman_n_1. Data (end))])<br>1567 disp (['Carleman n = 2: ' ' num2str (IAE_Carleman_n_2. Data (end))])
1567 disp(['Carleman n = 2: \qquad \qquad ' num2str(IAE_Carleman_n_2.Data(end))])
1568 disp(['Carleman n = 3: ' num2str(IAE_Carleman_n_3.Data(end))])
1569 disp (['Carleman n = 4: ' num2str (IAE_CCarleman_n_4. Data (end))])<br>1570 disp (['Carleman n = 5: ' num2str (IAE_CCarleman_n_5. Dat
                                                           ' num2str (IAE_Carleman n_5. Data (end))])
1571 disp(['Carleman n = 10: \ldots ' num2str(IAE_Carleman_n_10.Data(end))])
1572
1573 fprintf ('n')1574
1575 disp ('ISE Error: ')
1576 disp (\lceil'Carleman n = 1: ' num2str ( ISE_Carleman_n_1. Data ( end ) ) ])
```

```
1577 disp (['Carleman n = 2: ' num2str (ISE_CCarleman_n_2. Data (end))])<br>
1578 disp (['Carleman n = 3: ' num2str (ISE_CCarleman_n_3. Data (end))])
1578 disp (['Carleman n = 3: ' num2str (ISE_CCarleman_n_3. Data (end))])<br>1579 disp (['Carleman n = 4: ' num2str (ISE_CCarleman_n_4. Data (end))])
1579 disp (['Carleman n = 4: ' num2str (ISE_CCarleman_n_4. Data (end))])<br>
1580 disp (['Carleman n = 5: ' num2str (ISE_CCarleman_n_5. Dat
1580 disp (['Carleman n = 5: ' num2str ( ISE_Carleman_n_5. Data (end ) )])<br>
1581 disp (['Carleman n = 10: ' num2str ( ISE_Carleman_n_10. Data (end ))
                                                                 ' num2str (ISE_Carleman_n_10. Data ( end ) ) ] )
1582
1583 fprintf (\n\cdot \n)1584
1585 disp ('ITAE Error: ')<br>1586 disp (['Carleman n = 1:
1586 disp (['Carleman n = 1: ' num2str (ITAE_Carleman_n_1.Data (end))])<br>
1587 disp (['Carleman n = 2: ' num2str (ITAE_Carleman_n_2.Data (end)
                                                              <sup>3</sup> num2str (ITAE Carleman n 2. Data ( end ) ) ])
1588 disp (['Carleman n = 3: ' num2str (ITAE_Carleman_n_3. Data (end))])<br>
1589 disp (['Carleman n = 4: ' num2str (ITAE_Carleman_n_4. Data (end))])
1589 disp (['Carleman n = 4: ' num2str (ITAE_Carleman_n_4. Data (end))])<br>
1590 disp (['Carleman n = 5: ' num2str (ITAE_Carleman_n_5. Dat
                                                                ' num2str (ITAE_Carleman_n_5.Data (end))])
1591 disp (['Carleman n = 10: ' num2str (ITAE_Carleman_n_10.Data (end))])
1592
1593 fprintf ('\n')
1594
1595 disp ('ITSE Error: ')<br>
1596 disp (['Carleman n = 1:
1596 disp (['Carleman n = 1: ' num2str (ITSE_Carleman_n_1.Data (end))])<br>
1597 disp (['Carleman n = 2: ' num2str (ITSE_Carleman_n_2.Data (end)
1597 disp (['Carleman n = 2: ' num2str (ITSE_Carleman_n_2.Data (end))])<br>
1598 disp (['Carleman n = 3: ' num2str (ITSE_Carleman_n_3.Data (end))])
1598 disp (['Carleman n = 3: ' num2str (ITSE_Carleman_n_3. Data (end))])<br>1599 disp (['Carleman n = 4: ' num2str (ITSE_Carleman_n_4. Data (end))])
1599 disp (['Carleman n = 4: ' num2str (ITSE_Carleman_n_4. Data (end))])<br>1600 disp (['Carleman n = 5: ' num2str (ITSE_Carleman_n_5. Dat
                                                              <sup>1</sup> num2str (ITSE_Carleman_n_5.Data (end))])
1601 disp(['Carleman n = 10: ' num2str(ITSE_Carleman_n_10.Data(end))])
1602
1603 fprintf ('\n')
1604
1605 disp ('ISTE Error: ')<br>1606 disp (['Carleman n = 1:
1606 disp (['Carleman n = 1: ' num2str (ISTE_Carleman_n_1. Data (end))])<br>1607 disp (['Carleman n = 2: ' num2str (ISTE_Carleman_n_2. Data (end)
1607 disp (['Carleman n = 2: ' num2str (ISTE_Carleman_n_2.Data (end))])<br>1608 disp (['Carleman n = 3: ' num2str (ISTE_Carleman_n_3.Data (end))])
                                                 <sup>1</sup> num2str (ISTE_Carleman_n_3. Data ( end) ) ] )
1609 disp (['Carleman n = 4: ' num2str (ISTE_Carleman_n_4. Data (end))])<br>1610 disp (['Carleman n = 5: ' num2str (ISTE Carleman n 5. Dat
                                                                 ' num2str (ISTE Carleman n 5.Data(end)) ])
1611 disp (['Carleman n = 10: ' num2str (ISTE_Carleman_n_10. Data (end))])
```
## F.2 Carleman lin ss.m

```
1 % 19. Februar 2021
2 % John H vard Aarv g
 3
4 % Carleman matrix
 5
6 - 2.7 close all
 8
9 syms A1 f3 Kv_LV001 f1 rho g h1 h_LV001
10
11 dynamic_model_tank1 = (1/ A1 ) *( f3 - (( Kv_LV001 * f1 ) /3600) * sqrt (( rho * g *( h1 + h_LV001 ) )
        /100000) ) ; % The dynamic model for tank 1
12
13 % Calculating the partial derivatives (symbolic)
14 par_der_h1 = diff(dynamic_model_tank1, h1); % df/dh1
15 par\_der_f1 = diff (dynamic_model\_tank1, f1); % df/df1<br>16 par\_der_f3 = diff (dynamic_model\_tank1, f3); % df/df3
16 par\_der_f3 = diff (dynamic\_model\_tank1, f3); % df/df3<br>17 par der h1 h1 = diff (par der h1, h1): % d^2f/dh1^2
17 \text{ par\_der\_h1\_h1} = \text{diff}(\text{par\_der\_h1, h1}); % d^2f/dh1^2<br>18 par_der_f1_f1 = diff ( par_der_f1, f1); % d^2f/df1^2
\frac{18}{18} par_der_f1_f1 = diff ( par_der_f1, f1); \frac{18}{19} bar der f3 f3 = diff ( par der f3, f3); \frac{18}{19} \frac{12f}{d^2}19 par\_der\_f3_f3 = diff(par\_der_f3, f3); % d^2f/df3^2
20 par\_der\_h1\_f1 = diff par\_der\_h1, f1); \% d^2f/dh1df1
\begin{array}{cccc} \text{par\_der\_h1\_f3 = diff (par\_der\_h1 , f3 );} & \text{for } d^2f/dh1d^2; \\ \text{par\_der_f1 f3 = diff (par der f1 , f3 );} & \text{for } d^2f/df1d^2; \end{array}22 par_der_f1_f3 = diff(par_der_f1, f3); \%23
24 par_der_h1_h1_h1 = diff (par_der_h1_h1, h1); % d^3f/dh1^3
25 par_der_h1_h1_f1 = diff(par_der_h1_h1, f1); % d^3f/dh1^2df1
26
27 par_der_h1_h1_h1 = diff (par_der_h1_h1_h1,h1);% d^4f/dh1^4
28 par_der_h1_h1_h1_f1 = diff ( par_der_h1_h1_h1, f1); % d^4f/dh1 ^3 df1
29930 par_der_h1_h1_h1_h1_h1 = diff (par_der_h1_h1_h1_h1,h1);% d^5f/dh1^5
31 par_der_h1_h1_h1_h1_f1 = diff (par_der_h1_h1_h1_h1,f1);% d^5f/dh1^4df1
32
33 % Setting the working point for h1 and f3
```

```
34 h1_arb = 0.25;
35 f3 arb = 0.0001783;
36
37 % Inserting every known variable in equation dynamic_model_tank1
38 a = subs (dynamic_model_tank1, [A1 Kv_LV001 rho g h_LV001 h1 f3], [0.01 11.25 1000
       9.81 0.05 h1_arb f3_arb ]) ;
39 % Solving equation 'a' wrt f1. This gives f1_arb
40 f1_arb = double (solve (a, f1));
41
42 % Since f3_arb is chosen , we can find upa_arb from the pump - characteristics
43 upa_arb = 0.65;
44 % We have found f1_arb. Using this value in the valve-characteristics gives us
      ulv_arb
45 ulv_arb = 0.5159;
46
47
48
49 df1_duLV001 = 0.98; % Manually calculated in simulink. delta_f1 / delta_ulv<br>50 df3_dPA001 = 0.00052; % Manually calculated in simulink. delta_f3 / delta_upa
                               Manually calculated in simulink. delta_f3 / delta_upa
51
52 % Calculating the partial derivatives used in the Taylor series expansion
53 % ( Value at working point !)
54 par_der_h1_verdi = double ((subs (par_der_h1,...
55 [A1 Kv_LV001 rho g h_LV001 h1 f1 f3],...
56 [0.01 11.25 1000 9.81 0.05 h1_arb f1_arb f3_arb ]) )) ;
57
58 par_der_uLV001_verdi = double (subs (par_der_f1 * df1_duLV001,...
59 [ A1 Kv_LV001 rho g h_LV001 h1 f1 f3 ] ,...
60 [0.01 11.25 1000 9.81 0.05 h1_arb f1_arb f3_arb ]) );
61
62 par_der_uPA001_verdi = double (subs (par_der_f3 * df3_dPA001,...
63 [A1 Kv_LV001 rho g h_LV001 h1 f1 f3],...
64 [0.01 11.25 1000 9.81 0.05 h1_arb f1_arb f3_arb ]) );
65
66 par_der_h1_h1_verdi = double ( subs ( par_der_h1_h1 ,...
 67 [A1 Kv_LV001 rho g h_LV001 h1 f1 f3],...
 68 [0.01 11.25 1000 9.81 0.05 h1_arb f1_arb f3_arb ]) );
6970 par_der_uLV001_uLV001_verdi = double (subs (par_der_f1_f1 * df1_duLV0012,...
71 [ A1 Kv_LV001 rho g h_LV001 h1 f1 f3 ] ,...
72 [0.01 11.25 1000 9.81 0.05 h1_arb f1_arb f3_arb ]) );
73
74 par_der_uPA001_uPA001_verdi = double (subs (par_der_f3_f3 * df3_dPA001^2,...
75 [ A1 Kv_LV001 rho g h_LV001 h1 f1 f3 ] ,...
76 [0.01 11.25 1000 9.81 0.05 h1_arb f1_arb f3_arb ]) );
77
78 par_der_h1_uLV001_verdi = double (subs (par_der_h1_f1 * df1_duLV001,...
79 [ A1 Kv_LV001 rho g h_LV001 h1 f1 f3 ] ,...
80 [0.01 11.25 1000 9.81 0.05 h1_arb f1_arb f3_arb ]) );
81
82 par\_der\_h1\_uPa001\_verdi = double(subs (par\_der\_h1\_f3 * df3_dPA001, ...83 [A1 Kv_LV001 rho g h_LV001 h1 f1 f3],.
84 [0.01 11.25 1000 9.81 0.05 h1_arb f1_arb f3_arb ]) );
8586 par_der_uLV001_uPA001_verdi = double ( subs ( par_der_f1_f3 * df1_duLV001 * df3_dPA001
       ,...
 87 [A1 Kv_LV001 rho g h_LV001 h1 f1 f3],...
 88 [0.01 11.25 1000 9.81 0.05 h1_arb f1_arb f3_arb ]) );
89
90 par_der_h1_h1_h1_verdi = double ((subs (par_der_h1_h1_h1,...
91 [A1 Kv_LV001 rho g h_LV001 h1 f1 f3],..
\begin{bmatrix} 0.01 & 11.25 & 1000 & 9.81 & 0.05 & \text{h1\_arb} & \text{f1\_arb} & \text{f3\_arb} \end{bmatrix}));
93
94 par\_der_h1_h1_uLV001\_verdi = double ((subs( par\_der_h1_h1_f1 * df1_duLV001, ...95 [A1 Kv_LV001 rho g h_LV001 h1 f1 f3],..
96 [0.01 11.25 1000 9.81 0.05 h1_arb f1_arb f3_arb ]) )) ;
97
98 % The following is a standard code that imports the characteristics of the
99 % pump and valve. This code also defines some constants. (From Reguleringsteknikk)
100
101 % %%%%%%%%%%%%%%%%%%%%%%%%%%%%%%%%%%%%%%%%%%%%%%%%%%%%%%%%%%%%%%%%
102 % data om vann og tyngdekraft
103 % %%%%%%%%%%%%%%%%%%%%%%%%%%%%%%%%%%%%%%%%%%%%%%%%%%%%%%%%%%%%%%%%
```

```
104 rho = 1000; \% tetthet vann \begin{array}{l} \text{[kg/m^3]} \\ \text{105 g} = 9.81; \end{array}105 g = 9.81; \% tyngdens akselerasjon \lfloor m/s \rceil 2 \rfloor<br>106 c_p = 4200; \% varmekapasitet vann \lfloor j/kg*K \rfloor% varmekapasitet vann
107
108 % %%%%%%%%%%%%%%%%%%%%%%%%%%%%%%%%%%%%%%%%%%%%%%%%%%%%%%%%%%%%%%%%%%%%
109 % Tank 1
110 % %%%%%%%%%%%%%%%%%%%%%%%%%%%%%%%%%%%%%%%%%%%%%%%%%%%%%%%%%%%%%%%%%%%%
111 Kv_LV001 = 11.25; % ventilkonstant LV001 [m<sup>-</sup>3/h] ved 1 bar trykkfall<br>
112 h_LV001 = 0.05; % h yde til LV001 [m]<br>
<sup>9</sup> maks h yde tank 1 [m]
                                  % h y de til LV001 [m]
113 h1_max = 1; % maks h y de tank 1 [m]<br>114 h1 min = 0.13; % min h y de tank 1 [m]
                                 % min h y de tank 1 [m]115 A1 = 0.01; % areal tank 1 [m<sup>-2]</sup>
116
117 % %%%%%%%%%%%%%%%%%%%%%%%%%%%%%%%%%%%%%%%%%%%%%%%%%%%%%%%%%%%%%%%%%%
118 % Tank 2
119 % %%%%%%%%%%%%%%%%%%%%%%%%%%%%%%%%%%%%%%%%%%%%%%%%%%%%%%%%%%%%%%%%%%
120 Kv_LV002 = 11.25; <br>121 h_LV002 = 0.25; <br> \% h yde fra bunn av tank 2 til L
121 h_LV002 = 0.25; <br>
\% h y de fra bunn av tank 2 til LV002<br>
\frac{122}{2} h 2_max = 0.4; <br>
\% maks h y de tank 2 [m]
              = 0.4; % maks h y de tank 2 [m]<br>= 0.02; % min h y de tank 2 [m]
123 h2_min = 0.02; \% min h y de tank 2 [m]
124
125 % %%%%%%%%%%%%%%%%%%%%%%%%%%%%%%%%%%%%%%%%%%%%%%%%%%%%%%%%%%%%%%%%%%
126 % Last inn p drag og m linger
127 % %%%%%%%%%%%%%%%%%%%%%%%%%%%%%%%%%%%%%%%%%%%%%%%%%%%%%%%%%%%%%%%%%%
128 load tankData_1 % det finnes ogs et datasett som heter tankData_2
129 load tankData_2
130
131 % %%%%%%%%%%%%%%%%%%%%%%%%%%%%%%%%%%%%%%%%%%%%%%%%%%%%%%%%%%%%%%%%%%
132 % Pumpekarakteristikk
133 % %%%%%%%%%%%%%%%%%%%%%%%%%%%%%%%%%%%%%%%%%%%%%%%%%%%%%%%%%%%%%%%%%%
134 u_PA001 = [0.00 0.45 0.46 0.47 0.48 0.49 0.50 0.55...
135 0.60 0.65 0.70 0.75 0.80 0.85 0.90 0.95 1.00];
136 q_PA001 = [0.00 0.00 1.25 2.25 3.15 3.75 4.40 6.75...
137 8.75 10.70 12.25 13.75 15.15 16.50 18.00 19.20 20.00];
138
139 q-PA001 = q-PA001/60000; % liter/time -> m3/s
140
141 % figure
142 % plot (u_PA001, q_PA001, '*-')
143 % title (' Pumpekarakteristikk ')
144 % xlabel ('P drag u_{PA001}(t) til pumpe PA001')
145 % ylabel ('Volumstr m q {PA001}(t) gjennom PA001 [m^3/s]')
146
147
148 % %%%%%%%%%%%%%%%%%%%%%%%%%%%%%%%%%%%%%%%%%%%%%%%%%%%%%%%%%%%%%%%%%%
149 % Ventilkarakteristikk
150 % %%%%%%%%%%%%%%%%%%%%%%%%%%%%%%%%%%%%%%%%%%%%%%%%%%%%%%%%%%%%%%%%%%
151 \text{ u } L V 001 = 0:0.03:1;152 f_LV001 = (exp(u_LV001.^21.2) -1)/(exp(1) -1);153 \text{ u_L}V002 = u_LV001;
154 f LV002 = f LV001;
155
156 % figure
157 % plot ( u_LV001 , f_LV001 , '* - ')
158 % title (' Ventilkarakteristikk for LV001 og LV002 ')
159 % xlabel ('Ventilp drag u_{LV001}(t)')
160 % ylabel ('f(u_{LV001}(t))')
161
162 % End of the standard code from Reguleringsteknikk
163
164
165
166 % %%
167 % % carleman matrix
168 % % this section creates the A matrix in the eqn xdot = Ax + Bu, y = Cx + Du169 % % This "linearization" removes all the mixed, nonlinear parts of the
170 % % carleman embedding.
171 %
172 % % simplified variable names
173 % a_c = par_der_h1_verdi;
174 % b_c = par_der_uLV001_verdi;
175 % c_c = par_der_uPA001_verdi;
176 % d_c = par\_der\_h1\_uLV001\_verdi;
```

```
177 % e_c = par_der_h1_h1_verdi/2;
178 % f_c = par_der_h1_h1_h1_verdi/6;
179 % g_c = par_der_h1_h1_uLV001_verdi/2;
180 %
181 % % Truncate terms beyond n, small mismatches up till n = 18. beyond that it
182 % % gets worse
183 % n = 4;
184 %
185 % A_matrix = zeros(n+2);
186 % B matrix = zeros (n,1) ;
187 % C_matrix = zeros(1,n);
188 % D_matrix = (0);
189 % C_{\text{matrix}}(1) = 1;190 % B_matrix (1) = b_c;191 %
192 % A_matrix (1,1) = a_c + d_c * 0.01; %x1
193 % A_matrix (1,2) = e_c + g_c *0.01; %x2
194 % A_m = f_c; %x3
195 % Initial_level = 0.1;
196 %
197 % Initial_vector = zeros(n,1);
198 % for i=1:n<br>199 % Initis
          Initial\_vector(i) = Initial\_level;
200 % end
201 % % this pattern is clear after computing the first terms by hand .
202 % for i = 2:n
203 % A_matrix (i, i-1) = i * b_c * 0.01;204 % A_matrix (i, i) = i*a_c + i*d_c c *0.01;<br>205 % A_matrix (i, i+1) = i*e_c + i*g_c *0.01205 % A_matrix (i, i+1) = i* e_c + i* g_c *0.01;<br>206 % A_matrix (i, i+2) = i* f_c:
       A_m = i * f_c;
207 % end
208 %
209 % % Removes the truncated terms, that is for x = 10, all x 11, x12 etc are
210 % % removed .
211 % A_m = \{1\};
212 % A_matrix (:, n+1) = [];
213 % A_matrix (n+2, :) = [];
214 % A_matrix (n+1, :) = [];
215 %
216 % % Makes the statespace representation into a tf
217 % [NUM, DEN] = ss2tf (A_matrix, B_matrix, C_matrix, D_matrix, 1);
218 % syste = tf (NUM, DEN)
219 % Gent = isstable (syste)
220 % pzmap ( syste )
221
222
223 %%
224 % carleman matrix
225 %this section creates the A matrix in the eqn xdot = Ax + Bu, y = Cx + Du226 %This "linearization" removes all the mixed, nonlinear parts of the
227 % carleman embedding .
228
229 % simplified variable names
230 a_c = par_der_h1_verdi ;
231 b_c = par_der_uLVO01_verdi;232 c_c = par_der_uPA001_verdi;
233 d_c = par_der_h1_uLV001_verdi ;
234 e_c = par_der_h1_h1_verdi/2;
_{235} f_c = par\_der_h1_h1_h1_h1\_verdi/6;
236 g_c = par_der_h1_h1_uLV001_verdi /2;
237
238 % Truncate terms beyond n, small mismatches up till n = 18. beyond that it
239 % gets worse
240 \text{ n} = 4;
241
242 A_matrix = zeros(n+2);
243 B_matrix = zeros(n,1);
244 C_matrix = zeros(1,n);
245 D_matrix = (0);
246 C_matrix (1) = 1:
247 B_matrix (1) = b_c;
248
249
```

```
250 Initial_level = 0.4;
251 % this pattern is clear after computing the first terms by hand.
252 for i = 1:n253 A_matrix (i, i) = i*a_c;
254 A_matrix (i, i+1) = i*e_c;
255 A_matrix(i, i+2) = i*f_c;256 end
257
258 Initial_vector = zeros(n,1);
259 for i=1:n260 Initial_vector(i) = Initial_level<sup>\hat{i}</sup>;
261 end
262
263 % Removes the truncated terms, that is for x = 10, all x 11, x12 etc are
264 % removed .
265 A_matrix(:,n+2) = [];
266 A_matrix (:, n+1) = [];
267 A_matrix (n+2, :) = [];
268 A_matrix (n+1, :) = [];
269
270
271
272 % Makes the statespace representation into a tf
273 [NUM, DEN] = ss2tf(A_mmatrix, B_mmatrix, C_mmatrix, D_matrix, 1);
274 syste = tf(NUM, DEN)275 Gent = isstable (syste)
276 pzmap ( syste )
```
#### F.3 Carleman\_Linearized\_func.m

```
1 function [A_matrix, B_matrix, C_matrix, D_matrix, Initial_vector] =...
2 Carleman_Linearized_func (h1, ulv, upa, h1_ulv, h1_h1, h1_h1, h1_h1_ulv,
      initC , n)
3
4 % Simplifies the notation of the partial derivatives
5 a_c = h1;
\overline{b} b_c = ulv;
7 c_c = upa;
8 d_c = h<sub>1_ulv</sub>;
9 e_c = h1_h1/2;
10 f_c = h1_h1_h1 / 6;
11 g_c = h1_h1_luv/2;12
13 % Defines the amount of terms to include in the Carleman linearization
14 n = n;
15
16 % Defines the initial condition of the water level
17 Initial_level = initC;
18
19 % Finds the initial condition for every x_dot
20 Initial_vector = zeros(n,1);
21 for i=1:n22 Initial vector (i) = Initial level 2223 end
24
25 \frac{9}{25}26 A_matrix = zeros(n+2);27 B_matrix = zeros(n,1);
28 C_matrix = zeros(1, n);29 D_matrix = (0);\frac{25}{30} C_matrix (1) = 1;
31 B_matrix (1) = b_c;
32
33 % Constructs the A_matrix .
34 % This pattern is clear after computing the first terms by hand .
35 for i = 1: n
36 A_matrix(i, i) = i*a_c;37 A_matrix (i, i+1) = i*e_c;
38 A_matrix(i, i+2) = i * f_c ;39 end
40
41 % Removes the truncated terms
```

```
42 A_m = m \cdot ( : , n + 2) = [];
43 A_matrix(:, n+1) = [];
44 A_matrix (n+2, :) = [];
45 A_m = m \cdot (n+1, :) = [];
46 end
```
# F.4 Carleman NonLinearized func 2V ar.m

```
1 function [A_matrix, B_matrix, C_matrix, D_matrix, Initial_vector, E_matrix] =...
2 Carleman_NonLinearized_func_2Var (h1 , ulv , upa , h1_ulv , h1_h1 , h1_h1_h1 ,
      h1_h1_ulv , initC , n)
3
4 % Simplifies the notation of the partial derivatives
5 a_c = h1;
b_c = ulv;7 \qquad c_c = \text{upa};8 d_c = h1_ulv;
9 e_{c} = h1_{h1}/2;
10 f_c = h1_h1_h1 / 6;
11 g_c = h1_h1_luv/2;12
13 % Defines the amount of terms to include in the Carleman linearization
14 n = n;
15
16 % Defines the initial condition of the water level
17 Initial_level = initC;
18
19 % Finds the initial condition for every x_dot
20 Initial_vector = zeros(n, 1);
21 for i=1:n22 Initial_vector(i) = Initial_level^i;
23 end
24
25 %
26 A_matrix = zeros(n+2);27 B_matrix = zeros(n, 2);
28 C_matrix = zeros(1, n);29 D_matrix = (0);30 C_{\text{matrix}}(1) = 1;31 B_matrix (1, 1) = b_c;
B_m = \texttt{matrix}(1, 2) = c_c;33
34 % Constructs the A_matrix .
35 % This pattern is clear after computing the first terms by hand .
36 for i = 1:n37 A_matrix(i, i) = i*a_c;38 A_matrix(i, i+1) = i*e_c;39 A_matrix(i, i+2) = i * f_c;40 end
41
42 % Removes the truncated terms
43 A_m = m \cdot ( : , n + 2 ) = [];
44 A_matrix (:, n+1) = \begin{bmatrix} 1 \\ 1 \end{bmatrix}45 A_matrix(n+2, :) = [];
46 A_m = m \cdot (n+1, :) = [];
47
48
49 E_m = \text{matrix} = \text{cell}(1, n);50 E_{matrix{1} = zeros(n, 2);51 E_matrix {1}(1,1) = d_c;
52 E_matrix {1}(2,1) = g_c;
53
54 for i = 2:n55 E_matrix\{ i \} = zeros(n, 2);
56 E_matrix { i } ( i -1 , 1) = i * b_c;
57 E_matrix\{ i \} (i,1) = i * d_c ;58 E_matrix{ i}(i+1,1) = i*g_c;E_{\text{matrix}}{i}(i-1,2) = i*c_c;60 end
61 E_matrix {n}(n+1, :) = [];
62
63 end
```
## F.5 Carleman\_NonLinearized\_func.m

```
1 function [A_matrix, B_matrix, C_matrix, D_matrix, Initial_vector, E_matrix] =...
2 Carleman_NonLinearized_func (h1, ulv, upa, h1_ulv, h1_h1, h1_h1, h1_h1_ulv,
      initC , n)
3
4 % Simplifies the notation of the partial derivatives
5 a_c = h1;
b_c = ulv;7 c_c = upa;
d_c = h1_luv;9 e_c = h1_h1/2;
10 f_c = h1_h1_h1 / 6;
11 g_c = h1_h1_l1_lv/2;12
13 % Defines the amount of terms to include in the Carleman linearization
14 n = n;
15
16 % Defines the initial condition of the water level
17 Initial_level = initC;
18
19 % Finds the initial condition for every x_dot
20 Initial_vector = \text{zeros}(n,1);
21 for i=1:n22 Initial_vector(i) = Initial_level^i;
23 end
24
25 %
26 A_matrix = zeros(n+2);27 B_matrix = zeros(n,1);
28 C_ matrix = zeros (1, n);
29 D_matrix = (0);30 C_matrix (1) = 1;
B_m = \texttt{Matrix}(1) = b_c;
32
33 % Constructs the A_matrix .
34 % This pattern is clear after computing the first terms by hand .
35 for i = 1:n36 A_matrix(i, i) = i*a_c;37 A_matrix(i, i+1) = i*e_c;38 A_matrix(i, i+2) = i*f_c;39 end
40
41 % Removes the truncated terms
42 A_m = \{1, n+2\} = [43 A_m = \begin{bmatrix} 1 & 1 \\ 1 & 1 \end{bmatrix}44 A_matrix (n+2, :) = [];
45 A_m = \{1, 1, 2, \ldots \}46
47
48 E_matrix = cell(1, n);
49 E_matrix \{1\} = zeros (n, 1);
50 E_matrix {1}(1) = d c;
51 E_matrix {1}(2) = g_c;
52
53 for i = 2: n
54 E_matrix\{ i \} = zeros(n,1);
55 E_matrix\{ i \} (i - 1) = i * b_c ;56 E matrix { i } ( i) = i * d c ;
57 E_matrix { i } ( i + 1) = i * g_c ;
58 end
59 E_matrix {n}(n+1) = [];
60
61 end
```
## F.6 carleman statespace 2V ar.m

```
1 % Carleman lin_part
2 clear
3 clc
4 n = 12;
```

```
5 syms a b c d e f g dh dulv dupa
6 \text{ syms x} [1 \text{ n+3}]7
8 dhdot = a.*dh^1 + b.*dulv + c.*dupa + d.*dh^1.*dulv + e.*dh^2 + f.*dh^3 + g.*dh^2.*
      dulv ;
9 \text{ %dhdot } = a.*dh + e.*dh \cdot 2 + f.*dh \cdot 3;10
11 \, C = \text{cell}(1, n);12
13 % x 2dot ->
14 for i = 2:n
15 C{i} = expand (i*dh (i-1) .*dhdot);
16 C{i} = subs (C{i},[dh ^(i+3), dh ^(i+2), dh ^(i+1), dh ^i, dh ^(i-1), dh],{ x(i+3), x(
       i+2), x(i+1), x(i), x(i-1), x1)17 end
```
F.7 carleman statespace.m

```
1 % Carleman lin_part
2 clear
3 clc
4 n = 12;
5 syms a b c d e f g dh dulv
6 syms x [1 n +3]
 7
8 dhdot = a.*dh^1 + b.*dulv + d.*dh^1.*dulv + e.*dh^2 + f.*dh^3 + g.*dh^2.*dulv;
9 \text{ %} dhdot = a.*dh + e.*dh \cdot ^2 + f.*dh \cdot ^3;10
11 \, C = \text{cell}(1, n);12
13 \frac{\% \times 2}{\} ->
14 for i = 2:n15 C{i} = expand (i*dh (i-1) .*dhdot);16 C{i} = subs (C{i},[dh ^(i+3), dh ^(i+2), dh ^(i+1), dh ^( i -1), dh ],{ x(i+3), x(
       i+2), x(i+1), x(i), x(i-1), x1)17 end
```
#### F.8 example\_file\_solver.m

```
1 A = [1 3 4 ; 0 2 1 ; 1 7 6];2 \text{ } B = [1 \ 0 \ 0]^{\prime};3
 4 eig(A)
 5
6 % after installing YALMIP (toolbox) and SeDuMi (solver)
 7
8 \text{ Q} = sdpvar (3); % variable to find is a symmetric matrix 3x3
9 W = sdpvar (1 ,3 , 'full '); % variable to find a full (non - symmetric ) matrix 1x3
10
11 alpha = 10;
12
13 inequality = Q \ge 1e-9;
14 % inequality = [inequality, A * Q + W * B * Q + Q * A + Q * B * W <= -1e-9]; % NO!
15 % BILINEAR MATRIX INEQUALITY (BMI)
16 inequality = [inequality, Q*A' + W'*B' + A*Q + B*W + 2*alpha*Q <= -1e-9]; %YES! LINEAR
       MATRIX INEQUALITY (LMI)
17
18 optimize ( inequality )
19
20 Q = double (Q) % transform symbolic into numbers
21 \text{ W} = \text{double (W)}22
_{23} P = inv(0)
24 K = W * inv(Q)
```
## F.9 Quadratic controller.m

```
1 function [K, P] = Quadratic_controller (A_matrix, B_matrix, E_cell, Vertex, Alpha,
       gamma , dupa_max , dulv_max , ak )
\overline{2}3 [r, k] = size(B_matrix);4
5 n = r;
6
7 Q = sdpvar (n); % variable to find is a symmetric matrix nxn
8 W = sdpvar (k,n,'full'); % variable to find a full (non-symmetric) matrix
9 inequality = [0] >= 1e-7*eye(n)]; %P>0
10 inequality = [inequality, [Q W(1,:)'; W(1,:) eye(1)*dulv_max^2]>=1e-9*eye(n+1)]; %
       limits ux
11 inequality = [inequality, [Q W(2, :) '; W(2, :) eye(1)*dupa_max ^{2}] >=1 e-9* eye(n+1)]; %
        limits ux2
12
13 \frac{\%}{9} max_vertex = 0;
14 % for i = 1:2\hat{ }n % finds the vertex furthest away from eq.
15 % agent = norm(Vertex(1:end, i));16 % if agent >= max_vertex
17 % max_vertex = agent;<br>18 % end
       end
19 % end
20
21 for i = 1:2<sup>n</sup>
22 Z = [];
\frac{22}{23} \frac{1}{1} \frac{1}{2} \frac{1}{2} \frac{1}{3}24 for j = 1:n_{{\rm 25}} {\rm Z(j,j,:)} = Vertex(1:end,i)'*E_cell{j}; {\tiny\hbox{7/1xn}} Radvektor
\mathtt{Y}(\colon,j) = \mathtt{E\_cell}\{j\}'*Vertex(1:end,i); \mathtt{W}nx1 Kolonnevektor
27 end
28
29 if i == 2^{\text{m}} % max_vertex == max (norm (Vertex (1: end, i)))%if vertex number x is the
         same size as max
30 inequality = [inequality, gamma*(Q*A\_matrix' + W'*B\_matrix' + A\_matrix'B_m = \begin{bmatrix} 1 & 0 & 0 \\ 0 & 0 & 0 \\ 0 & 0 & 0 \\ 0 & 0 & 0 \\ 0 & 0 & 0 \\ 0 & 0 & 0 \\ 0 & 0 & 0 \\ 0 & 0 & 0 \\ 0 & 0 & 0 \\ 0 & 0 & 0 \\ 0 & 0 & 0 \\ 0 & 0 & 0 \\ 0 & 0 & 0 \\ 0 & 0 & 0 & 0 \\ 0 & 0 & 0 & 0 \\ 0 & 0 & 0 & 0 \\ 0 & 0 & 0 & 0 & 0 \\ 0 & 0 & 0 & 0 & 0 \\ 0 & 0 & 0 & 0 & 0 \\ 0 & 0 & 0 & 0 & 31 W'*Y ..
32 + Z*W + gamma*Q*2*Alpha \leq -1e-9*eye(n);
33
34 else
35 inequality = [inequality, gamma*(Q*A\_matrix, \forall + W, B\_matrix, \forall + A_matrix *Q +
        B_matrix * W) + ...36 W' * Y.
37 + Z*W \le -1e-9*eye(n);
38 end
39 inequality = [inequality, [1 Vertex (1: end, i) '; Vertex (1: end, i) Q] >= 1e-9* eye(n
        +1) ]; %6d
40 end
41
42 [ak_r, ak_k] = size(ak);
43 for k_{-} = 1: ak_{-}k14 inequality = [inequality, [1 gamma*ak(1:end, k_)'*Q; Q*ak(1:end, k_)*gamma Q]
        >= 1e - 9* eye(n+1);
45 disp('Test')
46 end
47
48 \sqrt[6]{2} [1 x'; x 0] \sqrt[6]{x} = 6d
49 % [1 vertex (1: end, i) '; vertex (1: end, i) Q] >=1e-7 x(i) = vertex (1: end, i)<br>50 %1x1 1xn nx1
50 %1x1 1xn nx1 nxn
51
52 optimize ( inequality )
53
54 Q = double(Q); %transform symbolic into numbers
55 W = double(W);56
57 P = Q;
58 K = W*inv(Q); % kxn
59 end
```
## F.10 Quadratic system.m

```
1 function dx = Quadratic_system (t, x, struct)\alpha
```

```
3 A = strucK.A;
4 B = strucK.B;
E = struck. E:
6 K = struck.K;
 7
8 S = size(A):9 \text{ n} = \text{SS}(1);10
11 resultat = [];
12 for i = 1:n
13 resultat (i, :) = x' * E{i} * K * x;14 end
15
16 dx = (A+B*K)*x + result17 end
```
## **F.11** Polytope\_figures.m

```
1 P = [-0.05 0; 0.05 0; -0.05 0.025; 0.05 0.025]
 2
3 \, %[A, b] = \, vert2con(P);4
 5
6 k = \text{convhull}(P)7
8 \; %plot(P(:,1), P(:,2))9 % hold on
10 plot (P(k, 1), P(k, 2), 'b', 'LineWidth', 2, 'Market', 'o')11 hold on
12 fill(P(k,1), P(k,2), 'g', 'FaceAlpha', 0.5)13 xlabel ('z1')
14 ylabel ('z2')
15 grid on
16 xlim ([-0.06 0.06])
17 ylim ([-0.02 0.03])
```
F.12 vert2con.m [\[11\]](#page-78-0)

```
1 function [A, b] = vert2con (V)2 % VERT2CON - convert a set of points to the set of inequality constraints
3 % which most tightly contain the points; i.e., create
4 % constraints to bound the convex hull of the given points
5 %
6 \text{ % } [A, b] = \text{vert2con(V)}7 %
8 % V = a set of points , each ROW of which is one point
9 % A, b = a set of constraints such that A * x \leq b defines <br>10 % the region of space enclosing the convex hull of
10 \% the region of space enclosing the convex hull of \% the given points
           the given points
12 %
13 % For n dimensions :
14 % V = p x n matrix (p vertices, n dimensions)
15 % A = m x n matrix (m constraints, n dimensions)
16 \t% b = m \times 1 vector (m constraints)
17 %
18 % NOTES: (1) In higher dimensions, duplicate constraints can
^{19} % appear. This program detects duplicates at up to 6
_{20} \% digits of precision, then returns the unique constraints.
21 % (2) See companion function CON2VERT .
22 % (3) ver 1.0: initial version , June 2005.
23 % (4) ver 1.1: enhanced redundancy checks, July 2005<br>24 % (5) Written by Michael Kleder
             (5) Written by Michael Kleder
25 %
26 % EXAMPLE :
27 - 228 \text{ % } V = \text{rand}(20, 2) * 6 - 2;29 % [A, b] = \text{vert2con(V)}30 % figure (' renderer ', ' zbuffer ')
31 % hold on
```

```
32 % plot (V(:, 1), V(:, 2), 'r. ')33 \, % [x, y] = ndgrid (-3:.01:5);
34 \, % \, p = [x(:) \, y(:)]';
35 % p = (A * p \leq r) repmat (b, [1 \text{ length}(p)]);
36 % p = double (all(p));37 % p=reshape (p, size(x));
38 \, % \, h = p \, color(x,y,p);39 % set(h,' edgecolor ', 'none ')
40 % set (h, 'zdata ', get (h, 'zdata ') -1) % keep in back
41 % axis equal
42 % set(gca ,'color ','none ')
43 % title ('A*x \le b (1=True, 0=False)')
44 % colorbar
45 k = convhulln(V);
46 c = mean (V(unique (k), :));
47 \text{ V=V-repnat}(c, [size(V, 1) 1]);
48 A = NaN*zeros (size (k, 1), size (V, 2));49 rc =0;
50 for ix = 1: size (k, 1)F = V(k(ix,:),:);52 if rank (F, 1e-5) == size (F, 1)53 rc=rc+1;
\mathtt{A}(\mathtt{rc},:) = \mathtt{F} \backslash \mathtt{ones}(\mathtt{size}(F,1),1);55 end
56 end
57 \text{ A} = \text{A} (1: \text{rc}, :);58 \text{ b=ones} ( size(A,1),1);59 b=b+A*c';
60 % eliminate dumplicate constraints :
61 [null, I]= unique (num2str ([A b], 6), 'rows');
62 A = A(I, :); % rounding is NOT done for actual returned results
63 b=b(I);64 return
```
## F.13 EKSEMPEL CARLEMAN.m

```
1 \times = 0:0.01:1;2
3 dx = x + x \cdot 2 + x \cdot 34
 5 y = dx;6
 7 plt_nl = plot(x,y,'b-','Linewidth',3)
8 \frac{9}{2}9 \text{ m} = 310
11 A = 2eros (n+2);
12 \text{ } B = \text{zeros}(n,1);13 \, C = \, zeros(1, n);14 D = (0);
15 \text{ C} (1) = 1;16
17 for i = 1:n18 A(i, i: i + 2) = i;
19 end
20
21 % Removes the truncated terms
22 \text{ A}(:,n+2) = [];
23 A (:, n + 1) = [];
24 \text{ A}(n+2, :) = [];
25 A(n+1,:) = [];
26
27 [r, k] = size(x);28 z_mat = zeros (k, 1);
29
30 for j = 1:kz_mmat (1: end, j) = x \cdot j;32 end
33
34 dz1 = zeros(1, k);
35 for l = 1: k
36 dz1(l, 1:n) = A * z_mat(l, 1:n, 1);
```

```
37 end
38
39 \text{ y1} = \text{x} + \text{d}z1;40
41 hold on
42
43 plt_3 = plot(x, y1(1: end, 1), 'r--', 'Linewidth', 2)
44
45 %%
46 n = 2;
47
48 A = zeros(n+2);
49 \text{ B} = \text{zeros}(n, 1);
50 \text{ C} = \text{zeros}(1, n);51 \text{ D} = (0);52 \text{ } C(1) = 1;53
54 for i = 1:n
55 A(i, i: i + 2) = i;
56 end
57
 58 % Removes the truncated terms
 59 \text{ A} (:, n+2) = [];
60 A (:, n+1) = [];
61 A(n+2, :) = [];
62 A(n+1, :) = [];
63
64 [r, k] = size(x);65 z_mat = zeros (k, 1);
66
67 for j = 1:k68 z_mmat (1: end, j) = x. ^ j;
69 end
70
71 dz1 = zeros(1, k);
72 for l = 1:k73 dz1(1,1:n) = A*z_mat(1,1:n,1)';
74 end
75
76 \text{ y2} = \text{x} + \text{d} \text{z1};
77
78 hold on
79
80 plt_2 = plot(x, y2(1:end, 1), 'y--', 'Linewidth', 2)81
82
83 %%
84 \text{ n} = 1;
85
86 A = zeros (n+2);
87 \text{ B} = \text{zeros}(n, 1);
88 C = zeros(1, n);89 \text{ D} = (0);90 C(1) = 1;-9192 for i = 1:n
93 A(i, i:i+2) = i;94 end
95
96 % Removes the truncated terms
97 \text{ A}(:,n+2) = [];
98 A (:, n+1) = [];
99 A(n+2, :)= [];
100 \text{ A}(n+1, :) = [];
101
102 [r, k] = size(x);103 z_mat = zeros (k, 1);
104
105 for j = 1:k106 z_mmat (1: end, j) = x \cdot j;107 end
108
109 dz1 = zeros(1, k);
```

```
110 for l = 1:k111 dz1(1,1:n) = A*z_mat(1,1:n,1)';
112 end
113
114 y3 = x + dz1 ;
115
116 hold on
117
118 plt_1 = plot(x, y3(1:end, 1), 'g--', 'Linearidth', 2)119
120 legend ([plt_1, plt_2, plt_3, plt_nl], 'Carleman: n = 1', 'Carleman: n = 2', '
        Carleman: n = 3', 'Nonlinear system (4.4)')
_{121} xlabel ('x_2<sup>1</sup> (t) = x(t);','Interpreter','latex')
122 ylabel ('%\dot{x(t)} = \dot{x(t)}; 'Interpreter', 'latex')
123 grid on
```
## F.14 Simulink schemes

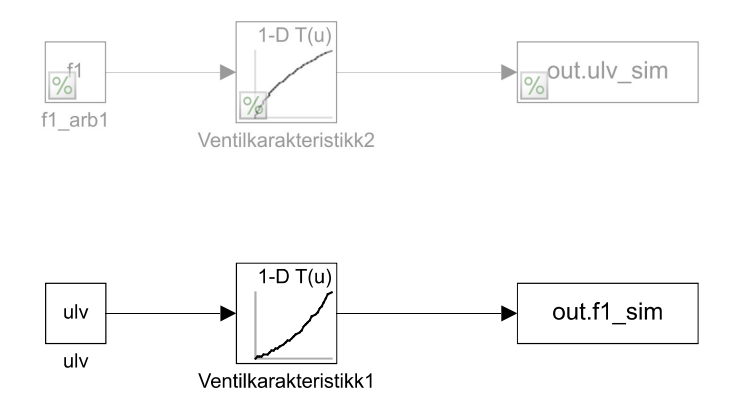

Finds the inverse of the valve characteristics.

#### Scopes for comparison between models.

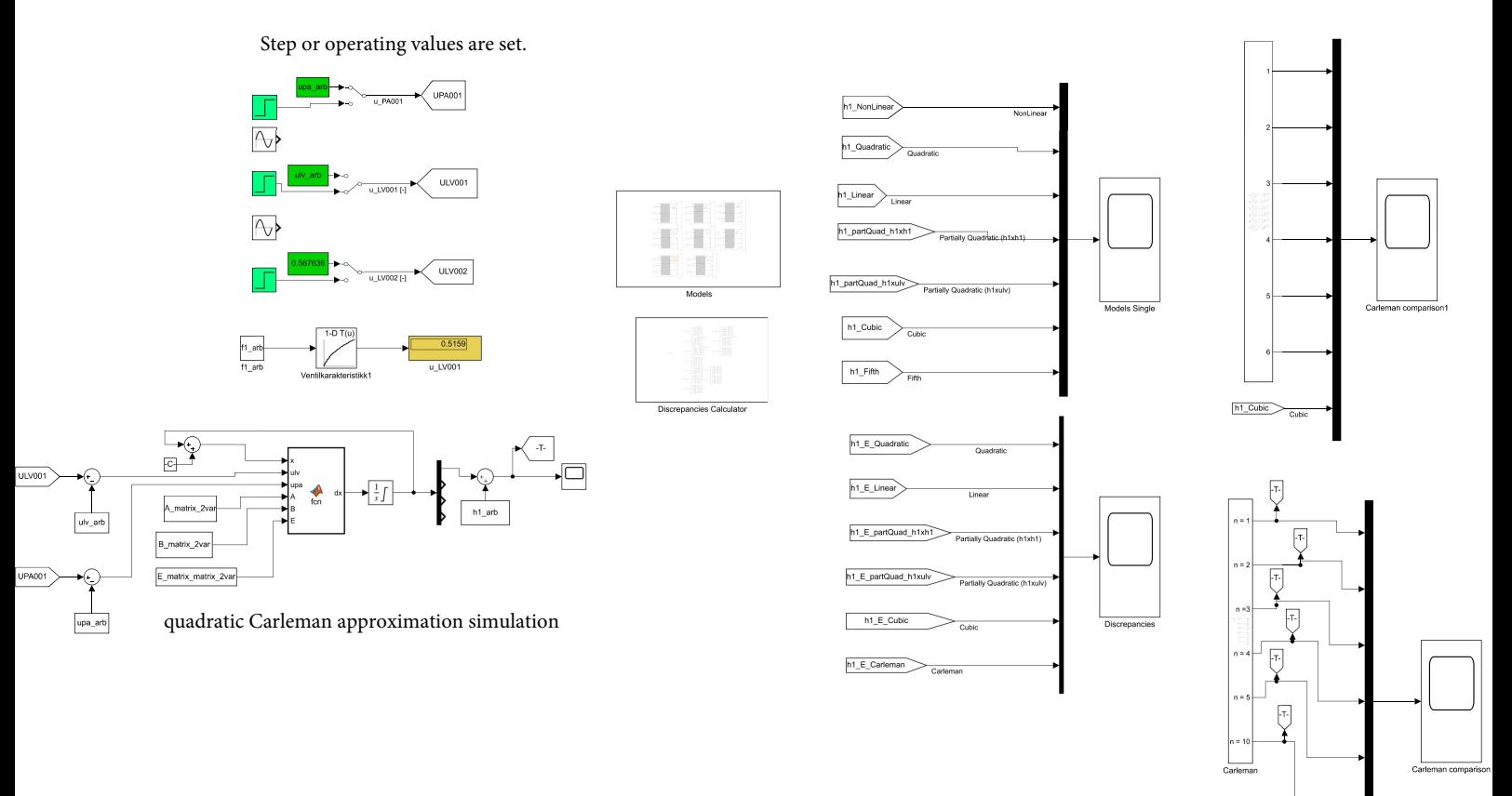

-T-<br>Carleman\_NonLin\_1var

 $\overrightarrow{a}$  . T.

 $\underline{\hbar1\_Cubic}$ 

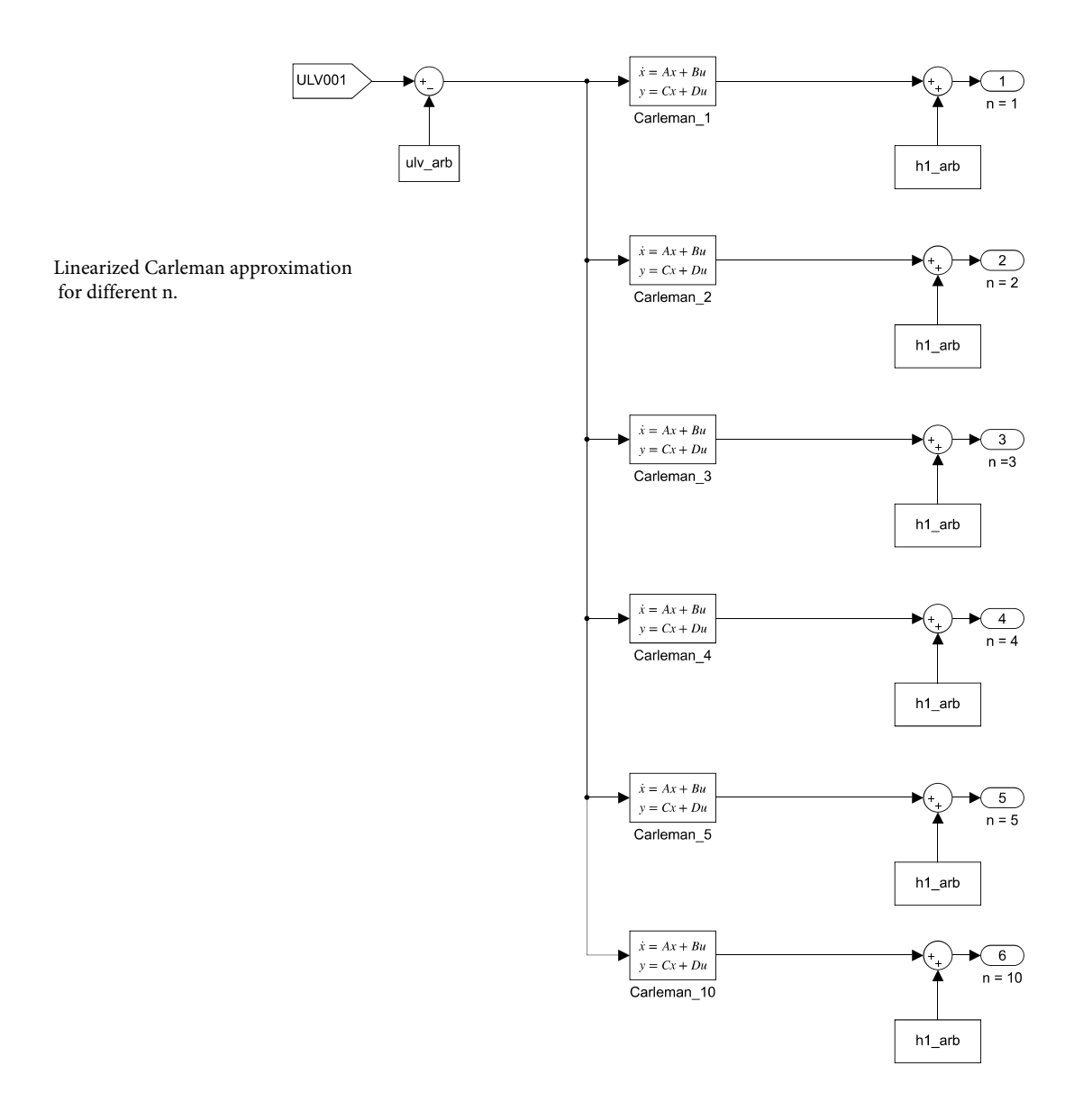

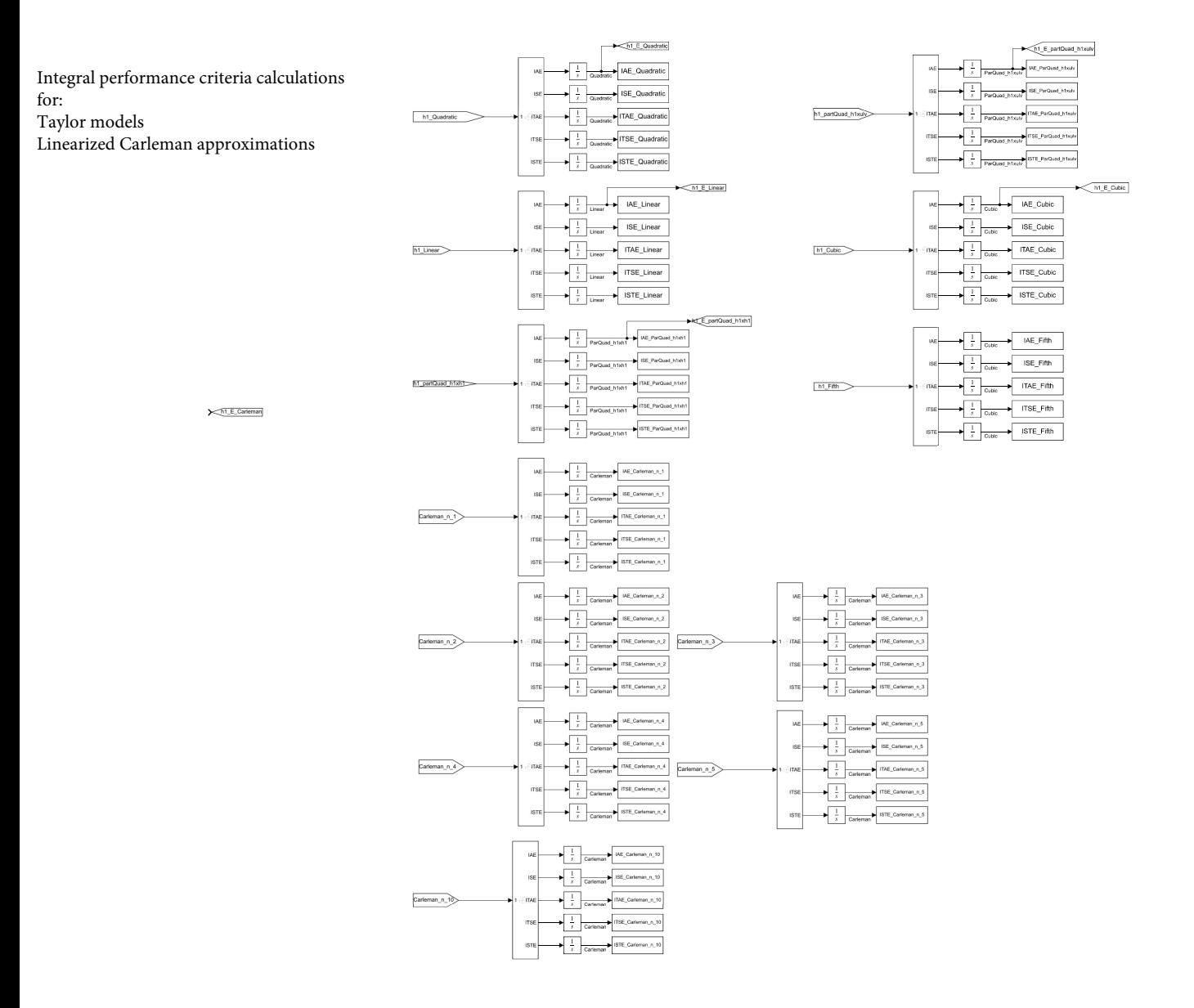

Integral performance criteria calculations for: The nonlinear model.

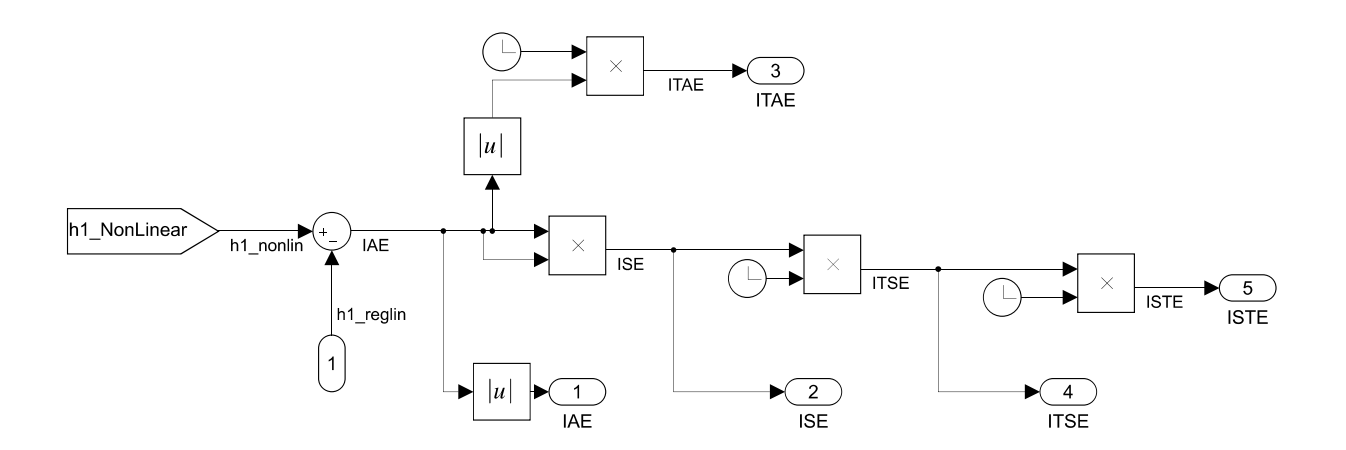

Integral performance criteria calculations for: The cubic model.

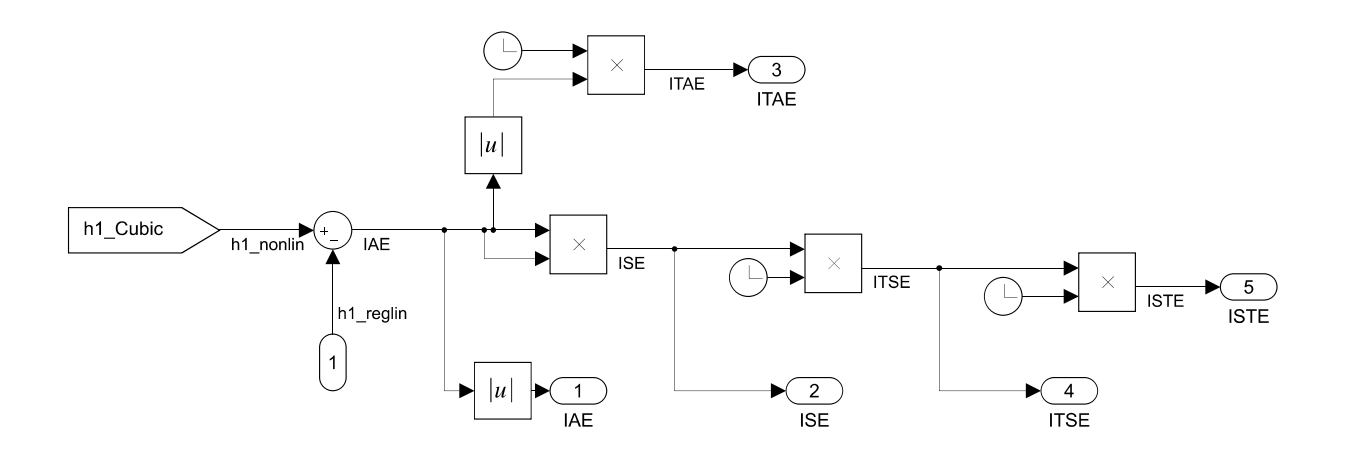

```
function dx = fcn(x, ulv, upa, A, B, E)SS = size(A);<br>n = SS(1);<br>u = [ulv;upa];
resultat = zeros(n,1);<br>
r = 0;<br>
for i = 1:n<br>
resultat(i,:) = x'*E(:, r+1:r+2)*u;<br>
r = r+2;
dx = A*x+B*u + resultat;<br>end
```
Function calculating dx for the quadratic Carleman approximation using 2 variables.

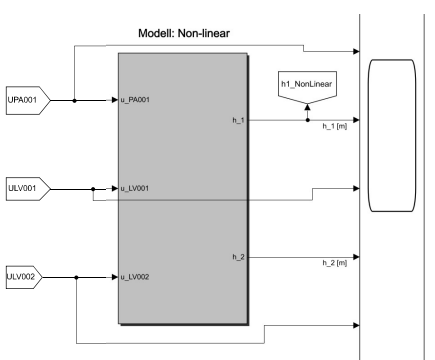

UPA001

 $ULV001$ 

 $UUV002$ 

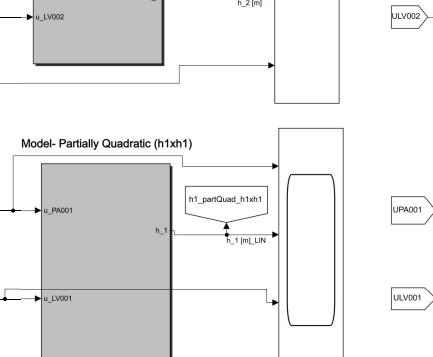

 $h\_2$  [m]

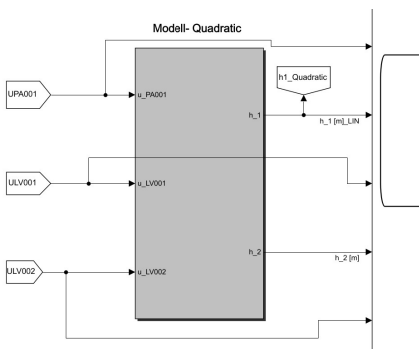

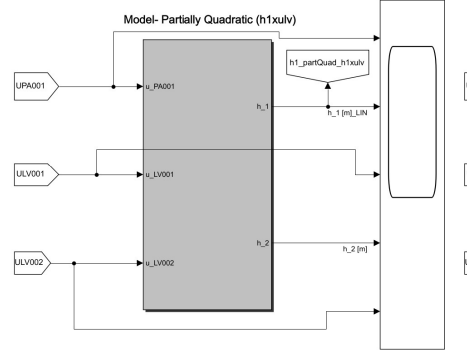

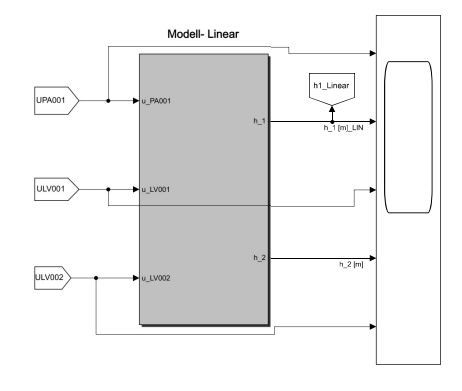

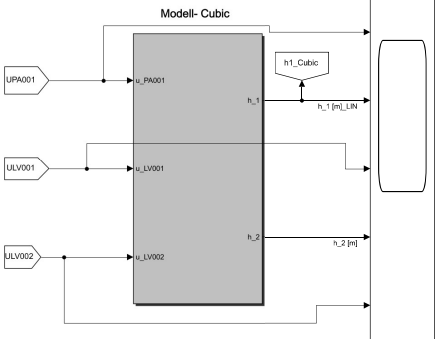

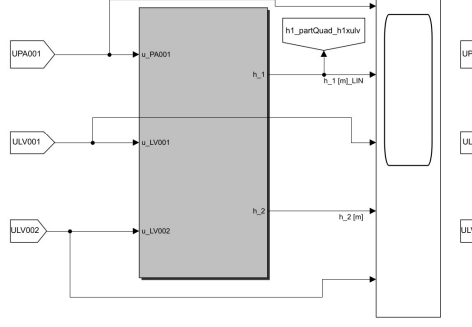

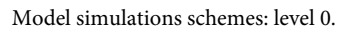

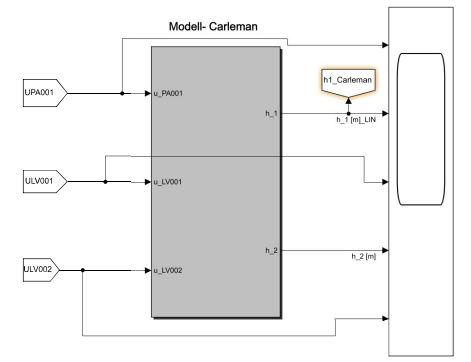

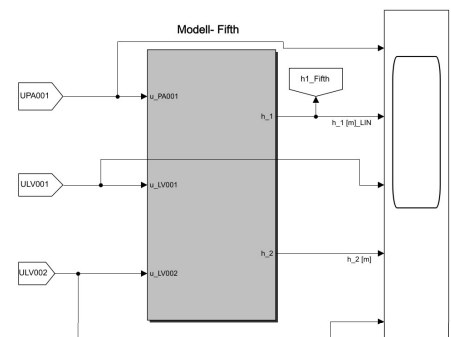

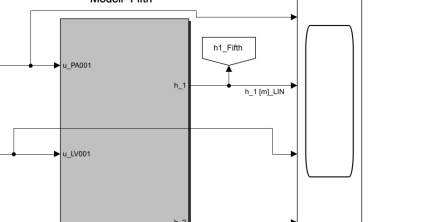

Inside a model scheme: level 1.

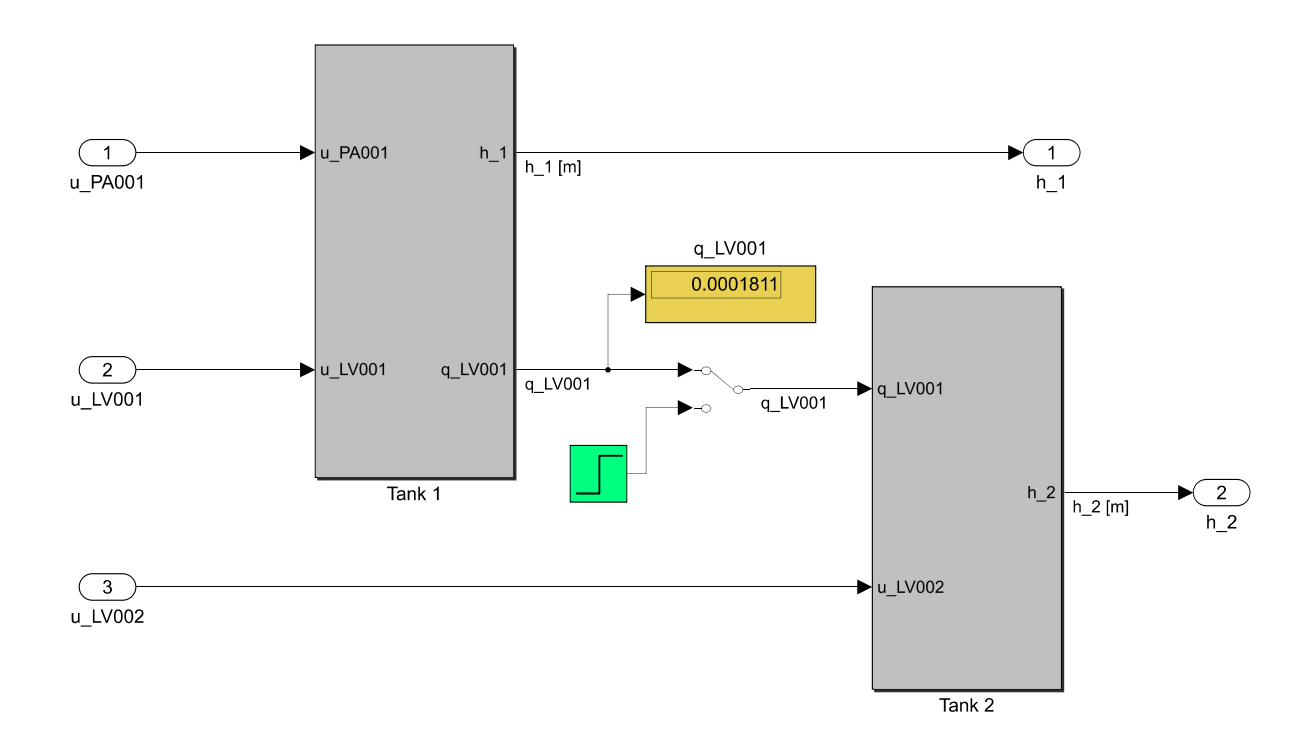

Nonlinear dynamical model model tank1: level 2.

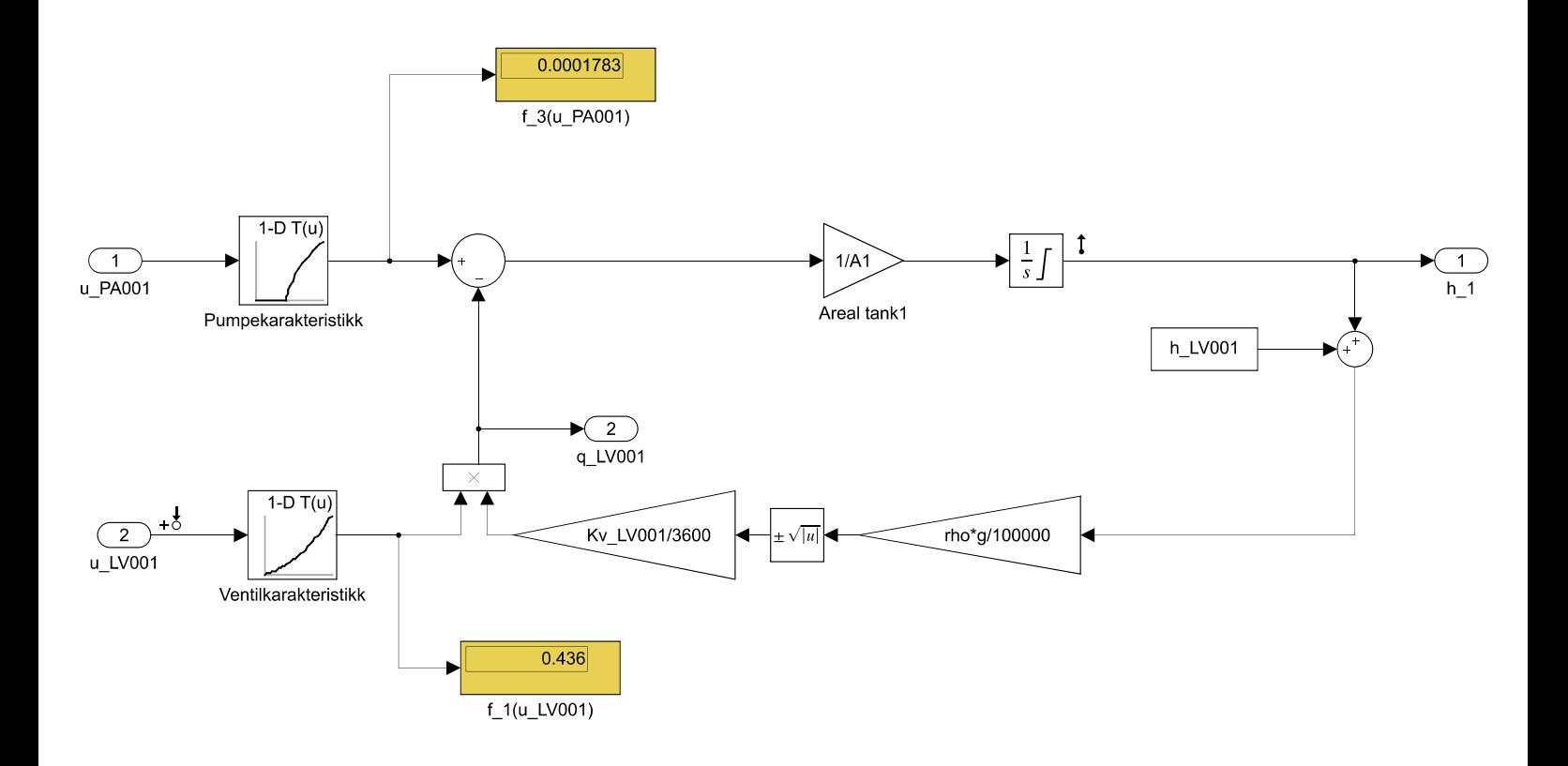
Nonlinear dynamical model tank 2: level2.

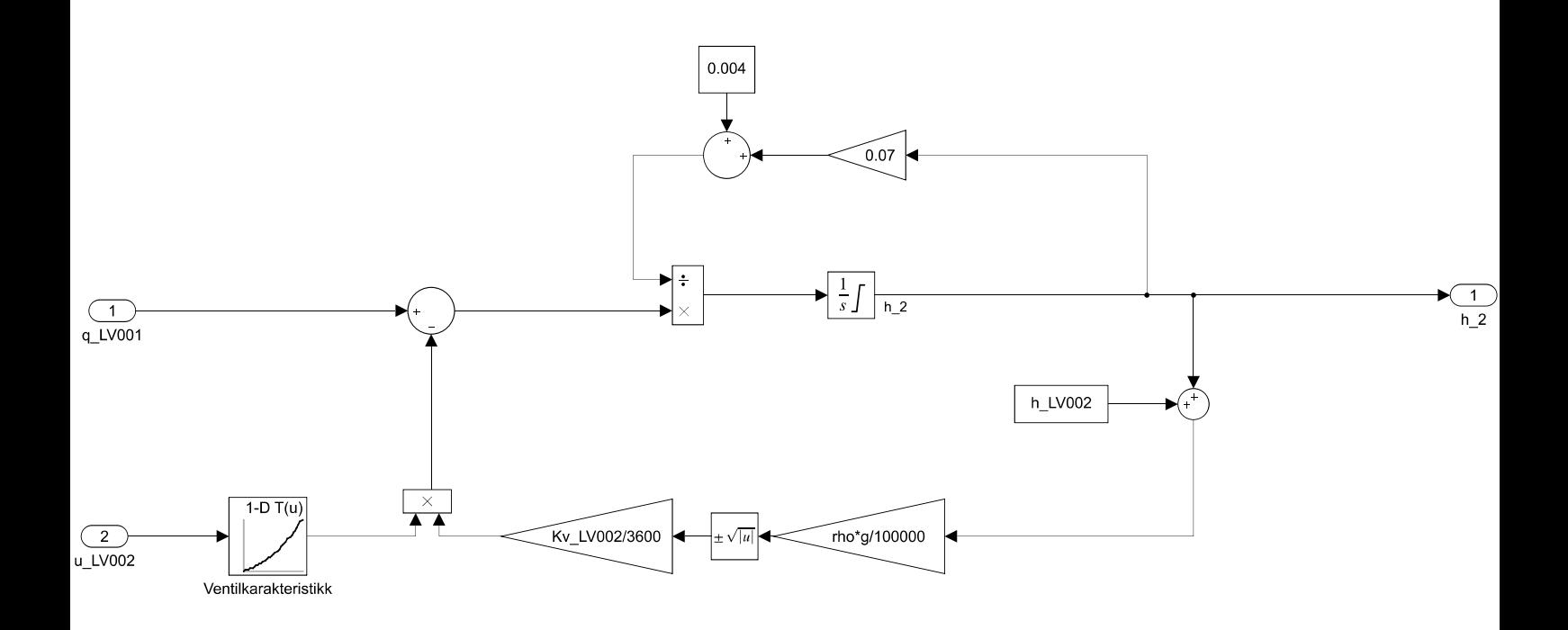

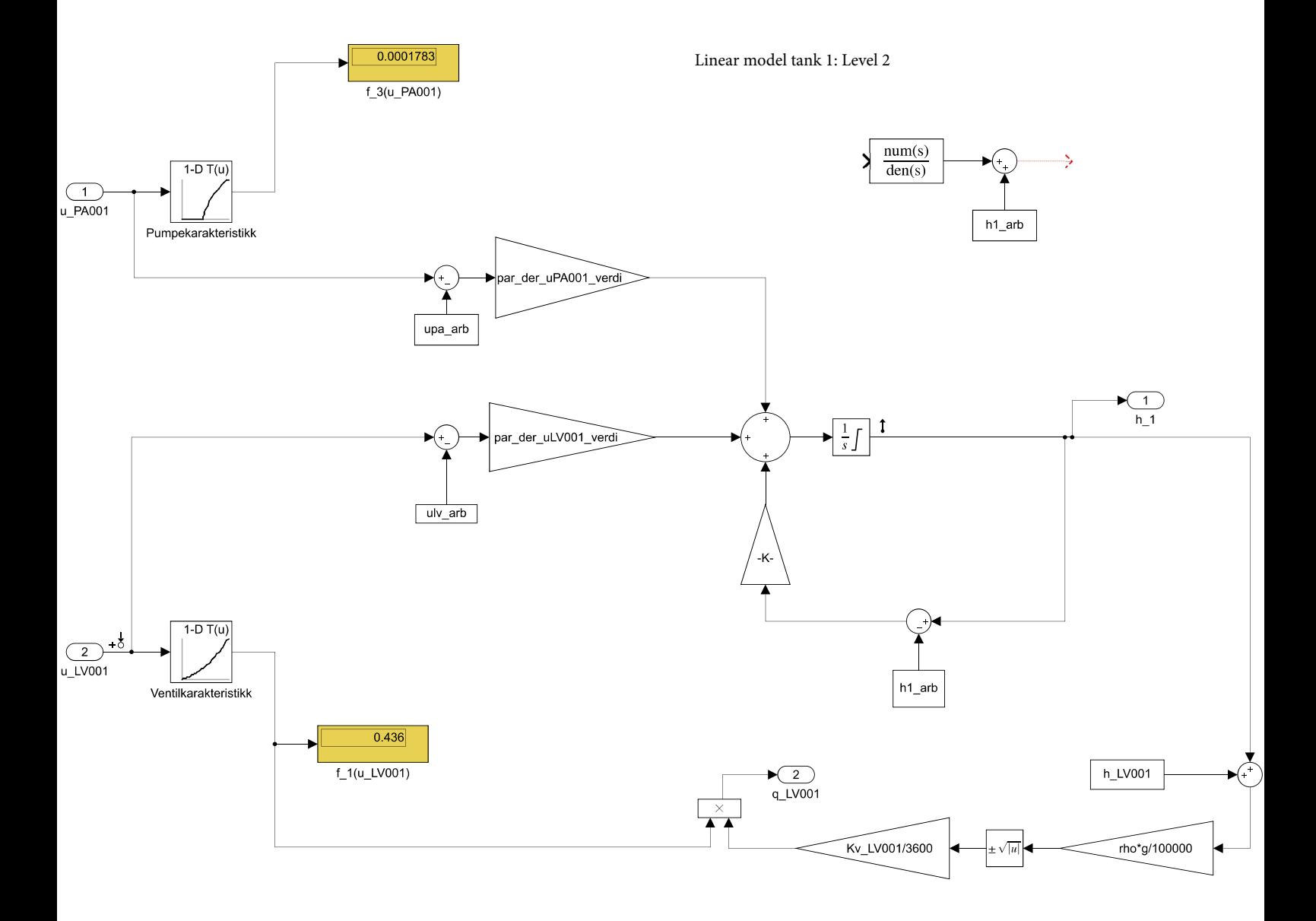

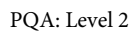

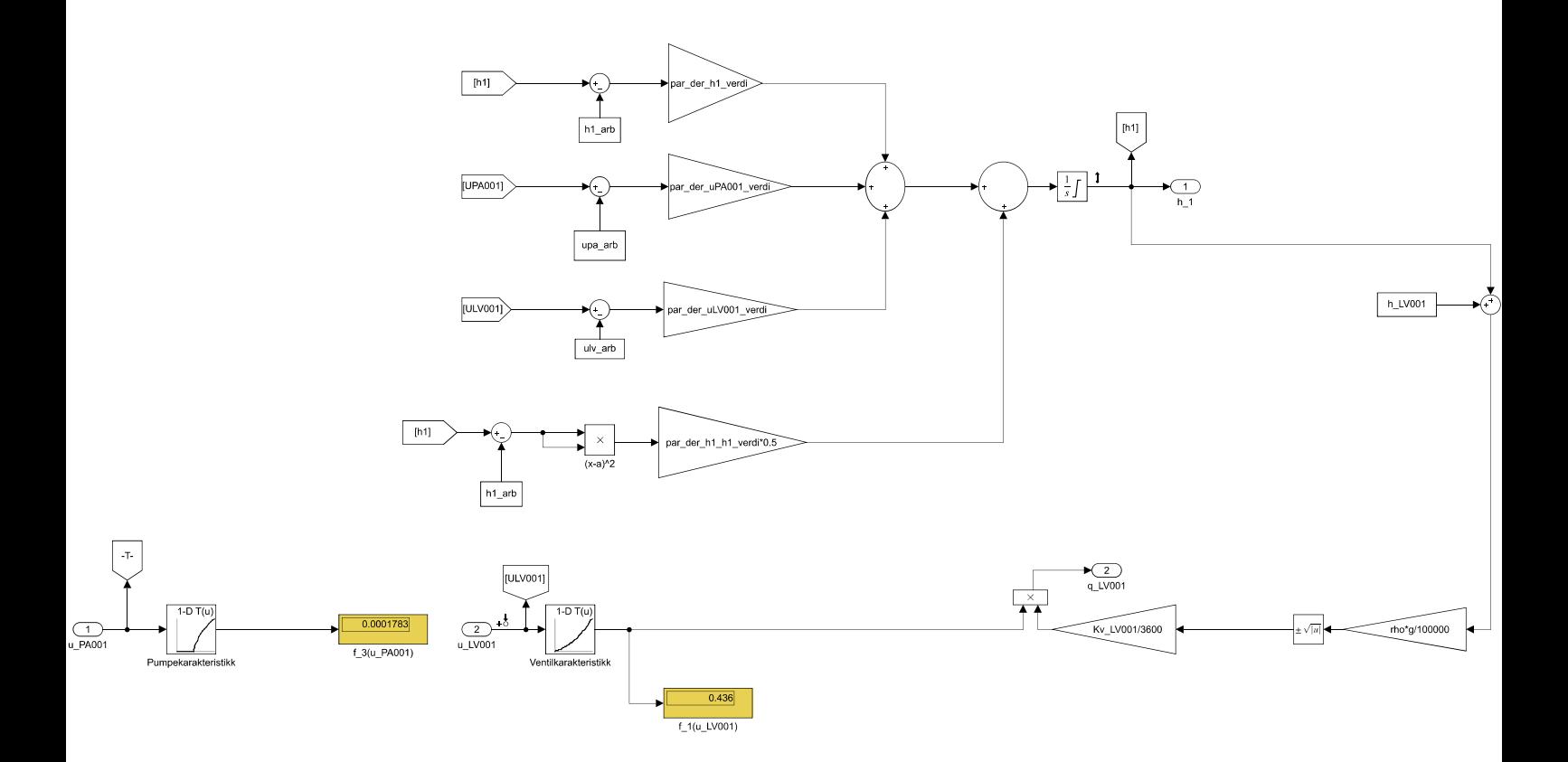

Quadratic model: Level 2

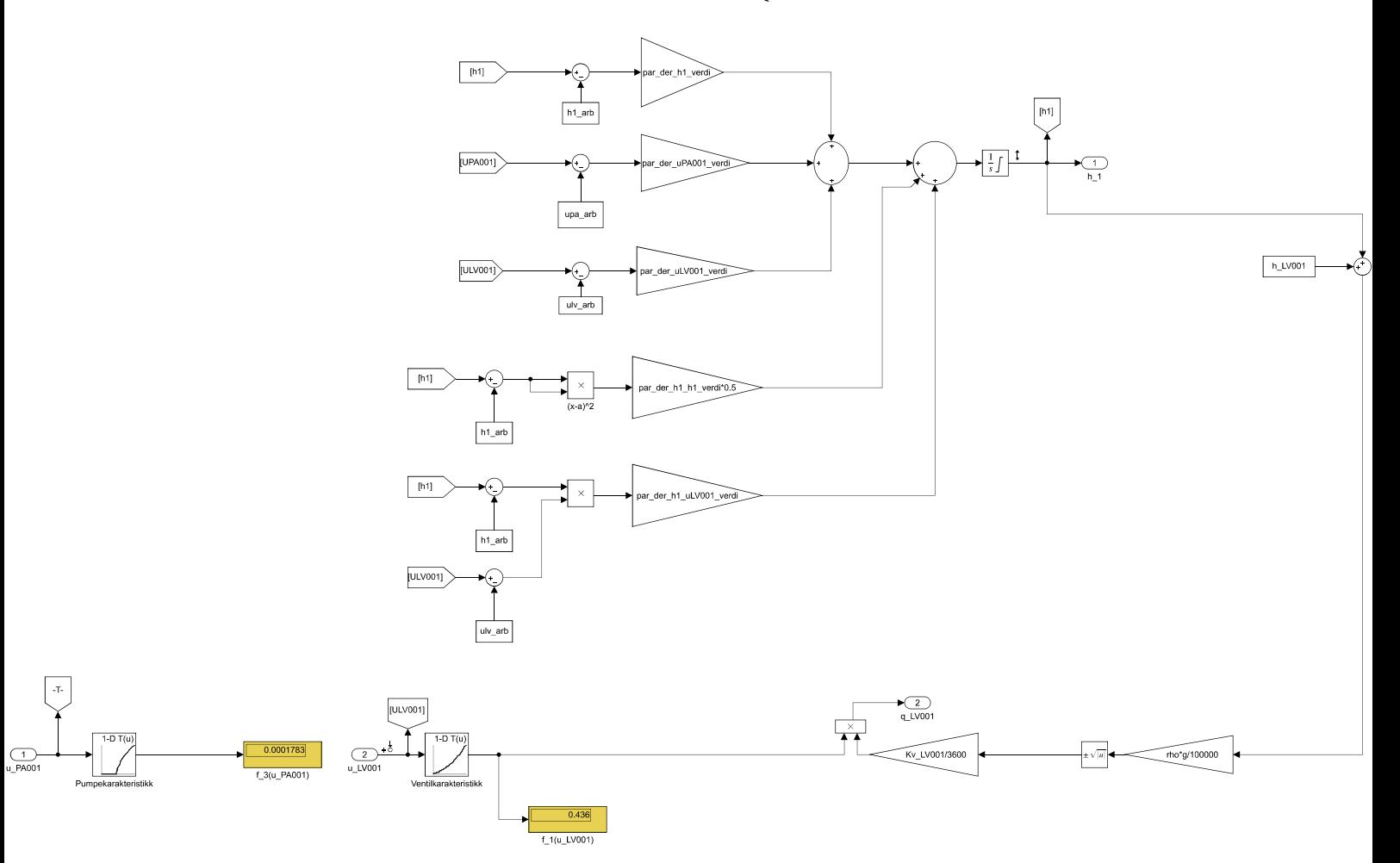

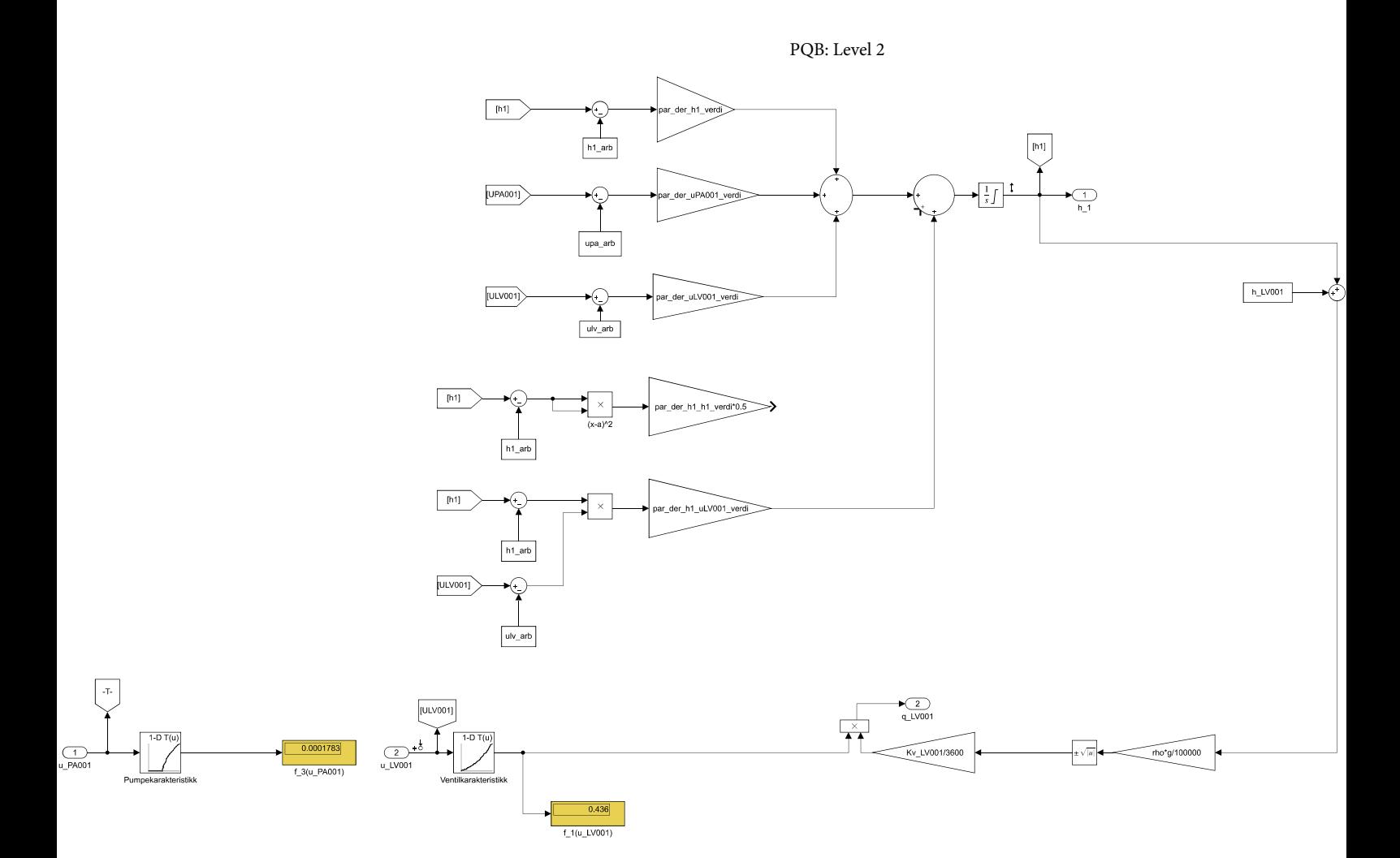

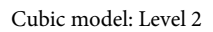

 $\boxed{x}$ 

 $\frac{1}{u \cdot P A}$ 

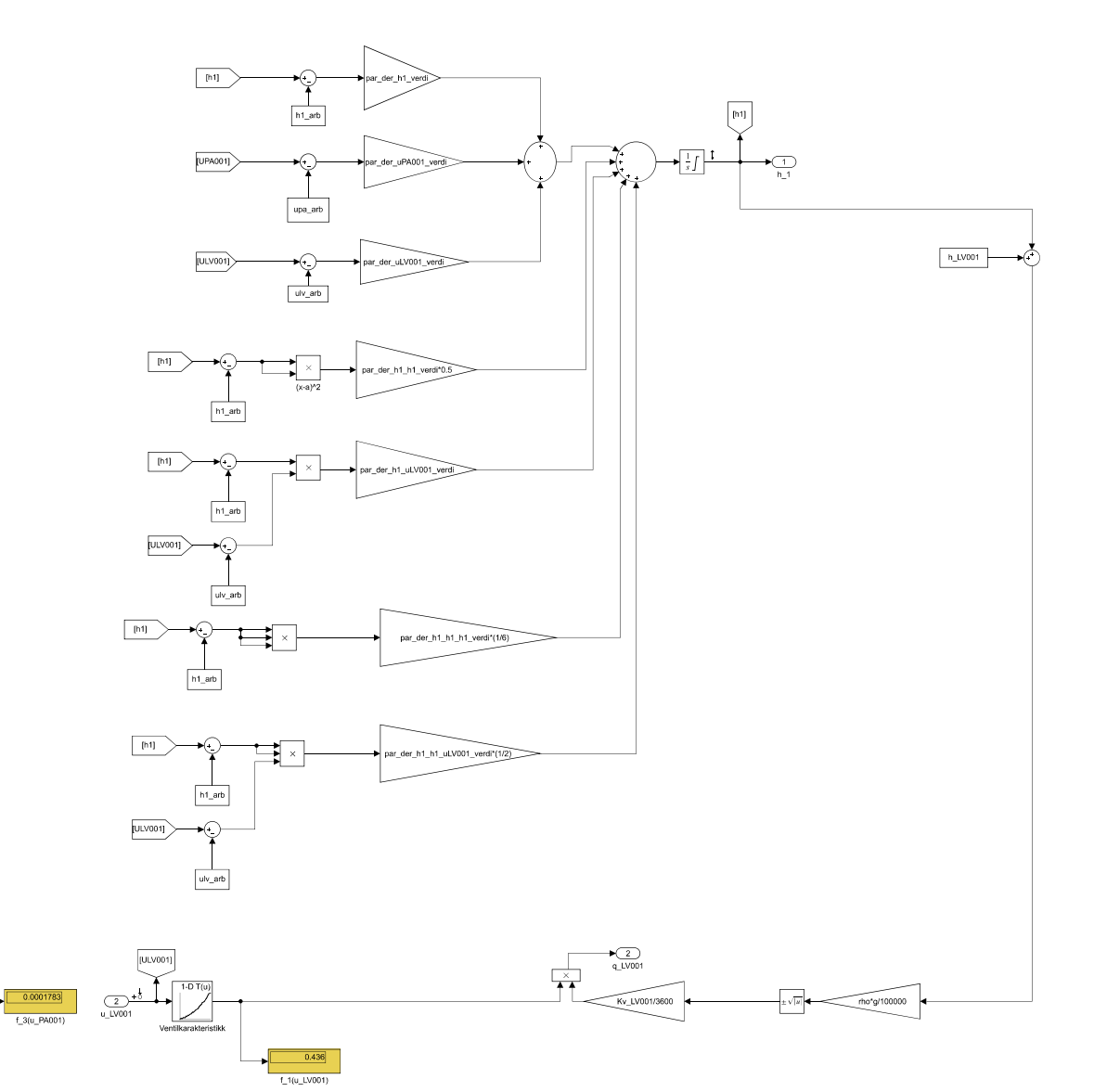

Linearized Carleman model: Level 2

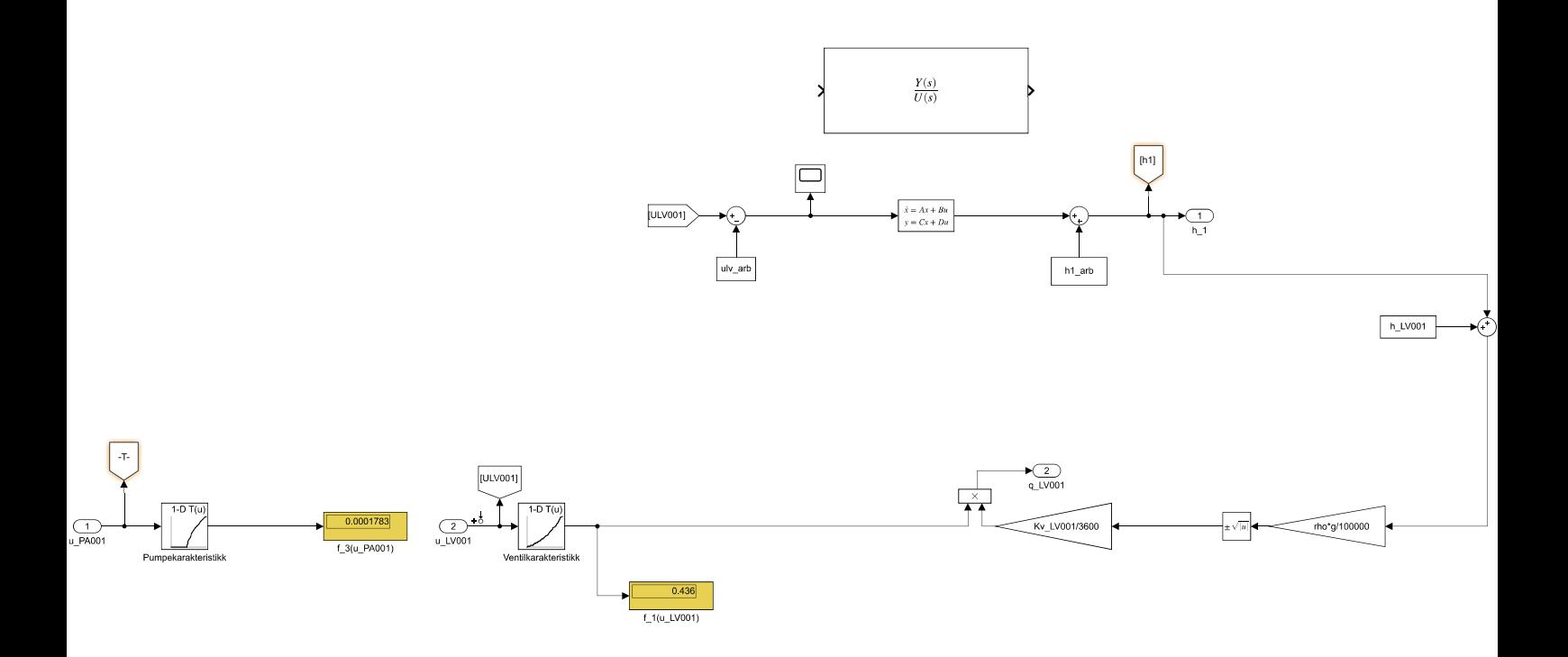

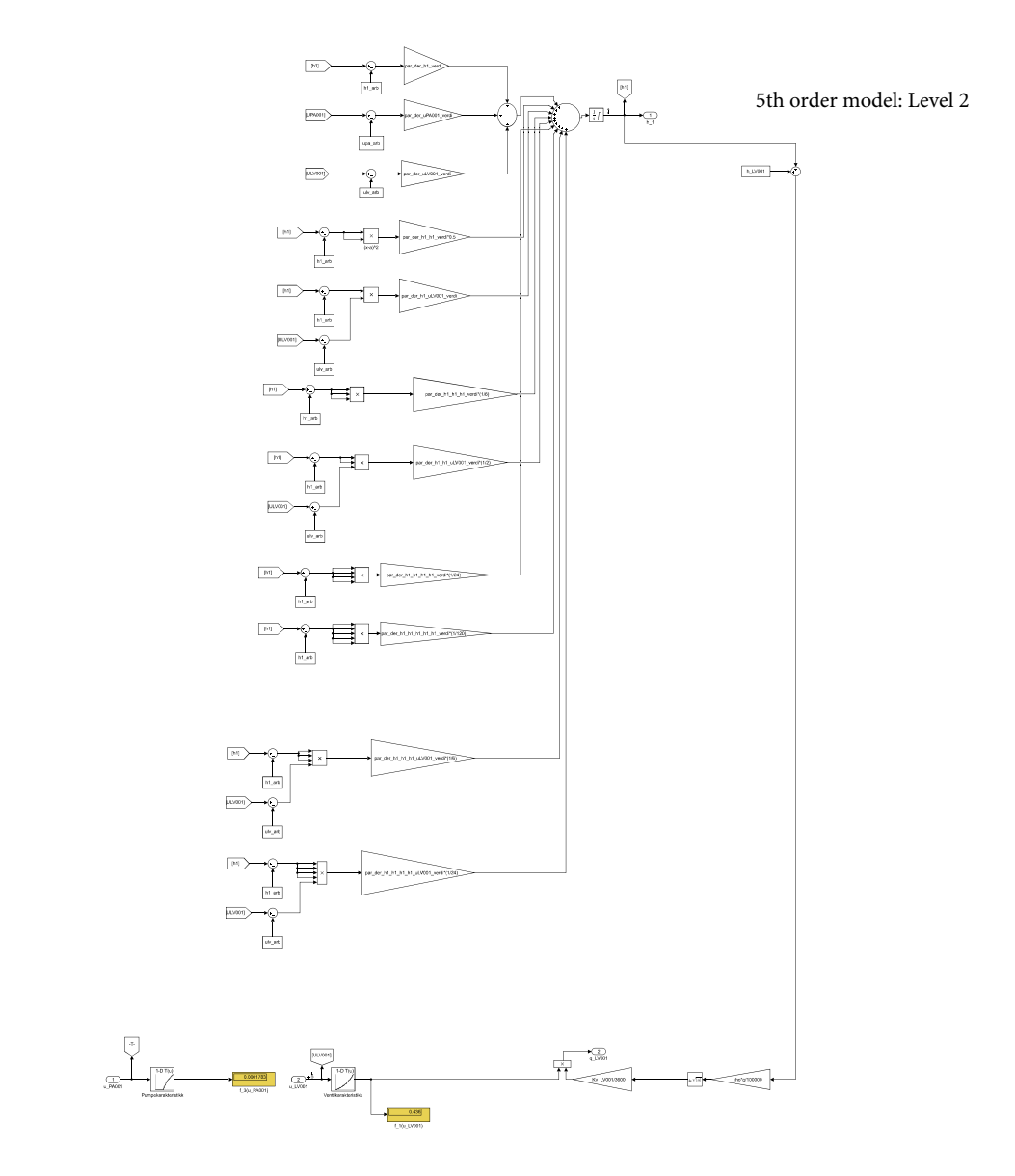

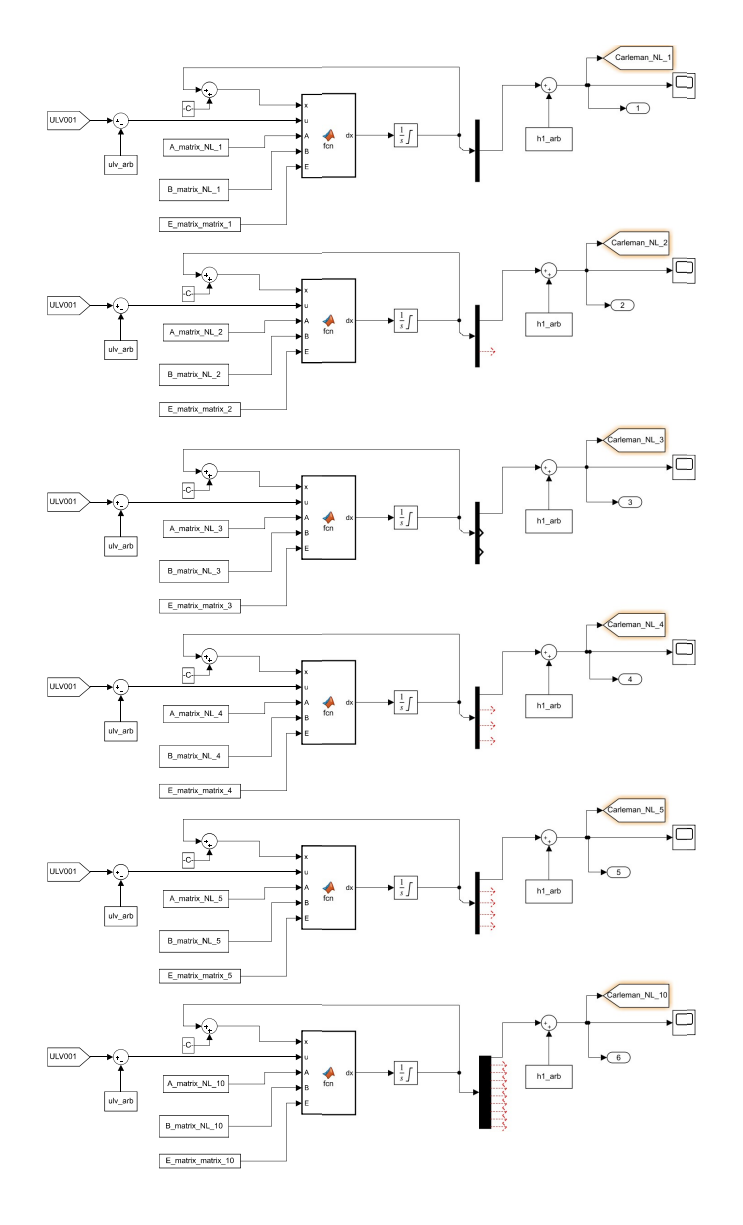

quadratic Carleman approximation models for different n.

function  $dx = fcn(x, u, A, B, E)$ function dx = fcn(x, u, A, B, E)<br>
SS = size(A);<br>
n = SS(1);<br>
resultat = zeros(n, 1);<br>
for i = 1:n<br>
resultat(i, :) = x'\*E(:, i)\*u;<br>
end<br>
dx = A\*x+B\*u + resultat;<br>
end<br>
end

Function calculating dx for the quadratic Carleman approximation using 1 variable.

Scheme of the implemented controller for the quadratic Carleman approximation.

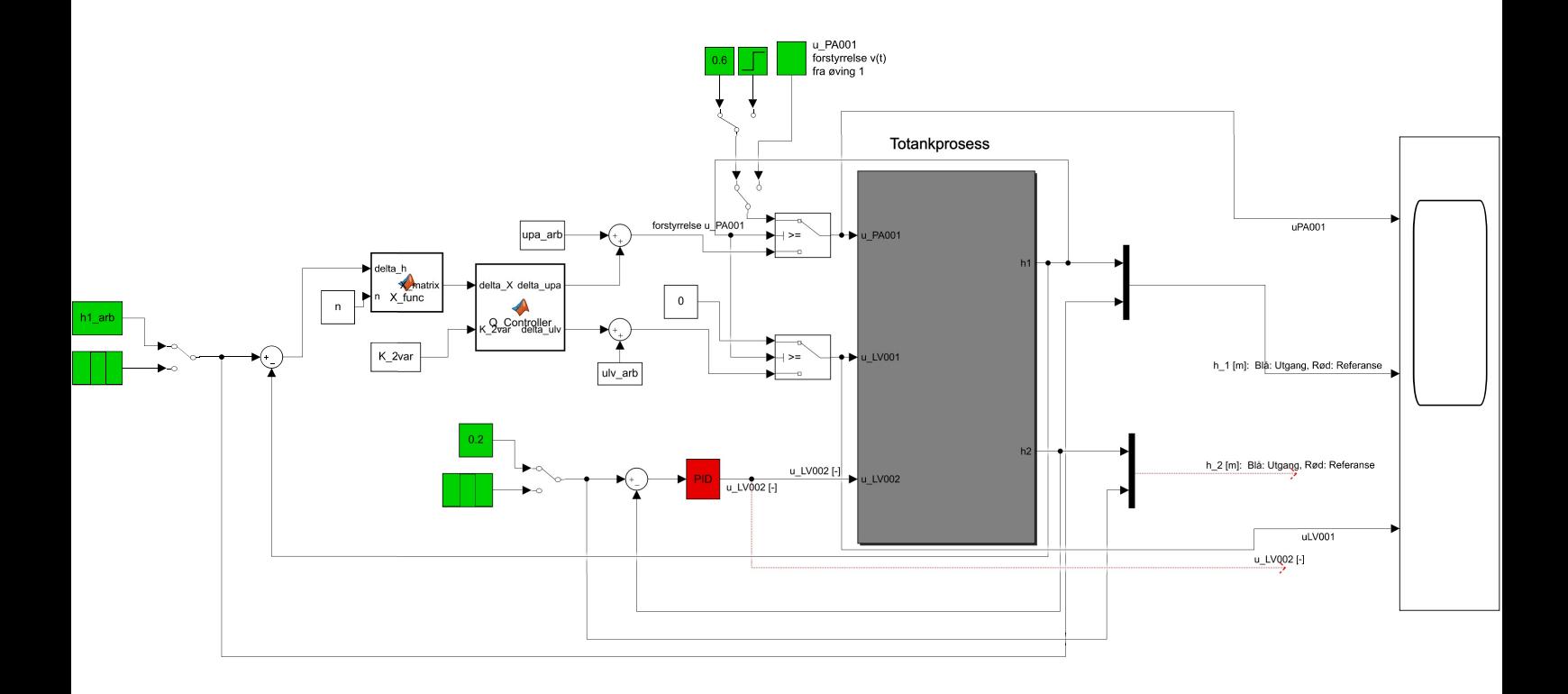

function  $X_matrix = X_function (delta_h, n)$ X matrix = zeros(n,1);<br>
for i = 1:n<br>
x = delta h^i;<br>
X\_matrix(1, 1) = x;<br>
end

Function creating the z(t) state vector.

function [delta\_upa, delta\_ulv]= Q\_Controller(delta\_X, K\_2var)  $U = K_2var.*delta_Lx$ delta\_ulv = U(1, 1:end);<br>delta\_upa = U(2, 1:end);

Function calculating the delta variables uLV001 and UPA001 using the controller gain.

The calculated uPA001, uLV001 and uLV002 signals are sent to the actuators.

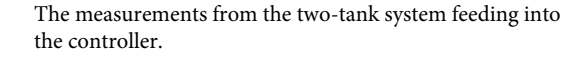

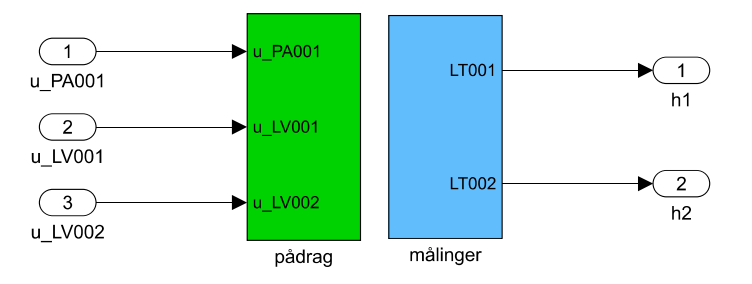

Analog inputs.

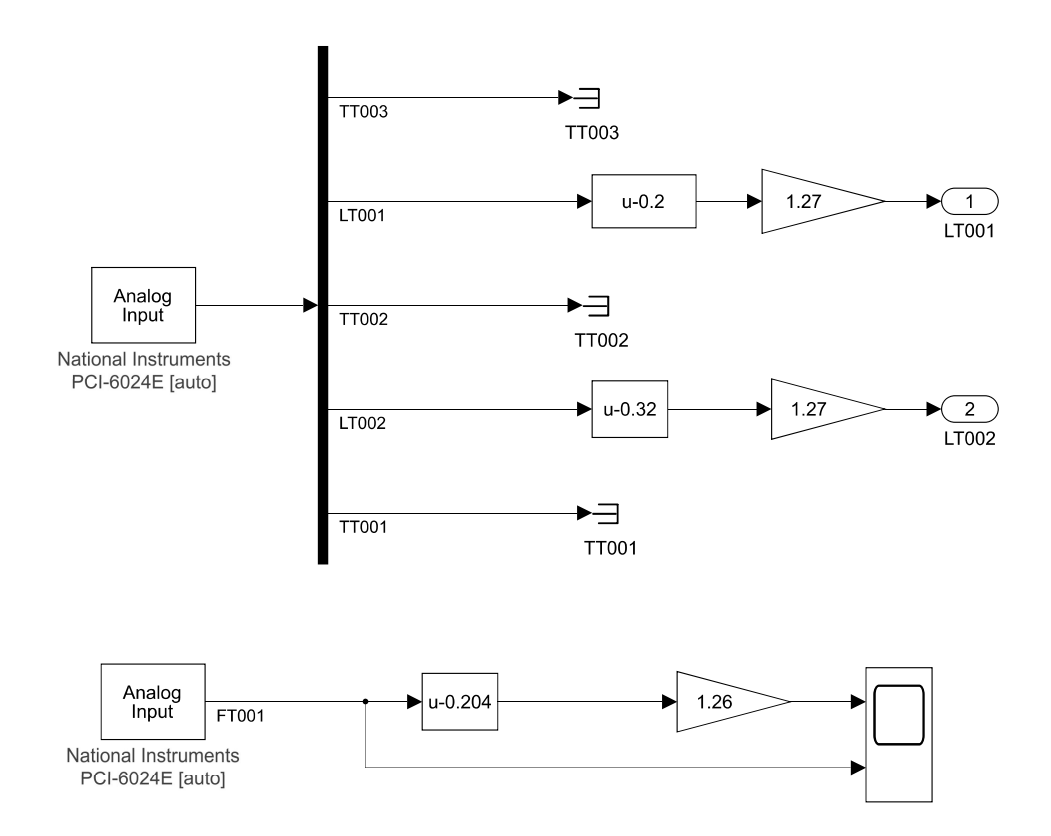

Analog outputs.

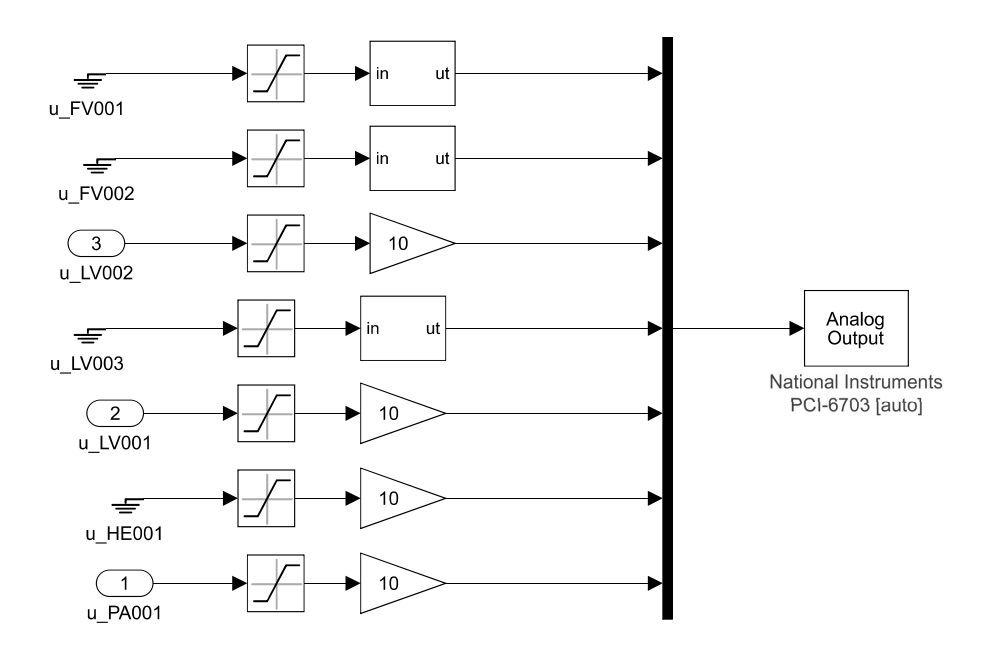

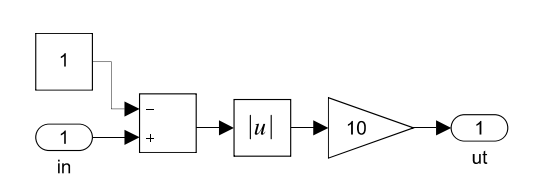

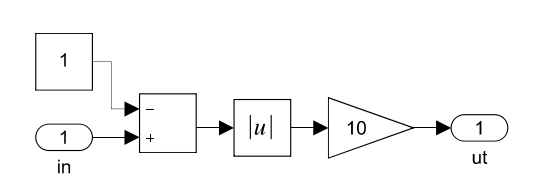

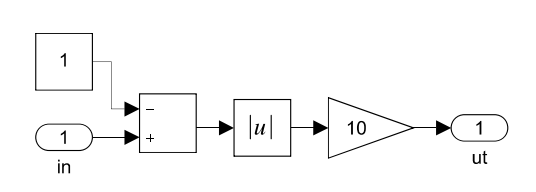

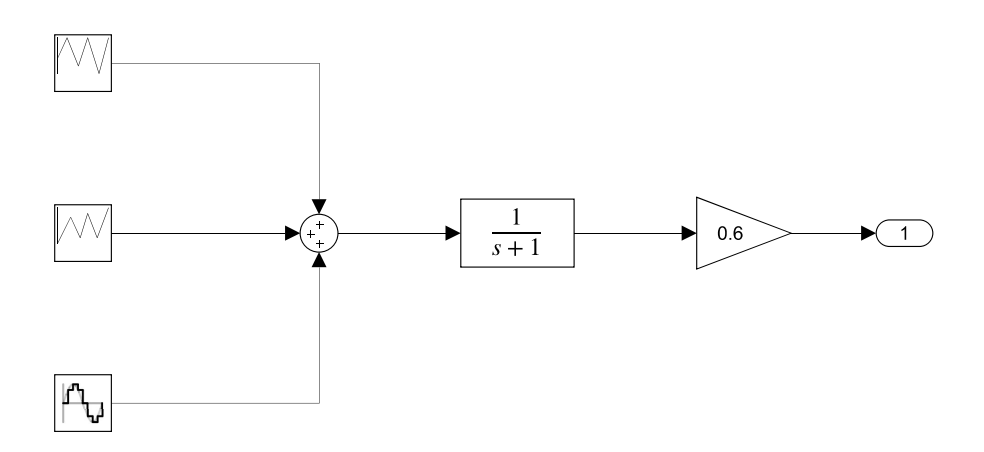